Федеральное агентство по образованию Государственное образовательное учреждение Высшего профессионального образования

**Ивановский государственный энергетический университет**

имени В.И.Ленина

УДК 621.1.016 N госрегистрации 01200959558 Инв. N

> УТВЕРЖДАЮ Проректор университета по научной работе \_\_\_\_\_\_\_\_\_Тютиков В.В.  $\frac{1}{2009}$   $\Gamma$ .

### **ОТЧЁТ О НАУЧНО-ИССЛЕДОВАТЕЛЬСКОЙ РАБОТЕ**

по теме: «Разработка систем, обеспечивающих устранение тепловой и гидравлической

разбалансированности трубопроводных сетей тепло- и водоснабжения»

государственный контракт № 02.516.11.6195 от 26 июня 2009 г.

Шифр «2009-06-1.6-31-25-022 »

**Этап 2.** Проведение численных экспериментов и разработка методик для определения тепловых потерь и регулирования теплогидравлических режимов

(годовой)

Начальник НИСа \_\_\_\_\_\_\_\_\_\_\_\_\_\_\_\_\_\_ Таланов С.Б.

подпись, дата

подпись, дата

Руководитель темы  $\Box$ 

Иваново 2009

# СПИСОК ИСПОЛНИТЕЛЕЙ

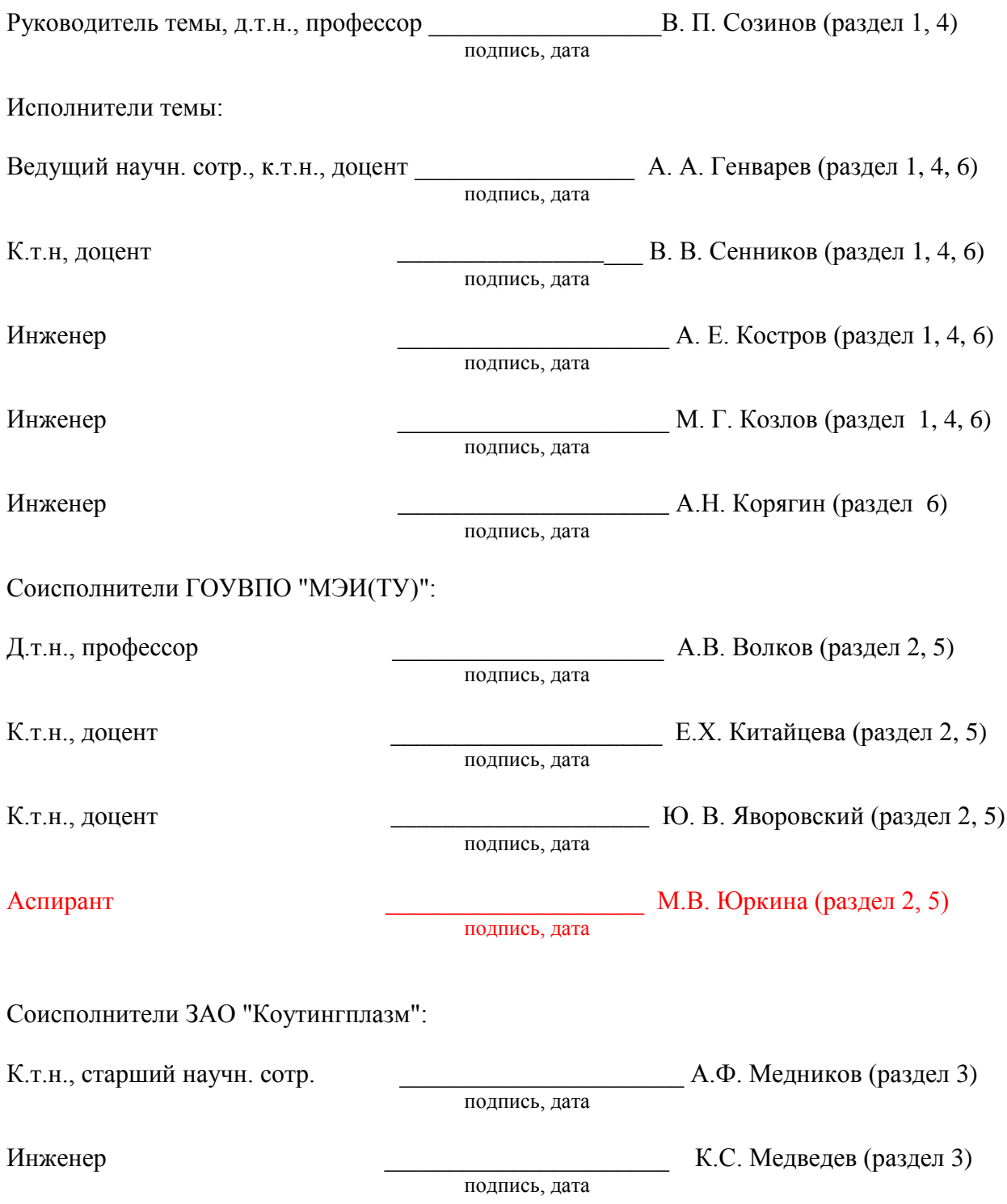

#### РЕФЕРАТ

#### Отчет 210 с., 44 рис., 16 табл., 35 источников, 3 прил.

## ТЕПЛОВЫЕ СЕТИ, ВОДОПРОВОДНЫЕ СЕТИ, РАЗБАЛАНСИРОВАННОСТЬ, РАЗРЕГУЛИРОВАННОСТЬ, ИДЕНТИФИКАЦИЯ, ЭКВИВАЛЕНТИРОВАНИЕ

Объектом исследования являются системы тепло- и водоснабжения.

Цель работы – повышение эффективности функционирования трубопроводных сетей тепло- и водоснабжения потребителей за счет комплексного устранения тепловой и гидравлической разбалансированности систем теплоснабжения потребителей.

На 2 этапе в процессе работы выполнены:

- компьютерная программная реализация методов эквивалентирования гидравлических тепловых и водопроводных сетей;
- выполнены численные эксперименты по определению достоверности применения методики эквивалентирования;
- разработана методика определения оптимальной толщины теплоизоляционного покрытия тепловых сетей;
- приведены результаты исследований и анализа эффективности применения различных теплоизоляционных материалов;
- выполнены исследования по применению схем подключения тепловых нагрузок и методики расчѐта температурных графиков;
- разработана компьютерная реализация применения теплогидравлического распределителя на абонентском вводе;
- приведена методика экспериментального определения тепловых потерь с созданием циркуляционного контура;
- разработана методика экспериментального определения тепловых потерь тепловых сетей методом «температурной волны».
- приведены отчѐтные материалы по регулированию теплогидравлических режимов для потребителей с местными установками количественного регулирования – по внебюджетному финансированию.

Полученные результаты могут быть использованы в системах тепло-, газо- и водоснабжения, в системах оборотного водоснабжения и в системах воздухоснабжения энергетических и промышленных предприятий.

Степень внедрения - практического внедрения полученных результатов на данном этапе не предусматривалось.

Высокая энергетическая эффективность систем тепло- и водоснабжения обеспечивается применением разработанных новых методов идентификации и эквивалентирования в практических целях.

# СОДЕРЖАНИЕ

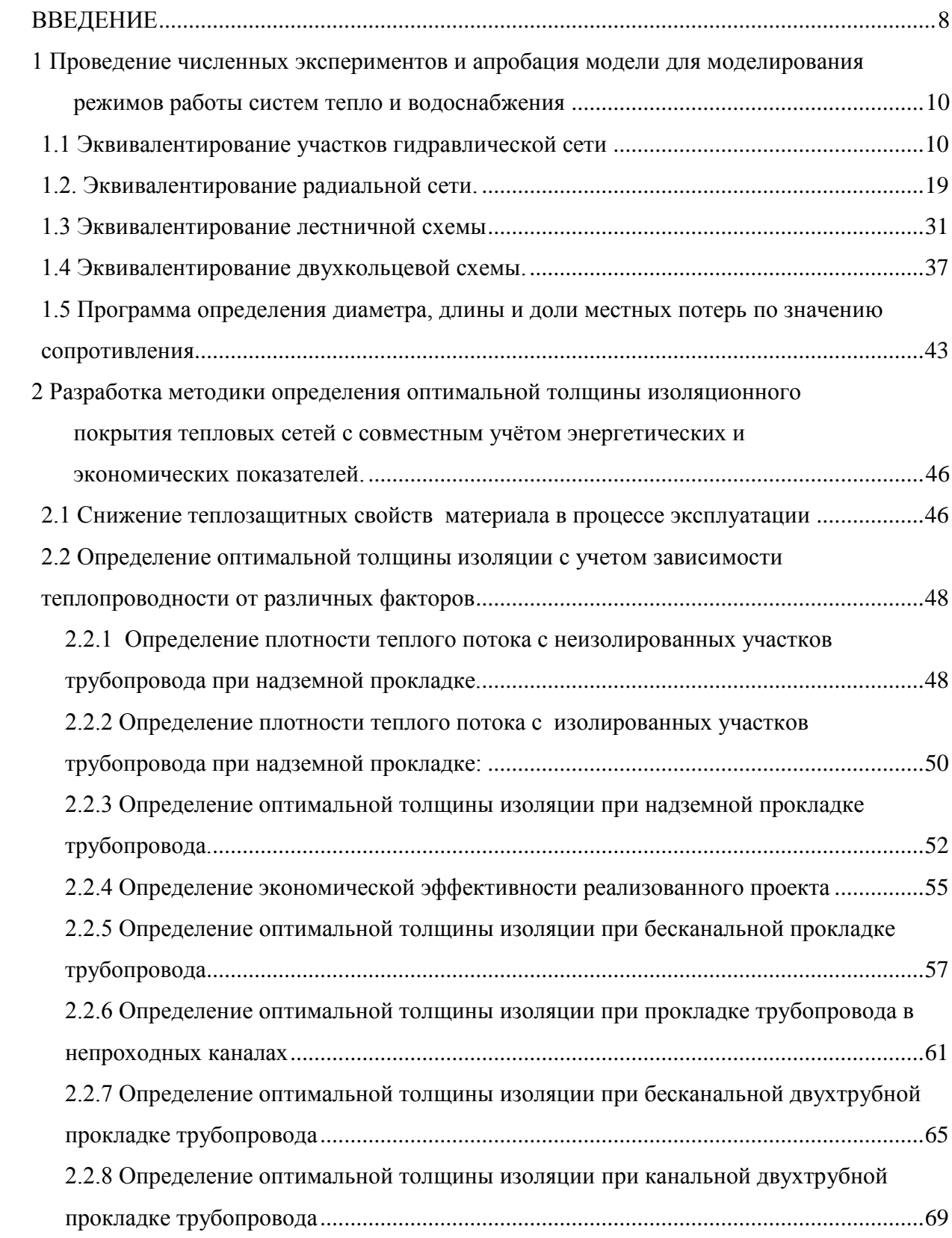

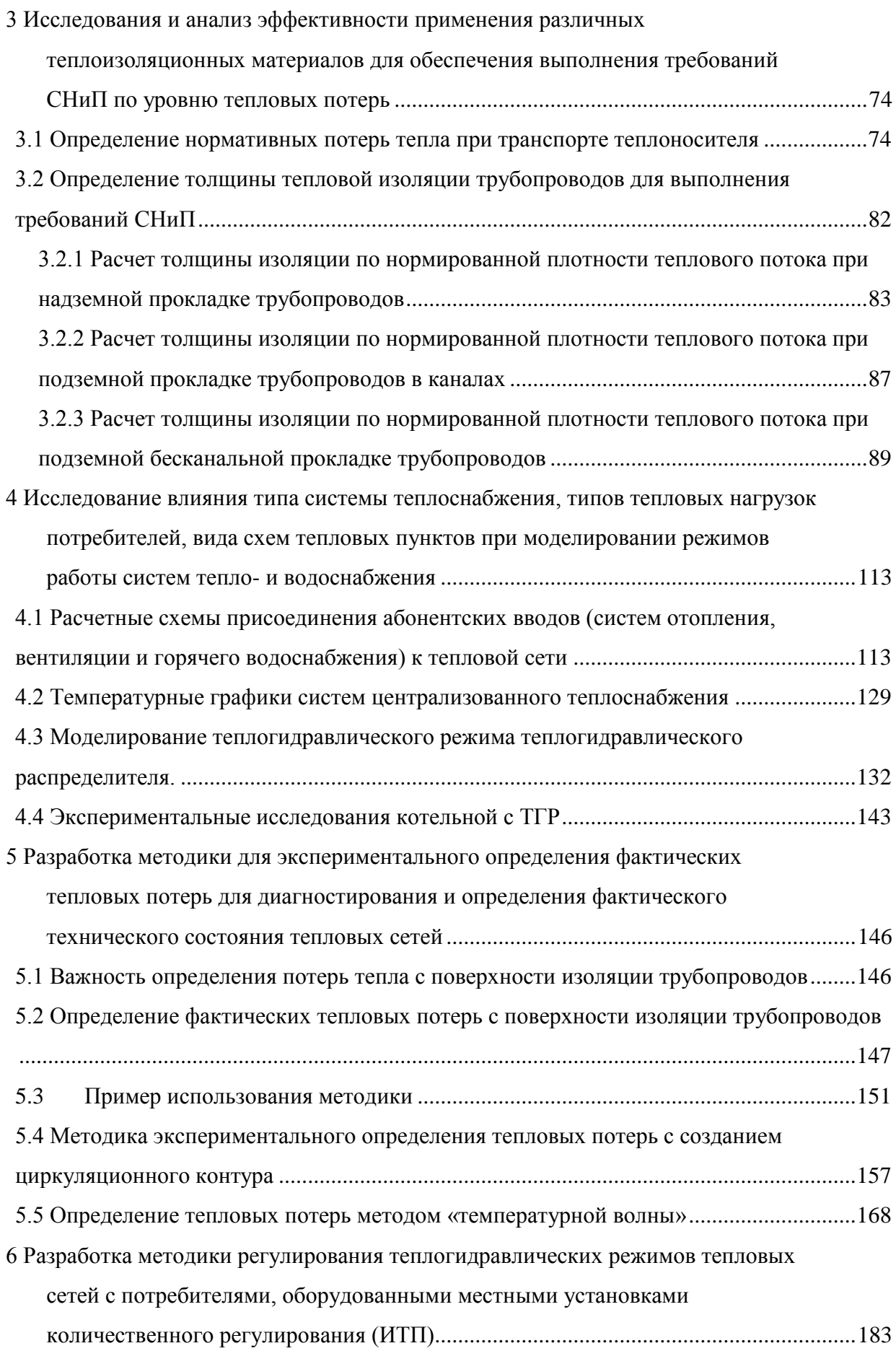

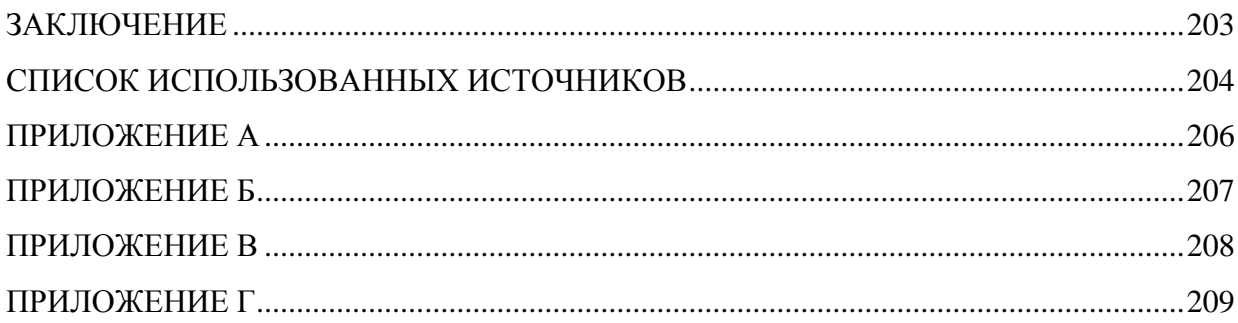

#### **ВВЕДЕНИЕ**

<span id="page-7-0"></span>Для устранения тепловой и гидравлической разбалансированности трубопроводных сетей тепло- и водоснабжения необходимо получение достоверных данных по подключённым нагрузкам, гидравлическим характеристикам - внутренним диаметрам участков, длинам, коэффициентам абсолютной шероховатости, коэффициентам местных сопротивлений. Большое значение имеют схемы тепловых и водопроводных сетей - кольцевые и тупиковые, а также профиль местности, по которой проложены трубопроводы. В тепловых сетях кроме указанного, необходимо учитывать влияние вида и состояния тепловой изоляции на параметры транспортируемой жидкости.

На 1 этапе «Разработка методик для идентификации и определения степени тепловой и гидравлической разрегулированности и математических моделей» выполнены работы по темам:

- анализ современного состояния вопроса тепловой и гидравлической разрегулированности систем тепло- и водоснабжения;

- разработана методика проведения идентификации систем тепло- и водоснабжения:

- разработана методика для определения степени тепловой и гидравлической разре- $\Gamma V$ -

лированности систем тепло- и водоснабжения;

- разработаны математические модели на основе эквивалентирования гидравлических

сетей;

- разработана методика моделирования теплогидравлического распределителя;

- проведены патентные исследования.

В настоящее время для обеспечения нормального функционирования трубопроводных сетей применяются наладочные мероприятия, которые обеспечивают согласование подключённых нагрузок, графиков потребления воды и тепла, схем сетей и размещения на них насосных станций, регуляторов расхода и давления.

Трубопроводные сети для повышения надёжности выполняют кольцевыми и с несколькими источниками.

Для выполнения наладочных мероприятий необходимо выполнять сложные теплогидравлические расчёты как на режим наладки, так и на эксплуатационные и аварийные режимы, в режиме реального времени с применением методик эквивалентирования гидравлических сетей.

Параметры сетевой воды, поступающей к подключённым абонентам, и экономическая эффективность централизованного теплоснабжения зависят от типа и толщины изоляционного покрытия, что требует оптимизации тепловых потерь и подбора для конкретных условий изоляционных материалов.

Применяемые в настоящее время схемы подключения тепловых нагрузок абонентов и тепловых пунктов многообразны, однако основным их недостатком является взаимовлияние нагрузок на режимы работы источников. Наиболее перспективным является применение теплогидравлического распределителя для подключения абонентских тепловых нагрузок на отопление, вентиляцию, горячее водоснабжение и технологию.

Для многих тепловых сетей в настоящее время присуще невыполнение расчётного температурного графика – фактическая работа на пониженном графике – 95/70°С. Это приводит к значительному увеличению расхода сетевой воды, потребляемой мощности сетевых и перекачивающих насосных станций и, как правило, к тепловой и гидравлической разбалансированности.

В сетях тепло- и водоснабжения ежегодно подключаются новые абненты, что требует полной переналадки тепловых и гидравлических режимов. На выполнение наладочных работ необходимо привлечение значительных финансовых, материальных и трудовых затрат. Поэтому необходимо обеспечение методов подрегулировки теплогидравлических режимов ранее подключённых потребителей с учётом вновь подключённых

Данный отчёт по 2 этапу посвящён решению указанных проблем.

9

<span id="page-9-0"></span>1 Проведение численных экспериментов и апробация модели для моделирования режимов работы систем тепло и водоснабжения

В данном 2 этапе работы «Разработка систем, обеспечивающих устранение тепловой и гидравлической разбалансированности трубопроводных сетей тепло- и водоснабжения» по методикам, приведённым в отчёте по 1 этапу, разработаны компьютерные программы на VBA, позволяющие выполнять эквивалентирование фрагментов тепловых и водопроводных сетей. По программам проведены расчёты эквивалентирования и расчёты сравнения по исходной методике полных и эквивалентных схем.

#### <span id="page-9-1"></span>1.1 Эквивалентирование участков гидравлической сети

Наиболее распространёнными элементами тепловых и водопроводных сетей являются схемы последовательно соединённых участков с узловыми отборами воды.

Существующая методика расчёта таких сетей основана на так называемом «путевом расходе», когда множество последовательно соединённых участков отождествляется с одним - эквивалентным, а сумма всех узловых расходов делится на два расхода, подключаемым в начале и конце этого эквивалентного участка. К недостатку этого метода следует отнести то, что диаметры всех участков должны быть одинаковы и узловые расходы должны быть близкими по величине. Параметры эквивалентной схемы рассчитываются по формулам.

$$
S_{\circ} = \sum_{i=1}^{i=n} S_i \,, \tag{1.1}
$$

q<sub>19</sub> - эквивалентный узловой расход в начале участка,

$$
q_{1\acute{r}} = \frac{\sum_{i=1}^{i=n} S_i \sum_{j=1}^{j=n} q_j}{\sum_{i=1}^{i=n} S_i};
$$
\n(1.2)

q<sub>29</sub> - эквивалентный узловой расход в начале участка,

$$
q_{2\acute{Y}} = \sum_{i=1}^{i=n+1} q_i - q_{1\acute{Y}}.
$$
 (1.3)

#### Исходные данные:

 $n=3$  $A = -100$  $B=100$  $SCH=10$ 

n - число эквивалентируемых участков;

Dв - внутренний диаметр трубопровода в м;

у - удельный вес, кгс/м3;

кэ- коэффициент эквивалентной шероховатости, м;

Σζ- сумма коэффициентов местных сопротивлений;

q<sub>i</sub> - узловые расходы;

s<sub>i</sub> . сопротивления участков.

s<sub>Э</sub> эквивалентное сопротивление участка

913, 923. ЭКВИВАЛЕНТНЫЕ УЗЛОВЫЕ РАСХОДЫ.

В приложении А приведён код программы «Эквивалентирование участков гидравлической сети».

На рис. 1.1. представлено изображение таблицы Excel, в которую подставляются исходные данные и выводятся результаты расчёта эквивалентирования и сопоставления результатов расчёта потерь напора по исходной и эквивалентной схемам.

|                | $\overline{2}$  | 3                             | $\Delta$ | 5                                                                                                    | 6                                                    | $\overline{7}$ | $\overline{8}$      | 9 | 10 | 11               | 12                                                                                    | 13                 | 14                                                                     | 15 | 16 |  |
|----------------|-----------------|-------------------------------|----------|----------------------------------------------------------------------------------------------------|------------------------------------------------------|----------------|---------------------|---|----|------------------|---------------------------------------------------------------------------------------|--------------------|------------------------------------------------------------------------|----|----|--|
| $\mathbf{1}$   |                 |                               |          |                                                                                                    |                                                      |                |                     |   |    |                  |                                                                                       |                    |                                                                        |    |    |  |
| $\overline{c}$ |                 |                               |          |                                                                                                    | Эквивалентирование участков гидравлической сети EUGS |                |                     |   |    |                  |                                                                                       | Расчетные формулы: |                                                                        |    |    |  |
| 3              |                 |                               |          |                                                                                                    |                                                      |                |                     |   |    |                  |                                                                                       |                    |                                                                        |    |    |  |
| $\overline{4}$ |                 | Реальная схема                |          |                                                                                                    |                                                      |                | Эквивалентная схема |   |    | Потеря напора    |                                                                                       |                    |                                                                        |    |    |  |
| 5              |                 |                               |          |                                                                                                    |                                                      |                |                     |   |    | $h = s^*G^2$ , M |                                                                                       |                    |                                                                        |    |    |  |
| 6              | $q_{2}$         |                               | $q_{n}$  | $q_{n+1}$                                                                                                    |                                                      | $q_{1s}$       | $q_{23}$            |   |    |                  |                                                                                       |                    | где: $s$ - сопротивление участка, м*час <sup>2</sup> /т <sup>2</sup> ; |    |    |  |
| $\overline{7}$ |                 |                               |          |                                                                                                    |                                                      |                |                     |   |    |                  | <b>G</b> - расход воды, т/час;                                                        |                    |                                                                        |    |    |  |
| $\, 8$         |                 |                               |          |                                                                                                    |                                                      |                |                     |   |    |                  | $s = (\lambda^* I/D_s + \Sigma \zeta)^* 8/(3.6^* \gamma^* 3.14^* D_s^2)^{2*} 9.81)$ ; |                    |                                                                        |    |    |  |
| $\overline{9}$ | 5 <sub>2</sub>  |                               |          |                                                                                                    |                                                      |                | $S_{3}$             |   |    |                  |                                                                                       |                    |                                                                        |    |    |  |
| 10             |                 |                               |          | h                                                                                                    |                                                      |                |                     |   |    |                  |                                                                                       |                    |                                                                        |    |    |  |
| 11             | Исходные данные |                               |          | $\lambda = 1/(1.14 + 2^{*} \lg(D_{B}/k_{s})^{2} -$ коэффициент гидравлического<br>Таблица сравнения результатов расчета<br>трения: |                                                      |                |                     |   |    |                  |                                                                                       |                    |                                                                        |    |    |  |
| 12             |                 |                               |          |                                                                                                    |                                                      |                |                     |   |    |                  |                                                                                       |                    |                                                                        |    |    |  |
| 13             | $n =$           | 3                             |          |                                                                                                    | $q_0$                                                |                |                     |   |    |                  | I - длина участка в м;                                                                |                    |                                                                        |    |    |  |
| 14             | $A =$           | $-100$                        |          |                                                                                                    |                                                      | $h_{p}$        | $h_{\rm s}$         |   |    |                  |                                                                                       |                    | D <sub>в</sub> - внутренний диаметр трубопровода в м;                  |    |    |  |
| 15             | $B =$           | 100                           |          |                                                                                                    | $-100$                                               | $-36.82$       | $-36.80$            |   |    |                  | у - удельный вес, кгс/м <sup>3</sup> ;                                                |                    |                                                                        |    |    |  |
| 16             | $SCH =$         | 10                            |          |                                                                                                    | $-90$                                                | $-31.1142$     | $-31.0993$          |   |    |                  | k <sub>a</sub> - коэффициент эквивалентной шероховатости, м;                          |                    |                                                                        |    |    |  |
| 17             |                 |                               |          |                                                                                                    | $-80$                                                | $-25.8902$     | $-25.8753$          |   |    |                  |                                                                                       |                    | Σζ- сумма коэффициентов местных сопротивлений.                         |    |    |  |
| 18             |                 |                               |          |                                                                                                    | $-70$                                                | $-21.1462$     | $-21.1313$          |   |    |                  |                                                                                       |                    |                                                                        |    |    |  |
| 19             |                 | Результаты эквивалентирования |          |                                                                                                    | $-60$                                                | $-16.8822$     | $-16.8673$          |   |    |                  |                                                                                       |                    | Порядок работы с программой:                                           |    |    |  |
| 20             | $s3 =$          | 0.0024                        |          |                                                                                                    | $-50$                                                | $-13.0982$     | $-13.0833$          |   |    |                  |                                                                                       |                    |                                                                        |    |    |  |
| 21             | $q13=$          | 23.83333                      |          |                                                                                                    | $-40$                                                | $-9.7942$      | $-9.7793$           |   |    |                  |                                                                                       |                    | 1. Ввести число эквивалентируемых участков, n=                         |    |    |  |
| 22             | $q23=$          | 7.166668                      |          |                                                                                                    | $-30$                                                | $-6.9702$      | $-6.9553$           |   |    |                  |                                                                                       |                    | 2. Ввести нижною границу сравнения результатов А=                      |    |    |  |
| 23             |                 |                               |          |                                                                                                    | $-20$                                                | $-4.6262$      | $-4.6113$           |   |    |                  |                                                                                       |                    | 3. Ввести верхнюю границу сравнения результатов В=                     |    |    |  |
| 24             |                 |                               |          |                                                                                                    | $-10$                                                | $-2.7622$      | $-2.7473$           |   |    |                  |                                                                                       |                    | 4. Ввести шаг расчета по сравнению результатов SCH=                    |    |    |  |
| 25             |                 |                               |          |                                                                                                    | $\Omega$                                             | $-1.3782$      | $-1.3633$           |   |    |                  | 5. Ввести узловые расходы $q_i = $                                                    |                    |                                                                        |    |    |  |
| 26             |                 |                               |          |                                                                                                    | 10                                                   | $-0.4742$      | $-0.4593$           |   |    |                  | 6. Ввести сопротивления участков s <sub>i</sub> =                                     |                    |                                                                        |    |    |  |
| 27             | Исходные данные |                               |          |                                                                                                    | 20                                                   | $-0.0438$      | $-0.0353$           |   |    |                  |                                                                                       |                    | 7. Последовательно нажать: Сервис, Макрос, Макросы, Выполнить          |    |    |  |
| 28             |                 |                               |          |                                                                                                    | 30                                                   | 0.1062         | 0.0913              |   |    |                  | 8. В результате получаются                                                            |                    | sэ, q1э, q2э и таблица сравнения.                                      |    |    |  |
| 29             | $Ne$ $n/n$      | $q_i$                         | $S_i$    |                                                                                                    | 40                                                   | 0.6422         | 0.6273              |   |    |                  |                                                                                       |                    |                                                                        |    |    |  |
| 30             |                 | 16                            | 0.0002   |                                                                                                    | 50                                                   | 1.6582         | 1.6433              |   |    |                  |                                                                                       |                    |                                                                        |    |    |  |
| 31             | $\overline{2}$  | $\overline{7}$                | 0.0005   |                                                                                                    | 60                                                   | 3.1542         | 3.1393              |   |    |                  |                                                                                       |                    |                                                                        |    |    |  |
| 32             | 3               | $\overline{c}$                | 0.0017   |                                                                                                    | 70                                                   | 5.1302         | 5.1153              |   |    |                  |                                                                                       |                    |                                                                        |    |    |  |
| 33             |                 | 6                             |          |                                                                                                    | 80                                                   | 7.5862         | 7.5713              |   |    |                  |                                                                                       |                    |                                                                        |    |    |  |
| 34             |                 |                               |          |                                                                                                    | 90                                                   | 10.5222        | 10.5073             |   |    |                  |                                                                                       |                    |                                                                        |    |    |  |
| 35             |                 |                               |          |                                                                                                    | 100                                                  | 13.9382        | 13.9233             |   |    |                  |                                                                                       |                    |                                                                        |    |    |  |
| 36             |                 |                               |          |                                                                                                    |                                                      |                |                     |   |    |                  |                                                                                       |                    |                                                                        |    |    |  |
| 37             |                 |                               |          |                                                                                                    |                                                      |                |                     |   |    |                  |                                                                                       |                    |                                                                        |    |    |  |

Рисунок 1.1 – Таблица Excel программы «Эквивалентирование участков гидравлической сети».

### Исходные данные:

 $n=3$ 

 $A = -100$ 

 $B=100$ 

 $SCH=10$ 

n - число эквивалентируемых участков;

### Dв - внутренний диаметр трубопровода в м;

 $\gamma$  - удельный вес, кгс/м3;

- кэ- коэффициент эквивалентной шероховатости, м;
- Σζ- сумма коэффициентов местных сопротивлений;

q<sub>i</sub> - узловые расходы;

s<sub>i</sub> - сопротивления участков.

- s<sub>Э</sub> эквивалентное сопротивление участка
- 913, 923. ЭКВИВАЛЕНТНЫЕ УЗЛОВЫЕ РАСХОДЫ

Порядок работы с программой:

- 1. Ввести число эквивалентируемых участков, n=....
- 2. Ввести нижнюю границу сравнения результатов А=....
- 3. Ввести верхнюю границу сравнения результатов В=...
- 4. Ввести шаг расчета по сравнению результатов SCH=...
- 5. Ввести узловые расходы  $q_i = ...$
- 6. Ввести сопротивления участков s<sub>i</sub>=...
- 7. Последовательно нажать: Сервис, Макрос, Макросы, Выполнить
- 8. В результате получаются s<sub>3</sub>, q<sub>13</sub>, q<sub>23</sub> и таблица сравнения.

### Расчёт погрешностей:

1.  $D_{B1} = 100$  MM  $\mu D_{B2} = 125$  MM

При D<sub>B</sub><sub>1</sub>=100 мм  $\lambda$ =0,03785, при D<sub>B</sub><sub>2</sub>=125 мм  $\lambda$ =0,03515

Таблица 1.3 - Сопротивления

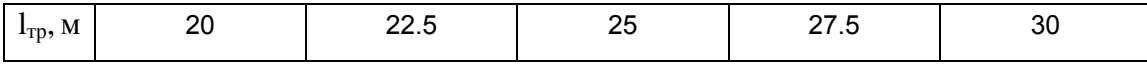

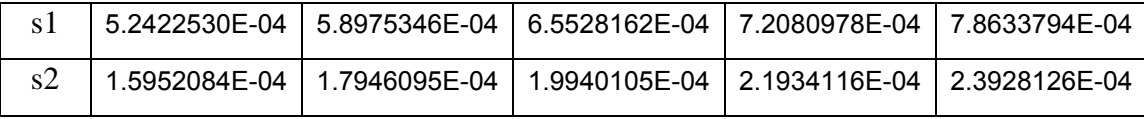

Таблица 1.4 – Сопротивления

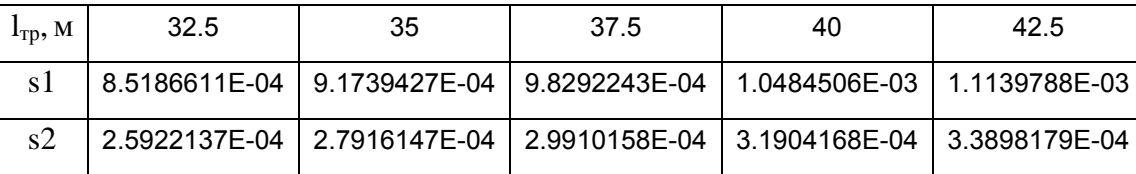

Таблица 1.5 – Исходные данные для эквивалентирования: узловые расходы и сопротивления последовательно соединѐнных участков.

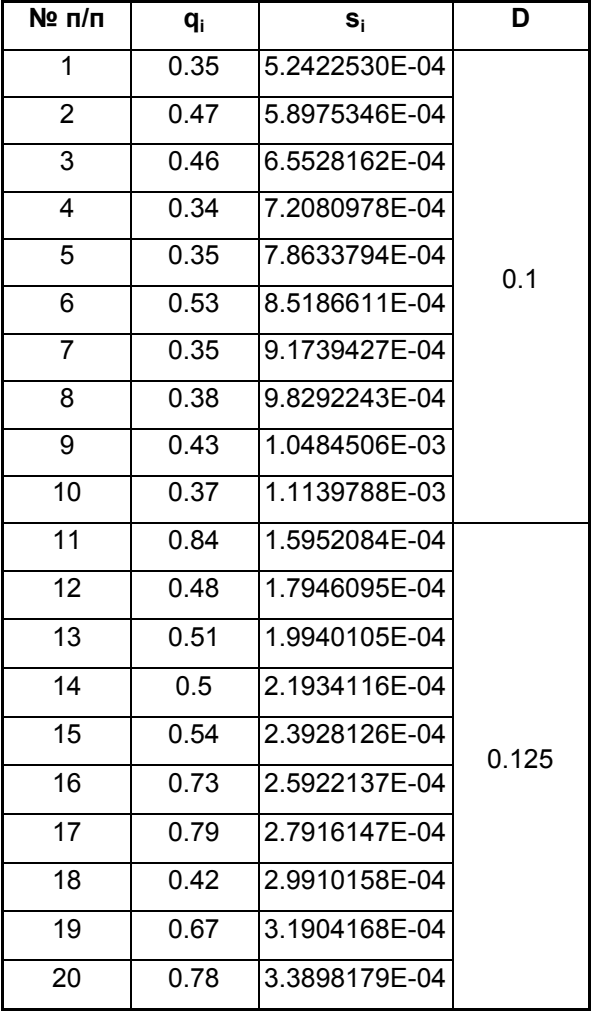

Таблица 1.6 – Потери напора по исходной и эквивалентной схеме.

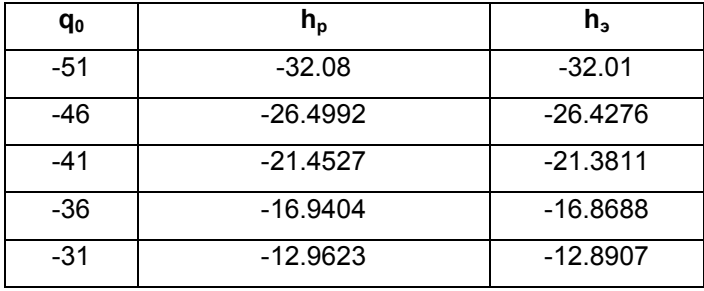

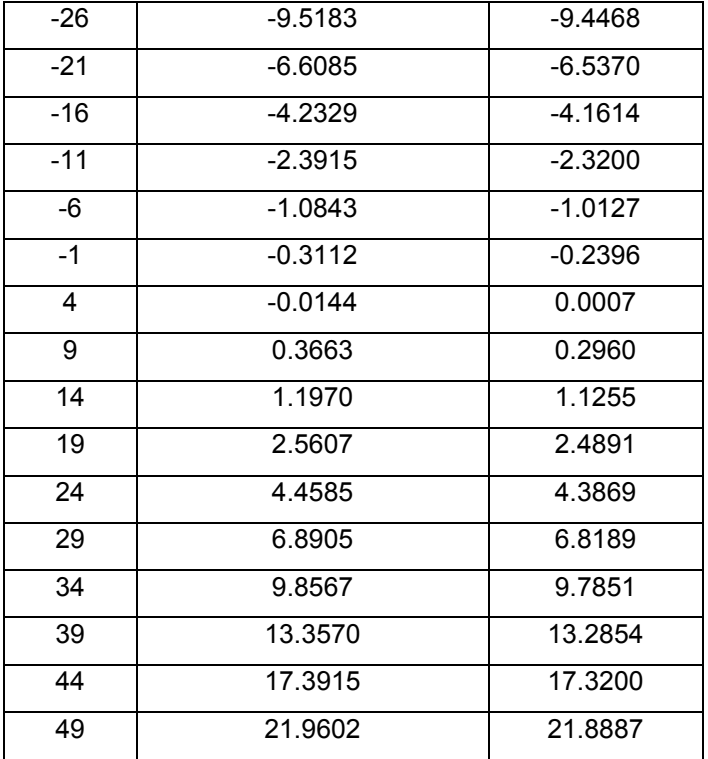

## 2.  $D_{B1} = 259$  мм и  $D_{B2} = 309$  мм

При  $D_{\text{\tiny{B}}1}$ =259 мм  $\lambda$ =0,02809, при  $D_{\text{\tiny{B}}2}$ =309 мм  $\lambda$ =0,0267

## Таблица 1.7 – Сопротивления

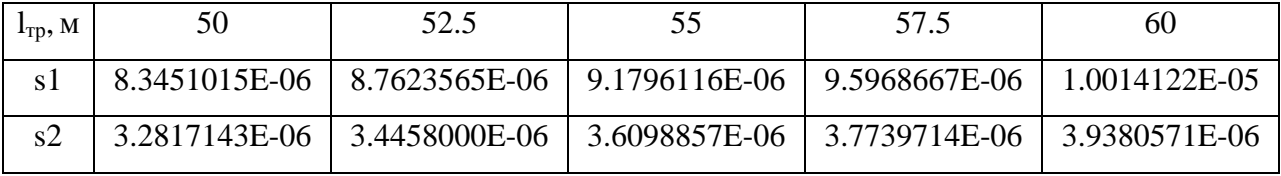

Таблица 1.8 – Сопротивления

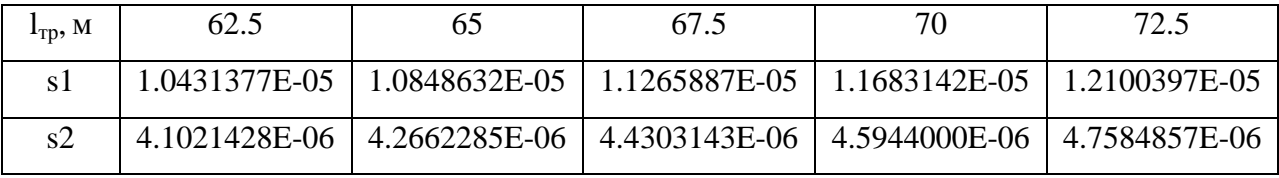

Таблица 1.9 – Сопротивления

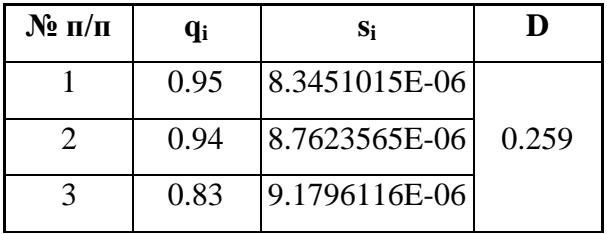

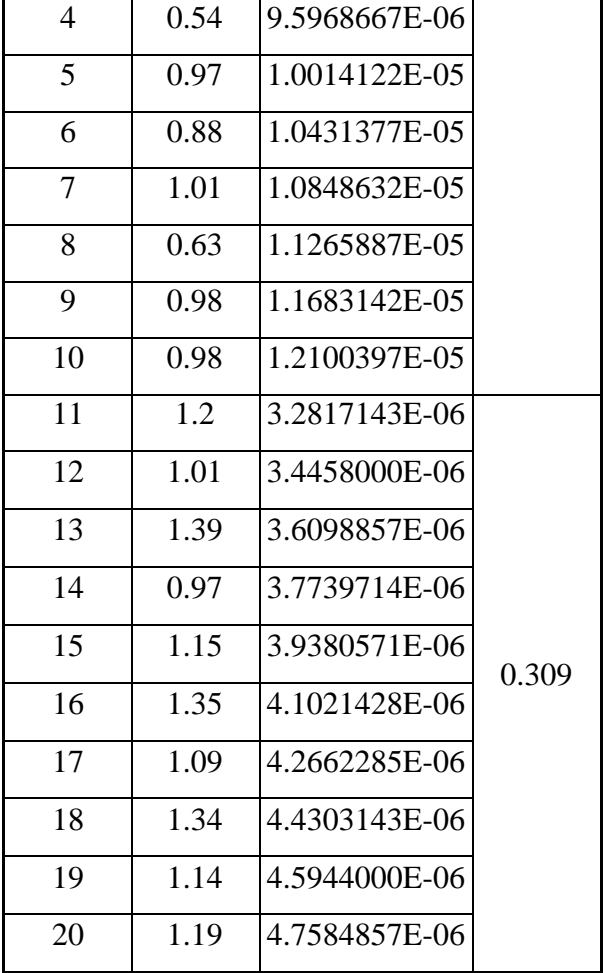

Таблица 1.10 – Сопротивления

| q0     | $\mathbf{h}_{\mathbf{p}}$ | $\mathbf{h}_3$ | $\mathbf{h}_{\mathbf{p}}$ - $\mathbf{h}_{\mathbf{p}}$ |
|--------|---------------------------|----------------|-------------------------------------------------------|
| $-103$ | $-1.76$                   | $-1.76$        | $-103$                                                |
| $-93$  | $-1.4573$                 | $-1.4530$      | $-93$                                                 |
| $-83$  | $-1.1838$                 | $-1.1796$      | $-83$                                                 |
| $-73$  | $-0.9389$                 | $-0.9346$      | $-73$                                                 |

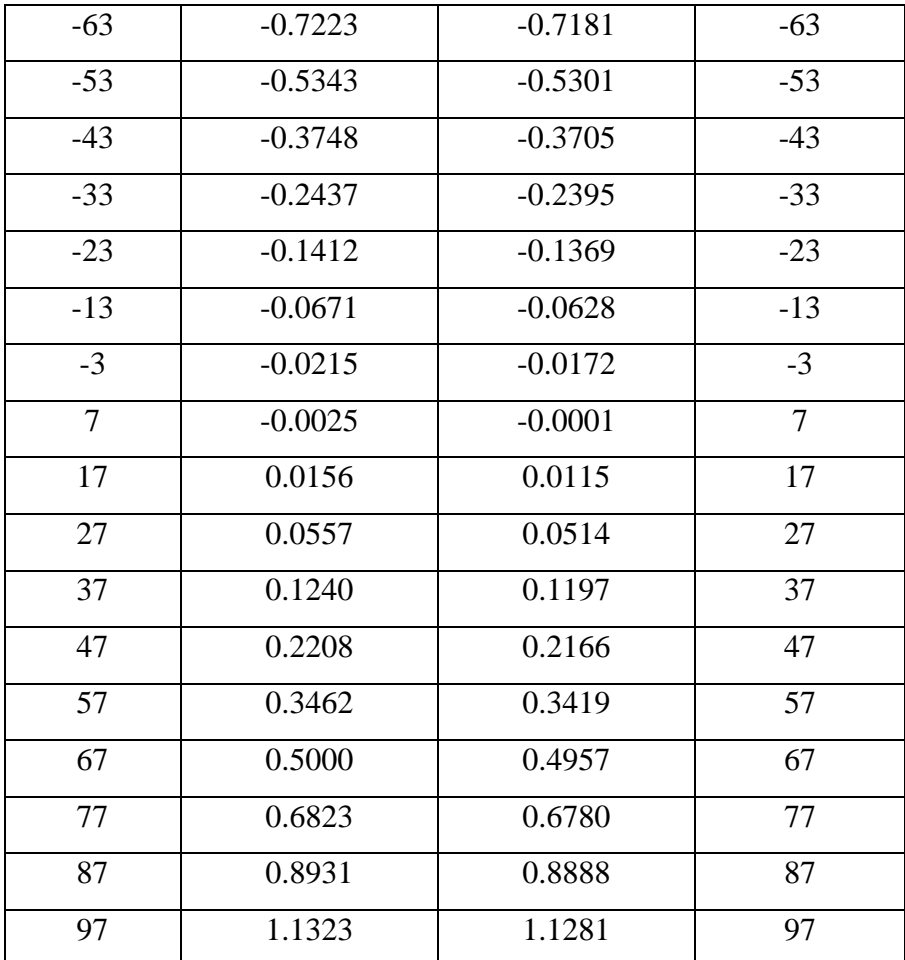

3.  $D_{B1} = 259$  мм и  $D_{B2} = 309$  мм

При  $D_{B1}$ =259 мм  $\lambda$ =0,02809, при  $D_{B2}$ =309 мм  $\lambda$ =0,0267

Таблица 1.11 - Сопротивления

| $I_{\text{TD}}, M$ | 50            | 52.5          | 55            | 57.5          | 60            |  |  |
|--------------------|---------------|---------------|---------------|---------------|---------------|--|--|
| S.                 | 3.6723075E-07 | 3.8559228E-07 | 4.0395382E-07 | 4.2231536E-07 | 4.4067690E-07 |  |  |
| s2                 | 2.1084898E-07 | 2.2139143E-07 | 2.3193388E-07 | 2.4247633E-07 | 2.5301878E-07 |  |  |

Таблица 1.12 - Сопротивления

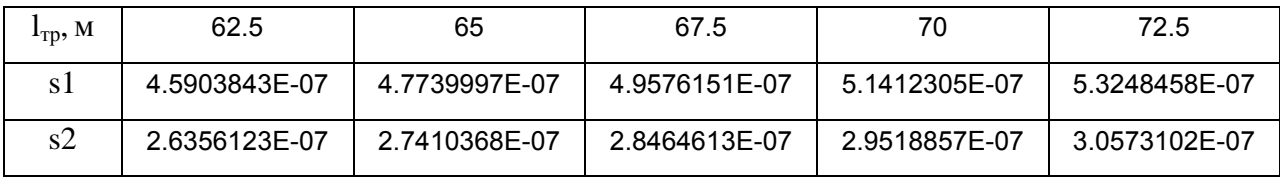

Таблица 1.13 - Сопротивления

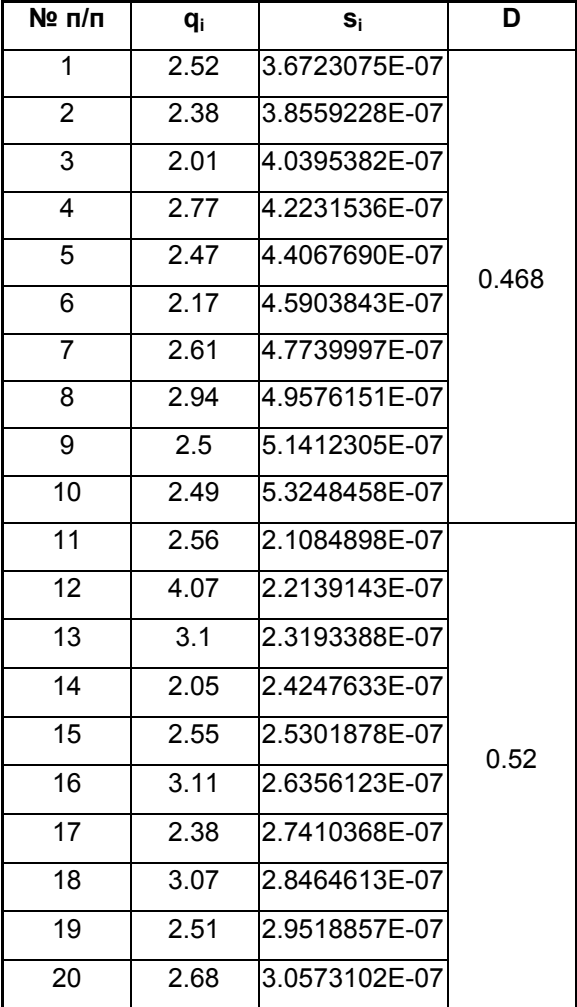

Таблица 1.14 – Сопротивления

| $q_0$  | $n_{\rm p}$ | $\mathbf{n}_3$ | $h_p - h_3$ |
|--------|-------------|----------------|-------------|
| $-265$ | $-0.59$     | $-0.59$        | $-265$      |
| $-239$ | $-0.4924$   | $-0.4908$      | $-239$      |
| $-213$ | $-0.4003$   | $-0.3987$      | $-213$      |

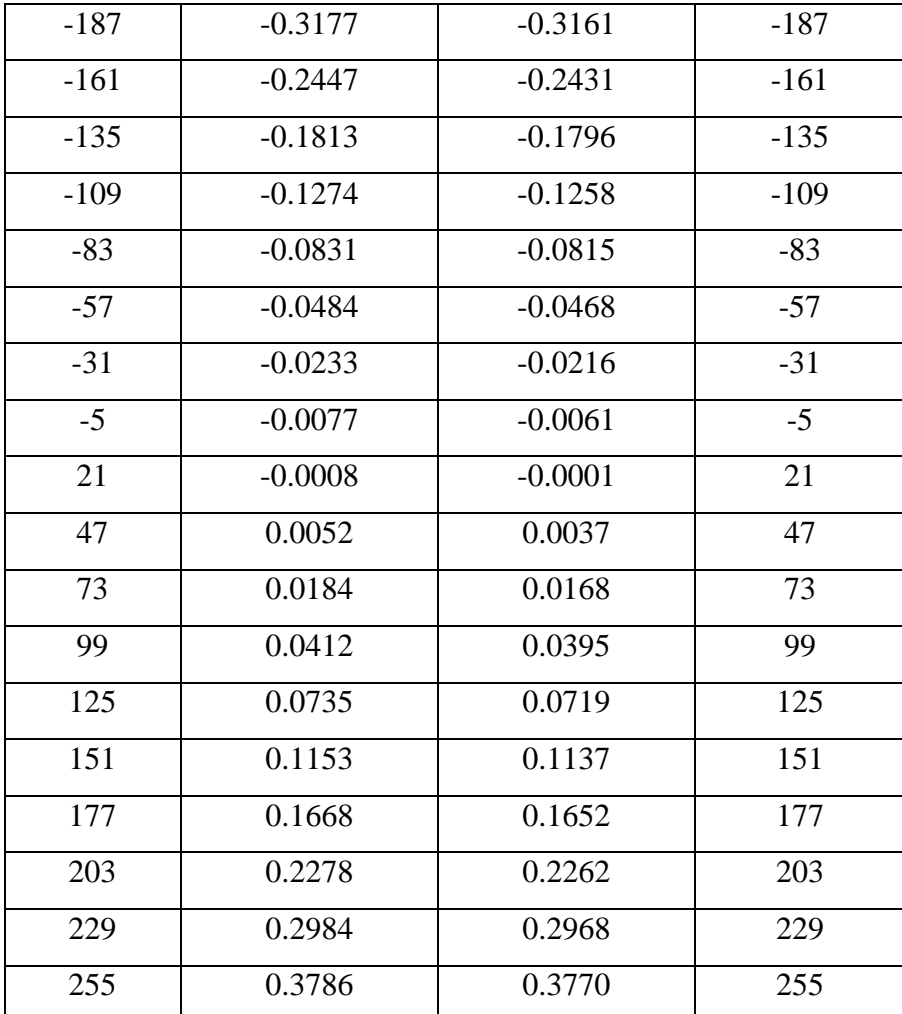

**Приведѐнные сравнительные данные убедительно свидетельствуют о достаточной точности расчѐта потерь напора с помощью расчѐта по эквивалентнымпараметрам для схемы последовательно соединѐнных участков с узловыми расходами.**

<span id="page-18-0"></span>**1.2. Эквивалентирование радиальной сети.**

|                                             | $\mathbf{1}$    | $\overline{2}$ | 3                       |                                    | 5<br>4         |              | 6            | 7                      | 8                | 9                           | 10             |    | 11             | 12                                | 13                 | 14                         | 15                         | 16 |
|---------------------------------------------|-----------------|----------------|-------------------------|------------------------------------|----------------|--------------|--------------|------------------------|------------------|-----------------------------|----------------|----|----------------|-----------------------------------|--------------------|----------------------------|----------------------------|----|
| 1                                           | Расчёт закончен |                |                         |                                    |                |              |              |                        |                  |                             |                |    |                |                                   |                    |                            |                            |    |
| $\overline{2}$                              |                 |                |                         | Эквивалентирование радиальной сети |                |              |              |                        |                  |                             |                |    |                |                                   |                    |                            |                            |    |
| 3                                           |                 |                |                         |                                    |                |              |              |                        |                  |                             |                |    |                |                                   |                    |                            |                            |    |
| $\overline{4}$                              |                 |                |                         |                                    |                |              |              | Информация по участкам |                  |                             |                |    |                |                                   |                    |                            |                            |    |
| 5                                           |                 |                |                         |                                    | $N_2$          |              | IA(1,1)      | IA(1,2)                | L1               | L2                          | D <sub>1</sub> |    | D2             | DZ1                               | DZ2                | <b>KE1</b>                 | KE <sub>2</sub>            |    |
| 6                                           |                 | N              | 12                      |                                    | $\mathbf{1}$   |              | $1 \Pi$      | $2\Pi$                 | 100              | 100                         | 0.15           |    | 0.15           | 3                                 | 3                  | 0.0027                     | 0.0027                     |    |
| $\overline{7}$                              |                 | U              | $\overline{\mathbf{g}}$ |                                    | $\overline{2}$ |              | $2\Pi$       | $3\Pi$                 | 20               | 20                          | 0.051          |    | 0.051          | $\overline{2}$                    | $\overline{2}$     | 0.0027                     | 0.0027                     |    |
| $\,$ 8                                      |                 | $\mathbf K$    | $1\Pi$                  |                                    | 3              |              | $2\Pi$       | $4\Pi$                 | 20               | 20                          | 0.051          |    | 0.051          | 2.5                               | 2.5                | 0.0027                     | 0.0027                     |    |
| $\overline{9}$                              |                 | Gammp          | 953.95                  |                                    | $\overline{4}$ |              | $2\Pi$       | $5\Pi$                 | 50               | 50                          | 0.1            |    | 0.1            | $\overline{c}$                    | $\overline{2}$     | 0.0027                     | 0.0027                     |    |
| 10                                          |                 | Gammo          | 986.21                  |                                    | 5              |              | $5\Pi$       | $6\Pi$                 | 20               | 20                          | 0.051          |    | 0.051          | $\overline{2}$                    | $\overline{2}$     | 0.0027                     | 0.0027                     |    |
| 11                                          |                 |                |                         |                                    | 6              |              | $5\Pi$       | $7\Pi$                 | 30               | 30                          | 0.1            |    | 0.1            | $\overline{2}$                    | $\overline{c}$     | 0.0027                     | 0.0027                     |    |
| 12                                          |                 |                |                         |                                    | $\overline{7}$ |              | $7\Pi$       | $8\Pi$                 | 20               | 20                          | 0.07           |    | 0.07           | 2.5                               | 2.5                | 0.0027                     | 0.0027                     |    |
| 13                                          |                 |                |                         |                                    | 8              |              | $8\Pi$       | $9\Pi$                 | 50               | 50                          | 0.051          |    | 0.051          | 2.5                               | 2.5                | 0.0027                     | 0.0027                     |    |
| 14                                          |                 |                |                         |                                    | 9              |              | $7\Pi$       | $10\Pi$                | 143              | 143                         | 0.1            |    | 0.1            | 5.5                               | 5.5                | 0.0027                     | 0.0027                     |    |
| 15                                          |                 |                |                         |                                    | 10             |              | $10\Pi$      | $11\Pi$                | 20               | 20                          | 0.051          |    | 0.051          | $\overline{2}$                    | $\overline{2}$     | 0.0027                     | 0.0027                     |    |
| 16                                          |                 |                |                         |                                    | 11             |              | $10\Pi$      | $12\Pi$                | 10 <sub>10</sub> | 10                          | 0.051          |    | 0.051          | $\overline{2}$                    | $\overline{2}$     | 0.0027                     | 0.0027                     |    |
| 17                                          |                 |                |                         |                                    | 12             |              | $10\Pi$      | $13\Pi$                | 150              | 150                         | 0.051          |    | 0.051          | 4.5                               | 4.5                | 0.0027                     | 0.0027                     |    |
| 18                                          |                 |                |                         |                                    |                |              |              |                        |                  |                             |                |    |                |                                   |                    |                            |                            |    |
| 19                                          |                 |                |                         |                                    |                |              |              |                        |                  |                             |                |    |                |                                   |                    |                            |                            |    |
|                                             |                 |                |                         |                                    |                |              |              |                        |                  |                             |                |    |                |                                   |                    |                            |                            |    |
|                                             | 16              | 17             | 18                      | 19                                 | 20             | 21           | 22           | 23                     | 24               | 25                          | 26             | 27 | 28             | 29                                | 30                 | 31                         | 32                         |    |
| $\mathbf{1}$                                |                 |                |                         |                                    |                |              |              |                        |                  |                             |                |    |                |                                   |                    |                            |                            |    |
| $\overline{2}$<br>$\ensuremath{\mathsf{3}}$ |                 |                |                         |                                    |                |              |              |                        |                  |                             |                |    |                |                                   |                    |                            |                            |    |
| $\sqrt{4}$                                  |                 |                |                         | Информация по узлам                |                |              |              |                        |                  |                             |                |    |                | Сопротивления участков            |                    |                            |                            |    |
| 5                                           |                 | UA             | Gпод                    | Goop                               | <b>DIII</b>    | DIII2        | DIII3        | <b>Dэлев</b>           | <b>SBeHT</b>     | <b><i><u>Dввода</u></i></b> | <b>D</b> вент  |    | N <sub>2</sub> | IA(1,1)                           | IA(1,2)            | Snol                       | <b>Sobp</b>                |    |
| $6\,$                                       |                 | $3\Pi$         | 0.44                    | 0.11                               | $\overline{0}$ | $\mathbf{0}$ | $\mathbf{0}$ | 7.6689151              | $\overline{0}$   | 0.1                         | 0.1            |    |                | $1 \overline{1 \overline{1}}$     | $2\Pi$             | 0.000472471                | 0.000442067                |    |
| $\overline{\phantom{a}}$                    |                 | $4\Pi$         | 0.48                    | 0.12                               | $\mathbf{0}$   | $\mathbf{0}$ | $\mathbf{0}$ | 7.6707192              | $\mathbf{0}$     | 0.1                         | 0.1            |    |                | $22\Pi$                           | $3\Pi$             | 0.031890273                | 0.029838068                |    |
| $\,$ 8                                      |                 | $6\Pi$         | 0.512                   | 0.128                              | $\mathbf{0}$   | $\mathbf{0}$ | $\mathbf{0}$ | 7.6206721              | $\mathbf{0}$     | 0.1                         | 0.1            |    |                | $32\Pi$                           | $4\Pi$             | 0.032408591                | 0.030323029                |    |
| 9                                           |                 | $8\Pi$         | 0.544                   | 0.136                              | $\mathbf{0}$   | $\mathbf{0}$ | $\mathbf{0}$ | 7.8809979              | $\mathbf{0}$     | 0.1                         | 0.1            |    |                | $42\Pi$                           | $5\Pi$             | 0.002056905                | 0.001924539                |    |
| 10                                          |                 | $9\Pi$         | 0.488                   | 0.122                              | $\mathbf{0}$   | $\mathbf{0}$ | $\mathbf{0}$ | 8.0491532              | $\bullet$        | 0.1                         | 0.1            |    |                | $5 5\Pi$                          | $6\Pi$             | 0.031890273                | 0.029838068                |    |
| 11                                          |                 | $11\Pi$        | 1.36                    | 0.34                               | $\overline{0}$ | $\mathbf{0}$ | $\mathbf{0}$ | 8.610946               | $\bullet$        | 0.1                         | 0.1            |    |                | $65\Pi$                           | $7\overline{\Pi}$  | 0.001290247                | 0.001207217                |    |
| 12                                          |                 | $12\Pi$        | 0.032                   | 0.008                              | $\mathbf{0}$   | $\bf{0}$     | $\mathbf{0}$ | 7.6663628              | $\mathbf{0}$     | 0.1                         | 0.1            |    |                | $7\overline{71}$                  | $8\Pi$             | 0.006031957                | 0.005643788                |    |
| 13                                          |                 | $13\Pi$        | 0.224                   | 0.056                              | $\mathbf{0}$   | $\mathbf{0}$ | $\mathbf{0}$ | 4.8885284              | 22.95684         | 0.1                         | 0.1            |    |                | $8 8\Pi$                          | $9\Pi$             | 0.077134103                | 0.072170362                |    |
| 14                                          |                 |                |                         |                                    |                |              |              |                        |                  |                             |                |    |                | 97                                | $10\Pi$            | 0.00586732                 | 0.005489745                |    |
| 15<br>16                                    |                 |                |                         |                                    |                |              |              |                        |                  |                             |                |    |                | 10 10 $\Pi$<br>11 10 <sub>H</sub> | $11\Pi$<br>$12\Pi$ | 0.031890273<br>0.016981769 | 0.029838068<br>0.015888957 |    |
| 17                                          |                 |                |                         |                                    |                |              |              |                        |                  |                             |                |    |                | 12 10 <sub>H</sub>                | $13\Pi$            | 0.228292421                | 0.213601321                |    |
| 18                                          |                 |                |                         |                                    |                |              |              |                        |                  |                             |                |    |                |                                   |                    |                            |                            |    |
| 10 <sup>1</sup>                             |                 |                |                         |                                    |                |              |              |                        |                  |                             |                |    |                |                                   |                    |                            |                            |    |

Рисунок 1.2 - Исходные данные для эквивалентирования участков гидравлической сети

|                | 34    | 35                     | 36          | 37             | 38          | 39          | 40          | 41          | 42          | 43 |
|----------------|-------|------------------------|-------------|----------------|-------------|-------------|-------------|-------------|-------------|----|
|                |       |                        |             |                |             |             |             |             |             |    |
| $\overline{2}$ |       |                        |             |                |             |             |             |             |             |    |
| 3              |       |                        |             |                |             |             |             |             |             |    |
| 4              |       | Сопротивления по узлам |             |                |             |             |             |             |             |    |
| 5              | $N_2$ | <b>UA</b>              | S12         | <b>S23вент</b> | S23oтопл    | S34         | <b>SSUM</b> | <b>GPE</b>  | GOE         |    |
| $6\phantom{a}$ |       | $3\Pi$                 | 3.50651E-05 |                | 2.455552101 | 3.28086E-05 | 2.45562005  | 0.43999517  | 0.110004827 |    |
| $\overline{7}$ |       | $2 4\Pi$               | 3.50651E-05 |                | 2.453243256 | 3.28086E-05 | 2.453311205 | 0.479994714 | 0.120005272 |    |
| 8              |       | $3 6\Pi$               | 3.50651E-05 |                | 2.51832509  | 3.28086E-05 | 2.51839304  | 0.511994541 | 0.12800549  |    |
| $\overline{9}$ |       | $48\Pi$                | 3.50651E-05 |                | 2.201709509 | 3.28086E-05 | 2.201777458 | 0.543993354 | 0.136006683 |    |
| 10             |       | $5 9\Pi$               | 3.50651E-05 |                | 2.023411036 | 3.28086E-05 | 2.023478985 | 0.487993509 | 0.122006498 |    |
| 11             |       | $6$  11 $\Pi$          | 3.50651E-05 |                | 1.544832945 | 3.28086E-05 | 1.544900775 | 1.359976411 | 0.340023607 |    |
| 12             |       | $12\Pi$                | 3.50651E-05 |                | 2.458824158 | 3.28086E-05 | 2.458892107 | 0.031999651 | 0.008000351 |    |
| 13             |       | $8 13\Pi$              | 3.50651E-05 | 22.95690918    | 14.87210274 | 3.28086E-05 | 4.565450191 | 0.223998696 | 0.056001313 |    |
| 14             |       |                        |             |                |             |             |             |             |             |    |
| 15             |       |                        |             |                |             |             |             |             |             |    |
| 16             |       |                        |             |                |             |             |             |             |             |    |
| 17             |       |                        |             |                |             |             |             |             |             |    |

Рисунок 1.3 - Исходные данные для эквивалентирования участков гидравлической сети

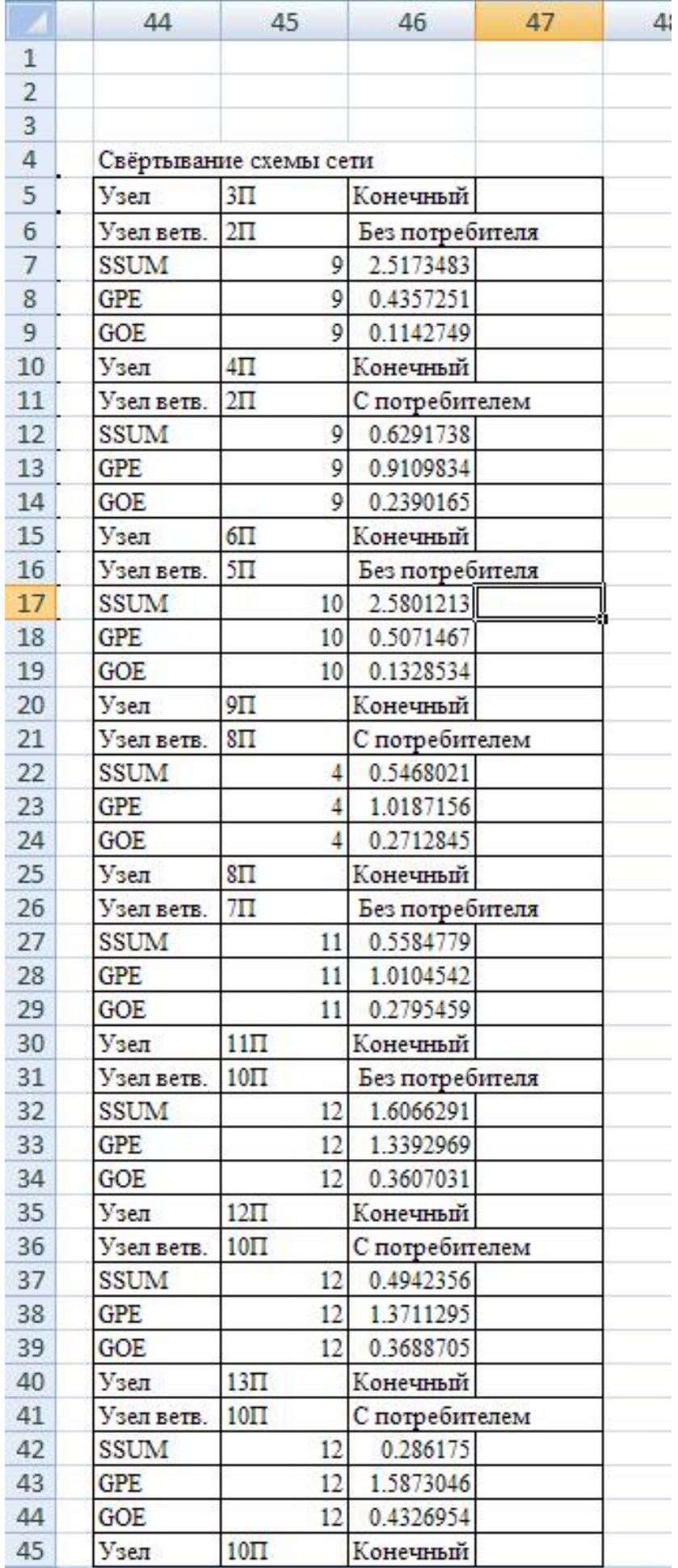

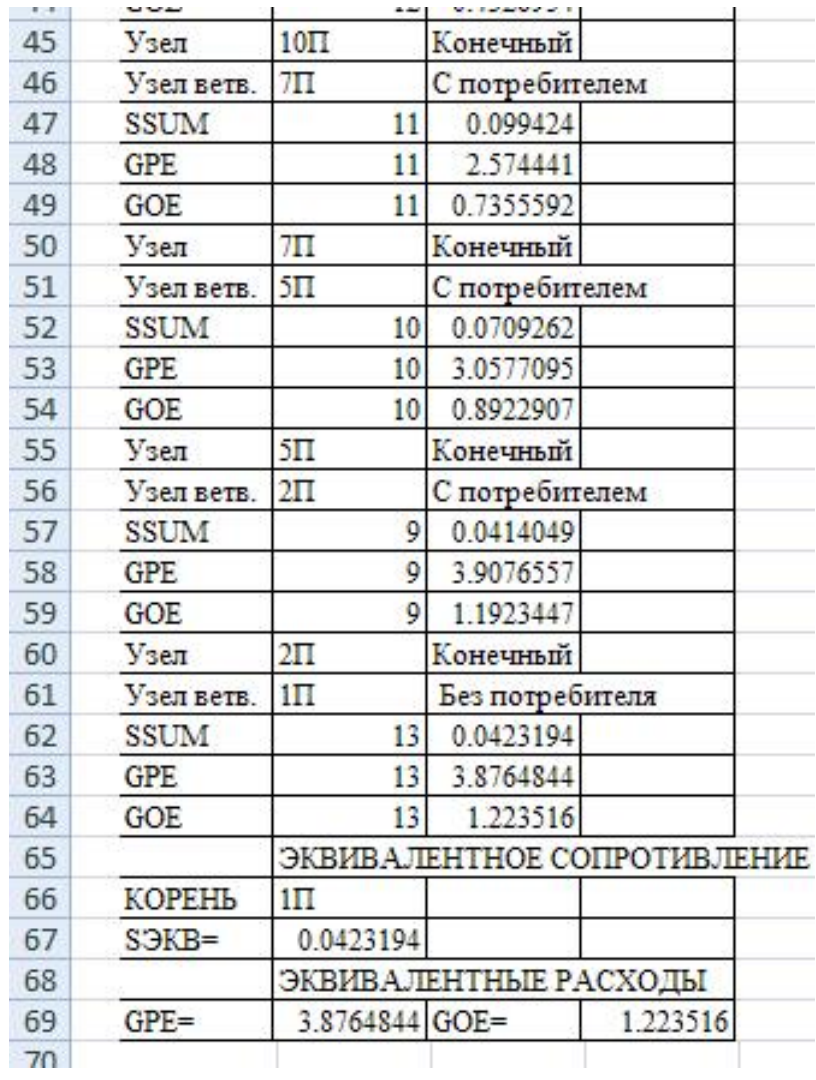

Рисунок 1.4 – Результаты расчета для эквивалентирования участков гидравлической сети

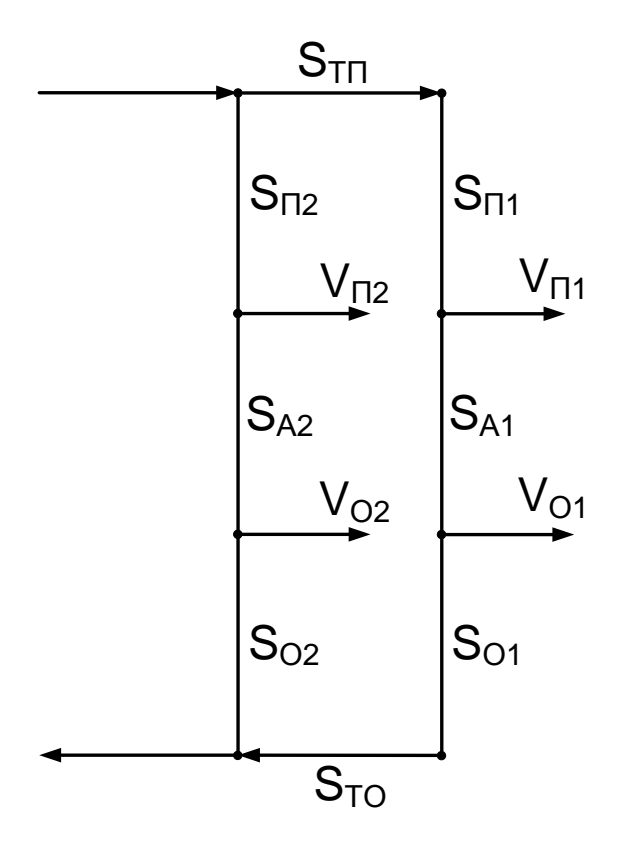

Рисунок 1.3 - Схема оконечного контура цепочечной сети

$$
S_{\Sigma 1} = S_{\partial f} + S_{\dot{f}1} + S_{\dot{A}1} + S_{\dot{f}1} + S_{\dot{\partial}f} \tag{1.4}
$$

$$
S_{\Sigma 2} = S_{i 2} + S_{\lambda 2} + S_{i 2}
$$
 (1.5)

$$
S_{\Sigma} = \frac{1}{\left(\frac{1}{\sqrt{S_{\Sigma 1}}} + \frac{1}{\sqrt{S_{\Sigma 2}}}\right)^2}
$$
(1.6)

Левое плечо:

$$
q_{1E\acute{Y}} = \frac{S_{\acute{A}1} \cdot G_{\acute{I}1} + S_{\acute{I}1} \cdot (G_{\acute{I}1} + G_{\acute{I}1})}{S_{\acute{O}I} + S_{\acute{I}1} + S_{\acute{A}1} + S_{\acute{I}1} + S_{\acute{O}I}}
$$
(1.7)

$$
q_{2\ddot{E}\acute{Y}} = G_{\acute{I}1} + G_{\acute{I}1} + q_{1\ddot{E}\acute{Y}} \tag{1.8}
$$

Правое плечо:

$$
q_{1\bar{I}\,\bar{Y}} = \frac{S_{\dot{A}2} \cdot G_{\bar{I}\,2} + S_{\hat{I}\,2} \cdot G_{\hat{I}\,2}}{S_{\bar{I}\,2} + S_{\dot{A}2} + S_{\hat{I}\,2}}\tag{1.9}
$$

$$
q_{2\tilde{l}\tilde{\gamma}} = G_{\tilde{l} 2} + G_{\tilde{l} 2} + q_{1\tilde{l}\tilde{\gamma}} \tag{1.10}
$$

$$
q_{\dot{Y}_1} = q_{1\ddot{E}\dot{Y}} + q_{1\ddot{I}\dot{Y}} \tag{1.11}
$$

$$
q_{\acute{r}2} = q_{2\cancel{E}\acute{r}} + q_{2\cancel{I}\acute{r}} \tag{1.12}
$$

## **Исходные данные:**

 $N=12$ 

 $U=8$ 

 $K=1\Pi$ 

Gammp=953,95

Gammo=986,21

| $N_2$          | IA(I,1) | IA(I,2) | L1  | L <sub>2</sub> | D <sub>1</sub> | $\mathbf{D}2$ | DZ1            | DZ <sub>2</sub> | KE1    | KE2    |
|----------------|---------|---------|-----|----------------|----------------|---------------|----------------|-----------------|--------|--------|
|                |         |         |     |                |                |               |                |                 |        |        |
| 1              | $1\Pi$  | $2\Pi$  | 100 | 100            | 0.15           | 0.15          | 3              | 3               | 0.0027 | 0.0027 |
| $\overline{2}$ | $2\Pi$  | $3\Pi$  | 20  | 20             | 0.051          | 0.051         | $\mathfrak{2}$ | 2               | 0.0027 | 0.0027 |
| 3              | $2\Pi$  | 4Π      | 20  | 20             | 0.051          | 0.051         | 2.5            | 2.5             | 0.0027 | 0.0027 |
| 4              | $2\Pi$  | 5Π      | 50  | 50             | 0.1            | 0.1           | $\mathfrak{2}$ | 2               | 0.0027 | 0.0027 |
| 5              | 5Π      | 6П      | 20  | 20             | 0.051          | 0.051         | $\overline{2}$ | 2               | 0.0027 | 0.0027 |
| 6              | 5Π      | $7\Pi$  | 30  | 30             | 0.1            | 0.1           | $\overline{c}$ | 2               | 0.0027 | 0.0027 |
| 7              | $7\Pi$  | 8Π      | 20  | 20             | 0.07           | 0.07          | 2.5            | 2.5             | 0.0027 | 0.0027 |
| 8              | $8\Pi$  | 9Π      | 50  | 50             | 0.051          | 0.051         | 2.5            | 2.5             | 0.0027 | 0.0027 |
| 9              | $7\Pi$  | $10\Pi$ | 143 | 143            | 0.1            | 0.1           | 5.5            | 5.5             | 0.0027 | 0.0027 |
| 10             | $10\Pi$ | $11\Pi$ | 20  | 20             | 0.051          | 0.051         | $\overline{2}$ | 2               | 0.0027 | 0.0027 |
| 11             | $10\Pi$ | $12\Pi$ | 10  | 10             | 0.051          | 0.051         | $\overline{2}$ | 2               | 0.0027 | 0.0027 |
| 12             | $10\Pi$ | $13\Pi$ | 150 | 150            | 0.051          | 0.051         | 4.5            | 4.5             | 0.0027 | 0.0027 |

Таблица 1.15 - Информация по участкам

## **Результаты:**

Таблица 1.16 - Сопротивления участков

| $N_2$          | IA(I,1) | IA(I,2) | <b>Sпод</b> | Soop        |  |
|----------------|---------|---------|-------------|-------------|--|
| 1              | $1\Pi$  | $2\Pi$  | 0.000472471 | 0.000442067 |  |
| $\overline{2}$ | $2\Pi$  | $3\Pi$  | 0.031890273 | 0.029838068 |  |
| 3              | 2Π      | 4Π      | 0.032408591 | 0.030323029 |  |
| 4              | 2Π      | 5Π      | 0.002056905 | 0.001924539 |  |
| 5              | 5Π      | 6П      | 0.031890273 | 0.029838068 |  |
| 6              | 5Π      | $7\Pi$  | 0.001290247 | 0.001207217 |  |
| 7              | 7Π      | 8Π      | 0.006031957 | 0.005643788 |  |
| 8              | 8Π      | 9Π      | 0.077134103 | 0.072170362 |  |
| 9              | $7\Pi$  | $10\Pi$ | 0.00586732  | 0.005489745 |  |
| 10             | $10\Pi$ | 11Π     | 0.031890273 | 0.029838068 |  |
| 11             | 10П     | 12Π     | 0.016981769 | 0.015888957 |  |
| 12             | $10\Pi$ | $13\Pi$ | 0.228292421 | 0.213601321 |  |

Таблица 1.17 - Сопротивления по узлам

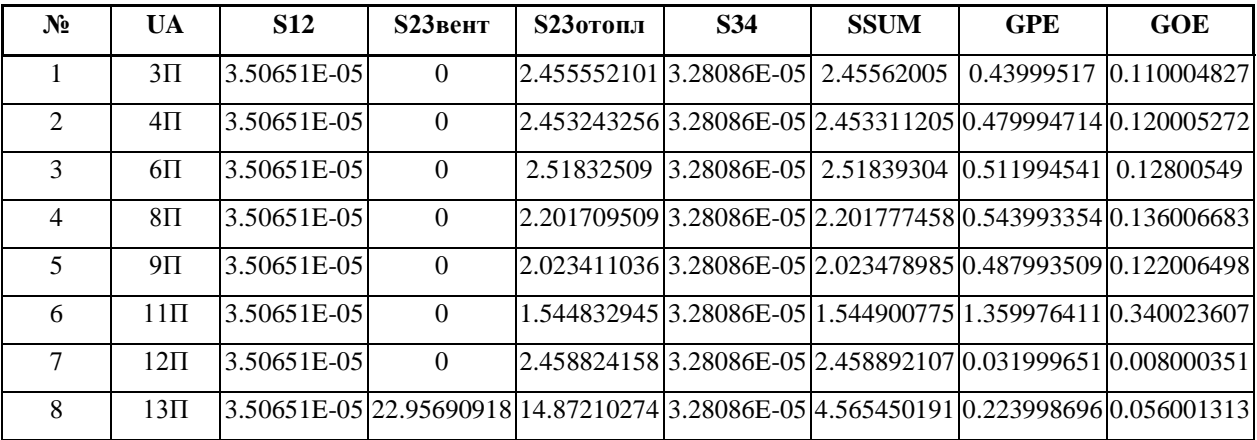

Таблица 1.18 - Свѐртывание схемы сети

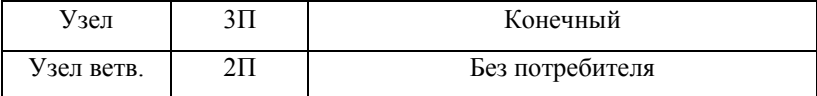

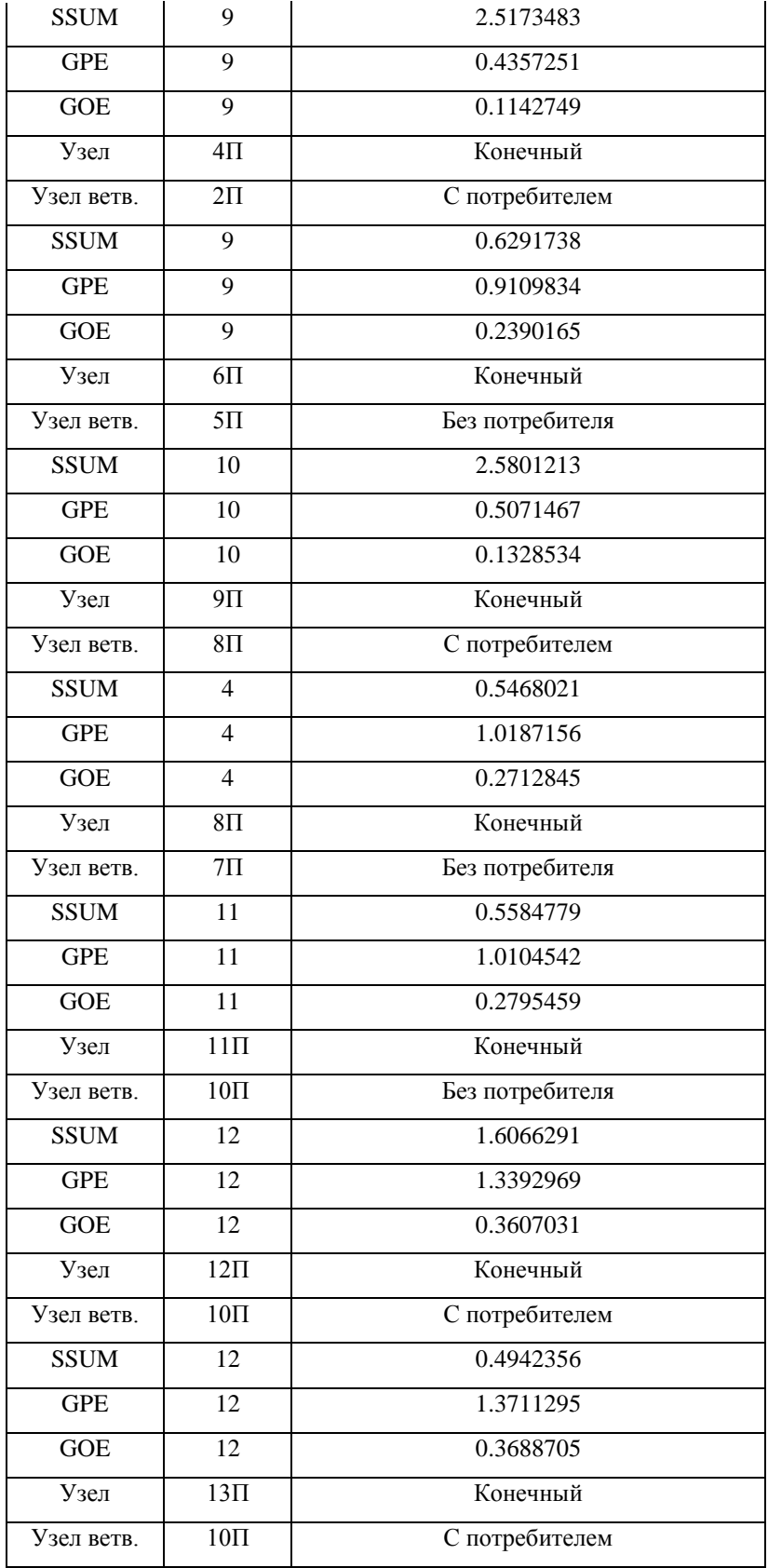

## Продолжение таблицы 1.18

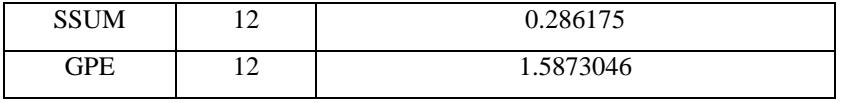

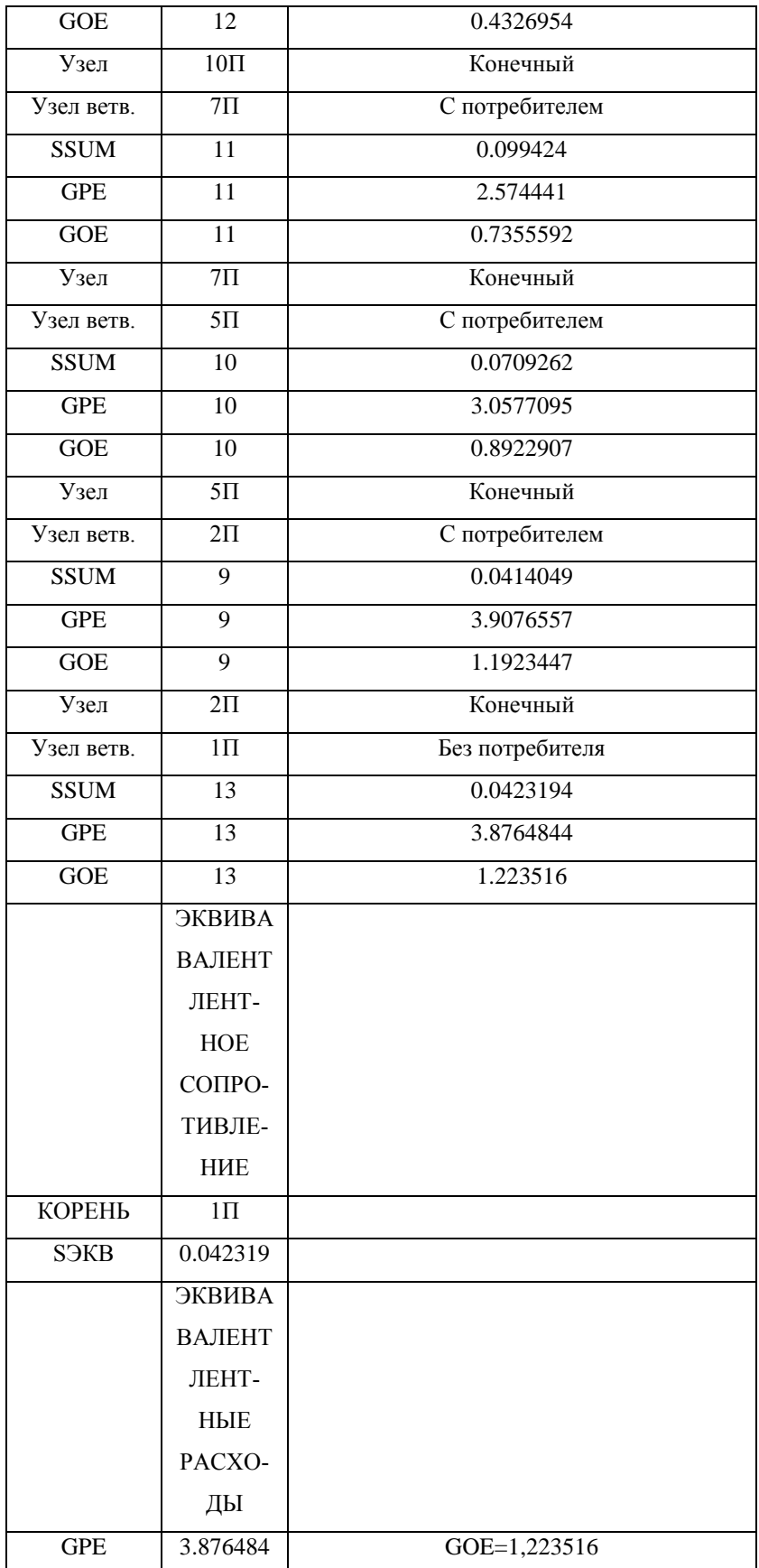

**Сравнение результатов расчѐта расхода сетевой воды источник теплоснабжения по полной методике и эквивалентной.**

Расчёт эквивалентированием:

$$
G_{\tilde{I}} - G_{\tilde{A}\tilde{A}I} = \frac{\Delta H}{S_{\tilde{Y}}}
$$
\n(1.13)

$$
G_{\tilde{I}} = \frac{\Delta H}{S_{\tilde{Y}}} + G_{\tilde{A}\tilde{A}\tilde{I}} \tag{1.14}
$$

$$
G_{\tilde{I}} = \sqrt{\frac{32}{0,0423194}} + 3,876 = 31,374 \,\mathrm{k} \tag{1.15}
$$

$$
G_{\hat{I}} = G_{\hat{I}} - G_{\hat{A}\hat{A}\hat{I}} - G_{\hat{A}\hat{A}\hat{I}} = 31,374 - 3,876 - 1,224 = 26,274
$$
\n(1.16)

Расчёт в программе «Бернулли»:

$$
G_{\tilde{I}\tilde{A}} = 31,746 \tag{1.17}
$$

$$
G_{\hat{I}\hat{A}} = 26,346 \tag{1.18}
$$

Погрешность расчёта сетевого расхода составляет:

$$
\delta_{\tilde{I}} = \frac{G_{\tilde{I}\tilde{A}} - G_{\tilde{I}}}{G_{\tilde{I}\tilde{A}}} \cdot 100 = \frac{31,746 - 31,374}{31,746} \cdot 100 = 1,172\% \tag{1.19}
$$

<span id="page-29-0"></span>
$$
\delta_{\hat{I}} = \frac{G_{\hat{I}\hat{A}} - G_{\hat{I}}}{G_{\hat{I}\hat{A}}} \cdot 100 = \frac{26,346 - 26,274}{26,346} \cdot 100 = 0,273\% \tag{1.20}
$$

## 1.3 Эквивалентирование лестничной схемы

|                | $\mathbf{1}$ | $\overline{2}$ | 3                           | $\overline{4}$ | 5                        | 6              | 7   | 8 | 9        | 10                        | 11 |
|----------------|--------------|----------------|-----------------------------|----------------|--------------------------|----------------|-----|---|----------|---------------------------|----|
| 1              |              |                |                             |                |                          |                |     |   |          |                           |    |
| $\overline{c}$ |              |                | ЭКВИВАЛЕНТ ЛЕСТНИЧНОЙ СХЕМЫ |                |                          |                |     |   |          |                           |    |
| 3              |              |                |                             |                |                          |                |     |   |          |                           |    |
| 4              |              | $N =$          | 3                           |                | - число контуров в схеме |                |     |   |          | <b>РЕЗУЛЬТАТЫ РАСЧЕТА</b> |    |
| 5              |              |                |                             |                |                          |                |     |   |          |                           |    |
| 6              |              | N <sub>2</sub> | S <sub>II</sub>             | Sa             | <b>Sto</b>               | Gn             | Go  |   | Ход=     |                           |    |
| $\overline{7}$ |              | 4              | 1.5                         |                | 3                        | 1.1            | 2.5 |   | $R1 =$   | 3.60708                   |    |
| $\bf 8$        |              | $\overline{2}$ | $\overline{2}$              | 2              | 4                        | 5              | 3.6 |   | $R2=$    | 0.913306                  |    |
| $\overline{9}$ |              | 3              | 3                           | 3              | 5                        | $\overline{2}$ | 4.1 |   | $R3=$    | 24.77264                  |    |
| 10             |              |                |                             | 5              |                          | 3              | 2   |   | $R4=$    | 3.11107                   |    |
| 11             |              |                |                             |                |                          |                |     |   | $G1 =$   | 2.765378                  |    |
| 12             |              |                |                             |                |                          |                |     |   | $G2=$    | 1.41398                   |    |
| 13             |              |                |                             |                |                          |                |     |   | $G3=$    | 2.895589                  |    |
| 14             |              |                |                             |                |                          |                |     |   | $G4 =$   | 7.725053                  |    |
| 15             |              |                |                             |                |                          |                |     |   | $FMIN =$ | 5.195582                  |    |
| 16             |              |                |                             |                |                          |                |     |   | Ход=     | $\overline{c}$            |    |
| 17             |              |                |                             |                | Пуск                     |                |     |   | $R1 =$   | 7.693671                  |    |
| 18             |              |                |                             |                |                          |                |     |   | $R2=$    | 1.378855                  |    |
| 19             |              |                |                             |                |                          |                |     |   | $R3=$    | 199.3016                  |    |
| 20             |              |                |                             |                |                          |                |     |   | $R4=$    | 7.155408                  |    |
| 21             |              |                |                             |                |                          |                |     |   | $G1 =$   | 3.423262                  |    |
| 22             |              |                |                             |                |                          |                |     |   | $G2=$    | 1.6939                    |    |
| 23             |              |                |                             |                |                          |                |     |   | $G3=$    | 2.648601                  |    |
| 24             |              |                |                             |                |                          |                |     |   | $G4=$    | 12.03424                  |    |
| 25             |              |                |                             |                |                          |                |     |   | $FMIN =$ | 7.809236                  |    |
| 26             |              |                |                             |                |                          |                |     |   |          |                           |    |

Рисунок 1.5 - Исходные данные и результаты расчета для эквивалентирования участков гидравлической сети

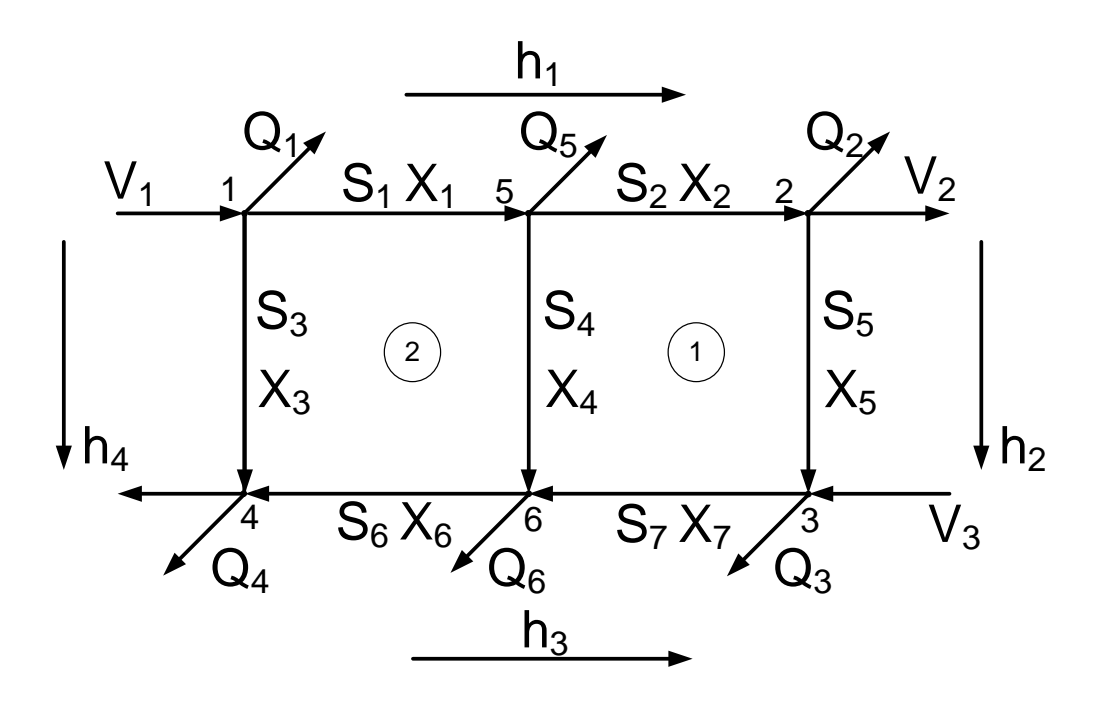

Рисунок 1.4 - Схема двухкольцевой тепловой сети при  $V_1 \rightarrow \infty$  ,  $V_4 \rightarrow \infty$ 

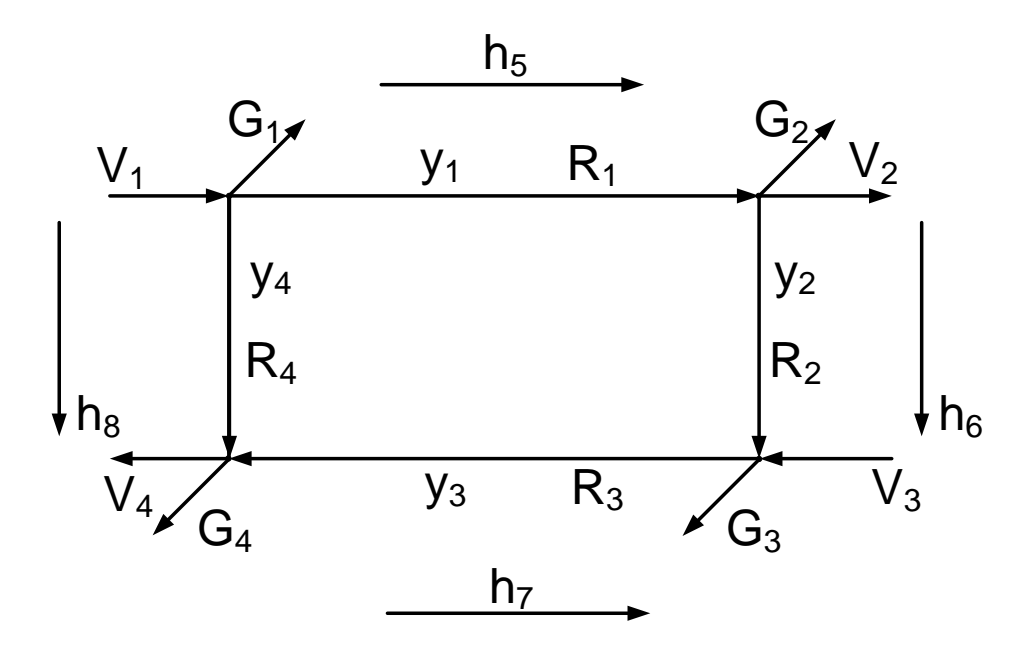

Рисунок 1.5 - Схема однокльцевой сети при  $V_1 \rightarrow \infty$ ,  $V_4 \rightarrow \infty$ 

Частные производные вида (4.204 - 4.210) представляет суммы частных производных по вариантам от F:

$$
\frac{\partial F}{\partial x_1} = \frac{\partial F_1}{\partial x_1} + \frac{\partial F_2}{\partial x_1} + \frac{\partial F_3}{\partial x_1} + \frac{\partial F_4}{\partial x_1} + \frac{\partial F_5}{\partial x_1} + \frac{\partial F_6}{\partial x_1}
$$
\n
$$
\frac{\partial F}{\partial x_2} = \frac{\partial F_1}{\partial x_2} + \frac{\partial F_2}{\partial x_2} + \frac{\partial F_3}{\partial x_2} + \frac{\partial F_4}{\partial x_2} + \frac{\partial F_5}{\partial x_2} + \frac{\partial F_6}{\partial x_2}
$$
\n
$$
\frac{\partial F}{\partial x_3} = \frac{\partial F_1}{\partial x_3} + \frac{\partial F_2}{\partial x_3} + \frac{\partial F_3}{\partial x_3} + \frac{\partial F_4}{\partial x_3} + \frac{\partial F_5}{\partial x_3} + \frac{\partial F_6}{\partial x_3}
$$
\n
$$
\frac{\partial F}{\partial x_4} = \frac{\partial F_1}{\partial x_4} + \frac{\partial F_2}{\partial x_4} + \frac{\partial F_3}{\partial x_4} + \frac{\partial F_4}{\partial x_4} + \frac{\partial F_5}{\partial x_4} + \frac{\partial F_6}{\partial x_4}
$$
\n
$$
\frac{\partial F}{\partial x_5} = \frac{\partial F_1}{\partial x_5} + \frac{\partial F_2}{\partial x_5} + \frac{\partial F_3}{\partial x_5} + \frac{\partial F_4}{\partial x_5} + \frac{\partial F_5}{\partial x_5} + \frac{\partial F_6}{\partial x_5}
$$
\n
$$
\frac{\partial F}{\partial x_6} = \frac{\partial F_1}{\partial x_6} + \frac{\partial F_2}{\partial x_6} + \frac{\partial F_3}{\partial x_6} + \frac{\partial F_4}{\partial x_6} + \frac{\partial F_5}{\partial x_6} + \frac{\partial F_6}{\partial x_6}
$$
\n
$$
\frac{\partial F}{\partial x_6} = \frac{\partial F_1}{\partial x_6} + \frac{\partial F_2}{\partial x_6} + \frac{\partial F_3}{\partial x_6} + \frac{\partial F_4}{\partial x_6} + \frac{\partial F_5}{\partial x_6} + \frac{\partial F_6}{\partial x_
$$

где:

$$
\frac{\partial F_1}{\partial x_1} = 6 \cdot \left( m_1^2 + P_1^2 + f_1^2 + g_1^2 \right) \cdot x_1 + 2 \cdot \left( -m_1 \cdot m_2 - P_1 \cdot P_2 - f_1 \cdot f_2 - g_1 \cdot g_2 \right) \cdot x_2 ++2 \cdot \left( -m_1 \cdot m_3 - P_1 \cdot P_3 - f_1 \cdot f_3 - g_1 \cdot g_3 \right) \cdot x_3 + 2 \cdot \left( -m_1 \cdot m_4 - P_1 \cdot P_4 - f_1 \cdot f_4 - g_1 \cdot g_4 \right) \cdot x_4 + ;+2 \cdot \left( P \right)_1 \cdot x_5 + 2 \cdot \left( -2P \right)_1 \cdot x_6 + 2 \cdot \left( -P \right)_1 \cdot x_7 - 2 \cdot \left( 2f_1 - g_1 + m_1 \right) = 0;
$$
\n(1.27)

$$
\frac{\partial F_1}{\partial x_2} = 2 \cdot (m_1 \cdot m_2 + P_1 \cdot P_2 + f_1 \cdot f_2 + g_1 \cdot g_2) \cdot x_1 + 2(m_2^2 + P_2^2 + f_2^2 + g_2^2) \cdot x_2 + + 0 \cdot x_3 + 0 \cdot x_4 + 0 \cdot x_5 + 2(P_2) \cdot x_6 + 0 \cdot x_7 + 2 \cdot f_2 = 0
$$
\n(1.28)

$$
\frac{\partial F_1}{\partial x_3} = 2 \cdot (m_1 \cdot m_3 + P_1 \cdot P_3 + f_1 \cdot f_3 + g_1 \cdot g_3) \cdot x_1 + 0 \cdot x_2 + 2(m_3^2 + P_3^2 + f_3^2 + g_3^2) \cdot x_3 + + 0 \cdot x_4 + 0 \cdot x_5 + 2(P_3) \cdot x_6 + 2(P_3) \cdot x_7 + 2(f_3 - g_3) = 0;
$$
\n(1.29)

$$
\frac{\partial F_1}{\partial x_4} = 2 \cdot \left( m_1 \cdot m_4 + P_1 \cdot P_4 + f_1 \cdot f_4 + g_1 \cdot g_4 \right) \cdot x_1 + 0 \cdot x_2 + 0 \cdot x_3 + 2 \cdot \left( m_4^2 + P_4^2 + f_4^2 + g_4^2 \right) \cdot x_4 + \n+ 2 \cdot \left( P_4 \right) \cdot x_5 + 0 \cdot x_6 + 2 \cdot \left( P_3 \right) \cdot x_7 + 2 \cdot \left( -m_4 \right) = 0;
$$
\n(1.30)

$$
\frac{\partial F_1}{\partial x_5} = 2 \cdot (P_1) \cdot x_1 + 0 \cdot x_2 + 0 \cdot x_3 + 2 \cdot (P_4) \cdot x_4 + 2x_5 + 0 \cdot x_6 + 0 \cdot x_7 + 0 = 0; \tag{1.31}
$$

$$
\frac{\partial F_1}{\partial x_6} = 2 \cdot (-2P_1) \cdot x_1 + 2 \cdot (P_2) \cdot x_2 + 2 \cdot (P_3) \cdot x_3 + 0 \cdot x_4 + 0 \cdot x_5 + 2 \cdot (2) \cdot x_6 + 2 \cdot x_7 + 0 = 0;
$$
\n(1.32)

$$
\frac{\partial F_1}{\partial x_7} = 2 \cdot (-2P)_1 \cdot x_1 + 0 \cdot x_2 + 2(P_3) \cdot x_3 + 0 \cdot x_4 + 0 \cdot x_5 + 2 \cdot x_6 + 2 \cdot x_7 + 0 = 0;
$$
\n(1.33)

### **Исходные данные:**

 $N=4$ 

N - число контуров в схеме

Таблица 1.19 – Сопротивления

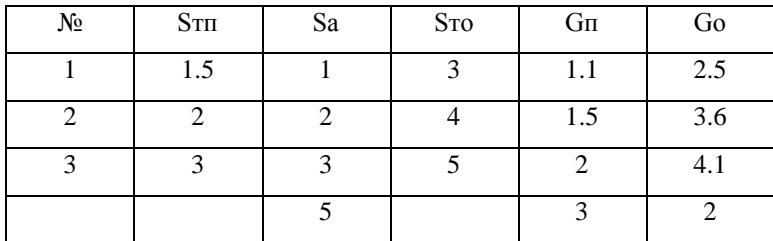

## **Результаты:**

Таблица 1.20 – Сопротивления

 $X$ од= 1

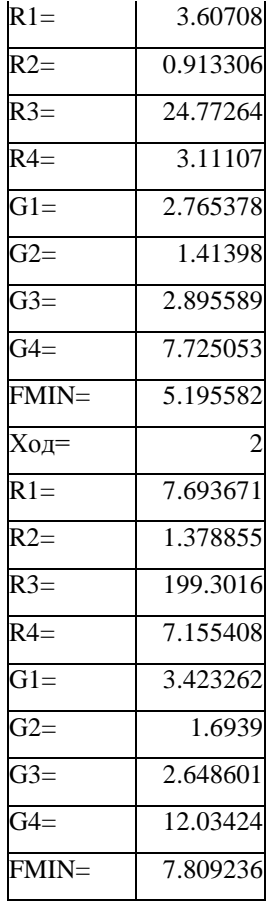
**1.4 Эквивалентирование двухкольцевой схемы.**

|                 | $1\,$ | $\overline{2}$ | $\overline{3}$                                           | $\overline{4}$ | 5        | $6\phantom{1}$ | $\overline{7}$ | $\,$ 8     | $\overline{9}$ |
|-----------------|-------|----------------|----------------------------------------------------------|----------------|----------|----------------|----------------|------------|----------------|
| 1               |       |                |                                                          |                |          |                |                |            |                |
| $\overline{2}$  |       |                | Эквивалент двух колец методом квадратичной экстраполяции |                |          |                |                |            |                |
| 3               |       |                |                                                          |                |          |                |                | F=         | 0.000234       |
| $\overline{4}$  |       | $N =$          |                                                          |                | $S(1) =$ |                |                | $SE(1) =$  | 0.978721       |
| 5               |       | $E =$          | 0.000000001                                              |                | $S(2) =$ |                |                | $SE(2) =$  | 0.978721       |
| $6\phantom{1}6$ |       | $H =$          | 0.001                                                    |                | $S(3) =$ |                |                | $SE(3) =$  | 0.978721       |
| 7               |       | $K =$          | 3                                                        |                | $S(4) =$ |                |                | $SE(4) =$  | 0.979721       |
| 8               |       | $SR =$         | 1000                                                     |                | $S(5) =$ |                |                | $SE(5) =$  |                |
| 9               |       |                |                                                          |                | $S(6)$ = |                |                | $SE(6) =$  |                |
| 10              |       |                |                                                          |                | $S(7) =$ |                |                | $SE(7) =$  |                |
| 11              |       |                |                                                          |                | $S(8) =$ |                |                | $SE(8) =$  |                |
| 12              |       |                | Пуск                                                     |                | $S(9) =$ |                |                | $SE(9) =$  |                |
| 13              |       |                |                                                          |                | $S(10)=$ |                |                | $SE(10) =$ |                |
| 14              |       |                |                                                          |                |          |                |                |            |                |

Рисунок 1.5 - Исходные данные и результаты расчета для эквивалентирования участков гидравлической сети

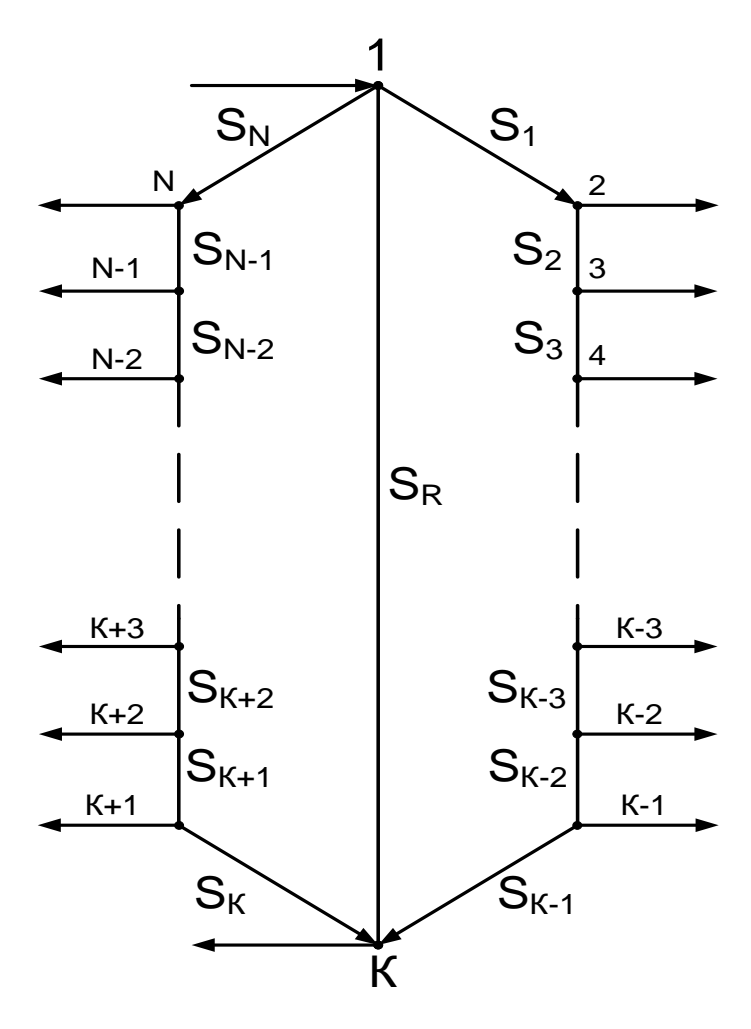

Рисунок 1.6 - Схема двухкольцевой пассивной сети

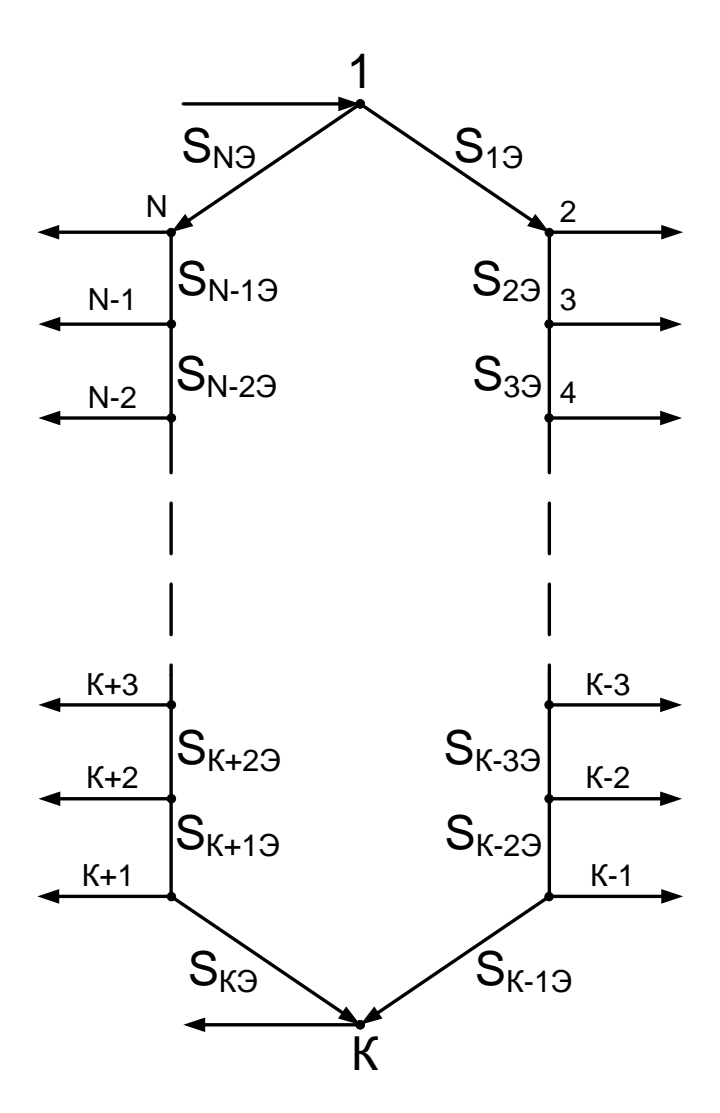

Рисунок 1.7 - Схема однокольцевой пассивной сети.

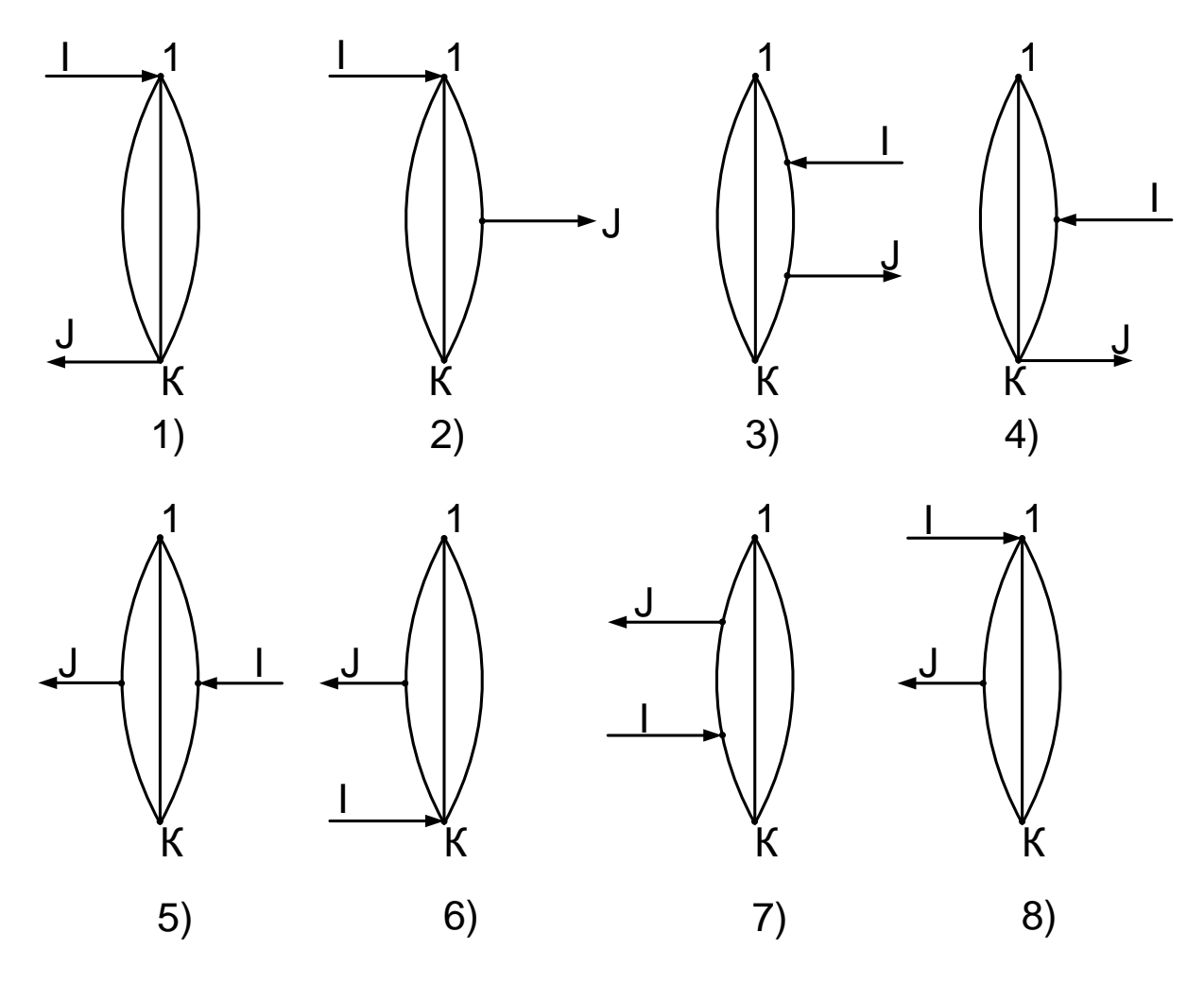

Рисунок 1.8 - Варианты схемы

Исходные данные:

 $N=4$  $E = 0.000000001$  $H = 0.001$  $K=3$ SR=1000

# **Результаты:**

Таблица 1.21 – Сопротивления

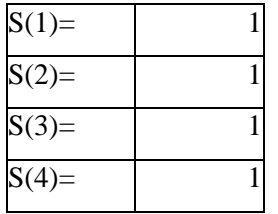

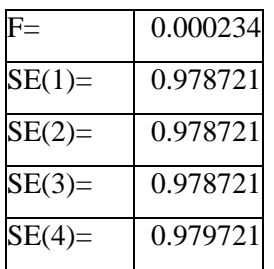

1.5 Программа определения диаметра, длины и доли местных потерь по значению сопротивления

|                         |        | 2                                      | 3                      | 4                                | 5                                                     | 6                                    |                                                     | 8                                       | 9                                                      | 10                                                | 11<br>11                      | 13                    | 14                             | 15                                      |
|-------------------------|--------|----------------------------------------|------------------------|----------------------------------|-------------------------------------------------------|--------------------------------------|-----------------------------------------------------|-----------------------------------------|--------------------------------------------------------|---------------------------------------------------|-------------------------------|-----------------------|--------------------------------|-----------------------------------------|
|                         |        |                                        |                        |                                  |                                                       |                                      |                                                     |                                         |                                                        |                                                   |                               |                       |                                |                                         |
| $\overline{\mathbf{c}}$ |        | Программа эквивалентирования абонентов |                        |                                  |                                                       |                                      |                                                     | <b>PACHET</b>                           |                                                        |                                                   |                               |                       |                                |                                         |
| 3                       |        |                                        |                        |                                  |                                                       |                                      |                                                     |                                         |                                                        |                                                   |                               |                       |                                |                                         |
| 4                       | ā<br>2 | Код абонента                           | Ě<br>сопла,<br>Диаметр | Ę<br>Диаметр шайбы на отопление, | $\text{qac}^2/\text{r}^2$<br>в<br>g,<br>Сопротивление | E<br>шайбы на вентиляцию,<br>Диаметр | $\text{vac}^2/\text{r}^2$<br>в<br>Сопротивление СВ, | I<br>шайбы на теплообменник,<br>Дмаметр | $\text{qac}^2/\text{r}^2$<br>в<br>ŗo,<br>Сопротивление | воды, кг/м <sup>3</sup><br>BOC<br><b>Удельный</b> | Коэффициент шероховатости, им | Эквивалентная длина,м | E<br>диаметр,<br>Эканвалентный | norepь<br>нестных<br>Эквивалентная доля |
| 5                       |        | PR                                     | $\Omega$               | $\mathbf{0}$                     | $0.00E + 00$                                          |                                      | $0.00E + 00$                                        | 0                                       | 3.40E-06                                               | 960                                               |                               |                       | 150.00012                      | 0.1257796                               |
| 6                       |        |                                        |                        |                                  |                                                       |                                      |                                                     |                                         |                                                        |                                                   |                               |                       |                                |                                         |
| $\overline{ }$          |        |                                        |                        |                                  |                                                       |                                      |                                                     |                                         |                                                        |                                                   |                               |                       |                                |                                         |
| $\bf{8}$                |        |                                        |                        |                                  |                                                       |                                      |                                                     |                                         |                                                        |                                                   |                               |                       |                                |                                         |
| $\,9$                   |        |                                        |                        |                                  |                                                       |                                      |                                                     |                                         |                                                        |                                                   |                               |                       |                                |                                         |
| AD                      |        |                                        |                        |                                  |                                                       |                                      |                                                     |                                         |                                                        |                                                   |                               |                       |                                |                                         |

Рисунок 1.5 - Исходные данные и результаты расчета для эквивалентирования участков гидравлической сети

### **Исходные данные:**

Код абонента - Pk Диаметр сопла, мм. – 0 Диаметр шайбы на отопление, мм – 0 Сопротивление СО, м час2/т2 – 0 Диаметр шайбы на вентиляцию, мм – 0 Сопротивление СВ, м час2/т2 – 0 Диаметр шайбы на теплообменник, мм – 0 Сопротивление ТО, м час2/т2 - 0.0000034 Удельный вес воды, кг/м3 – 960 Коэффициент шероховатости, мм – 1

## **Результаты эквивалентирования:**

Сопротивление участка трубопровода,  $\hat{i}$  ·  $\hat{i}$   $\hat{m}^2$  /  $\hat{o}$   $^2$  - 0.0000034 Эквивалентная длина,м – 1 Эквивалентный диаметр, мм - 150.00012 Эквивалентная доля местных потерь - 0.12578

2 Разработка методики определения оптимальной толщины изоляционного покрытия тепловых сетей с совместным учётом энергетических и экономических показателей.

#### 2.1 Снижение теплозащитных свойств материала в процессе эксплуатации

Теплозащитные свойства теплоизоляционных конструкций промышленных сооружений и трубопроводов, а также ограждений зданий, как показывает практика, снижаются в процессе эксплуатации. Так, например, за счет периодических тепловлажностных воздействий окружающей среды вследствие механических нагрузок, обусловленных вибрацией оборудования и ветровым напором переменного направления, волокнистая изоляция уплотняется, толщина ее уменьшается, а теплопроводность увеличивается. Теплоизоляционная конструкция изменяет свою форму («провисает»), внутри нее образуются полости с усиленной конвекцией в ней воздуха. Все это приводит к снижению ее термического сопротивления. Температурно-влажностные деформации существенно изменяют пористую структуру теплоизоляционного слоя из пенопласта в процессе эксплуатации, до 80 % повышается содержание в нем открытых пор, что приводит к резкому увеличению лучистой составляющей в переносе теплоты, а также к повышению влагопроводности, что влечет за собой увеличение кондуктивной и общей теплопроводности теплоизоляционного слоя.

Снижение теплозащитных свойств теплоизоляционных конструкций в процессе эксплуатации определяет их долговечность. Как известно, долговечность технического объекта характеризуется сохранением его работоспособности до наступления предельного состояния при установленной системе технического обслуживания и ремонта. Причем под работоспособностью понимается такое состояние объекта, при котором он способен выполнять заданные функции, сохраняя значения определяющих их параметров в пределах, установленных нормативно-справочной документацией.

46

Таблица 1.1 [1] — Константа работоспособности теплоизоляционных материалов *K*,  $1/r$ од

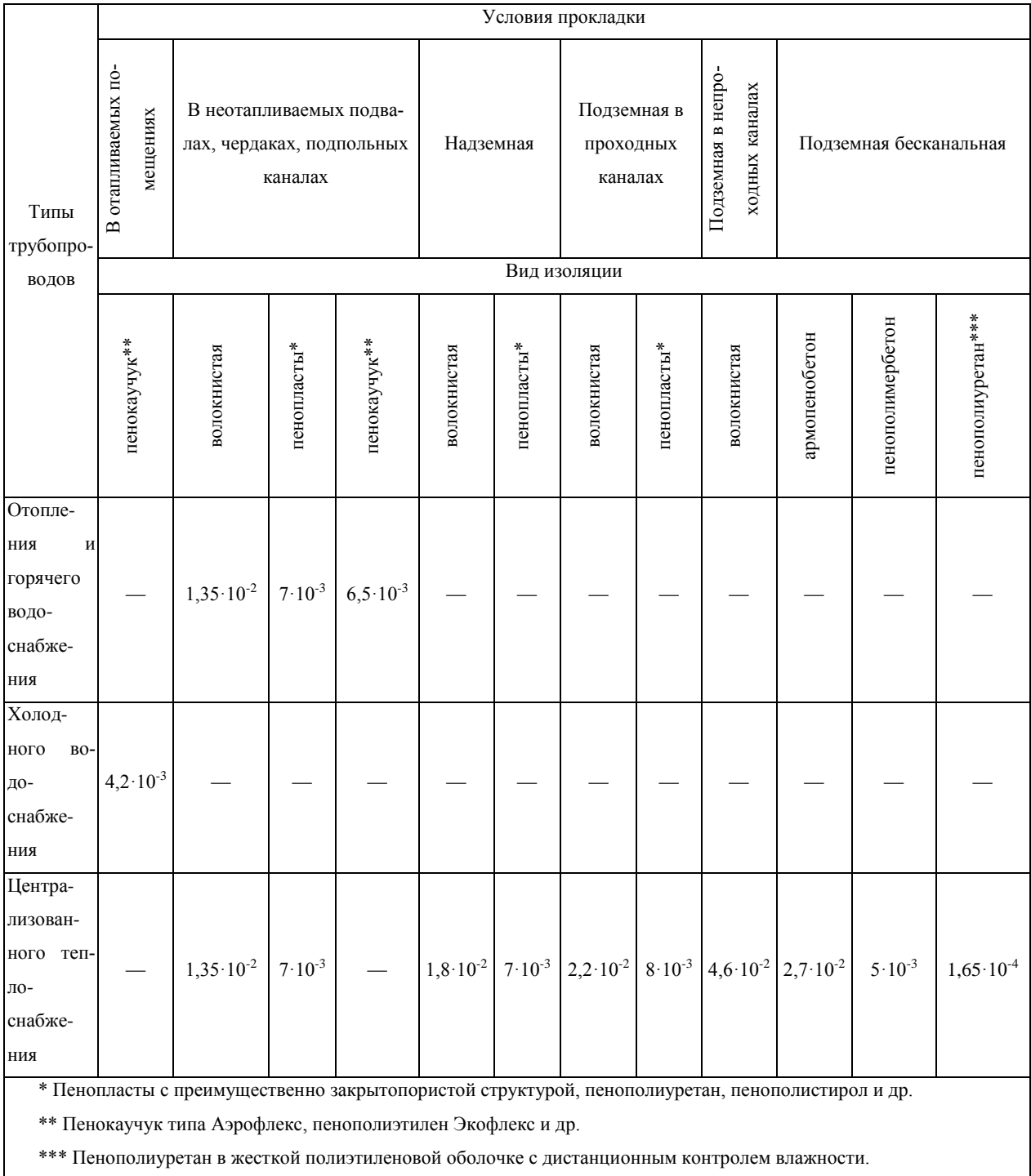

**2.2 Определение оптимальной толщины изоляции с учетом зависимости теплопроводности от различных факторов**

**2.2.1 Определение плотности теплого потока с неизолированных участков трубопровода при надземной прокладке.**

h=0 м – толщина изоляции

Коэффициент теплоотдачи излучением:

$$
\alpha_n = 4.5 \cdot \frac{\left(\frac{t_{nog} + 273}{100}\right)^4 - \left(\frac{t_{oc} + 273}{100}\right)^4}{t_{nog} - t_{oc}}, \text{Br/m}^2 \text{K} \tag{2.1}
$$

 $t_{\text{noB}}$ ,  $t_{\text{oc}}$  – температуры излучающей поверхности и окружающей среды, °С.

Если **скорость ветра равна 0 м\с,** то коэффициент теплоотдачи конвекцией равен:

$$
\alpha_{\kappa} = 1.164 \sqrt{\frac{t_{\text{nos}} - t_{\text{oc}}}{d}} \,, \text{ Br/m}^2 \text{K} \tag{2.2}
$$

где:

d – наружный диаметр теплопровода, м;

 $t_{\text{top}}$ ,  $t_{\text{oc}}$  – температуры излучающей поверхности и окружающей среды, °С.

### Если **скорость ветра не равна 0 м/с**, то

Коэффициент кинематической вязкости воздуха:

$$
v = \frac{8}{10^8} \cdot t_{oc} + \frac{1}{10^5} \cdot \text{m}^2/\text{c}
$$
 (2.3)

Число Рейнольдса:

$$
\text{Re} = \frac{wd}{V},\tag{2.4}
$$

где:

w – скорость воздуха, м/с;

d – наружный диаметр трубопровода, м;

 $v -$ коэффициент кинематической вязкости воздуха, м<sup>2</sup>/с.

Число Прандтля:

$$
Pr = \frac{3 \cdot t_{oc}^{2}}{10^{6}} - 0.0003 \cdot t_{0} + 0.7081
$$
 (2.5)

Коэффициент теплопроводности воздуха:

$$
\lambda = \frac{8 \cdot t_{oc}}{10^5} + 0.0244, B_{\text{T}}/M\text{K}
$$
 (2.6)

Коэффициент теплоотдачи конвекцией:

$$
\alpha_{k} = C \cdot \text{Re}^{n} \cdot \text{Pr}^{0.33} \cdot \frac{\lambda}{d}, \ \text{Br}/\text{m}^{2}\text{K}
$$
 (2.7)

где С и n определяются в зависимости от числа Рейнольдса:

Если Re<4, то C=0,989 и n=0,33

 $4 \leq$  Re<40, to C=0,911 *u* n=0,385

40 \ Re \ 4000, To C = 0,683 \ H n = 0,466

4000 $\leq$  Re $\leq$ 40000, ro C=0,193  $\mu$  n=0,618

Re≥40000, то С=0,0266 и n=0,805

Суммарный коэффициент теплоотдачи:

$$
\alpha = \alpha_{\kappa} + \alpha_{\rm n}, \, \text{Br}/\text{m}^2 \text{K} \tag{2.8}
$$

Термическое сопротивление:

$$
\Sigma R = \frac{1}{\pi d \alpha}, \quad \text{MK/BT} \tag{2.9}
$$

Плотность теплового потока:

$$
q = (t_0 - t_{oc}) / \Sigma R, B_T \setminus M \tag{2.10}
$$

где:

t<sub>0</sub> – температура теплоносителя, °С.

t<sub>ос</sub> – температура окружающей среды, °С.

# **2.2.2 Определение плотности теплого потока с изолированных участков трубопровода при надземной прокладке:**

h≠0 м – толщина изоляции, м.

Наружный диаметр трубопровода:

$$
d_{\text{map}} = d_{\text{BH}} + 2h, \text{M} \tag{2.11}
$$

Термическое сопротивление изоляции:

$$
R_{u_3} = \frac{1}{2\pi\lambda_{u_3} \exp(K_p(\tau_{\text{sken}} - 1))} \ln \frac{d_{\text{map}}}{d_{\text{on}}} \quad , \text{ mK/BT} \tag{2.12}
$$

где :

 $\lambda$  – теплопроводность изоляционного материала,  $Br\backslash mK$ 

К<sup>р</sup> – константа работоспособности материала,

 $\tau_{\text{3KCH}}$  – срок эксплуатации трубопровода, лет.

Термическое сопротивление перехода:

$$
R_n = \frac{1}{\pi \cdot d_{\text{map}} \alpha}, \text{ mK/BT} \tag{2.13}
$$

Суммарное термическое сопротивление:

$$
R = Ru3 + Ru, \text{MK/BT}
$$
 (2.14)

Плотность теплового потока:

$$
q = (t_0 - t_{oc}) / \Sigma R, B\Upsilon\setminus M \tag{2.15}
$$

Температура поверхности трубопровода:

$$
\mathbf{t}_{\text{IOB}} = \mathbf{q}^* \mathbf{R}_n + \mathbf{t}_{\text{oc}}, \, \, \text{°C} \tag{2.16}
$$

Если **скорость ветра равна 0 м/с**, то коэффициент теплоотдачи конвекцией равен:

$$
\alpha_{\kappa} = 1.164 \sqrt{\frac{t_{noe} - t_{oc}}{d}} \ , \ \ \text{Br/m}^2 \text{K}
$$

где:

d – наружный диаметр теплопровода, м;

 $t_{\text{robs}}$ ,  $t_{\text{oc}}$  – температуры излучающей поверхности и окружающей среды, °С.

# Если **скорость ветра не равна 0 м/с**, то

Коэффициент кинематической вязкости воздуха:

$$
v = \frac{8}{10^8} \cdot t_{oc} + \frac{1}{10^5} \cdot \text{m}^2/\text{c}
$$
 (2.18)

Число Рейнольдса:

$$
\text{Re} = \frac{wd}{V},\tag{2.19}
$$

где:

w – скорость воздуха, м/с;

d – наружный диаметр трубопровода, м;

Число Прандтля:

$$
Pr = \frac{3 \cdot t_{oc}^{2}}{10^{6}} - 0.0003 \cdot t_{oc} + 0.7081
$$
 (2.20)

Коэффициент теплопроводности воздуха:

$$
\lambda = \frac{8 \cdot t_{oc}}{10^5} + 0.0244, \qquad (2.21)
$$

Коэффициент теплоотдачи конвекцией:

$$
\alpha_{k} = C \cdot \text{Re}^{n} \cdot \text{Pr}^{0.33} \cdot \frac{\lambda}{d}, \ \text{Br}/\text{M}^{2}\text{K}
$$
 (2.22)

где С и n определяются в зависимости от числа Рейнольдса:

Если Re<4, то C=0,989 и n=0,33

 $4 \leq$  Re<40, to C=0,911  $\mu$  n=0,385

40≤ Re<4000, то C=0,683 и n=0,466

4000 $\leq$  Re $\leq$ 40000, ro C=0,193  $\mu$  n=0,618

Re $\geq$ 40000, ro C=0,0266 u n=0,805

Суммарный коэффициент теплоотдачи:

$$
\alpha = \alpha_{\kappa} + \alpha_{\rm n}, \, \text{Br}/\text{m}^2 \text{K} \tag{2.23}
$$

2.2.3 Определение оптимальной толщины изоляции при надземной прокладке трубопровода.

$$
d_{\text{map}} = d_{\text{BH}} + 2h, \text{M} \,, \tag{2.24}
$$

где d<sub>нар</sub> - наружный диаметр трубы, м;

d<sub>вн</sub> - диаметр трубы без изоляционного покрытия, м.

2. Потери тепла с поверхности составляют:

$$
Q = q^*L, Br \tag{2.25}
$$

где q – линейная плотность теплового потока, Вт/м;

L – длина трубопровода, м.

3. Стоимость потерь тепловой энергии:

 **при использовании стороннего источника** стоимость потерянного тепла для изолированных участков:

$$
U_{H3} = Q_{H3}^* C_q^* 3600^* \tau_{3KCH}^* h_{HCH}^* K_{HCH}^{\text{T3KCH-1}}, \text{py6} \tag{2.26}
$$

где:

С<sup>q</sup> – стоимость тепла, руб/ГДж;

hисп – число часов использования трубопровода в году, час;

Кцен – коэффициент ежегодного прироста цены за ГДж теплоты;

### **при использовании в качестве источника теплоты котельной**:

Стоимость ГДж теплоты можно рассчитать как:

$$
C_q = 10^{6*} C_g / (Q_g * K \Pi \Pi), \, py6 / \Gamma \Pi x, \tag{2.27}
$$

где:

 $C_g$  – стоимость м<sup>3</sup> газа, руб\м<sup>3</sup>;

 $\mathrm{Q_g}$  – теплотворная способность топлива, к $\rm \mathrm{K}$ и $\mathrm{M}^3;$ 

Стоимость потерянного тепла для изолированных участков теплопровода:

$$
U_{H3} = Q_{H3} * C_q * 3600 * K_{H \text{CH}}^{T3K \text{CH} - 1} * \tau_{3K \text{CH}} * h_{H \text{CH}}, \text{py6} \tag{2.28}
$$

Кцен - коэффициент ежегодного прироста цены за тыс. кубометров природного газа;

4. Определяется стоимость изоляции и покрытия трубопровода:

Объем изоляции:

$$
V_{u30a} = L \cdot ((d + 2 \cdot h)^2 - d^2) \cdot \frac{\pi}{4}, \text{M}^3
$$
 (2.29)

Полная стоимость изоляции:

$$
StHSOII=VHSOIISiHSOII, py6,
$$
\n(2.30)

где  $\mathrm{Si}_{\text{\tiny{H30II}}}$  - стоимость кубического метра изоляции, руб/м<sup>3</sup>.

$$
St_{nosp} = Si_{nosp} \cdot L \cdot \pi \cdot (d+2h), \text{py6},\tag{2.31}
$$

где:

 $\mathrm{Si}_{\mathrm{nowp}}$  - стоимость м<sup>2</sup> покрытия, руб.

L – длина трубопровода, м.

Суммарная стоимость изоляции и покрытия:

$$
S = Stu30J + StToKp, py6
$$
 (2.32)

5. Годовые издержки на теплопотери и изоляцию:

$$
\Sigma U = (U_{H30\pi} + S) / \tau_{9KCH}, \text{py6/roq}
$$
\n(2.33)

Критерием оптимизации служит минимум годовых затрат на теплопотери и изоляцию, который определяется методом последовательного приближения.

7. Экономия средств за счет применения изоляции:

$$
U_3 = (U_{\text{He} \text{ is}} - U_{\text{H}3}) / \tau_{\text{3KCH}} \text{ py6/roq}
$$
 (2.34)

где Uне из - издержки на теплопотери неизолированного трубопровода, руб; где U<sub>из</sub> - издержки на теплопотери изолированного трубопровода, руб;

Простой срок окупаемости изоляции:

$$
T_{\text{okVI}} = S/U_3, \text{ IPT} \tag{2.35}
$$

где U<sub>3</sub>-экономия средств за счет применения изоляции, руб/год.

S - суммарная стоимость изоляции и покрытия, руб.

#### 2.2.4 Определение экономической эффективности реализованного проекта

Эффективность инвестиций характеризует экономическую целесообразность реализации проекта и определяется сопоставлением в денежном выражении получаемого результата (эффекта) с затратами.

#### Чистый дисконтированный доход за период эксплуатации:

Чистый дисконтированный доход - текущая стоимость будущих доходов (разности поступлений и затрат) за минусом затрат текущего периода. Дисконтирование - это приведение разновременных экономических показателей к какому-либо одному моменту времени.

Расчёт ЧДД — стандартный метод оценки эффективности инвестиционного проекта и показывает оценку эффекта от инвестиции, приведённую к настоящему моменту времени с учётом разной временной стоимости денег. Если ЧДД больше 0, то инвестиция прибыльна, а если ЧДД меньше 0, то инвестиция убыточна.

С помощью ЧДД можно также оценивать сравнительную эффективность альтернативных вложений (при одинаковых начальных вложениях более выгоден проект с наибольшим ЧДД).

Чистый дисконтированный доход определяется как сумма текущих эффектов за весь расчетный период, приведенная к начальному шагу, или это превышение интегральных результатов над интегральными затратами.

Рассчитывается чистый дисконтированный доход по формуле

$$
4\pi \sum_{t=0}^{T} (R(t) - S(t)) \cdot \frac{1}{(1+E)^{t}}, \text{ py6}
$$
\n(2.36)

 $R(t)$  – результаты, достигаемые на t-ом шаге расчета, руб.;

 $S(t)$  – затраты на t-ом шаге расчета, руб.;

Т – горизонт расчета, лет;

Е – норма дисконта, доли единицы.

Норма дисконта – это приемлемая для инвестора норма дохода (прибыли) на рубль авансированного капитала по альтернативному безопасному способу вложения.

Для определения чистого дисконтированного дохода следует обосновать норму дисконта. При этом следует учитывать следующие факторы:

- уровень инфляции;

- процент по депозитам банков;

- среднюю доходность ликвидных ценных бумаг;

- субъективные оценки инвестора, основанные на его знаниях и опыте работы;

- цену капитала, если финансирование инвестиционного проекта осуществляется из нескольких источников.

В данном случае ЧДД можно рассчитать как:

$$
VIII = (U_9 - S) \cdot \frac{1}{1 + E} + \sum_{i=2}^{t_{3KC12}} U \frac{1}{(1 + E)^{t_{3KC12}}} , \text{ py6}
$$
 (2.37)

где:

U<sup>э</sup> - экономия средств за счет применения изоляции, руб/год;

S - суммарная стоимость изоляции и покрытия, руб;

Е – норма дисконта.

**2.2.5 Определение оптимальной толщины изоляции при бесканальной прокладке трубопровода**

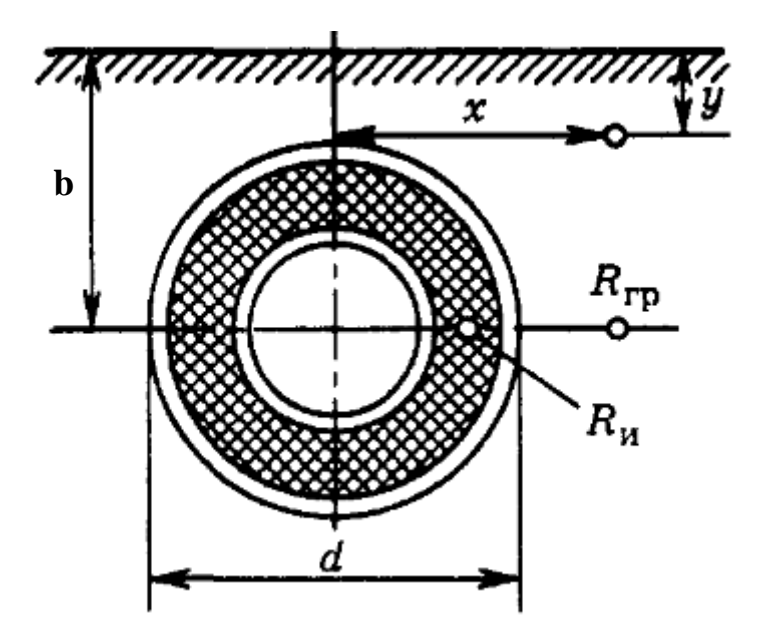

Рисунок 2.1 Схема однотрубного бесканального теплопровода

1. Наружный диаметр трубопровода

$$
d_{\text{map}} = d_{\text{BH}} + 2h, \text{M} \tag{2.38}
$$

где:

dнар – наружный диаметр трубы, м;

dвн – диаметр трубы без изоляционного покрытия,м.

2. Потери теплоты с поверхности трубопровода составят:

Термическое сопротивление грунта определяется по формуле Форхгеймера:

$$
R_{_{2p}} = \frac{1}{2 \cdot \pi \cdot \lambda_{_{2p}}} \ln \left[ 2 \frac{b}{d_{_{map}}} + \sqrt{\frac{4b^2}{d_{_{map}}} - 1} \right], \text{ mK/BT}
$$
 (2.39)

где:

 $\lambda_{\text{rp}}$  – теплопроводность грунта,  $\text{Br}\backslash \text{mK}$ ;

b – глубина заложения оси теплопровода, м;

dнар – наружный диаметр теплопровода, м.

Теплопроводность грунта зависит главным образом от его влажности и температуры. При температурах грунта  $t_{rp} = 10 - 40$  °С теплопроводность грунта лежит в пределах 1,2 – 2,5 Вт\мК. При малых глубинах заложения теплопровода (h/d<2) термическое сопротивление грунта определяют не по действительной, а по приведенной глубине заложения оси теплопровода:

$$
h_{\rm n} = h + h_{\Phi},\tag{2.40}
$$

где:

h<sup>ф</sup> – толщина фиктивного слоя грунта, м;

h - действительная глубина заложения оси теплопровода, м;

$$
h_{\phi} = \frac{\lambda_{\text{op}}}{\alpha} \tag{2.41}
$$

 $\alpha$  – коэффициент теплоотдачи на поверхности грунта,  $Br/m^2K$ .

Термическое сопротивление изоляции:

$$
R_{u_3} = \frac{1}{2\pi\lambda_{u_3} \exp(K_p(\tau_{\text{exc}} - 1))} \ln \frac{d_{\text{map}}}{d_{\text{en}}}, \text{ mK/BT} \tag{2.42}
$$

где:

 $\lambda$  – теплопроводность изоляционного материала,  $Br\backslash$ м $K$ ;

К<sup>р</sup> – константа работоспособности материала;

τэксп – срок эксплуатации трубопровода, лет.

Суммарное термическое сопротивление:

$$
R = Ru3 + Rrp, \text{MK/BT}
$$
 (2.43)

Плотность теплового потока:

$$
q = (t_0 - t_{rp})/R, B_T \setminus M \tag{2.44}
$$

 $t_0$  – температура теплоносителя, °C;

 $t_{rp}$  – температура грунта на глубине заложения оси теплопровода,  $^{\circ}C$ .

3. Потери тепла с поверхности составляют:

$$
Q = q^*L, Br,
$$
\n
$$
(2.45)
$$

где:

q – линейная плотность теплового потока, Вт/м;

L – длина трубопровода, м.

3. Стоимость потерь тепловой энергии в год:

 **при использовании стороннего источника** стоимость потерянного тепла для изолированных участков:

$$
Q_{H3}{}^{*}C_{q}{}^{*}3600{}^{*}\tau_{3KCH}{}^{*}h_{HCH}{}^{*}K_{HCH}{}^{T3KCH-1},\,py6\tag{2.46}
$$

где:

С<sup>q</sup> – стоимость тепла, руб/ГДж;

hисп – число часов использования, час;

Кцен – коэффициент ежегодного прироста цены за ГДж теплоты;

#### **при использовании в качестве источника теплоты котельной**:

Стоимость ГДж теплоты можно рассчитать как:

$$
C_q = 10^{6*}C_g/(Q_g * K\Pi\mu), \, \text{py6}/\Gamma\mu\kappa, \tag{2.47}
$$

где:

 $C_g$  – стоимость м<sup>3</sup> газа, руб\м<sup>3</sup>;

 $\mathrm{Q_g}$  – теплотворная способность топлива, к $\mathrm{\mathrm{U}}\mathrm{\mathrm{w}}\mathrm{M}^3;$ 

Стоимость потерянного тепла для изолированных уастков теплопровода:

$$
U_{H3} = Q_{H3} * C_q * 3600 * K_{HCH}^{T3KCH-1} * \tau_{3KCH} * h_{HCH}, py6
$$
 (2.48)

4. Полная стоимость изоляции:

Объем изоляции:

$$
V_{u30a} = L \cdot ((d + 2 \cdot h)^2 - d^2) \cdot \frac{\pi}{4}, \text{M}^3 \tag{2.49}
$$

Стоимость изоляции

$$
StHSOJ = VHSOJ SiHSOJ, py6,
$$
 (2.50)

где:

 $\mathrm{Si_{1430J}}$  - стоимость кубического метра изоляции, руб/м<sup>3</sup>.

L – длина трубопровода, м.

Стоимость покрытия:

$$
St_{n_{\text{owp}}} = Si_{n_{\text{owp}}} \cdot L \cdot \pi \cdot (d + 2h), \text{py6},\tag{2.51}
$$

где:

 $\mathrm{Si}_{\mathrm{nowp}}$  - стоимость м<sup>2</sup> покрытия, руб.

L – длина трубопровода, м.

5. Суммарная стоимость изоляции и покрытия:

$$
S = St_{H30I} + St_{T0Kp}, \, py6 \tag{2.52}
$$

6. Годовые издержки на теплопотери и изоляцию:

$$
\Sigma U = (U_{H30\pi} + S) / \tau_{9KCH}, \text{ py6/roq}
$$
 (2.53)

Критерием оптимизации служит минимум годовых затрат на теплопотери и изоляцию, который определяется методом последовательного приближения.

# **2.2.6 Определение оптимальной толщины изоляции при прокладке трубопровода в непроходных каналах**

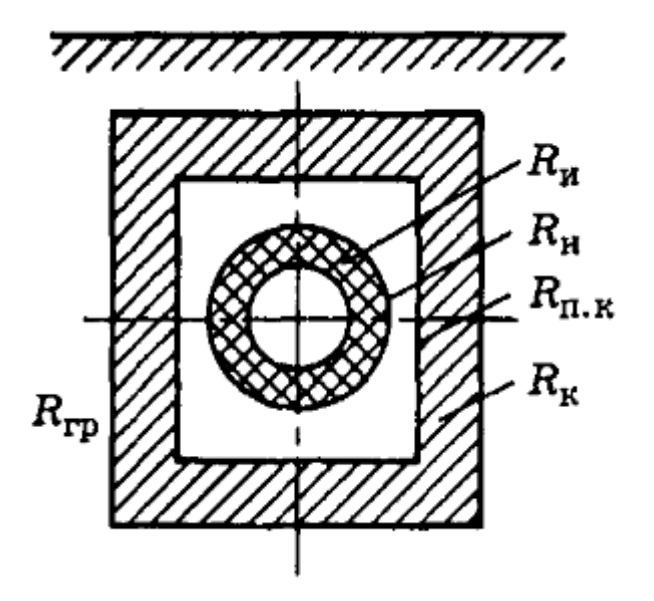

Рисунок 2.3. Схема однотрубного теплопровода в канале

1. Наружный диаметр трубопровода

$$
d_{\text{map}} = d_{\text{BH}} + 2h, \text{M} \tag{2.54}
$$

где:

dнар – наружный диаметр трубы, м;

dвн – диаметр трубы без изоляционного покрытия,м.

Эквивалентный диаметр канала:

$$
d_{\text{K}} = 4F/\Pi \tag{2.55}
$$

где:

$$
F
$$
 – площадь сечения канала, м<sup>2</sup>;

 $\Pi$  – периметр канала, м.

### 2. Потери теплоты с поверхности трубопровода составят:

Термическое сопротивление грунта:

$$
R_{\scriptscriptstyle{op}} = \frac{1}{2 \cdot \pi \cdot \lambda_{\scriptscriptstyle{op}}} \ln \left[ 2 \frac{b}{d_{\scriptscriptstyle{g_{\scriptscriptstyle{K6}}}}} + \sqrt{\frac{4b^2}{d_{\scriptscriptstyle{g_{\scriptscriptstyle{K6}}}}} - 1} \right], \ \mathrm{mK/Br} \tag{2.56}
$$

где:

 $\lambda_{rp}$  – теплопроводность грунта, Вт\мК;

b – глубина заложения оси теплопровода, м;

Термическое сопротивление канала:

$$
R_{\kappa}, \, \text{MK/BT} \tag{2.57}
$$

Термическое сопротивление поверхности канала:

$$
R_{\text{nx}} = \frac{1}{\pi d_{\text{3K}} \alpha_{\text{k}}} \text{MK/BT}
$$
 (2.58)

Термическое сопротивление поверхности изоляции:

$$
R_{\text{nu}} = \frac{1}{\pi d_{\text{map}} \alpha_{us}} \text{MK/BT}
$$
 (2.59)

Термическое сопротивление изоляционного материала:

$$
R_{u_3} = \frac{1}{2\pi\lambda_{u_3} \exp(K_p(\tau_{\text{max}} - 1))} \ln \frac{d_{\text{map}}}{d_{\text{on}}}, \text{ mK/BT}
$$
 (2.60)

где:

 $\lambda$  – теплопроводность изоляционного материала,  $Br\backslash mK$ ;

К<sup>р</sup> – константа работоспособности материала;

 $\tau_{\text{3KCH}}$  – срок эксплуатации трубопровода, лет.

Суммарное термическое сопротивление:

$$
R = R_{\text{H3}} + R_{\text{TH}} + R_{\text{HK}} + R_{\text{K}} + R_{\text{rp}}, \text{MK/BT} \tag{2.61}
$$

Плотность теплового потока:

$$
\mathbf{q} = (\mathbf{t}_0 - \mathbf{t}_{\text{rp}})/\mathbf{R}, \mathbf{B}\mathbf{T}/\mathbf{M} \tag{2.62}
$$

где:

t<sub>0</sub> – температура теплоносителя, °C;

 $t_{rp}$  – температура грунта на глубине заложения оси теплопровода, °С.

3. Потери тепла с поверхности составляют:

$$
Q = q^*L, Br,
$$
\n
$$
(2.63)
$$

где:

q – линейная плотность теплового потока, Вт/м;

- L длина трубопровода, м.
- 3. Стоимость потерь тепловой энергии в год:
	- **при использовании стороннего источника** стоимость потерянного тепла для изолированных участков:

$$
Q_{H3}{}^*C_q{}^*3600{}^*\tau_{3KCH}{}^*h_{HCH}{}^*K_{HCH}{}^{\tau_{3KCH}1},\,py6\tag{2.64}
$$

где:

 $C_q$  – стоимость тепла, руб/ГДж;

hисп – число часов использования, час;

Кцен – коэффициент ежегодного прироста цены за ГДж теплоты;

**при использовании в качестве источника теплоты котельной**:

Стоимость ГДж теплоты можно рассчитать как:

$$
C_q = 10^{6*}C_g/(Q_g * K\Pi \Pi), \, py6/\Gamma \Pi x, \tag{2.65}
$$

где:

 $C_g$  – стоимость м<sup>3</sup> газа, руб\м<sup>3</sup>;

 $\mathrm{Q_g}$  – теплотворная способность топлива, к $\mathrm{X}$ ж/м $^3;$ 

Стоимость потерянного тепла для изолированных участков теплопровода:

$$
U_{H3} = Q_{H3} * C_q * 3600 * K_{HCH}^{T3KCH-1} * \tau_{3KCH} * h_{HCH}, py6
$$
 (2.66)

4. Полная стоимость изоляции:

Объем изоляции:

$$
V_{u30x} = L \cdot ((d+2 \cdot h)^2 - d^2) \cdot \frac{\pi}{4}, \, M^3 \tag{2.67}
$$

Стоимость изоляции

$$
StHSOII = VHSOII SiHSOII, py6, \t(2.68)
$$

где:

 ${\rm Si}_{\rm {\tiny H30II}}$  - стоимость кубического метра изоляции, руб/м<sup>3</sup>.

L – длина трубопровода, м.

Стоимость покрытия:

$$
St_{n_{\text{owp}}} = Si_{n_{\text{owp}}} \cdot L \cdot \pi \cdot (d + 2h), \text{ py6},\tag{2.69}
$$

где:

 $\mathrm{Si}_{\mathrm{nowp}}$  - стоимость м<sup>2</sup> покрытия, руб.

L – длина трубопровода, м.

5. Суммарная стоимость изоляции и покрытия:

$$
S = St_{H30I} + St_{I10KP}, \, py6 \tag{2.70}
$$

6. Годовые издержки на теплопотери и изоляцию:

$$
\Sigma U = (U_{\text{H30J}} + S) / \tau_{\text{3KCH}}, \text{py6/roq}
$$
 (2.71)

Критерием оптимизации служит минимум годовых затрат на теплопотери и изоляцию, который определяется методом последовательного приближения.

# **2.2.7 Определение оптимальной толщины изоляции при бесканальной двухтрубной прокладке трубопровода**

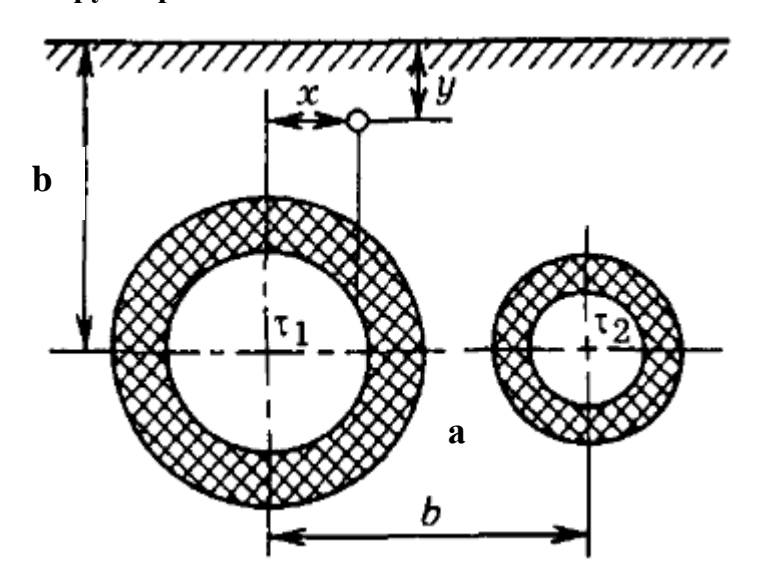

Рисунок 2.4. Схема двухтрубного бесканального теплопровода

Расчет производится аналогично приведенному выше способу при бесканальной однотрубной прокладке трубопровода, но необходимо учитывать взаимное влияние труб друг на друга. Разработанный Е.П. Шубиным метод учитывает это с помощью условного дополнительного сопротивления R0.

$$
R_0 = \frac{1}{2 \cdot \pi \cdot \lambda_{\scriptscriptstyle{2p}}} \ln \left[ \sqrt{1 + \left( \frac{2b}{a} \right)^2} \right], \text{ mK/BT} \tag{2.72}
$$

 $\lambda_{rp}$  – теплопроводность грунта,  $Br\backslash mK$ ;

b – глубина заложения оси теплопровода, м;

а – расстояние между осями труб, м.

1. Теплопотери двухтрубного бесканального теплопровода рассчитываются по следующим формулам:

теплопотери первой трубы:

$$
q_1 = \frac{(t_1 - t_{zp}) \cdot R_2 - (t_2 - t_{zp}) \cdot R_0}{R_1 \cdot R_2 - R_0^2}, \text{Br/M}
$$
\n(2.73)

теплопотери второй трубы:

$$
q_2 = \frac{(t_2 - t_{zp}) \cdot R_1 - (t_1 - t_{zp}) \cdot R_0}{R_1 \cdot R_2 - R_0^2}, \text{Br/M}
$$
\n(2.74)

где:

R<sup>1</sup> – суммарное термическое сопротивление изоляции подающего трубопровода и грунта:  $R_1 = R_{1} + R_{r}$ , мК/Вт;

R<sup>2</sup> – суммарное термическое сопротивление изоляции обратного трубопровода и грунта:  $R_2 = R_{132} + R_{122}$ , мК/Вт;

 $t_1, t_2$  – температуры теплоносителя подающего и обратного трубопроводов, °С.

### 2. Термическое сопротивление изоляции:

$$
R_{u_3} = \frac{1}{2\pi\lambda_{u_3} \exp(K_p(\tau_{\text{sken}} - 1))} \ln \frac{d_{\text{map}}}{d_{\text{on}}}, \text{ mK/BT}
$$
 (2.75)

где:

 $\lambda$  – теплопроводность изоляционного материала,  $Br\backslash mK$ ;

К<sup>р</sup> – константа работоспособности материала;

τэксп – срок эксплуатации трубопровода, лет.

Термическое сопротивление грунта:

$$
R_{_{2p}} = \frac{1}{2 \cdot \pi \cdot \lambda_{_{2p}}} \ln \left[ 2 \frac{b}{d_{_{map}}} + \sqrt{\frac{4b^2}{d_{_{map}}} - 1} \right], \text{ MK/Br}
$$
 (2.76)

 $\lambda_{rp}$  – теплопроводность грунта,  $Br\backslash mK$ ;

b – глубина заложения оси теплопровода, м;

dнар – наружный диаметр теплопровода, м.

Термические сопротивления изоляции и грунта рассчитываются по (2.75-76) для подающего и обратного трубопроводов.

Далее рассчитываются теплопотери подающего и обратного трубопроводов по (2.73 – 74).

3. Суммарные потери тепла с поверхности составляют:

$$
Q = (q_1 + q_2)^* L, Br,
$$
\n(2.77)

где:

q1, q2 – теплопотери подающего и обратного трубопроводов, Вт/м;

L – длина участка теплотрассы, м.

4. Стоимость потерь тепловой энергии в год:

 **при использовании стороннего источника** стоимость потерянного тепла для изолированных участков:

$$
U_{H3} = Q * C_q * 3600 * \tau_{3KCH} * h_{HCH} * K_{HCH}, \text{py6} \tag{2.78}
$$

где:

С<sup>q</sup> – стоимость тепла, руб/ГДж;

hисп – число часов использования, час;

Кцен – коэффициент ежегодного прироста цены за ГДж теплоты;

#### **при использовании в качестве источника теплоты котельной**:

Стоимость ГДж теплоты можно рассчитать как:

$$
C_q = 10^{6*}C_g/(Q_g * K\Pi \Pi), \, py6/\Gamma \Pi x, \tag{2.79}
$$

 $C_g$  – стоимость м<sup>3</sup> газа, руб\м<sup>3</sup>;  $\mathrm{Q_g}$  – теплотворная способность топлива, к $\mathrm{\mathrm{U}}\mathrm{\mathrm{w}}\mathrm{/m}^3;$ 

Стоимость потерянного тепла для изолированных участков теплопровода:

$$
U_{H3} = Q_{H3} {}^{*}C_{q} {}^{*}3600 {}^{*}K_{H \text{CH}} {}^{^{73 \text{KCH-1}}*} \tau_{3 \text{KCH}} {}^{*}h_{H \text{CH}}, \text{py6}
$$
(2.80)

5. Полная стоимость изоляции:

Объем изоляции:

$$
V_{u30a} = L \cdot ((d_1 + 2 \cdot h_1)^2 - d_1^2) \cdot \frac{\pi}{4} + L \cdot ((d_2 + 2 \cdot h_2)^2 - d_2^2) \cdot \frac{\pi}{4}, \, M^3 \tag{2.81}
$$

Стоимость изоляции

$$
StHSOII=VHSOIISiHSOII, py6, \t(2.82)
$$

где:

$$
Si_{\text{\tiny H30II}}
$$
 - стоимость кубического метра изолящии, руб/м<sup>3</sup>.

L – длина участка теплотрассы, м.

Стоимость покрытия:

$$
St_{n_{\text{opp}}} = Si_{n_{\text{opp}}} \cdot L \cdot \pi \cdot (d_1 + 2h) + Si_{n_{\text{opp}}} \cdot L \cdot \pi \cdot (d_2 + 2h), \text{py6},\tag{2.83}
$$

где:

 $\mathrm{Si}_{\mathrm{nowp}}$  - стоимость м<sup>2</sup> покрытия, руб.

L – длина участка теплотрассы, м.

6. Суммарная стоимость изоляции и покрытия:

$$
S = St_{H30I} + St_{T10KP}, \, py6 \tag{2.84}
$$

7. Годовые издержки на теплопотери и изоляцию:

$$
\Sigma U = (U_{\text{H30J}} + S) / \tau_{\text{3KCH}}, \text{py6/POJ}
$$
 (2.85)

Критерием оптимизации служит минимум годовых затрат на теплопотери и изоляцию, который определяется методом последовательного приближения.

# **2.2.8 Определение оптимальной толщины изоляции при канальной двухтрубной прокладке трубопровода**

Расчет производится в соответствии с [1] для канального многотрубного теплопровода. Поиск минимума суммарных расчетных затрат на теплопотери и изоляцию производится для различных комбинаций толщин изоляции подающего и обратного трубопроводов.

1. Наружный диаметр трубопровода

$$
d_{\text{map}} = d_{\text{BH}} + 2h, \text{M} \tag{2.86}
$$

где:

dнар – наружный диаметр трубы, м;

dвн – диаметр трубы без изоляционного покрытия, м.

Эквивалентный диаметр канала:

$$
d_{\text{K}} = 4F/\Pi \tag{2.87}
$$

где:

 $F$  – площадь сечения канала, м<sup>2</sup>;

П – периметр канала, м.

2. Термическое сопротивление грунта:

$$
R_{\scriptscriptstyle{zp}} = \frac{1}{2 \cdot \pi \cdot \lambda_{\scriptscriptstyle{zp}}} \ln \left[ 2 \frac{b}{d_{\scriptscriptstyle{3\kappa\epsilon}}} + \sqrt{\frac{4b^2}{d_{\scriptscriptstyle{3\kappa\epsilon}}} - 1} \right], \ \mathrm{mK/BT} \tag{2.88}
$$

 $\lambda_{rp}$  – теплопроводность грунта, Вт\мК;

b – глубина заложения оси теплопровода, м;

Термическое сопротивление канала:

$$
R_{\kappa}, \, \text{MK/BT} \tag{2.89}
$$

Термическое сопротивление поверхности канала,

$$
R_{\text{nx}} = \frac{1}{\pi d_{\text{3k}} \alpha_{\kappa}} M K / B_{\text{T}}
$$
 (2.90)

Термическое сопротивление поверхности изоляции

$$
R_{\rm m} = \frac{1}{\pi d_{\rm nap} \alpha_{us}} \, \text{MK/BT} \tag{2.91}
$$

Термическое сопротивление изоляционного материала:

$$
R_{u_3} = \frac{1}{2\pi\lambda_{u_3} \exp(K_p(\tau_{\text{sken}} - 1))} \ln \frac{d_{\text{map}}}{d_{\text{on}}} \quad , \text{ mK/BT} \tag{2.92}
$$

где:

 $\lambda$  – теплопроводность изоляционного материала, Вт\мК;

 $\rm K_p$  – константа работоспособности материала;

τэксп – срок эксплуатации трубопровода, лет.

(рассчитывается для подающего и обратного трубопроводов)

Суммарное термическое сопротивление:

$$
R = R_{\text{H3}} + R_{\text{TH}} + R_{\text{HK}} + R_{\text{k}} + R_{\text{rp}}, \text{MK/BT} \tag{2.93}
$$

Плотность теплового потока:

$$
\mathbf{q} = (\mathbf{t}_0 - \mathbf{t}_{\text{rp}})/\mathbf{R}, \mathbf{B}\mathbf{T}/\mathbf{M} \tag{2.94}
$$

где:

 $t_0$  – температура теплоносителя, °C;

 $t_{\text{rp}}$  – температура грунта на глубине заложения оси теплопровода, °С. (рассчитывается для подающего и обратного трубопроводов)

3. Суммарные потери тепла с поверхности составляют:

$$
Q = (q_1 + q_2)^* L, Br,
$$
\n(2.95)

где:

 $q_1$ ,  $q_2$  – теплопотери подающего и обратного трубопроводов,  $Br/m$ ;

L – длина участка теплотрассы, м.

4. Стоимость потерь тепловой энергии в год:

 **при использовании стороннего источника** стоимость потерянного тепла для изолированных участков:

$$
U_{H3} = Q * C_q * 3600 * \tau_{3KCH} * h_{HCH} * K_{HCH}, \text{py6} \tag{2.96}
$$

где :

С<sup>q</sup> – стоимость тепла, руб/ГДж;

hисп – число часов использования, час;

Кцен – коэффициент ежегодного прироста цены за ГДж теплоты;

**при использовании в качестве источника теплоты котельной**:

Стоимость ГДж теплоты можно рассчитать как:

$$
C_q = 10^6 \text{*} C_g / (Q_g \text{*} K \Pi \Pi), \text{py6} / \Gamma \Pi \text{K}, \tag{2.97}
$$

 $C_g$  – стоимость м<sup>3</sup> газа, руб\м<sup>3</sup>;

 $\mathrm{Q_g}$  – теплотворная способность топлива, к $\mathrm{X}$ ж/м $^3;$ 

Стоимость потерянного тепла для изолированных участков теплопровода:

$$
U_{H3} = Q_{H3} {}^{*}C_{q} {}^{*}3600 {}^{*}K_{H2H} {}^{T3KCH-1} {}^{*} \tau_{3KCH} {}^{*}h_{HCH}, \text{py6}
$$
 (2.98)

5. Полная стоимость изоляции:

Объем изоляции:

$$
V_{u30x} = L \cdot ((d_1 + 2 \cdot h_1)^2 - d_1^2) \cdot \frac{\pi}{4} + L \cdot ((d_2 + 2 \cdot h_2)^2 - d_2^2) \cdot \frac{\pi}{4}, M^3 \tag{2.99}
$$

Стоимость изоляции

$$
St430J=V430JSi430J, py6, \t(2.100)
$$

где:

 ${\rm Si}_{\rm {\tiny H30II}}$  - стоимость кубического метра изоляции, руб/м $^3.$ 

L – длина участка теплотрассы, м.

Стоимость покрытия:

$$
St_{n_{\text{owp}}} = Si_{n_{\text{owp}}} \cdot L \cdot \pi \cdot (d_1 + 2h) + Si_{n_{\text{owp}2}} \cdot L \cdot \pi \cdot (d_2 + 2h), \text{py6}, \tag{2.101}
$$

где:

 $\mathrm{Si}_{\mathrm{nowp}}$  - стоимость м<sup>2</sup> покрытия, руб.

L – длина участка теплотрассы, м.

6. Суммарная стоимость изоляции и покрытия:

$$
S = St_{H30I} + St_{T10KP}, \, py6 \tag{2.102}
$$
7. Годовые издержки на теплопотери и изоляцию:

$$
\Sigma U = (U_{H30J} + S) / \tau_{3KCH}, \text{py6/roJ}
$$
\n(2.103)

Критерием оптимизации служит минимум годовых затрат на теплопотери и изоляцию, который определяется методом последовательного приближения.

### **СПИСОК ИСПОЛЬЗОВАННОЙ ЛИТЕРАТУРЫ**

1. МДС 41-7.2004 «МЕТОДИКА ОЦЕНКИ ВЛИЯНИЯ ВЛАЖНОСТИ НА ЭФФЕКТИВ-НОСТЬ ТЕПЛОИЗОЛЯЦИИ ОБОРУДОВАНИЯ И ТРУБОПРОВОДОВ»

2. Е.Я. Соколов, Теплофикация и тепловые сети, Москва, 2001.

3. СНиП 2.04.14-88 «ТЕПЛОВАЯ ИЗОЛЯЦИЯ ОБОРУДОВАНИЯ И ТРУБОПРОВОДОВ»

4. СП 41-103-2000 «Проектирование тепловой изоляции оборудования и трубопроводов»

**3 Исследования и анализ эффективности применения различных теплоизоляционных материалов для обеспечения выполнения требований СНиП по уровню тепловых потерь**

#### **3.1 Определение нормативных потерь тепла при транспорте теплоносителя**

Определение потерь тепла при транспорте теплоносителя является важной задачей, результаты решения которой оказывают серьезное влияние в процессе формирования тарифа на тепловую энергию. Знание этой величины позволяет также правильно выбирать мощности основного и вспомогательного оборудования центральных тепловых пунктов (ЦТП) и, в конечном счете, источника тепловой энергии.

Величина тепловых потерь при транспорте теплоносителя может также стать решающим фактором при выборе структуры системы теплоснабжения с возможной ее децентрализацией, выборе температурного графика тепловой сети и др. Здесь и далее под словами тепловые потери при транспорте теплоносителя имеются в виду потери с поверхности изоляции трубопроводов. Потери тепла, связанные с утечкой теплоносителя в данном отчете не рассматриваются.

Зачастую величина относительных тепловых потерь принималась без достаточных на то обоснований. На практике чаще всего задавались значениями относительных тепловых потерь часто кратными пяти (10% и 15%). После издания приказа об организации в Министерстве промышленности и энергетики Российской Федерации работы по утверждению нормативов технологических потерь при передаче тепловой энергии  $//$ , все предприятия, производящие тепловую энергию и представляющие ее потребителям должны проводить соответствующие расчеты.

Нормативные тепловые потери представляют собой потери тепла, определенные по таблицам СНиП, в которых для каждого диаметра трубопровода длиной 1 метр, указана мощность тепловых потерь (Вт), которая допустима при данных температурах теплоносителя в прямом и обратном трубопроводах. Эти температуры, как правило, связаны с традиционными температурными графиками тепловой сети. При этом также учитывается способ прокладки трубопроводов.

Для надземной прокладки отсутствует градация трубопроводов на прямой и обратный, а указывается только диаметр трубопровода и температура теплоносителя. Во всех СНиП (разных лет) температура наружного воздуха (в случае надземной прокладки) и температура грунта на глубине заложения трубопроводов принимается +5ºС. Таким образом, нормативные (найденные по СНиП) тепловые потери на рассматриваемом участке тепловой сети определяют требования к потерям тепла с одного погонного метра трубопровода данного диаметра при указанных температурах теплоносителя в прямом и обратном трубопроводах и заданной температуре окружающей среды. С учетом того, что фактические температуры в тепловой сети (как правило нас интересуют среднемесячные и среднегодовые значения), а также температура наружного воздуха или грунта, отличаются от указанных в СНиП, необходимо пересчитать полученные табличные значения на фактические значения указанных температур.

В соответствии с [1], определение нормируемых эксплуатационных тепловых потерь через теплоизоляционные конструкции в планируемом периоде (год, сезон, месяц) производится исходя из часовых потерь тепловой энергии при среднегодовых условиях работы тепловых сетей.

Для протяженной тепловой сети расчеты по определению часовых нормативных тепловых потерь выполняются путем суммирования часовых потерь по участкам раздельно для надземной и подземной прокладок, а также по участкам, отличающимся температурными условиями работы от остальных участков тепловых сетей.

Как указано выше, часовые тепловые потери, при среднегодовых условиях работы тепловой сети, определяются по нормам тепловых потерь, по данным действующим на момент прокладки тепловой сети СНиП [3, 4, 5]  $Q_{\text{hopM}}^{\text{cp.r}}$ ,  $Q_{\text{hopM.}}^{\text{cp.r}}$  и  $Q_{\text{hopM.}}^{\text{cp.r}}$  (ккал/ч) раздельно для подземной и надземной прокладки по формулам:

для подземной прокладки суммарно по подающему и обратному трубопроводам:

$$
Q_{\text{hopM}}^{\text{op.r}} = \sum (q_{\text{H}} L \beta); \tag{3.1}
$$

для надземной прокладки раздельно по подающему и обратному трубопроводам:

$$
Q_{\text{HopML}}^{\text{cpl}} = \sum (q_{\text{H,II}} L\beta); \tag{3.2}
$$

$$
Q_{\text{Hopmo}}^{\text{cp.r}} = \sum (q_{\text{\tiny H.O}} L \beta), \tag{3.3}
$$

где:

*q*н, *q*н.п и *q*н.о - удельные (на 1 м длины) часовые тепловые потери, определенные по нормам тепловых потерь для каждого диаметра трубопровода при среднегодовых условиях работы тепловой сети, для подземной прокладки суммарно по подающему и обратному трубопроводам и раздельно для надземной прокладки, ккал/(мч);

- *L* длина трубопроводов на участке тепловой сети с диаметром *d*<sup>н</sup> в двухтрубном исчислении при подземной прокладке и по подающей (обратной) линии при надземной прокладке, м;
- $\beta$  коэффициент местных тепловых потерь, учитывающий тепловые потери арматурой, компенсаторами, опорами; принимается для подземной канальной и надземной прокладок равным 1,2 при диаметрах трубопроводов до 150 мм и 1,15 при диаметрах 150 мм и более, а также при всех диаметрах бесканальной прокладки.

В соответствии с [1, 2], для участков тепловых сетей, подвергшихся тепловым испытаниям или аналогичных участков, рассчитанные значения тепловых потерь умножаются на поправочный коэффициент превышения фактических тепловых потерь над нормативными значениями, полученный при проведении испытаний (см. раздел 5), отдельно для каждого вида прокладок, а для надземной прокладки отдельно для подающего и обратного трубопроводов.

Значения удельных часовых тепловых потерь при среднегодовой разности температур сетевой воды и окружающей среды (грунта или воздуха), отличающейся от значений, приведенных в нормах проектирования (СНиП), определяются путем линейной интерполяции:

для подземной прокладки суммарно по подающему и обратному трубопроводам *q*н, Вт/м [ккал/(мч)] по формуле:

$$
q_{\rm H} = q_{\rm H}^{\rm T1} + (q_{\rm H}^{\rm T2} - q_{\rm H}^{\rm T1}) \cdot \frac{\Delta t_{\rm cp}^{\rm cp} - \Delta t_{\rm cp}^{\rm T1}}{\Delta t_{\rm cp}^{\rm T2} - \Delta t_{\rm cp}^{\rm T1}},\tag{3.4}
$$

- $q_{\scriptscriptstyle \rm H}^{\rm T1}$  и  $q_{\scriptscriptstyle \rm H}^{\rm T2}$  удельные часовые тепловые потери суммарно по подающему и обратному трубопроводам каждого диаметра при двух смежных (соответственно меньшем и большем, чем для данной сети) табличных значениях среднегодовой разности температур сетевой воды и грунта, [ккал/(мч);
- $\Delta t_{\tiny{\mbox{cn}}}^{\rm cp,r}$  значение среднегодовой разности температур сетевой воды и грунта для данной тепловой сети, °С;

 $\Delta t_{\rm cp}^{\rm T1}$  и  $\Delta t_{\rm cp}^{\rm T2}$  - смежные (соответственно меньшее и большее, чем для данной сети) табличные значения среднегодовой разности температур сетевой воды и грунта, °С.

Значение среднегодовой разности температур сетевой воды и грунта  $\Delta t_{cp}^{\text{cp.r}}$  (°C) определяется по формуле:

$$
\Delta t_{cp}^{\text{cp,r}} = \frac{t_{\text{n}}^{\text{cp,r}} + t_{o}^{\text{cp,r}}}{2} - t_{\text{rp}}^{\text{cp,r}},
$$
\n(3.5)

где:

- $t_{\scriptscriptstyle \rm n}^{\rm cp.r}$  и  $t_{\scriptscriptstyle \rm 0}^{\rm cp.r}$  среднегодовая температура сетевой воды соответственно в подающем и обратном трубопроводах для данной тепловой сети, °С;
- ср.г гр *<sup>t</sup>* среднегодовая температура грунта на глубине заложения трубопроводов,  $\mathrm{^{\circ}C};$

Для надземной прокладки значения удельных часовых тепловых потерь определяются раздельно по подающему и обратному трубопроводам *q*н.п , *<sup>q</sup>*н.о , по формулам:

$$
q_{\text{H},\text{n}} = q_{\text{H},\text{n}}^{\text{T1}} + (q_{\text{H},\text{n}}^{\text{T2}} - q_{\text{H},\text{n}}^{\text{T1}}) \cdot \frac{\Delta t_{\text{n}}^{\text{cpx}} - \Delta t_{\text{n}}^{\text{T1}}}{\Delta t_{\text{n}}^{\text{T2}} - \Delta t_{\text{n}}^{\text{T1}}};
$$
\n(3.6)

$$
q_{_{\rm H.0}} = q_{_{\rm H.0}}^{\rm T1} + (q_{_{\rm H.0}}^{\rm T2} - q_{_{\rm H.0}}^{\rm T1}) \cdot \frac{\Delta t_{\rm o}^{\rm cpr} - \Delta t_{\rm o}^{\rm T1}}{\Delta t_{\rm o}^{\rm T2} - \Delta t_{\rm o}^{\rm T1}},\tag{3.7}
$$

- $q_{\text{\tiny H\!,\,\textsc{II}}}^{\text{TI}}$  и  $q_{\text{\tiny H\!,\,\textsc{II}}}^{\text{TI}}$  удельные часовые тепловые потери по подающему трубопроводу для данного диаметра при двух смежных (соответственно меньшем и большем) табличных значениях среднегодовой разности температур сетевой воды и наружного воздуха, ккал/(мч);
- $q_{\text{\tiny H.O}}^{\text{\tiny T1}}$  и  $q_{\text{\tiny H.O}}^{\text{\tiny T2}}$  удельные часовые тепловые потери по обратному трубопроводу для данного диаметра при двух смежных (соответственно мень-

шем и большем) табличных значениях среднегодовой разности температур сетевой воды и наружного воздуха, ккал/(мч);

- $\Delta t$ <sup>ср.г</sup> и  $\Delta t$ <sup>ср.г</sup> среднегодовая разность температур соответственно сетевой воды в подающем и обратном трубопроводах и наружного воздуха для данной тепловой сети, °С;
- $\Delta t$ <sup>T1</sup> и  $\Delta t$ <sup>T2</sup> смежные табличные значения (соответственно меньшее и большее) среднегодовой разности температур сетевой воды в подающем трубопроводе и наружного воздуха, °С;

$$
\Delta t_o^{T1}
$$
 и  $\Delta t_o^{T2}$  - смежные табличные значения (соответственно меньшее и большее) среднегодовой разности температур сетевой воды в обратном трубопроводе и наружного воздуха, °C.

Среднегодовые значения разности температур для подающего  $\Delta t_{\rm n}^{\rm cp.r}$  и обратного  $\Delta t_{\rm o}^{\rm cps}$  трубопроводов определяются как разность соответствующих среднегодовых температур сетевой воды  $t_{\scriptscriptstyle \rm I\hspace{-1pt}I}^{\scriptscriptstyle\rm c p.r}$  и среднегодовой температуры наружного воздуха  $t_{\scriptscriptstyle \rm I\hspace{-1pt}I}^{\scriptscriptstyle\rm c p.r}$ .

Среднегодовое значение температуры сетевой воды  $t_{\rm n}^{\rm cp.r}$  и  $t_{\rm o}^{\rm cp.r}$  определяется как среднее значение из ожидаемых среднемесячных значений температуры воды по принятому температурному графику регулирования отпуска тепла, соответствующих ожидаемым значениям температуры наружного воздуха за весь период работы тепловой сети в течение года.

Ожидаемые среднемесячные значения температуры наружного воздуха и грунта определяются как средние значения из соответствующих статистических климатологических значений по данным местной метеорологической станции.

Среднегодовое значение температуры грунта  $t_{rp}^{\text{cp.r}}$  определяется как среднее значение из ожидаемых среднемесячных значений температуры грунта на глубине залегания трубопроводов – 1,2 метра.

Нормируемые эксплуатационные месячные тепловые потери через теплоизоляционные конструкции тепловой сети  $Q_{\text{m}}^M$  (Гкал) определяются по формуле:

$$
Q_{_{\text{H}3}}^{^{M}} = (Q_{_{\text{H}}}^{\text{cp.M}} + Q_{_{\text{H},0}}^{\text{cp.M}} + Q_{_{\text{H},0}}^{\text{cp.M}}) \cdot n_{_{\text{M}}}, \qquad (3.8)
$$

- $\mathcal{Q}^{\text{cp.M}}_{\text{n}}$  и  $\mathcal{Q}^{\text{cp.M}}_{\text{n.o}}$  нормируемые эксплуатационные часовые тепловые потери участков соответственно для подземной прокладки суммарно по подающему и обратному трубопроводам и раздельно для надземной прокладки при среднемесячных условиях работы тепловой сети, (Гкал/ч);
- <sup>м</sup> *<sup>п</sup>* продолжительность работы тепловой сети в рассматриваемом месяце, ч.

Нормируемые эксплуатационные часовые тепловые потери при среднемесячных условиях работы тепловой сети определяются:

для участков подземной прокладки суммарно по подающему и обратному трубопроводам  $Q_n^{\text{cp.}M}$  по формуле:

$$
Q_{\rm n}^{\rm cp.m} = Q_{\rm n}^{\rm cp.r} \cdot \frac{t_{\rm n}^{\rm cp.m} + t_{\rm o}^{\rm cp.m} - 2t_{\rm rp}^{\rm cp.m}}{t_{\rm n}^{\rm cp.r} + t_{\rm o}^{\rm cp.r} - 2t_{\rm rp}^{\rm cp.r}}; \tag{3.9}
$$

для участков надземной прокладки раздельно по подающему  $\mathcal{Q}^{\textrm{\tiny\rm CD,M}}_{\textrm{\tiny\rm H,I\hspace{-.1em}I}}$  и обратному трубопроводам  $Q_{\text{\tiny H.O}}^{\text{\tiny\rm cp.M.}}$  по формулам:

$$
Q_{H,\Pi}^{cp,m} = Q_{H,\Pi}^{cp,n} \cdot \frac{t_{\Pi}^{cp,m} - t_{\text{B}}^{cp,m}}{t_{\Pi}^{cp,n} - t_{\text{B}}^{cp,n}} \, ; \tag{3.10}
$$

$$
Q_{_{\rm H,0}}^{\rm cp,m} = Q_{_{\rm H,0}}^{\rm cp,r} \cdot \frac{t_0^{\rm cp,m} - t_{_{\rm B}}^{\rm cp,m}}{t_0^{\rm cp,r} - t_{_{\rm B}}^{\rm cp,r}},\tag{3.11}
$$

где:

 $t_{\scriptscriptstyle \rm I}^{\scriptscriptstyle\rm CPLM}$ ,  $t_{\scriptscriptstyle \rm 0}^{\scriptscriptstyle\rm CPLM}$  - ожидаемые среднемесячные значения температуры сетевой воды соответственно в подающем и обратном трубопроводах тепловой сети по температурному графику при ожидаемых среднемесячных значениях температуры наружного воздуха, °С;

 $t^{\text{cp.M}}_{\text{rp}}$ ,  $t^{\text{cp.M}}_{\text{B}}$  - ожидаемые среднемесячные температуры соответственно грунта на глубине заложения трубопроводов и наружного воздуха, °С.

Таким образом, максимальный тепловой поток от поверхности тепловой изоляции трубопроводов, определяемый требованиями СНиП, находится расчетным путем в зависит от температуры теплоносителя (как правило среднемесячное или среднегодовое значение), диаметра трубопровода, способа его прокладки и температуры окружающей среды. Кроме того, требования СНиП меняются во времени, как правило, в сторону ужесточения, что, вероятно, оправдано.

На рисунках 3.1-3.3 представлены графики, показывающие динамику требований к тепловым потерям от поверхности изоляции трубопроводов четырех диаметров 57 мм, 108 мм, 219 мм и 325 мм, в зависимости от способа прокладки. При подземной прокладке температура теплоносителя в прямом трубопроводе – 90ºС, обратном – 50ºС. Для надземной прокладке температура теплоносителя в прямом трубопроводе – 100ºС. Температура грунта на глубине залегания трубопроводов +5ºС, в случае надземной прокладки температура наружного воздуха также +5ºС.

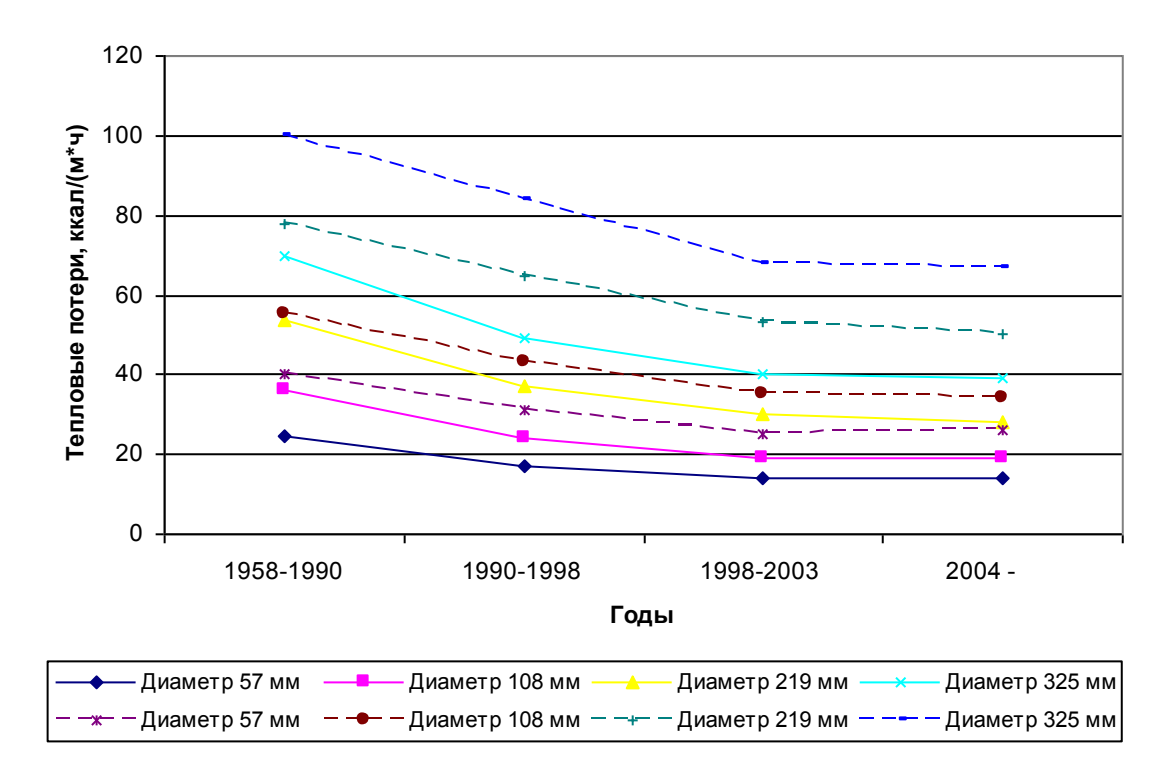

Рисунок 3.1 - Динамика требований СНиП к тепловым потерям с поверхности трубопроводов при надземном способе прокладки.

На рисунке 3.1 пунктирными линиями показаны тепловые потери при температуре теплоносителя в прямом трубопроводе 100ºС, а в обратном (сплошные линии) - 50ºС.

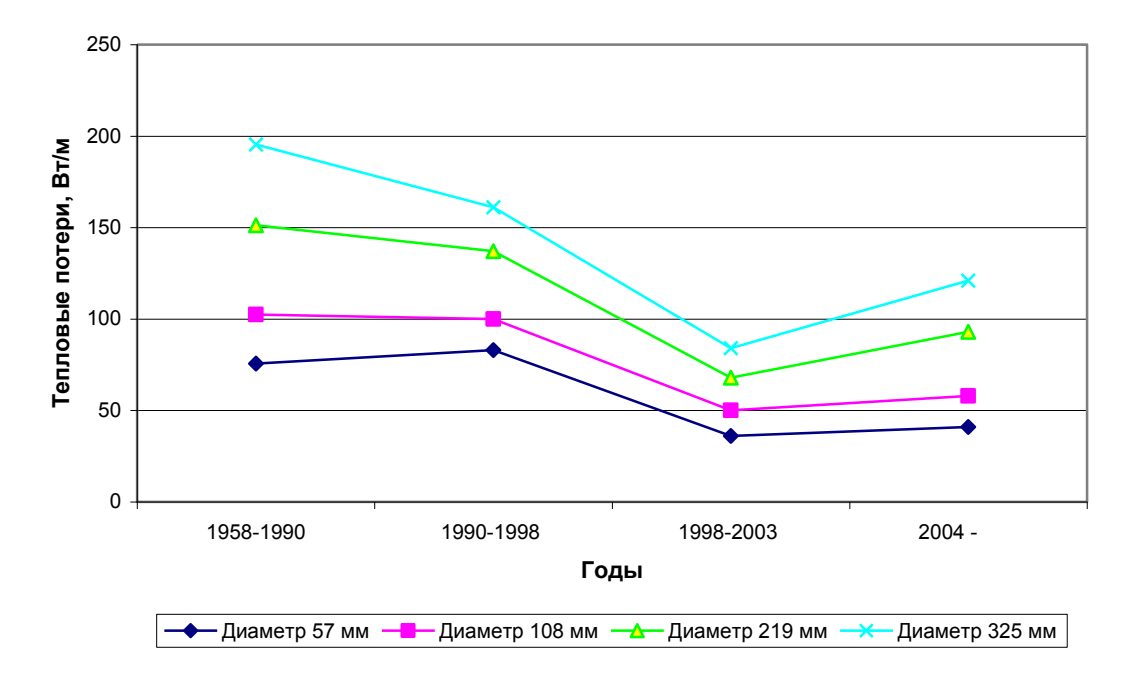

Рисунок 3.2 - Динамика требований СНиП к тепловым потерям с поверхности трубопроводов при бесканальном способе прокладки (Тпрям=90ºС; Тобр=50ºС)

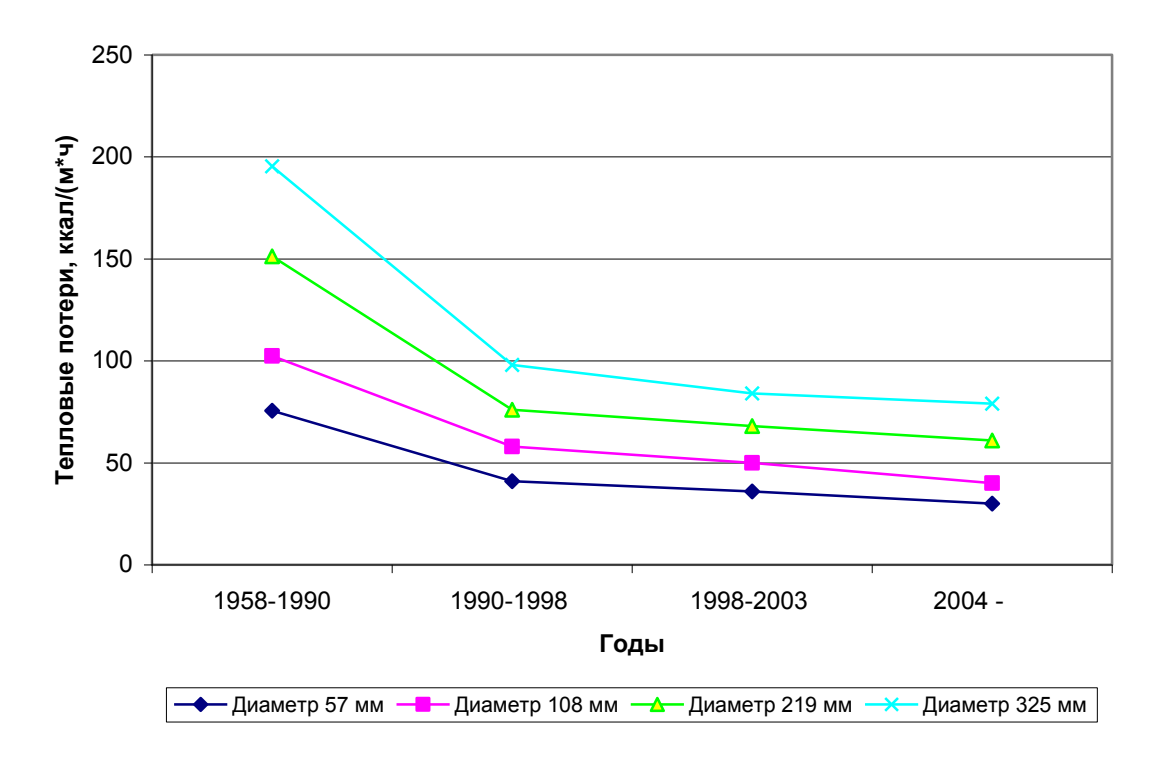

Рисунок 3.3 - Динамика требований СНиП к тепловым потерям с поверхности трубопроводов при канальном способе прокладки (Тпрям=90ºС; Тобр=50ºС).

За период с 1956 по 2004 год сменилось четыре СНиП по тепловой изоляции оборудования и трубопроводов. Как видно из представленных графиков в целом за указанный период происходило ужесточение по отношению к нормативным потерям тепла с поверх-

ности изоляции трубопроводов. Особенно это хорошо видно на примере надземной прокладки трубопроводов и прокладке в непроходных каналах. Можно отметить, что с каждым новым СНиП темп снижения нормативных потерь тепла существенно уменьшался. Так значения тепловых потерь двух последних СНиП / / мало отличаются друг от друга. Более того, для бесканальной прокладки трубопроводов, требования к нормативным величинам потерь тепла даже снизились (см. рисунок 3.2).

### **3.2 Определение толщины тепловой изоляции трубопроводов для выполнения требований СНиП**

На величину толщины тепловой изоляции трубопроводов, которая позволит обеспечить требования СНиП, оказывают влияние ряд факторов, основными из которых являются:

- температура теплоносителя;
- диаметр трубопровода;
- способ прокладки трубопровода;
- температура наружного воздуха в случае надземной прокладки;
- температура грунта в месте залегания трубопровода при подземной прокладке трубопровода.

В настоящее время толщину изоляции технологических трубопроводов и тепловых сетей определяют в соответствии с нормативными документами СНиП 41-03-2003 «Тепловая изоляция оборудования и трубопроводов» и СП 41-103-2000 «Проектирование тепловой изоляции оборудования и трубопроводов».

В соответствии со СНиП 41-03-2003 теплоизоляционная конструкция должна обеспечивать нормативный уровень тепловых потерь при различных диаметрах для различных способов прокладки трубопроводов. При известной нормативной плотности теплового потока производится расчет нормативной толщины изоляции. Некоторые значения нормативных тепловых потерь с трубопроводов приведены в Приложении, таблицы 2 - 4. В приведенных таблицах указаны нормы теплового потока для трубопроводов, расположенных в Европейских районах России.

Расчетная температура теплоносителя принимается в соответствии с Приложением, таблицей 1 в зависимости от температурного графика тепловой сети (для расчета толщины тепловой изоляции тепловых сетей при качественном регулировании), максимальная температура теплоносителя – при количественном регулировании, при расчете толщины изоляции технологических трубопроводов за расчетную температуру теплоносителя следует принимать среднегодовую температуру теплоносителя.

За расчетную температуру окружающей среды при расчетах по нормированной плотности теплового потока при надземной прокладке принимают среднегодовую температуру наружного воздуха, определяемую по СНиП 23-01-99 «Строительная климатология», при круглогодичной работе трубопровода, при работе только в отопительный период – среднюю за отопительный период. При подземной прокладке в каналах или при бесканальной прокладке трубопроводов - среднюю за год температуру грунта на глубине заложения оси трубопровода.

Определение толщины изоляции по заданной потере тепла является наиболее распространенным случаем расчета тепловой изоляции.

### **3.2.1 Расчет толщины изоляции по нормированной плотности теплового потока при надземной прокладке трубопроводов**

Для определения толщины однослойной плоской и цилиндрической поверхности с диаметром 2 м и более используется формула

$$
\delta_{u_3} = \lambda_{u_3} \left[ \frac{K(t_s - t_u)}{q^{\mu} F} - R_u \right]
$$
\n(3.1)

- К коэффициент дополнительных потерь, учитывающий теплопотери через теплопроводные включения в теплоизоляционных конструкциях, обусловленных наличием в них крепежных деталей и опор (таблица 3.2).
- $q^{\prime\prime}{}_{F}$  нормативная поверхностная плотность теплового потока, Bт/м<sup>2</sup>;
- $\lambda_{\mu_3}$  теплопроводность изоляционного материала, B $_{\text{\tiny{I}}}$ /мК
- *R<sup>н</sup> -* термическое сопротивление теплоотдаче на наружной поверхности теплоизоляции, м<sup>2</sup>°C/Bт;
- $t_{\epsilon}$  температура среды внутри изолируемого оборудования, °C;
- *t<sup>н</sup>* температура окружающей среды, °С;

$$
R_{\mu} = \frac{1}{\alpha_{\mu}} \tag{3.2}
$$

где  $\alpha_{\scriptscriptstyle \!\! H}$  - коэффициент теплоотдачи наружной поверхности изоляции,  ${\rm Br/(m^{2\circ}C)}$ ;

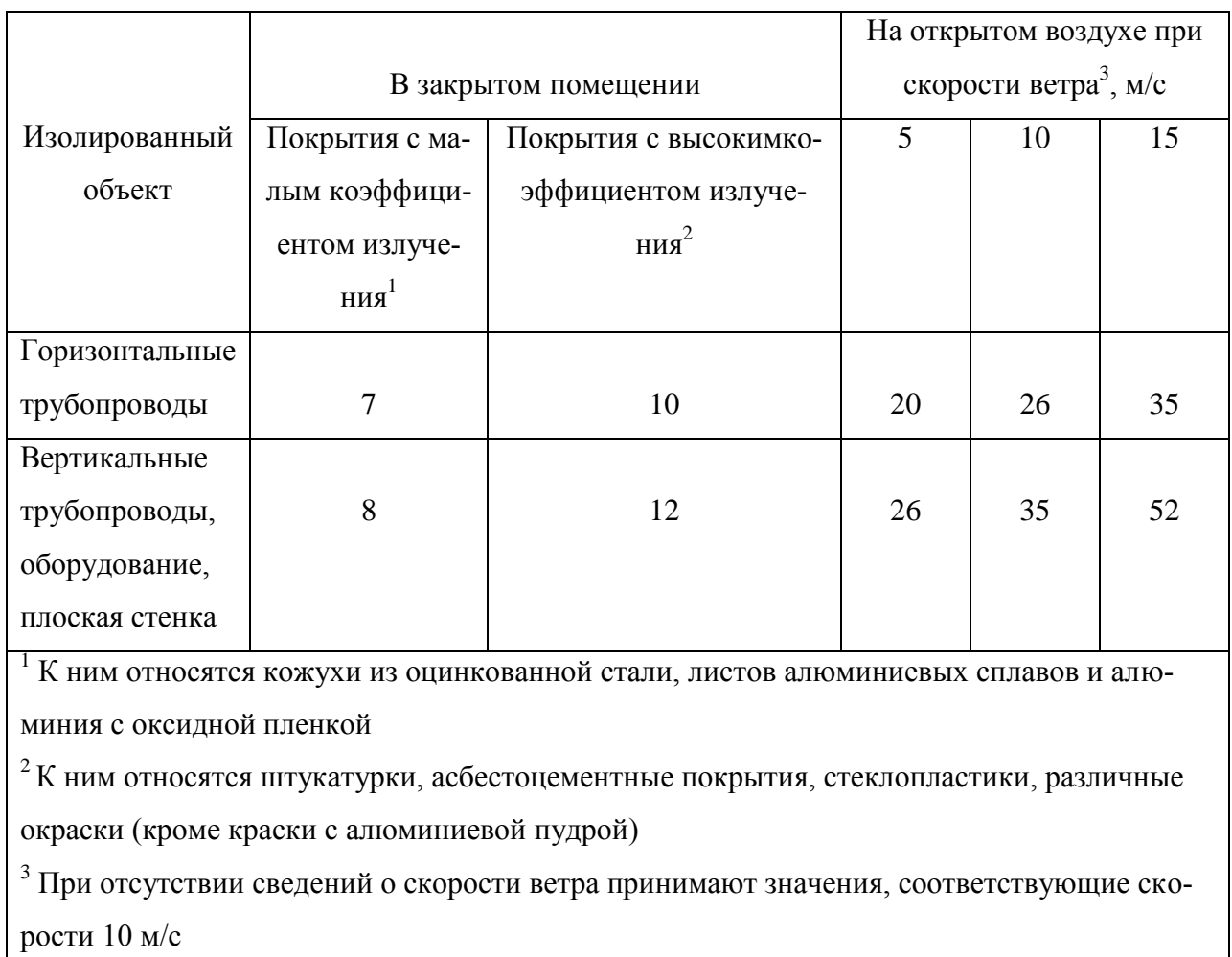

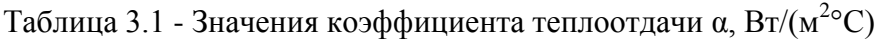

Таблица 3.2 - Значения коэффициента дополнительных потерь

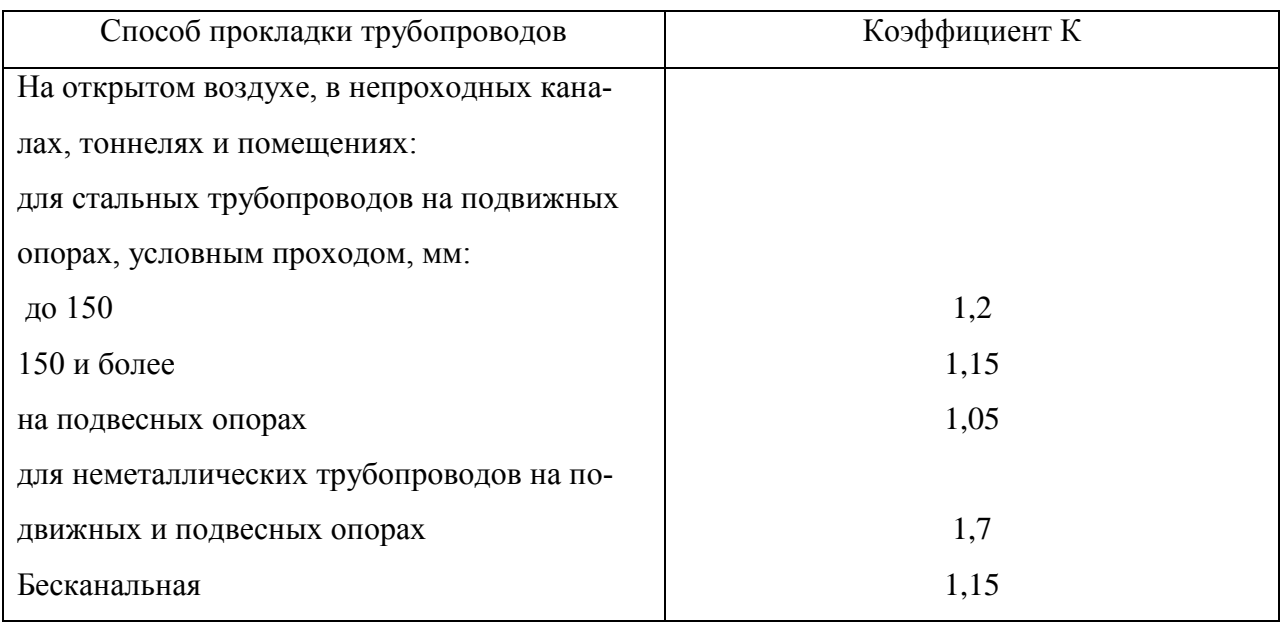

Для цилиндрической поверхности диаметром менее 2 м предварительно из уравнения

$$
\ln B = 2\pi \cdot \lambda_{us} \left[ \frac{K(t_s - t_u)}{q^u{}_L} - R^L{}_{u} \right]
$$
 (3.3)

где:

- *L н q* нормативная линейная плотность теплового потока, Вт/м;
- $R^L_{\phantom{L}^H}$  линейное термическое сопротивление теплоотдаче наружной стенки изоляции изолируемого объекта, м°С/Вт;

определяют величину ln*B*, где  $B = \frac{H}{I}$ *н из ст d d B*  $=\frac{d_{\mu}^{cm}+2\delta_{us}}{d_{\mu}^{cm}}$ ; при этом приближенные значения  $R_{\mu}^{L}$ 

следует принимать по таблице 3.2.

Затем находят величину В и определяют требуемую толщину изоляции по формуле

$$
\delta_{u_3} = \frac{d_u^{cm}(B-1)}{2} \tag{3.4}
$$

где *d<sup>н</sup> ст -* внутренний и наружный диаметры стенки изолируемого объекта, м;

### Таблица 3.3 - Ориентировочные значения  $\mathtt{R}_\text{\tiny H}^{\rm L}$

м°C/Bт

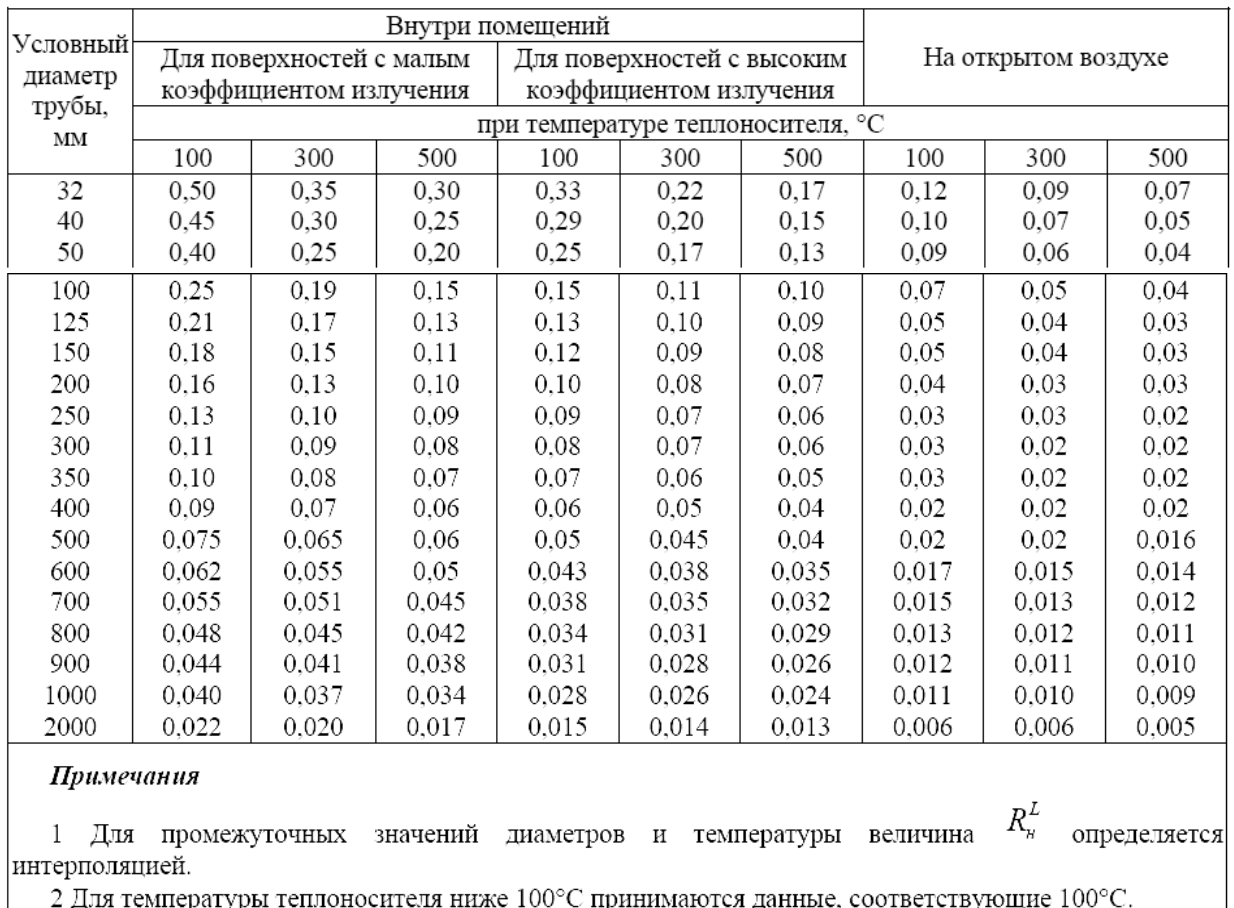

# .<br>2 Для температуры теплоносителя ниже 100°С принимаются данные, соответствующие 100°С.

# **3.2.2 Расчет толщины изоляции по нормированной плотности теплового потока при подземной прокладке трубопроводов в каналах**

Тепловые потери через изолированную поверхность двухтрубных тепловых сетей, прокладываемых в непроходном канале шириной *b* и высотой *h*, м, на глубине *H*, м, от поверхности земли до оси канала определяются по формуле

$$
q^{L_1} + q^{L_2} = \frac{(t_{\kappa a} - t_n)K}{R_{\kappa a} + R_{\kappa a}^{\kappa}}
$$
(3.5)

а температура воздуха в канале *кан <sup>t</sup>*

$$
t_{\text{kan}} = \frac{\frac{t_{\text{el}}}{R_{\text{us1}} + R_{\text{m1}}}}{\frac{1}{R_{\text{us1}} + R_{\text{m1}}}} + \frac{t_{\text{e2}}}{R_{\text{us2}} + R_{\text{m2}}}} + \frac{t_{\text{m}}}{R_{\text{kan}} + R_{\text{p2}}}
$$
\n
$$
t_{\text{kan}} = \frac{1}{R_{\text{us1}} + R_{\text{m1}}}} + \frac{1}{R_{\text{us2}} + R_{\text{m2}}L}} + \frac{1}{R_{\text{mm}} + R_{\text{p2}}}
$$
\n
$$
(3.6)
$$

где:

$$
R^{L}_{\text{u3l}} = \frac{1}{2\pi\lambda_{\text{u3}}} \cdot \ln \frac{d_1 + 2\delta_{\text{u3l}}}{d_1}, \ R^{L}_{\text{u32}} = \frac{1}{2\pi\lambda_{\text{u3}}} \cdot \ln \frac{d_2 + 2\delta_{\text{u32}}}{d_2}, \ R^{L}_{\text{u1}} = \frac{1}{2\pi\alpha_{\kappa}(d_1 + 2\delta_{\text{u31}})}
$$

$$
R^{L}_{\text{u2}} = \frac{1}{2\pi\alpha_{\kappa}(d_2 + 2\delta_{\text{u32}})}, \ R_{\kappa a\mu} = \frac{1}{\pi\alpha_{\kappa} \frac{2bh}{b+h}}
$$

 ${q_1}^L,\ {q_2}^L$ - линейные плотности теплового потока от подающего и обратного трубопроводов, Вт/м;

*d1*, *d2 -* наружные диаметры подающего и обратного трубопроводов, м;

 $t_{B1}$ ,  $t_{B2}$  - температуры подающего и обратного трубопроводов, °С;

*К -* коэффициент дополнительных потерь;

*R L из*1, *R L из*<sup>2</sup> - термические сопротивления изоляции подающего и обратного трубопроводов, м°С/Вт;

 $R^{\rm L}_{\rm _{H}1},$   $R^{\rm L}_{\rm _{H}2}$ - термические сопротивления теплоотдаче от поверхности изоляции подающего и обратного трубопроводов, м°С/Вт;

 $R_{kam}$  - термическое сопротивление теплоотдаче от воздуха к поверхности канала, м°С/Вт;

 $\alpha_{\text{\tiny K}}$ - коэффициент теплоотдачи в канале, принимается равным 11 Вт/(м $^{2\circ}\text{C})$ ;

λиз *-* теплопроводность изоляции в конструкции, Вт/(мС);

 $\delta_{\text{W31}}$ ,  $\delta_{\text{W32}}$  - толщины изоляции подающего и обратного трубопроводов, м;

*R к гр* - термическое сопротивление грунта, Вт/(м°С), определяется по формуле

$$
R^{\kappa}_{\ \, \, ap} = \frac{\ln\left[3,5\frac{H}{h}(\frac{h}{b})^{0.25}\right]}{(5,7+0,5\frac{b}{h})\lambda_{\,ap}}\tag{3.7}
$$

 $\lambda_{\rm rn}$  - теплопроводность грунта,  ${\rm Br}/({\rm M}^{\circ}{\rm C})$ , таблица 5, Приложение.

Для определения толщины изоляции подающего и обратного трубопроводов по заданной, нормированной линейной плотности потока  ${q_I}^{-L}$ 

и  ${q_2}^{-L}$ , Вт∕м, предварительно определяют по ним температуру воздуха в канале по формуле

$$
t_{\kappa a} = t_{\mu} + K(q_1^{L} + q_2^{L}) \cdot (R_{\kappa a} + R_{\rho})
$$
 (3.8)

Затем вычисляются для каждого трубопровода величины

$$
\ln B_1 = \ln \frac{d_1 + 2\delta_{\text{us1}}}{d_1},
$$
  

$$
\ln B_2 = \ln \frac{d_2 + 2\delta_{\text{us2}}}{d_2}
$$

по формулам:

$$
\ln B_1 = 2\pi \lambda_{us} \cdot \left( \frac{t_{s1} - t_{\kappa a u}}{q_1^L} - R_{u1}^L \right) \tag{3.9}
$$

$$
\ln B_2 = 2\pi \lambda_{us} \cdot \left( \frac{t_{e2} - t_{xan}}{q_2^{-L}} - R_{\kappa 2}^L \right);
$$
\n(3.10)

Далее вычисляют значения толщин изоляции  $\delta_1$  и  $\delta_2$ , обеспечивающих требуемые нормативные потери тепла.

За расчѐтную температуру наружной среды принимают среднюю за год температуру грунта на глубине заложения трубопровода. При расстоянии от поверхности грунта до перекрытия канала 0,7 м и менее за расчетную температуру наружной среды должна приниматься та же температура наружного воздуха, что и при надземной прокладке.

# **3.2.3 Расчет толщины изоляции по нормированной плотности теплового потока при подземной бесканальной прокладке трубопроводов**

Тепловые потери двухтрубных тепловых сетей при бесканальной прокладке, расположенных в грунте на одинаковом расстоянии от поверхности до оси труб *Н*, м, определяются по формулам:

$$
q_1^L = \frac{(t_{s1} - t_{\mu})(R_{u32}^L + R_{pp2}^{\kappa}) - (t_{s2} - t_{\mu})R_0}{(R_{u31}^L + R_{pp1}^{\kappa})(R_{u32}^L + R_{pp2}^{\kappa}) - R^2_0}K
$$
\n(3.11)

$$
q_2^L = \frac{(t_{e2} - t_u)(R_{u31}^L + R_{p1}^{\kappa}) - (t_{e1} - t_u)R_0}{(R_{u32}^L + R_{p2}^{\kappa})(R_{u31}^L + R_{p1}^{\kappa}) - R^2_0}K
$$
\n(3.12)

где *R к гр -* термическое сопротивление грунта при бесканальной прокладке, м°С/Вт, определяется по формуле

$$
R^{\delta}_{\quad \, ep} = \frac{1}{2\pi\lambda_{\, \, ep}} \ln\left[2\frac{H}{d} + \sqrt{\left(2\frac{H}{d}\right)^2 - 1}\right] \tag{3.13}
$$

где:

$$
d
$$
 - наружный диаметр труб, м; подающей -  $d_1$ , обратной -  $d_2$ ;

λгр *-* теплопроводность грунта, Вт/(м°С);

*Н -* глубина заложения - расстояние от оси труб до поверхности земли, м.

R<sup>0</sup> *-* термическое сопротивление, обусловленное тепловым взаимодействием двух

труб, м°С/Вт, определяется из выражения

$$
R_0 = \frac{\ln \sqrt{1 + \left(\frac{2H}{K_{1,2}}\right)^2}}{2\pi\lambda_{_{2p}}}
$$
(3.14)

в котором  $K_{1,2}$  - расстояние между осями труб по горизонтали, м.

Формулы для расчета толщины изоляции бесканальных теплопроводов по нормированной плотности тепловых потоков имеют вид:

$$
\ln \frac{d_1 + 2\delta_{u31}}{d_1} = \frac{2\pi \lambda_{u31} \lambda_{zp}}{\lambda_{zp} - \lambda_{u31}} \left( \frac{t_{\epsilon 1} - t_u - q_2^L R_0}{q_1^L} - R^{\delta_{zp1}} \right)
$$
(3.15)

$$
\ln \frac{d_2 + 2\delta_{u32}}{d_2} = \frac{2\pi \lambda_{u32} \lambda_{\text{op}}}{\lambda_{\text{op}} - \lambda_{u32}} \left( \frac{t_{\text{e2}} - t_u - q_1^L R_0}{q_2^L} - R^{\delta_{\text{op2}}} \right)
$$
(3.16)

Определив с помощью (3.15), (3.16) значения  $B_1 = \frac{m}{I}$ *н из ст н d d B* 1 1  $\sim u_3$ 1  $=\frac{d_{u1}^{cm}+2\delta_{u31}}{1-cm},$ 

*ст н из ст н d d B* 2 2  $\sim$   $u_{32}$ 2  $=\frac{d_{n2}^{2m}+2\delta_{u32}}{1-cm}$ , толщины изоляции вычисляют так же, как и для канальной проклад-

ки.

#### **3.4 Значения нормативной толщины изоляции при различных способах прокладки**

### **трубопроводов**

Приведем некоторые полученные значения нормативной толщины изоляции в виде графиков для различных диаметров и температурных графиков трубопроводов при разных способах прокладки теплотрасс.

#### **3.4.1 Надземная прокладка**

Исходные данные:

- материал изоляции, изоляционные конструкции
	- 1) полуцилиндры минераловатные

 $λ$ <sub>*μ*3</sub> = 0,05 Β<sup>T</sup>/MK

2) каучук Аэрофлекс

 $λ<sub>W3</sub> = 0.034 B<sub>T</sub>/M<sub>K</sub>$ 

3) пенополиуретан

 $λ$ <sub>*из*</sub> = 0,032 Βτ\*MK* 

4) бутадиен – акрилонитрил К-флекс

 $λ$ <sub>*из*</sub> = 0,036 Βτ\*MK* 

- среднегодовая температура наружного воздуха  $t_{\text{\tiny H}}^{\text{cp}} = 5 \text{ °C}$
- диаметры трубопровода 57; 108; 219; 325 мм
- температура теплоносителя 50, 100, 150 °С

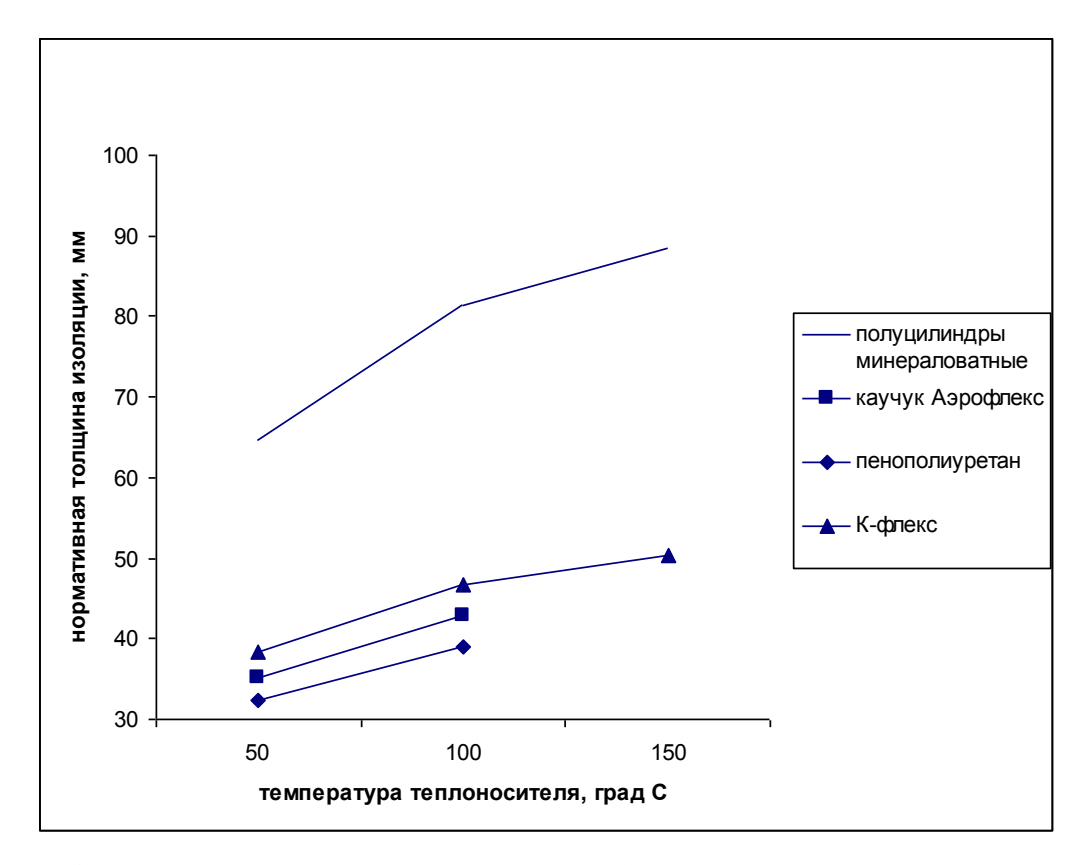

Рисунок 3.4 - Нормативная толщина изоляции трубопровода  $d_{\textrm{\tiny H}}$  = 57 мм

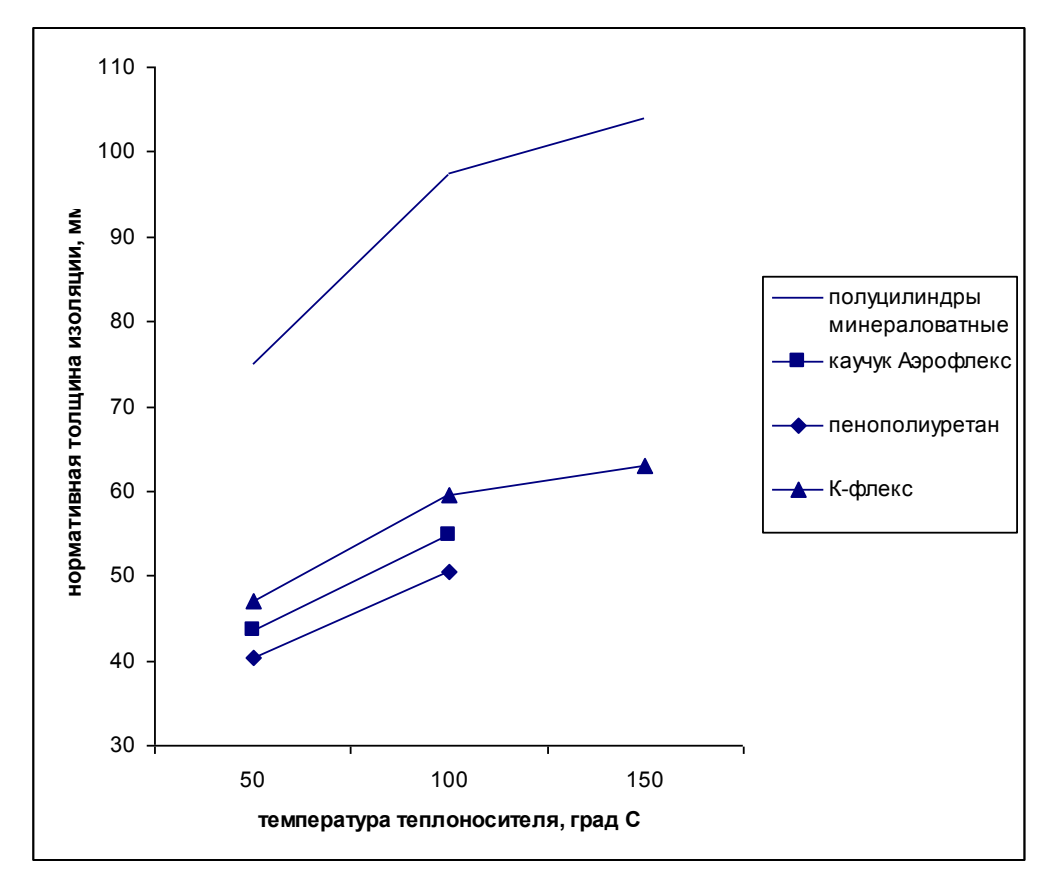

Рисунок 3.5 - Нормативная толщина изоляции трубопровода  $d_{\text{H}} = 108$  мм

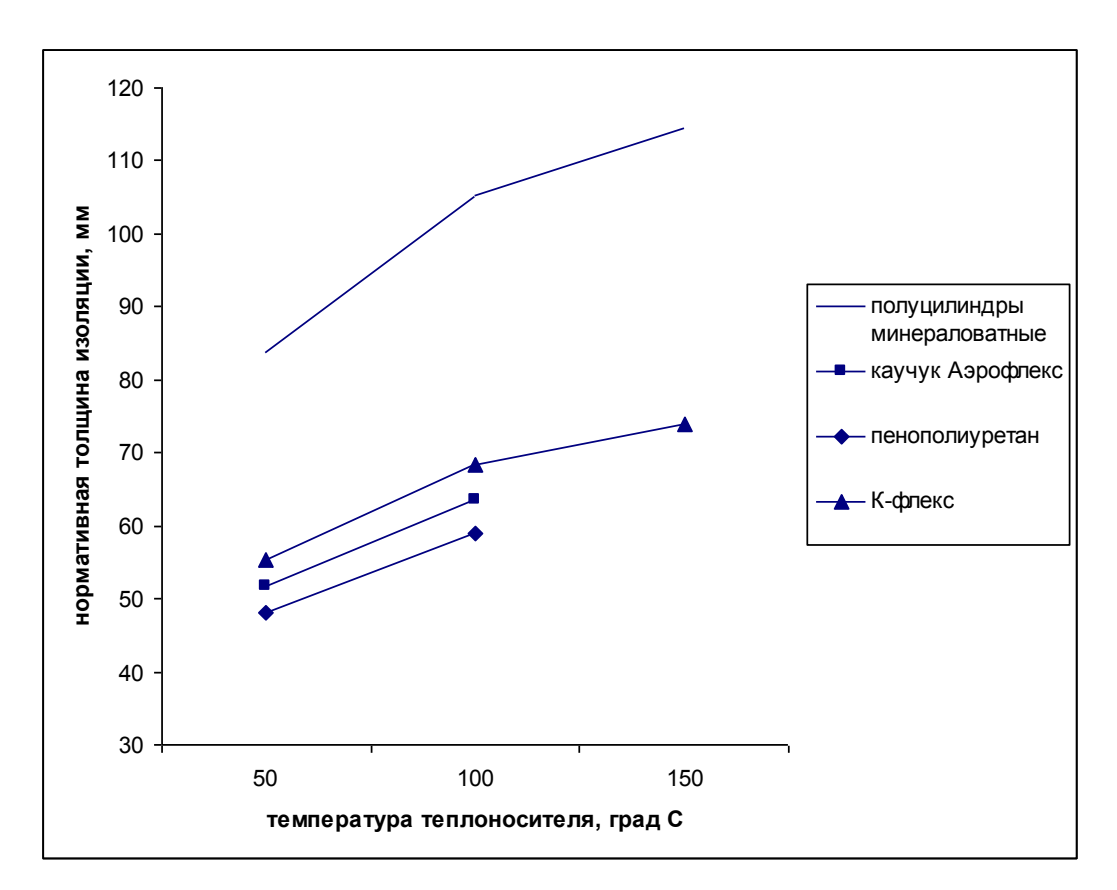

Рисунок 3.6 - Нормативная толщина изоляции трубопровода  $d_{\text{\tiny H}} = 219$  мм

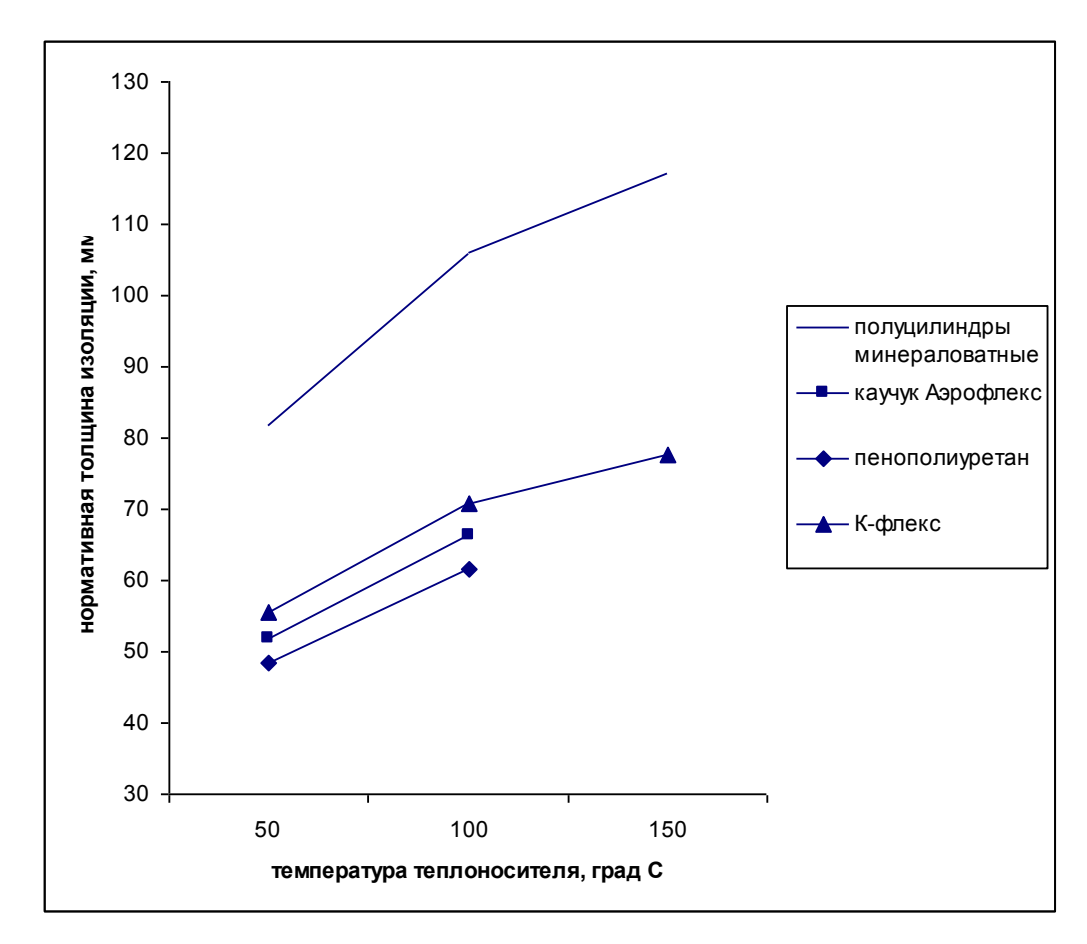

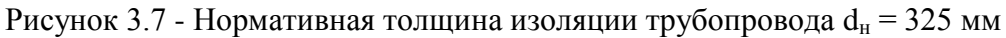

### **3.4.2 Подземная бесканальная прокладка**

Исходные данные:

- материал изоляции, изоляционные конструкции
	- 1) полуцилиндры минераловатные

 $λ$ <sub>*из*</sub> = 0,05 Β τ  $M$ Κ

2) пенополиуретан

 $λ$ <sub>*из*</sub> = 0,032 Βτ\*MK* 

- среднегодовая температура грунта на глубине оси прокладки трубопровода  $t_{\rm H}^{\rm \; cp} = 7,4 \text{ }^{\circ}C$
- диаметры трубопровода

57; 108; 219; 325 мм

теплопроводность грунта

 $λ_{rp}$  = 1,36 Βτ\ΜΚ

 температурные графики 65/50, 90/50, 110/50 °С

глубина заложения оси теплопровода

 $h = 1, 5$  M

• расстояние между трубами

 $b = 1$  M

Толщина изоляции подающего равна толщине обратного трубопровода.

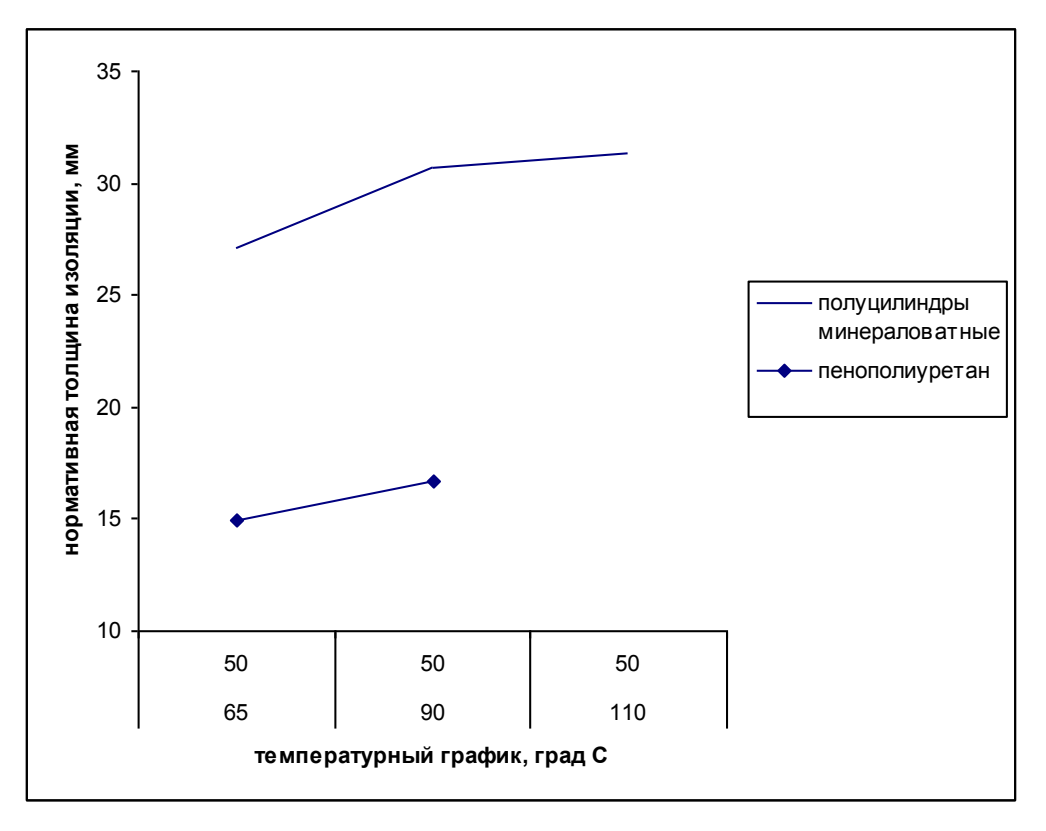

Рисунок 3.8 - Нормативная толщина изоляции трубопровода  $d<sub>H</sub> = 57$  мм

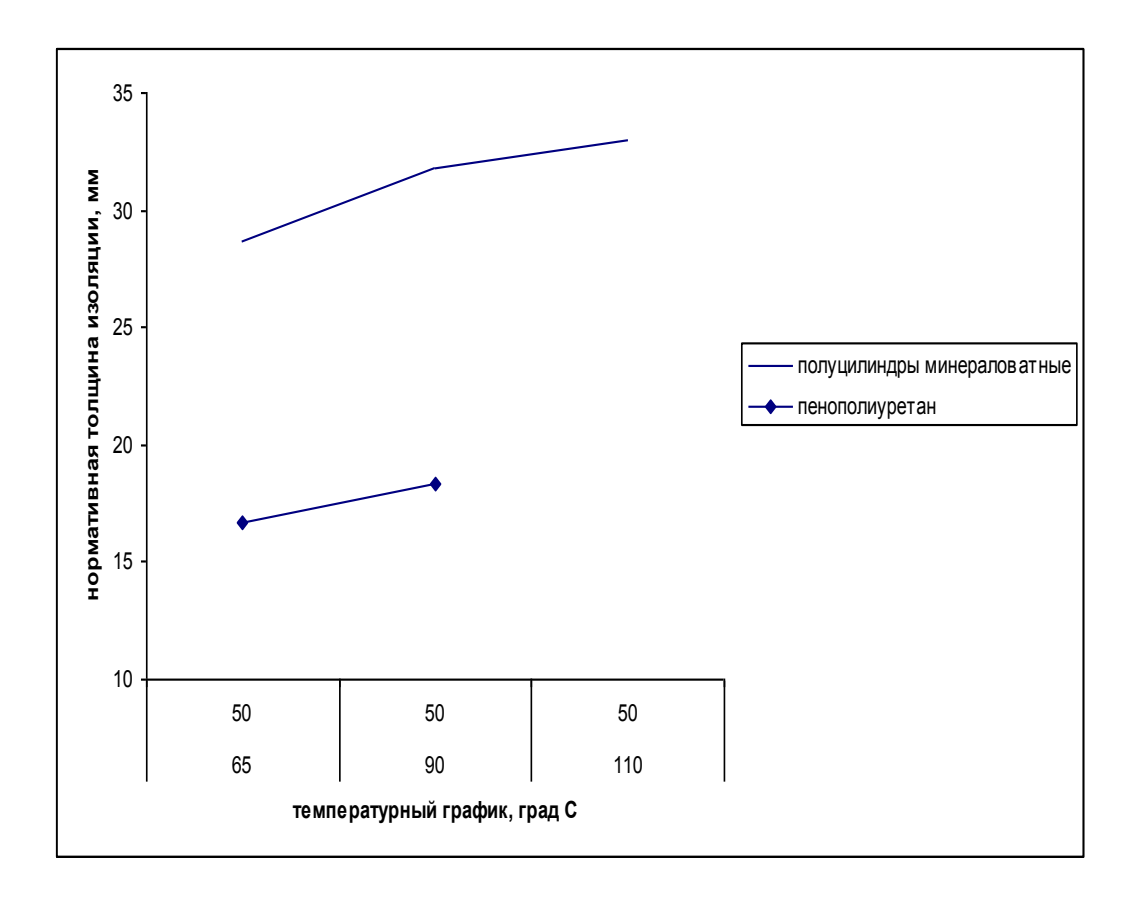

Рисунок 3.9 - Нормативная толщина изоляции трубопровода  $d_{\scriptscriptstyle H} = 108$  мм

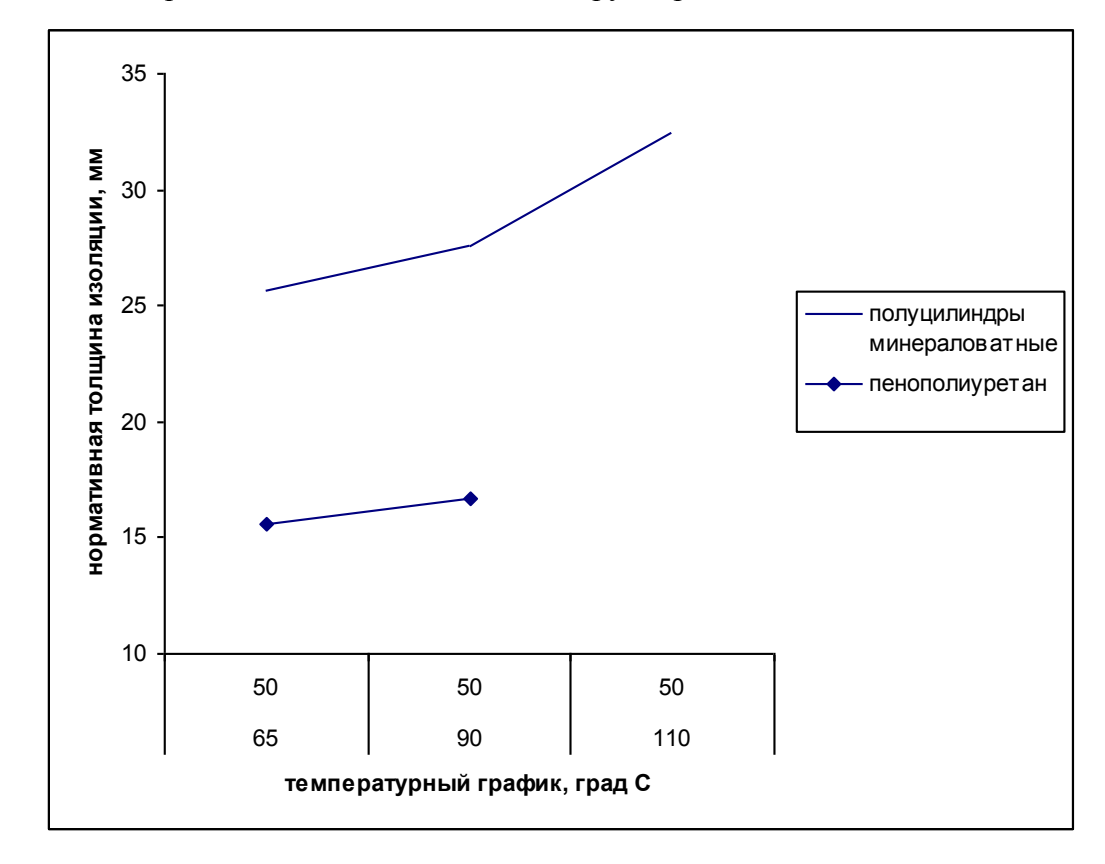

Рисунок 3.10 - Нормативная толщина изоляции трубопровода  $d_{\text{H}} = 219$  мм

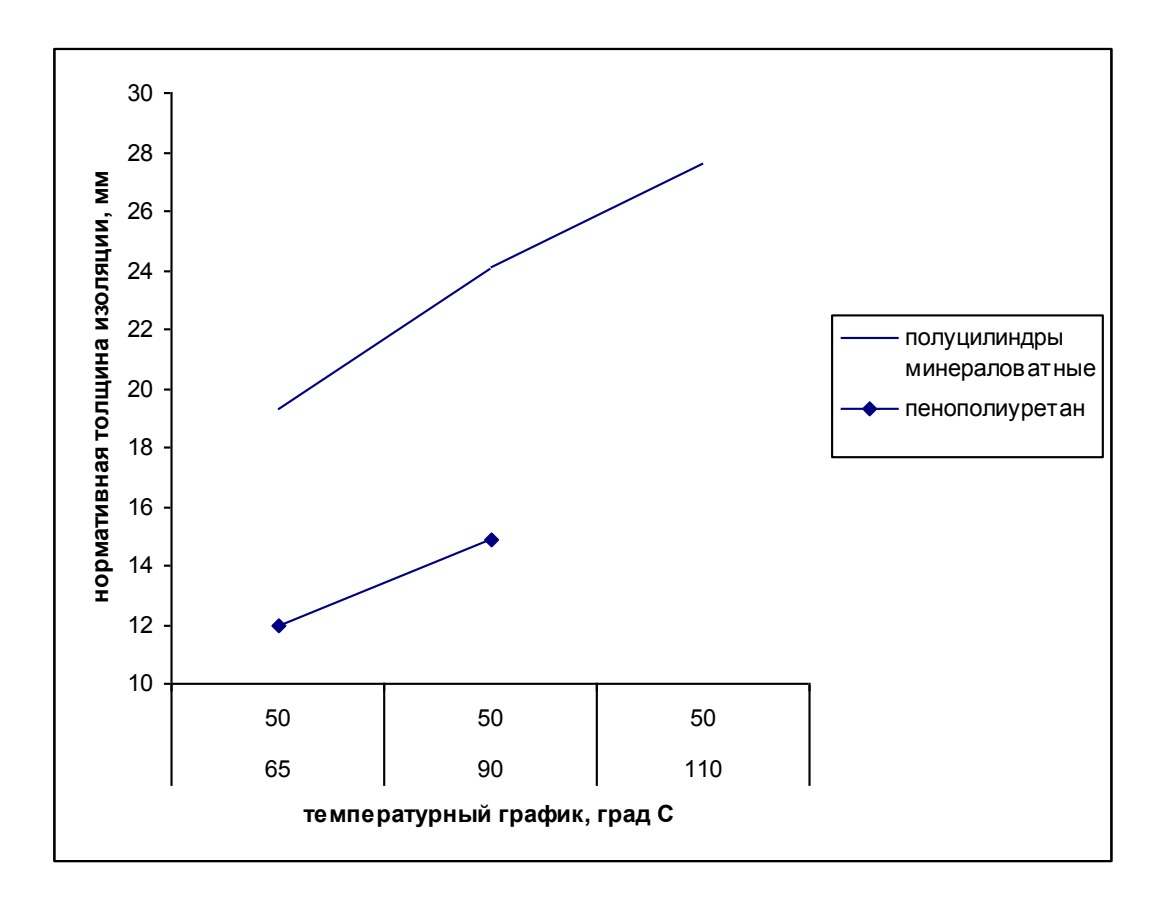

Рисунок 3.11 - Нормативная толщина изоляции трубопровода  $d<sub>H</sub>$  = 325 мм

#### **3.4.3 Подземная прокладка в непроходных каналах**

Исходные данные:

- материал изоляции, изоляционные конструкции
	- 2) полуцилиндры минераловатные

 $λ$ <sub>*из*</sub> = 0,05 Βτ\*M*K

2) каучук Аэрофлекс

 $λ$ <sub>*из*</sub> = 0,034 Βτ\*MK* 

- среднегодовая температура грунта на глубине оси прокладки трубопровода  $t_{\text{H}}^{\text{cp}} = 7.4 \text{ °C}$
- диаметры трубопровода 57; 108; 219; 325 мм
- теплопроводность грунта

 $λ_{rp}$  = 1,36 Βτ\ΜΚ

 температурные графики 65/50, 90/50, 110/50 °С

глубина заложения оси теплопровода

 $h = 1, 5$  M

высота канала

 $b = 1,2 \text{ m}$ 

ширина канала

$$
a=1,8
$$

Толщина изоляции подающего равна толщине обратного трубопровода.

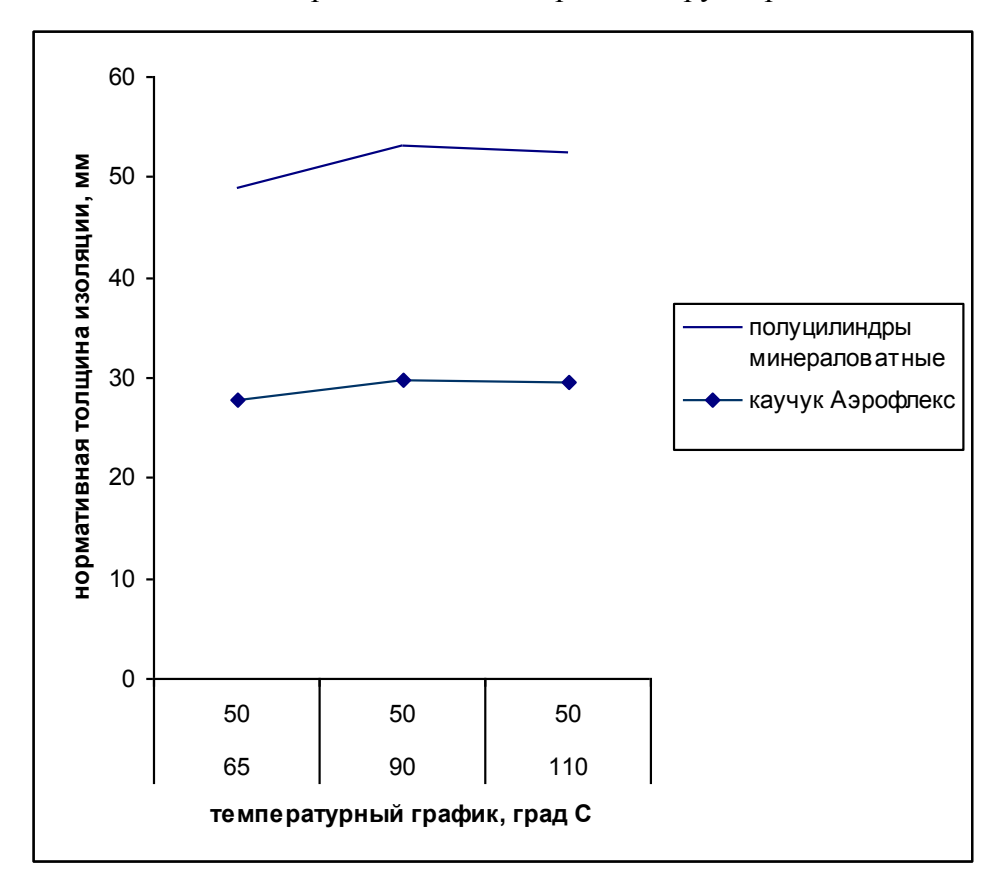

Рисунок 3.12 - Нормативная толщина изоляции трубопровода  $d_H = 57$  мм

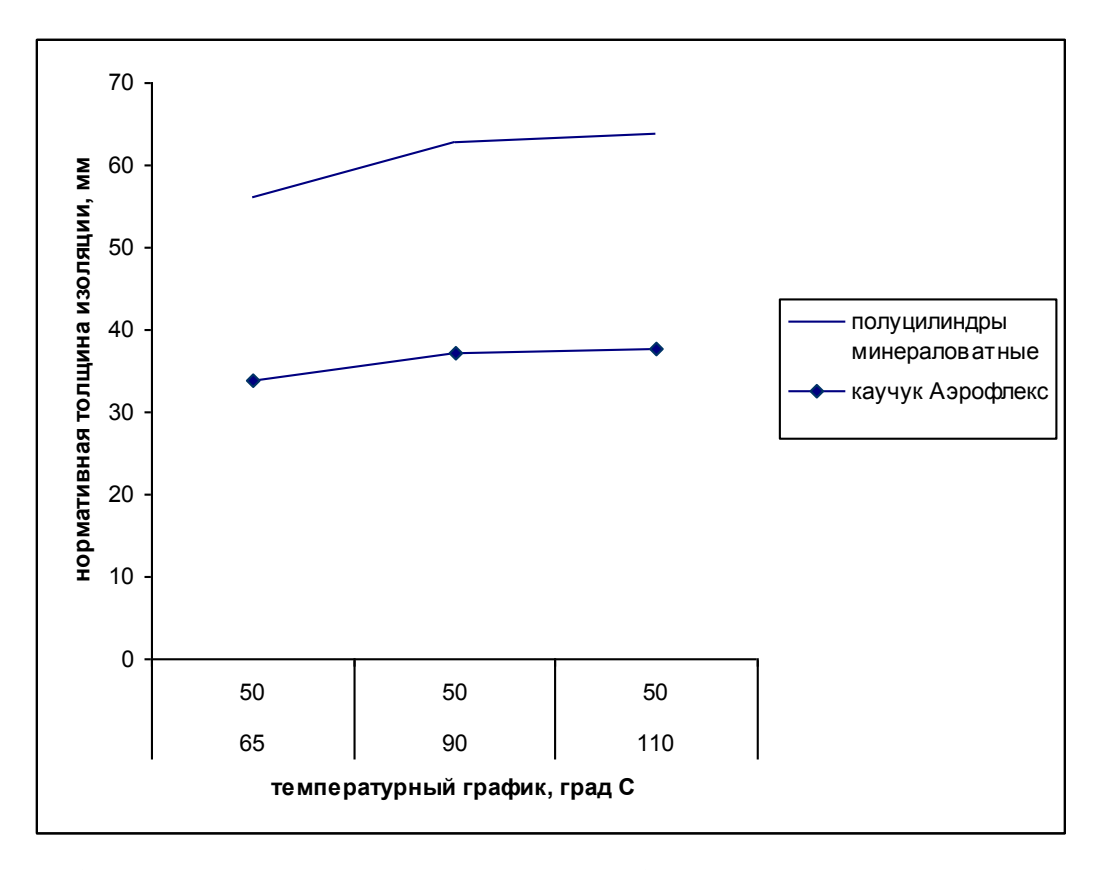

Рисунок 3.13 - Нормативная толщина изоляции трубопровода  $d<sub>H</sub> = 108$  мм

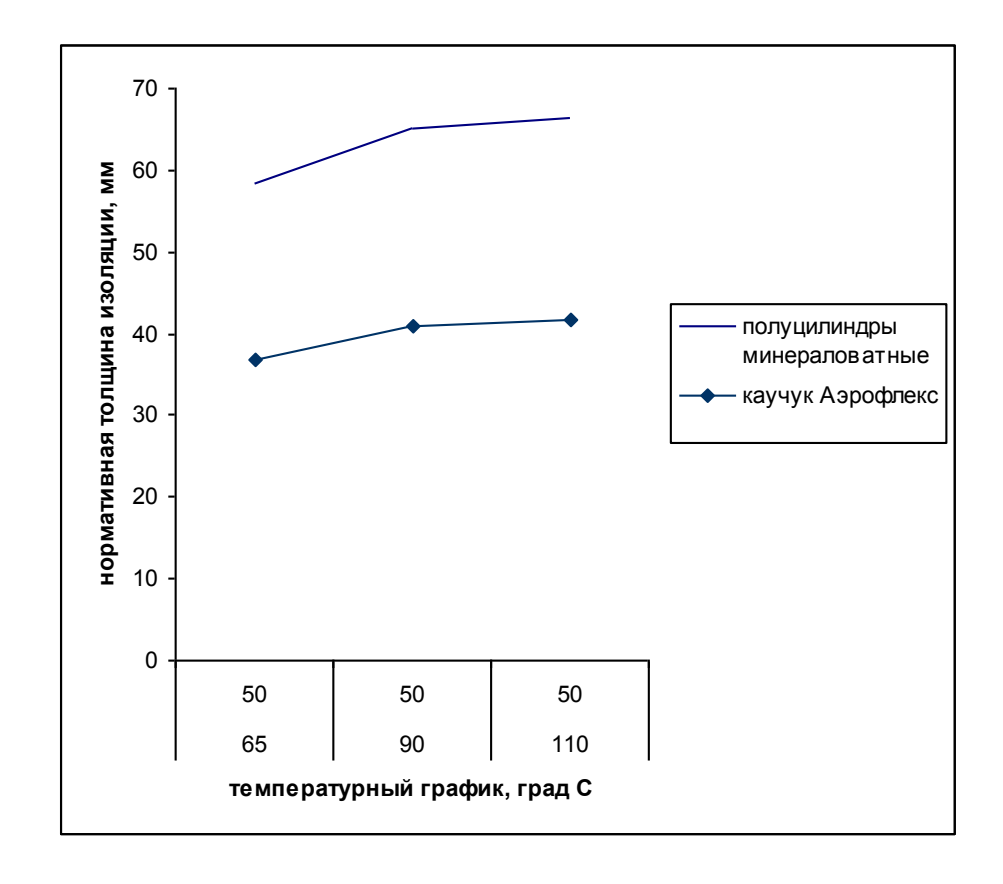

Рисунок 3.14 - Нормативная толщина изоляции трубопровода  $d_H = 219$  мм

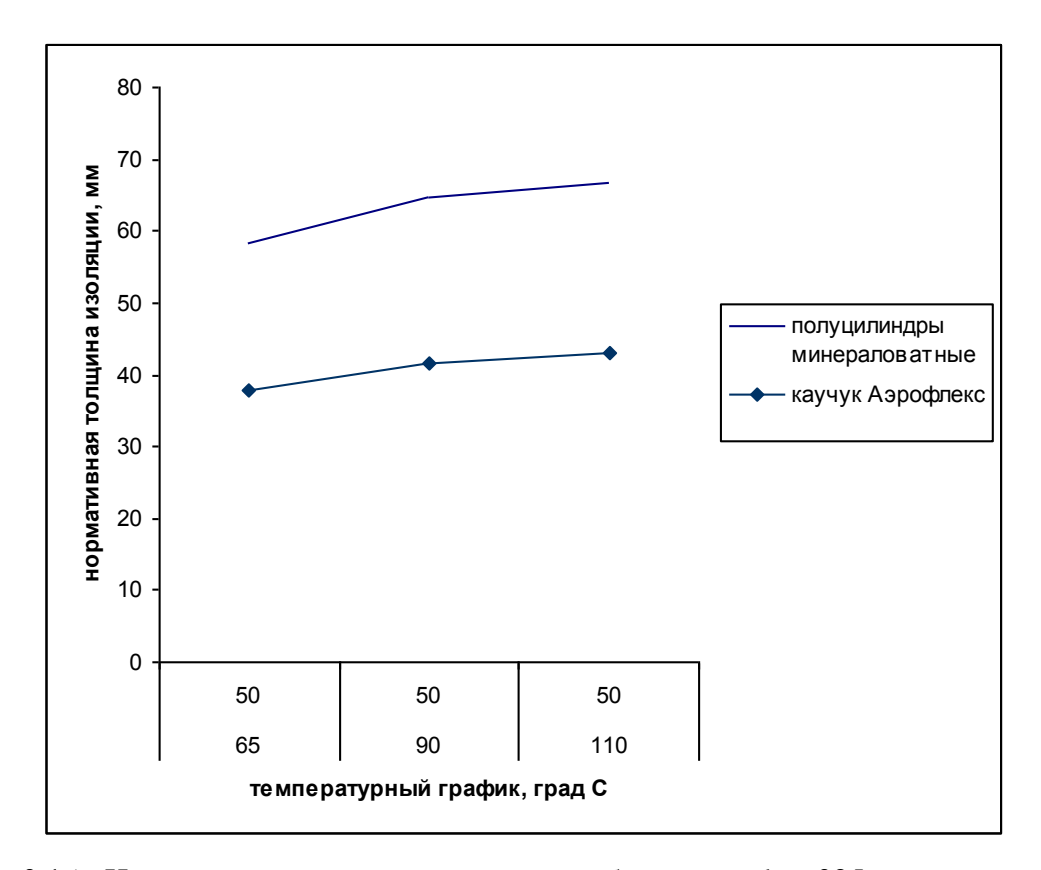

Рисунок 3.15 - Нормативная толщина изоляции трубопровода  $d_{\rm H} = 325$  мм

Нормативная толщина изоляции также зависит от температуры окружающей среды

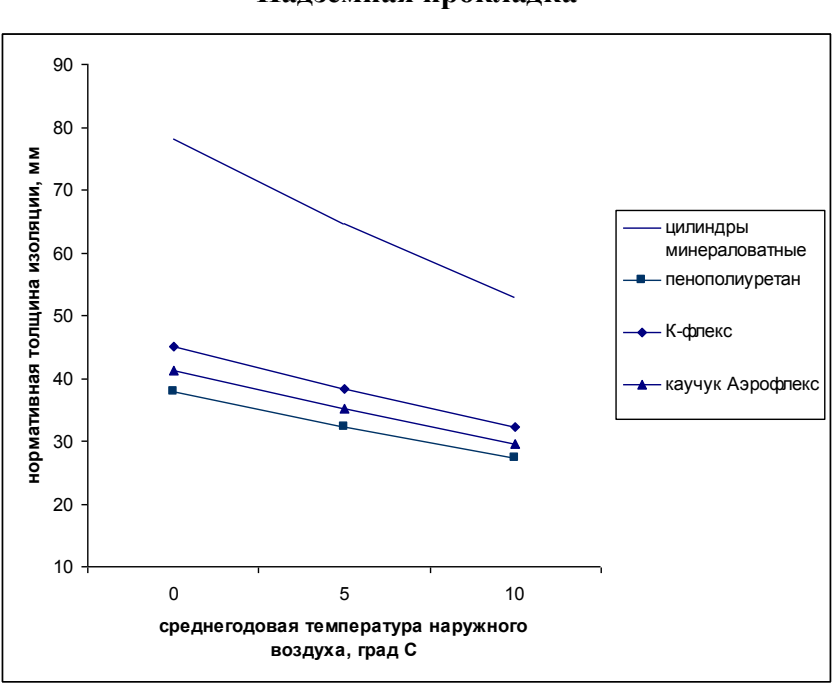

**Надземная прокладка**

Рисунок 3.16 Нормативная толщина изоляции трубопровода  $d_{\text{\tiny H}} = 57$  мм,  $t_{\text{renn}} = 50 \text{ °C}$ 

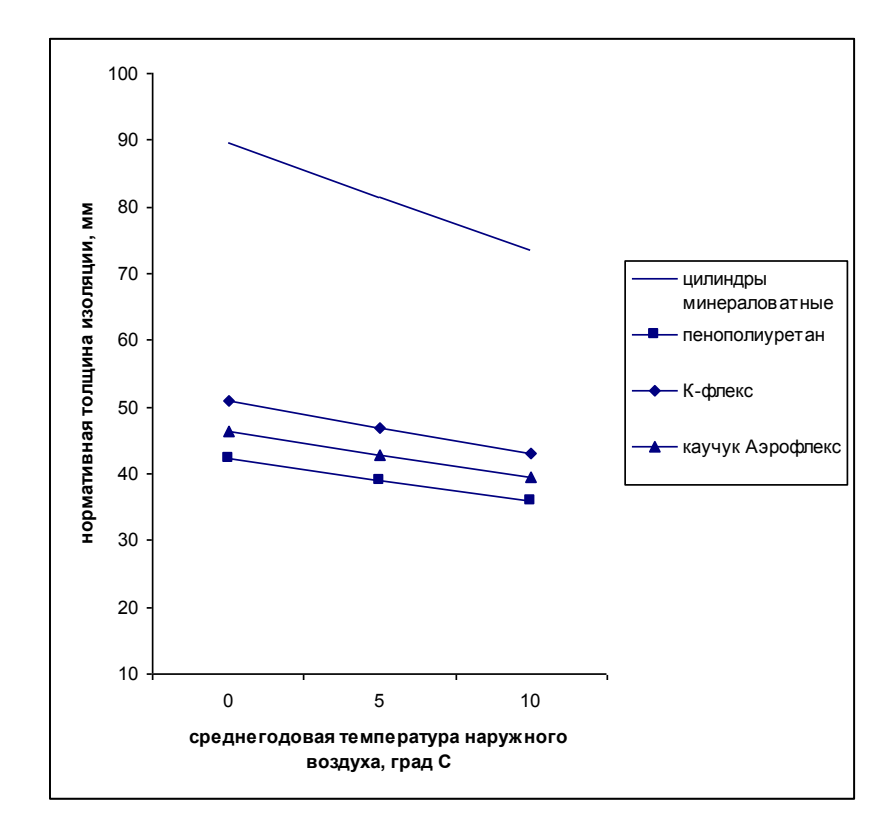

Рисунок 3.17 - Нормативная толщина изоляции трубопровода  $d_{\textrm{\tiny H}}$  = 57 мм,  $t_{\textrm{renm}}$ =100 °С

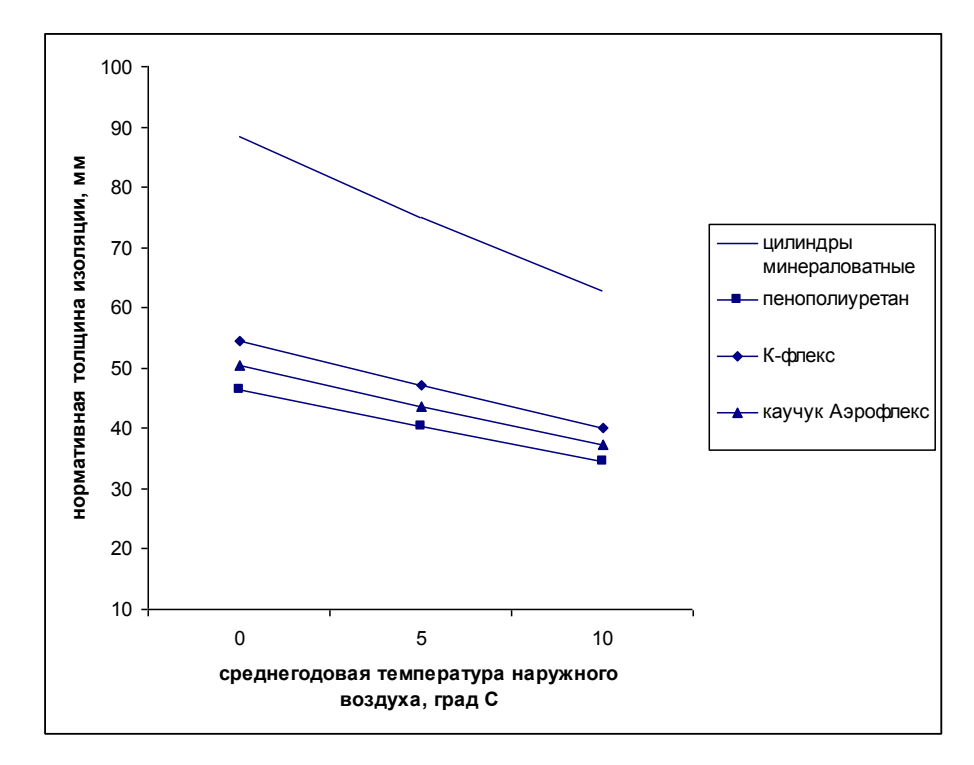

Рисунок 3.18 - Нормативная толщина изоляции трубопровода  $d_{\textrm{\tiny H}}$  = 108 мм,  $t_{\textrm{ren}1}$ =50 °С

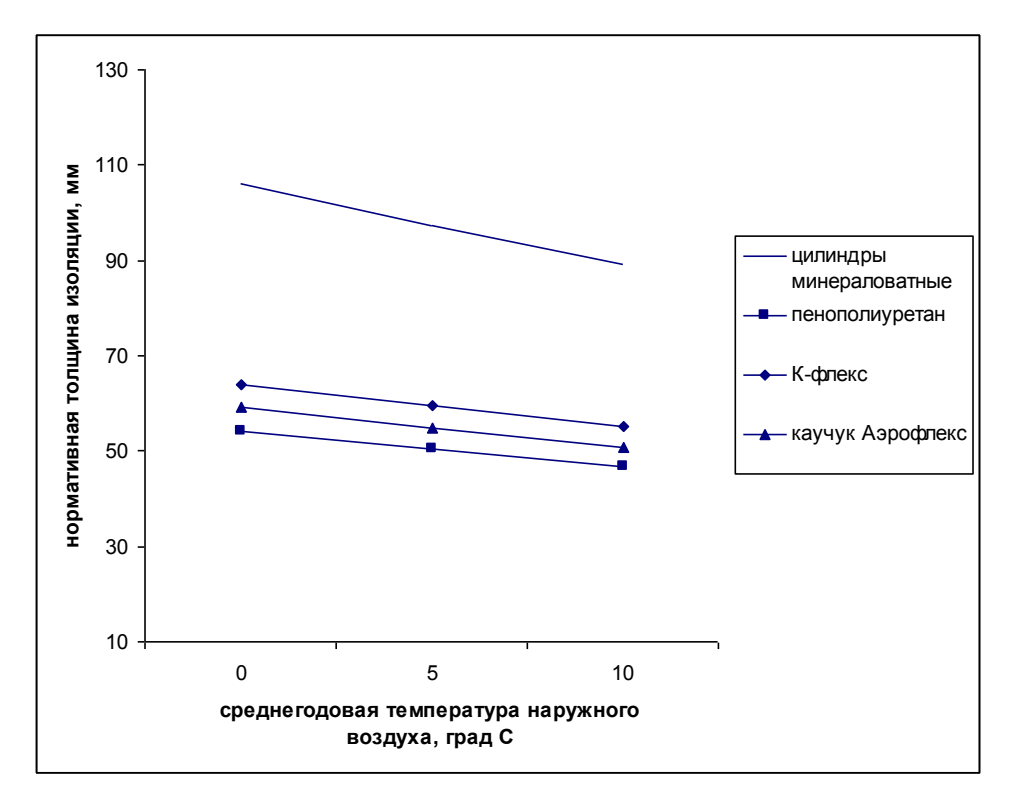

Рисунок 3.19 - Нормативная толщина изоляции трубопровода  $d_{\rm H} = 108$  мм,  $t_{\rm rem,} = 100$  °С

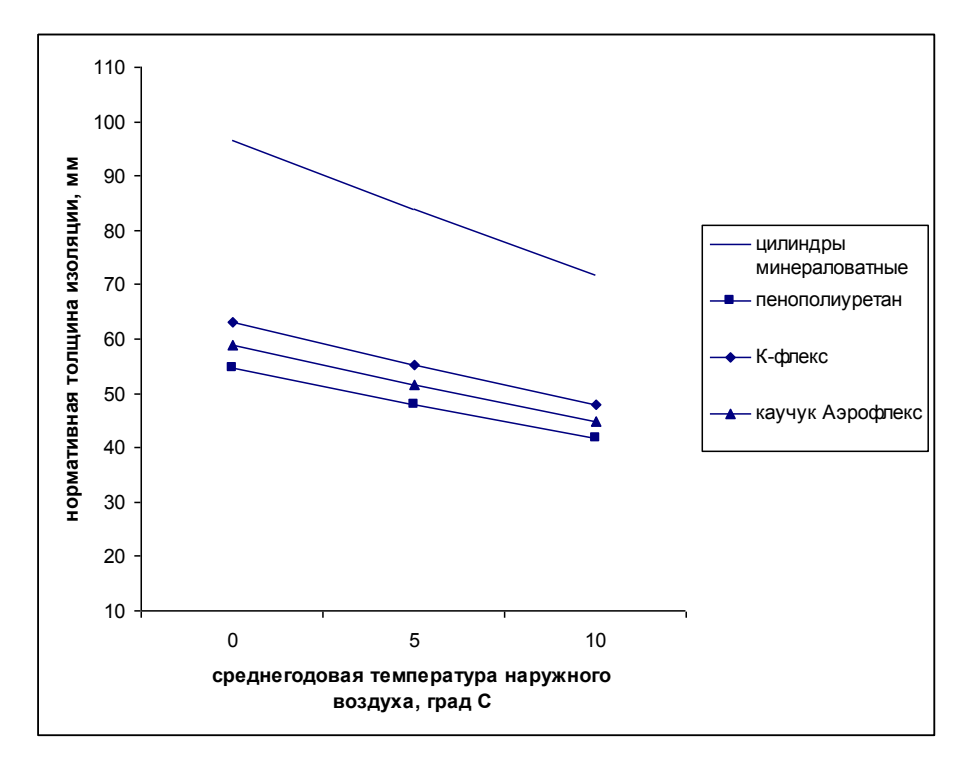

Рисунок 3.20 - Нормативная толщина изоляции трубопровода  $d_H = 219$  мм,  $t_{ren,II} = 50$  °C

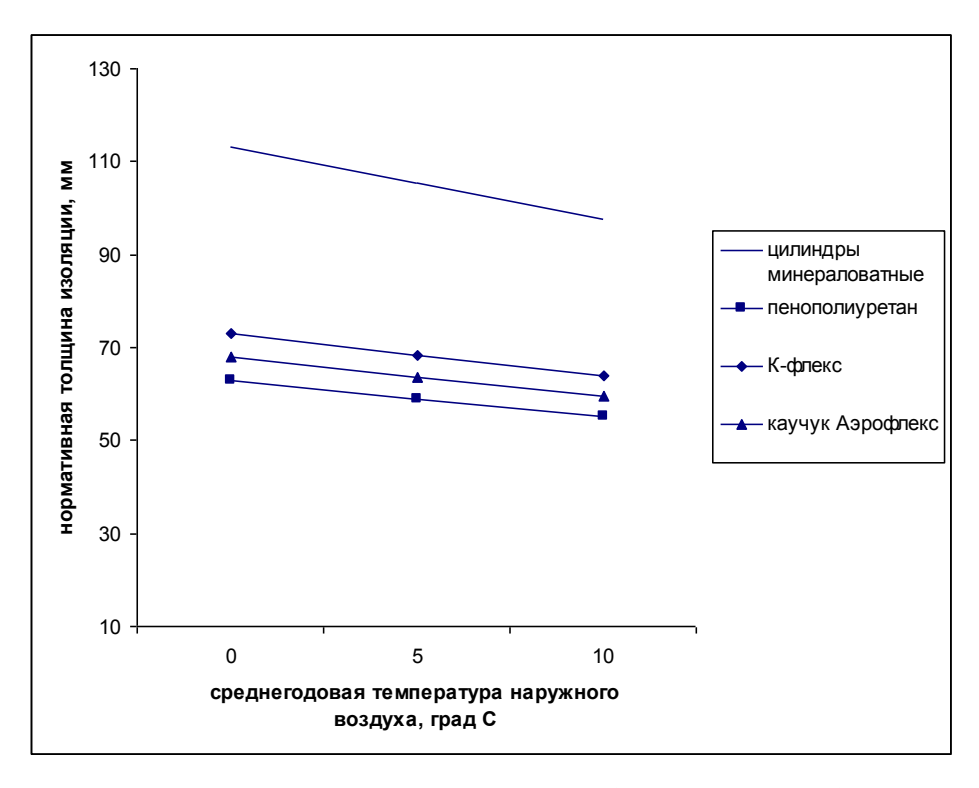

Рисунок 3.21 - Нормативная толщина изоляции трубопровода  $d_{\rm H} = 219$  мм,  $t_{\rm rem,II} = 100$  °С

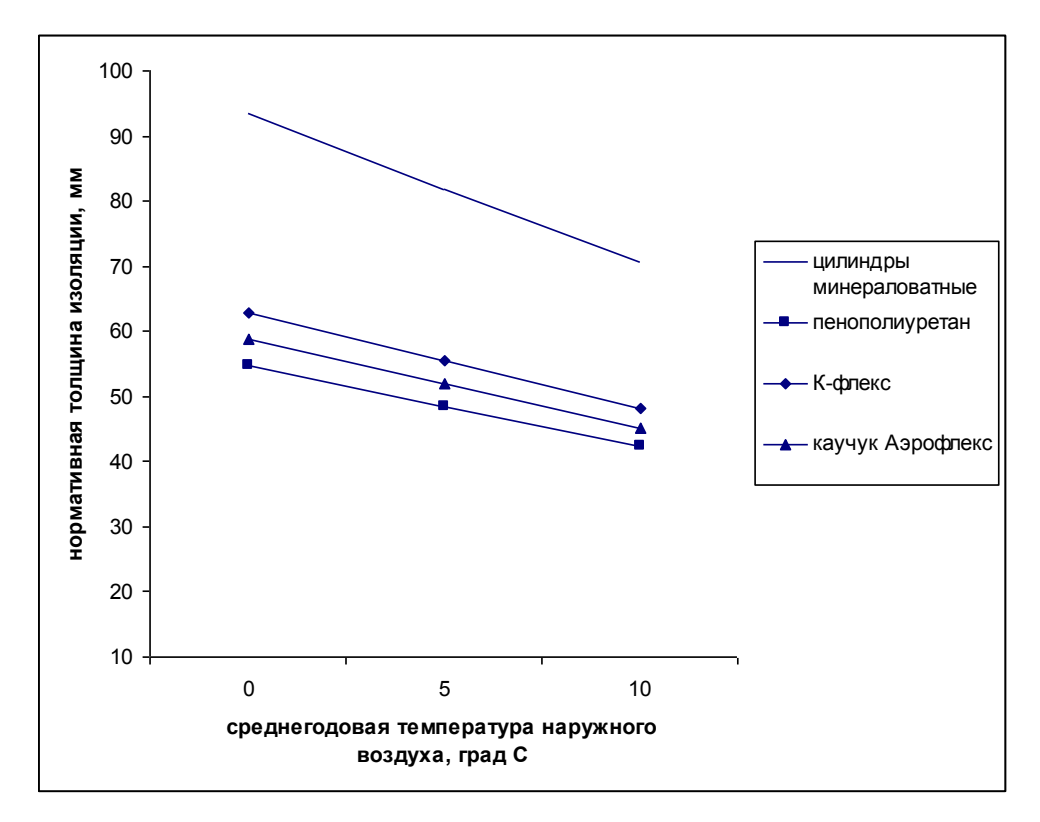

Рисунок 3.22 - Нормативная толщина изоляции трубопровода  $d_H = 325$  мм,  $t_{\text{ren}n}$ =50 °С

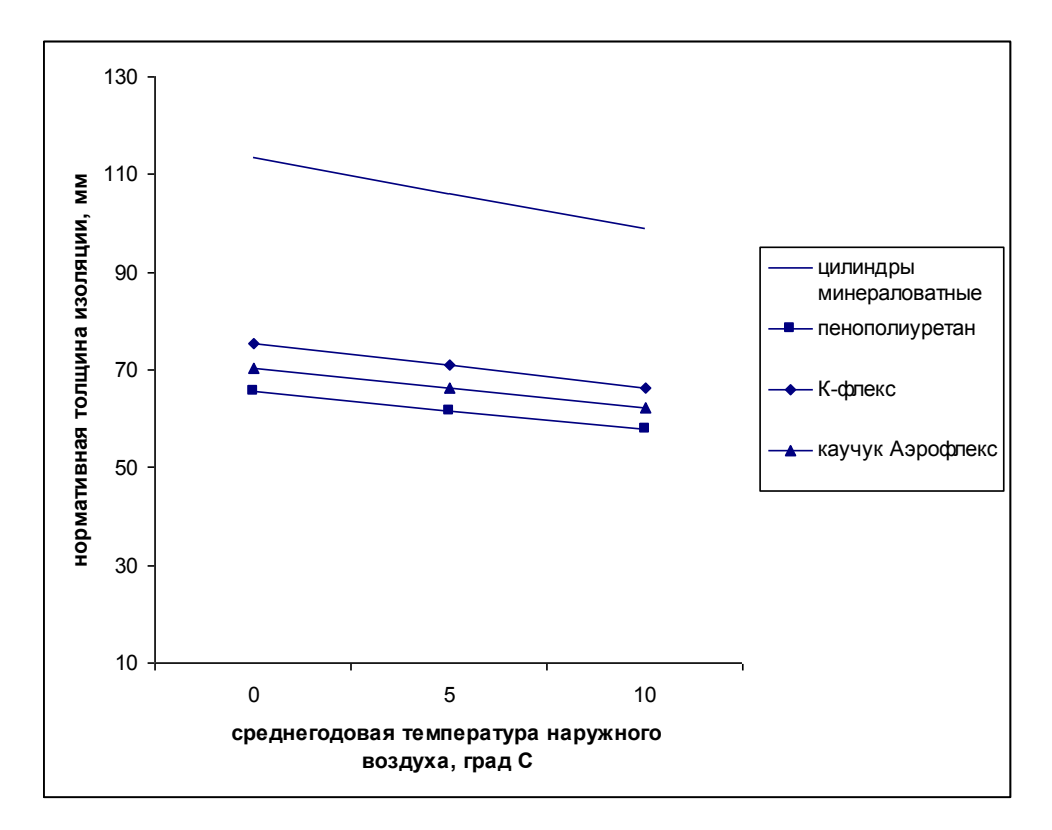

Рисунок 3.23 - Нормативная толщина изоляции трубопровода  $d_{\textrm{\tiny H}}$  = 325 мм,  $t_{\textrm{ren} \pi}$ =100 °С

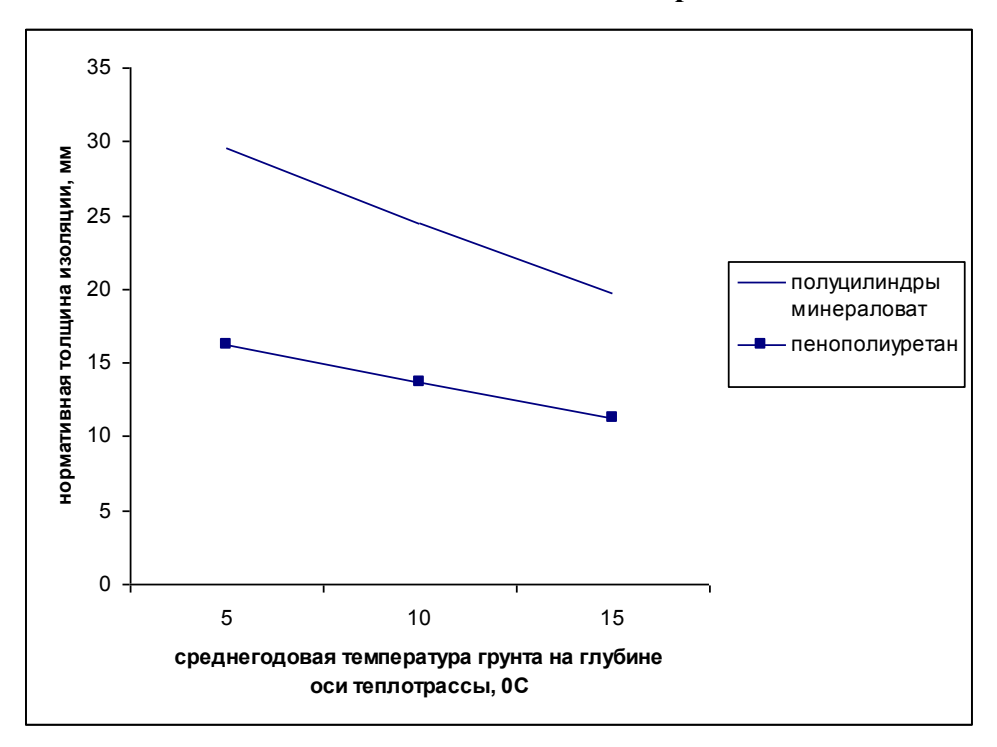

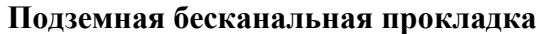

Рисунок 3.24 - Нормативная толщина изоляции трубопровода  $d_H = 57$  мм,  $t_{\rm rem} = 65/50$  °С

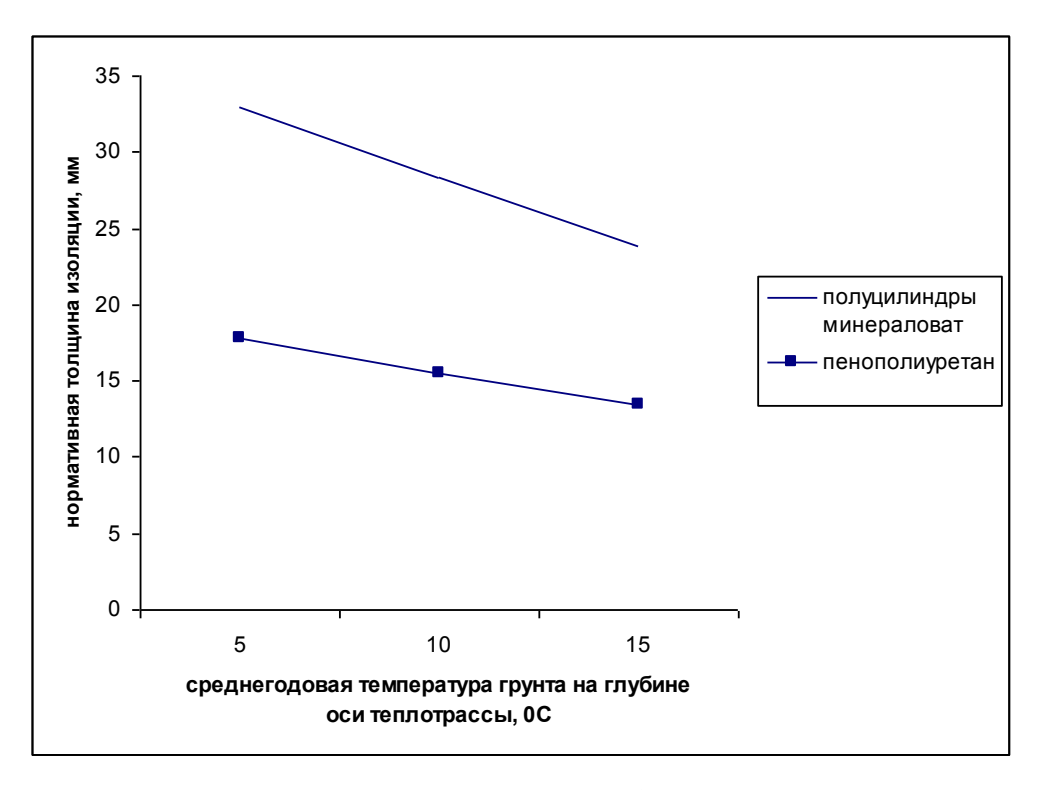

Рисунок 3.25 - Нормативная толщина изоляции трубопровода  $d_H = 57$  мм,  $t_{\text{rem}} = 90/50$  °С

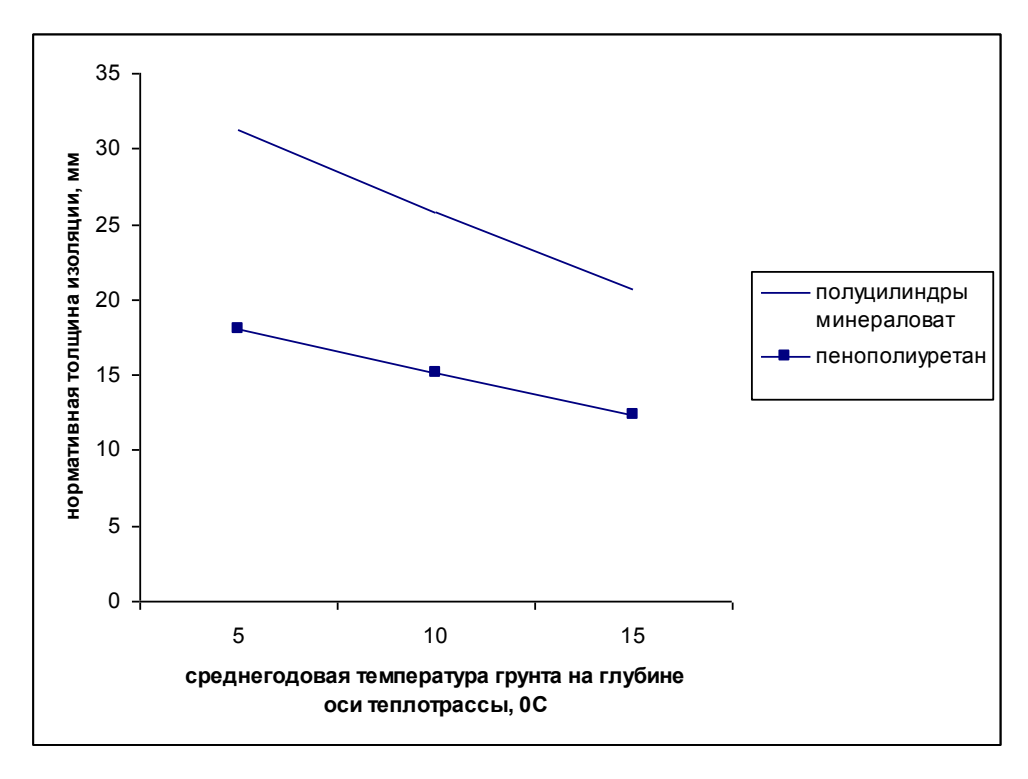

Рисунок 3.26 - Нормативная толщина изоляции трубопровода  $d_{\rm H} = 108$  мм,  $t_{\rm rem,} = 65/50$  °С

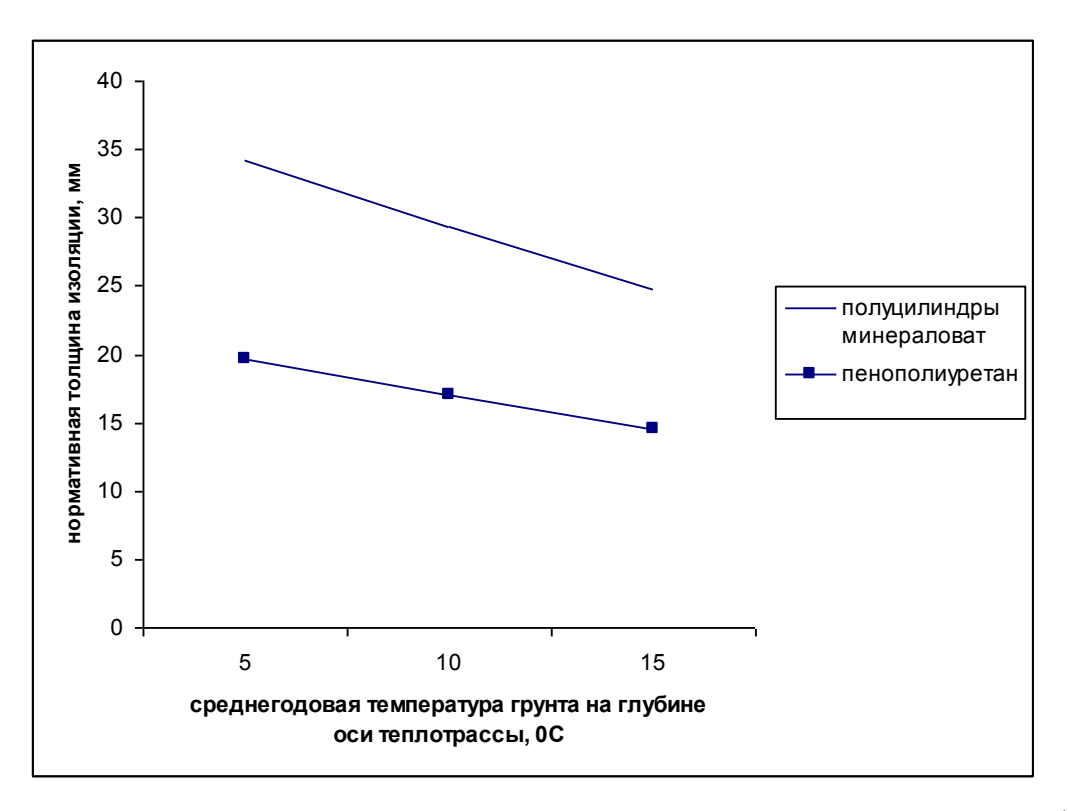

Рисунок 3.27 - Нормативная толщина изоляции трубопровода  $d_H = 108$  мм,  $t_{\text{renn}} = 90/50$  °C

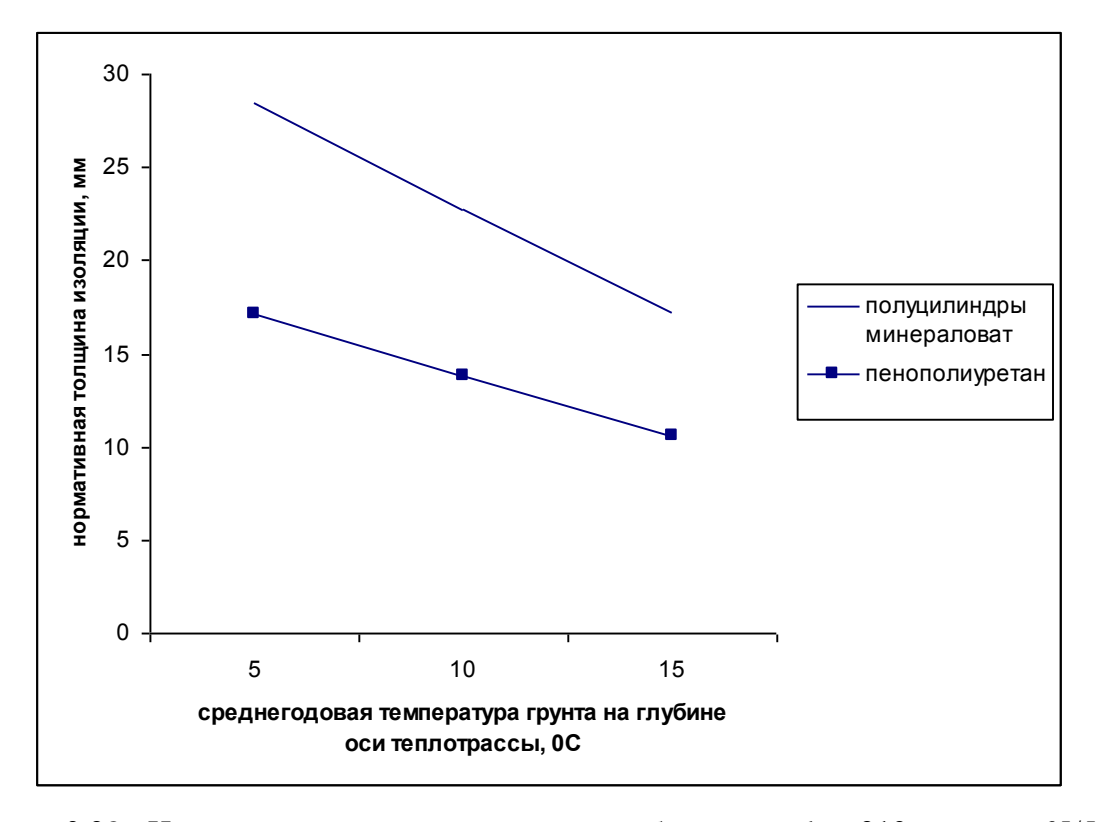

Рисунок 3.28 - Нормативная толщина изоляции трубопровода  $d_H = 219$  мм,  $t_{\text{renn}} = 65/50$  °С

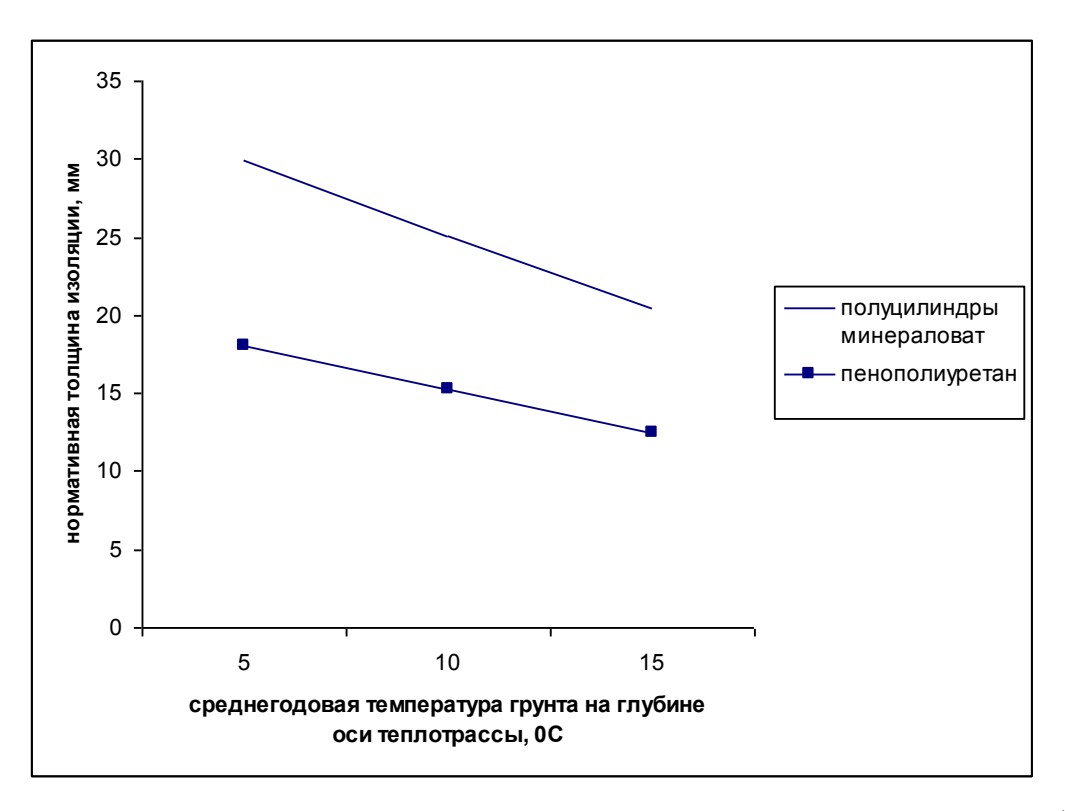

Рисунок 3.29 - Нормативная толщина изоляции трубопровода  $d_{\rm H} = 219$  мм,  $t_{\rm rem, I}$ =90/50 °С

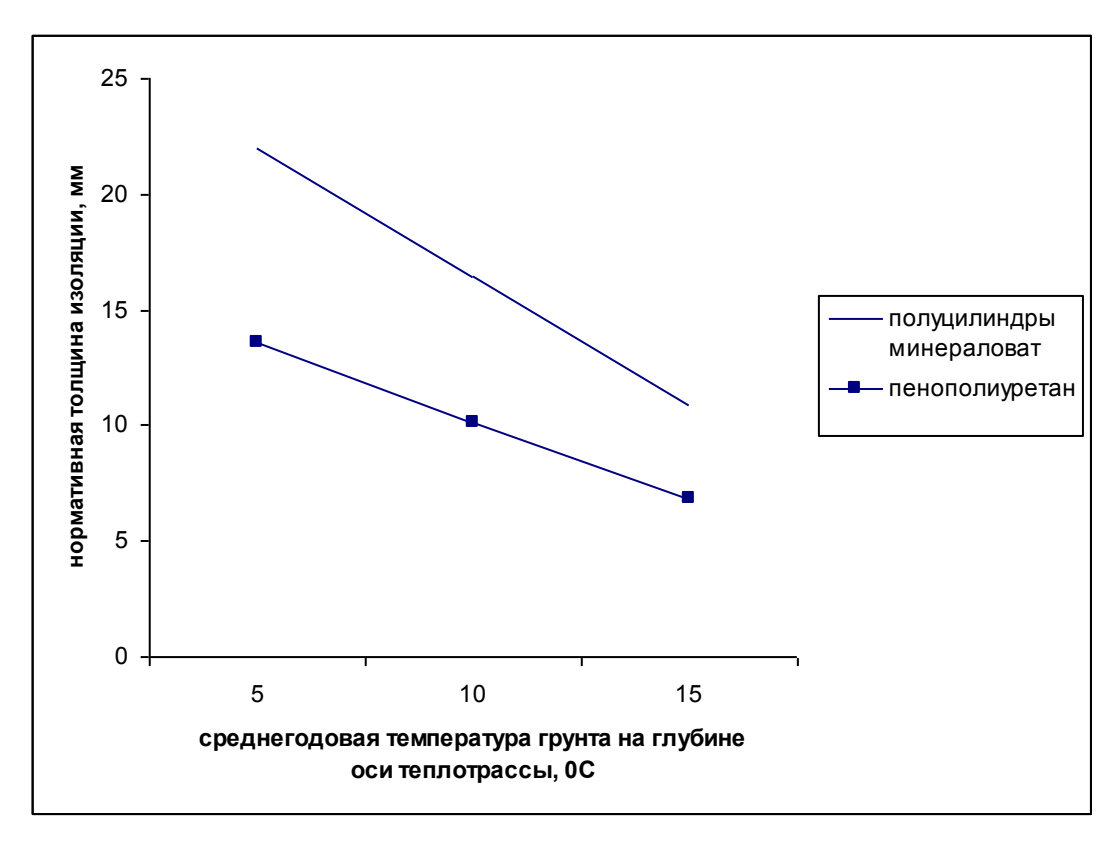

Рисунок 3.30 - Нормативная толщина изоляции трубопровода  $d_H = 325$  мм,  $t_{\text{renn}} = 65/50$  °С

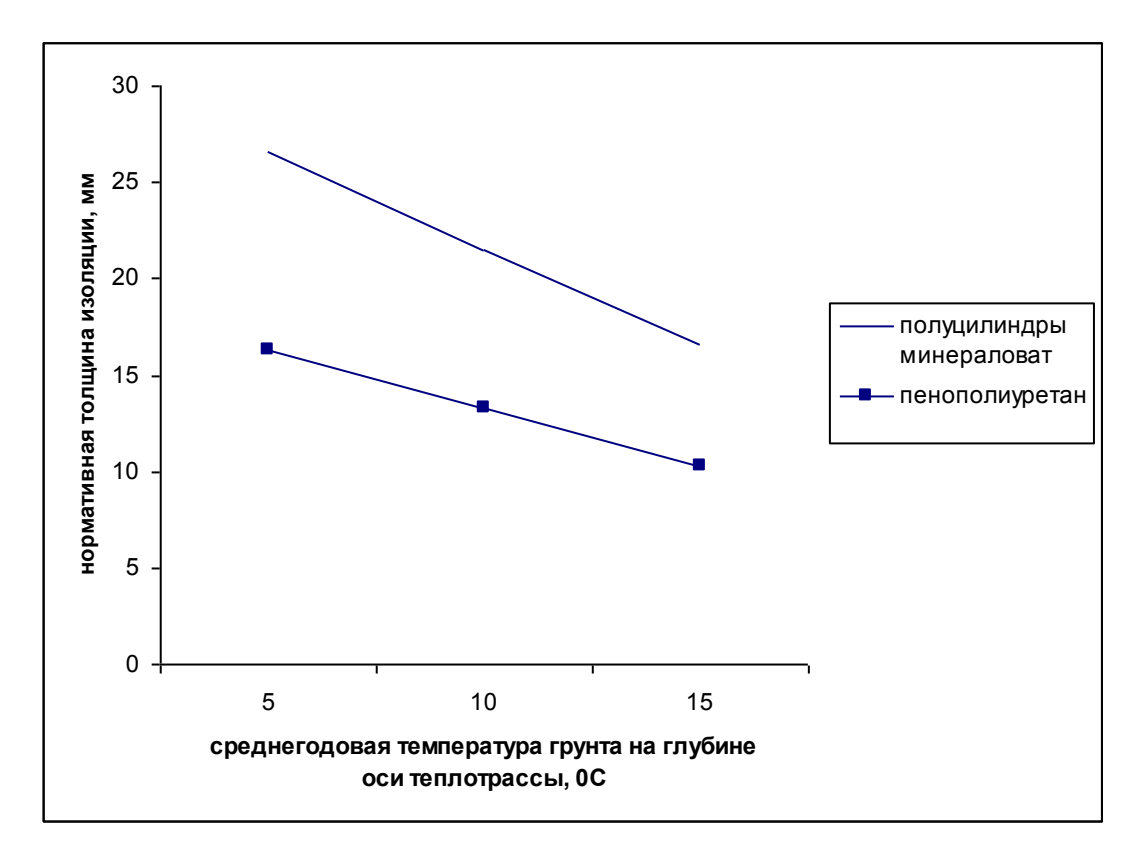

Рисунок 3.31 - Нормативная толщина изоляции трубопровода  $d_H = 325$  мм,  $t_{\text{remn}} = 90/50$  °С

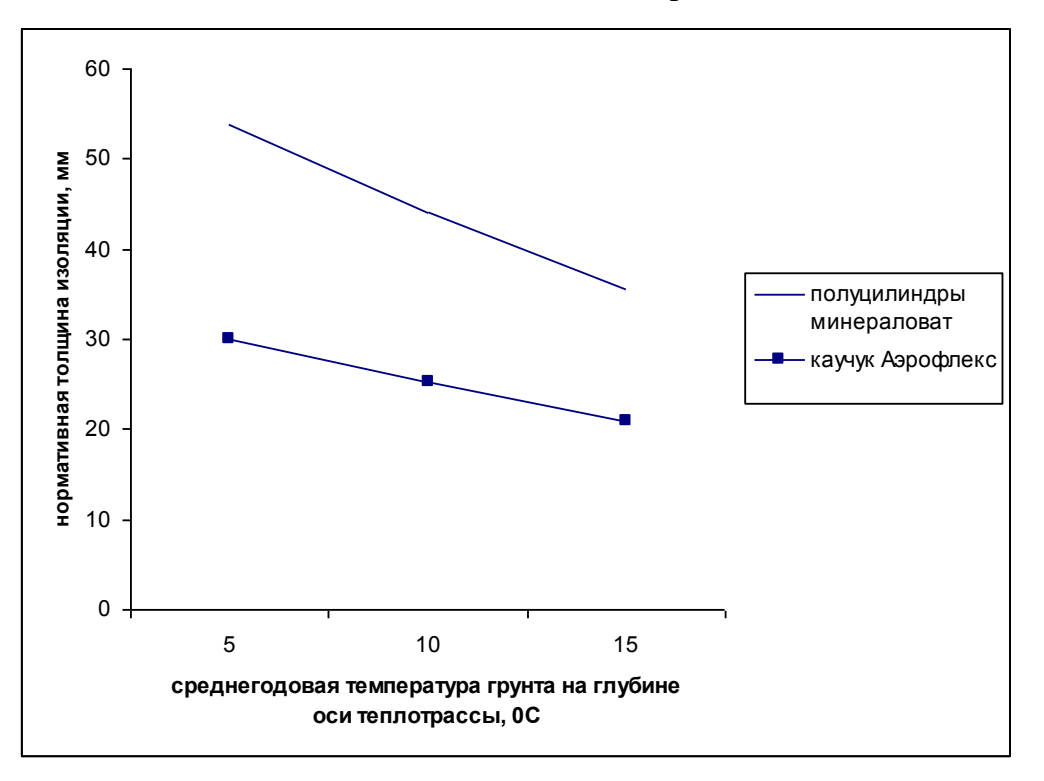

#### **Подземная канальная прокладка**

Рисунок 3.32 - Нормативная толщина изоляции трубопровода  $d_H = 57$  мм,  $t_{\rm rem}$ =65/50 °С
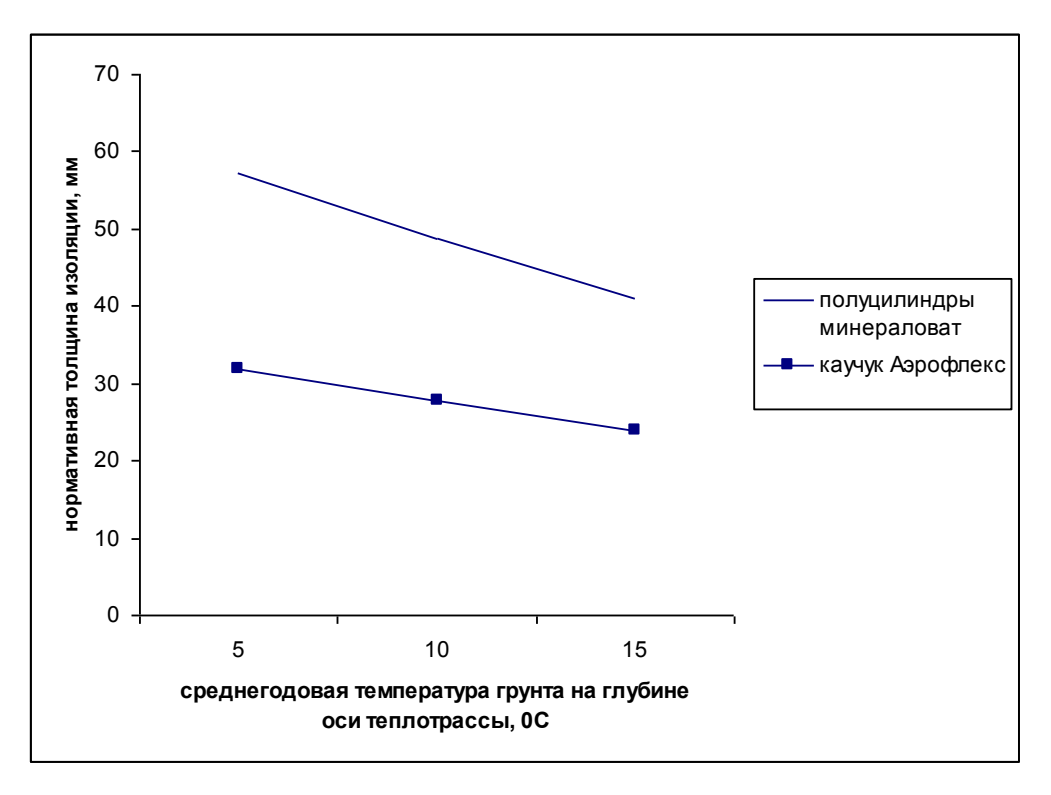

Рисунок 3.33 - Нормативная толщина изоляции трубопровода  $d_H = 57$  мм,  $t_{\text{renn}} = 90/50$  °С

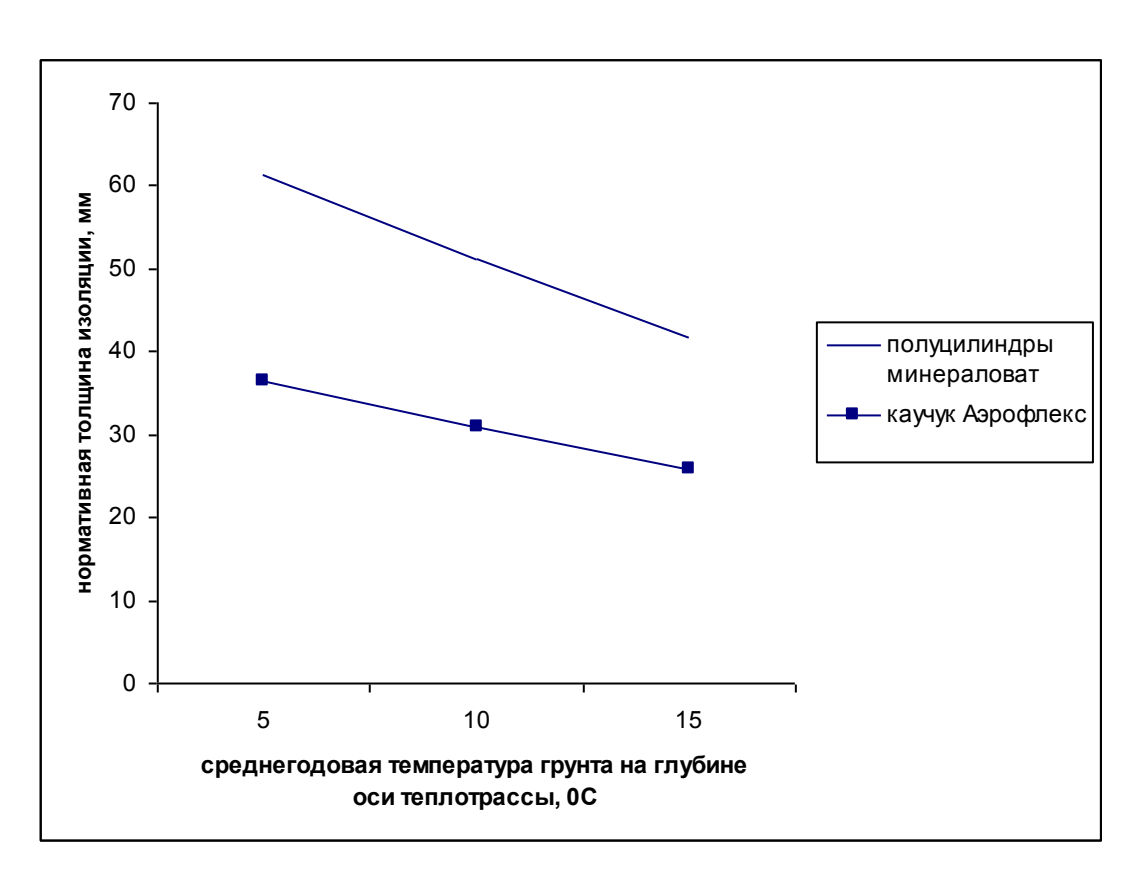

Рисунок 3.34 Нормативная толщина изоляции трубопровода  $d_{\scriptscriptstyle H}$  = 108 мм,  $t_{\scriptscriptstyle \rm ren\pi}$ =65/50 °С

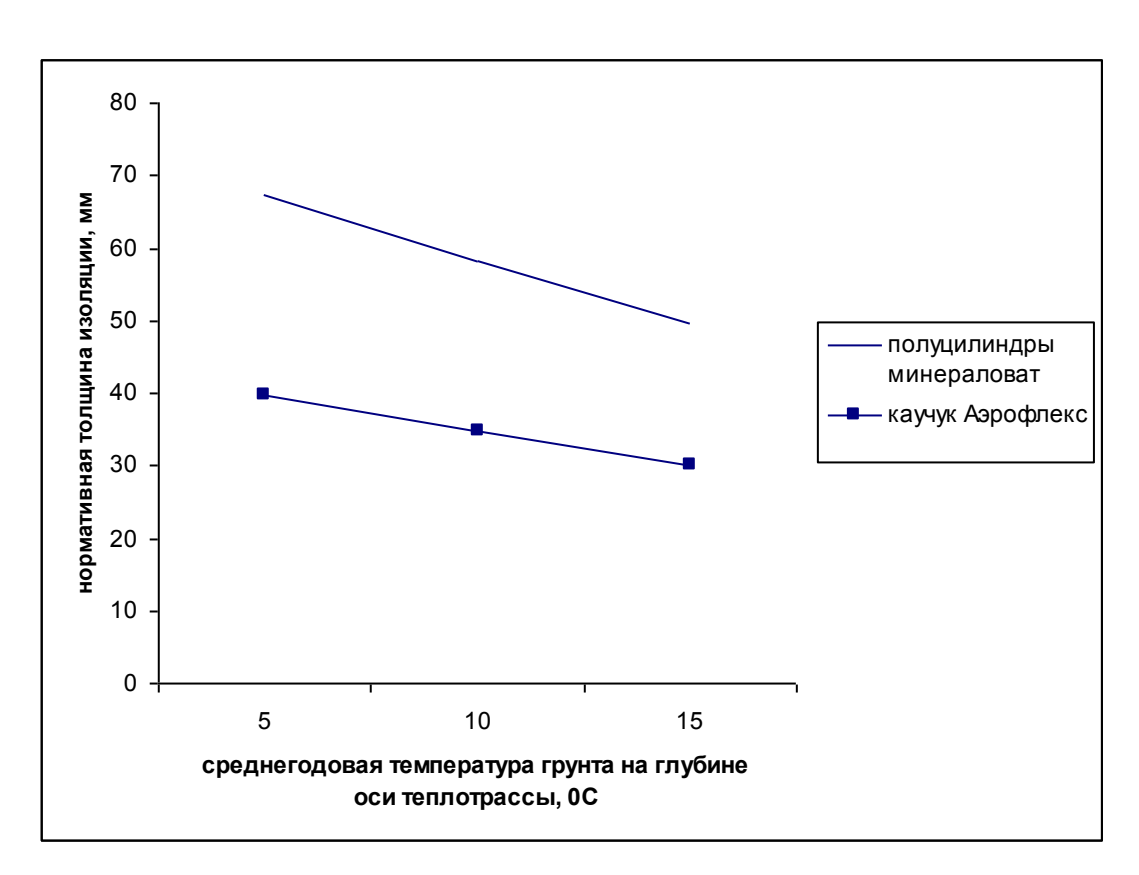

Рисунок 3.35 Нормативная толщина изоляции трубопровода  $d_{\rm H} = 108$  мм,  $t_{\rm renn}$ =90/50 °С

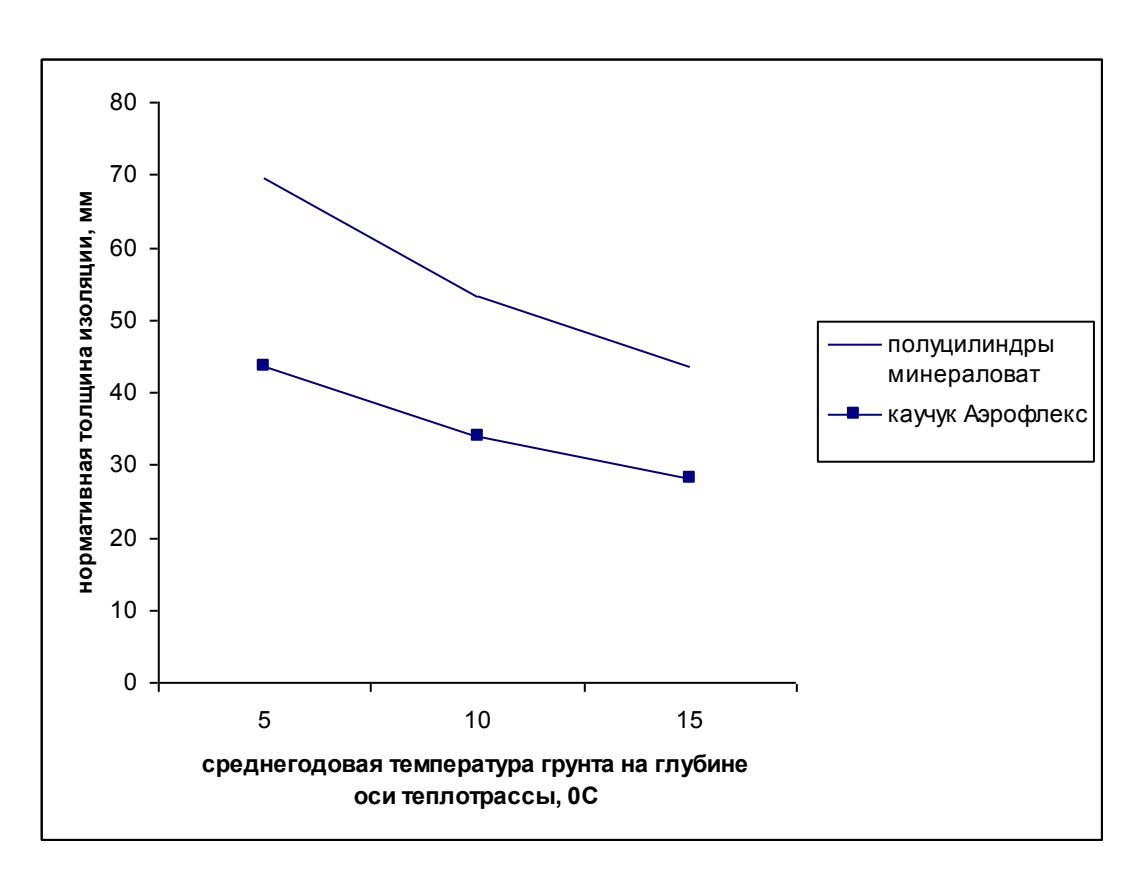

Рисунок 3.36 - Нормативная толщина изоляции трубопровода  $d_H = 219$  мм,  $t_{\text{renn}}$ =65/50 °С

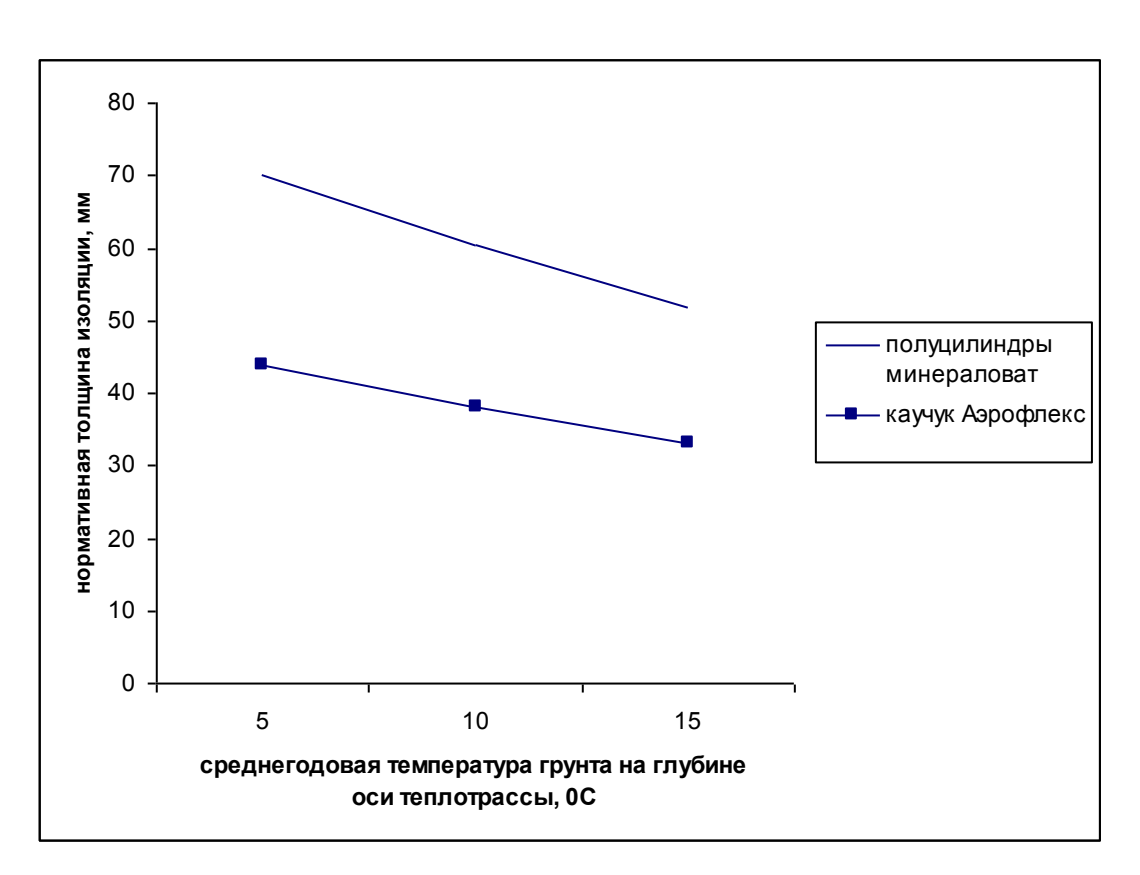

Рисунок 3.37 - Нормативная толщина изоляции трубопровода  $d_H = 219$  мм,  $t_{\text{rem}} = 90/50$  °С

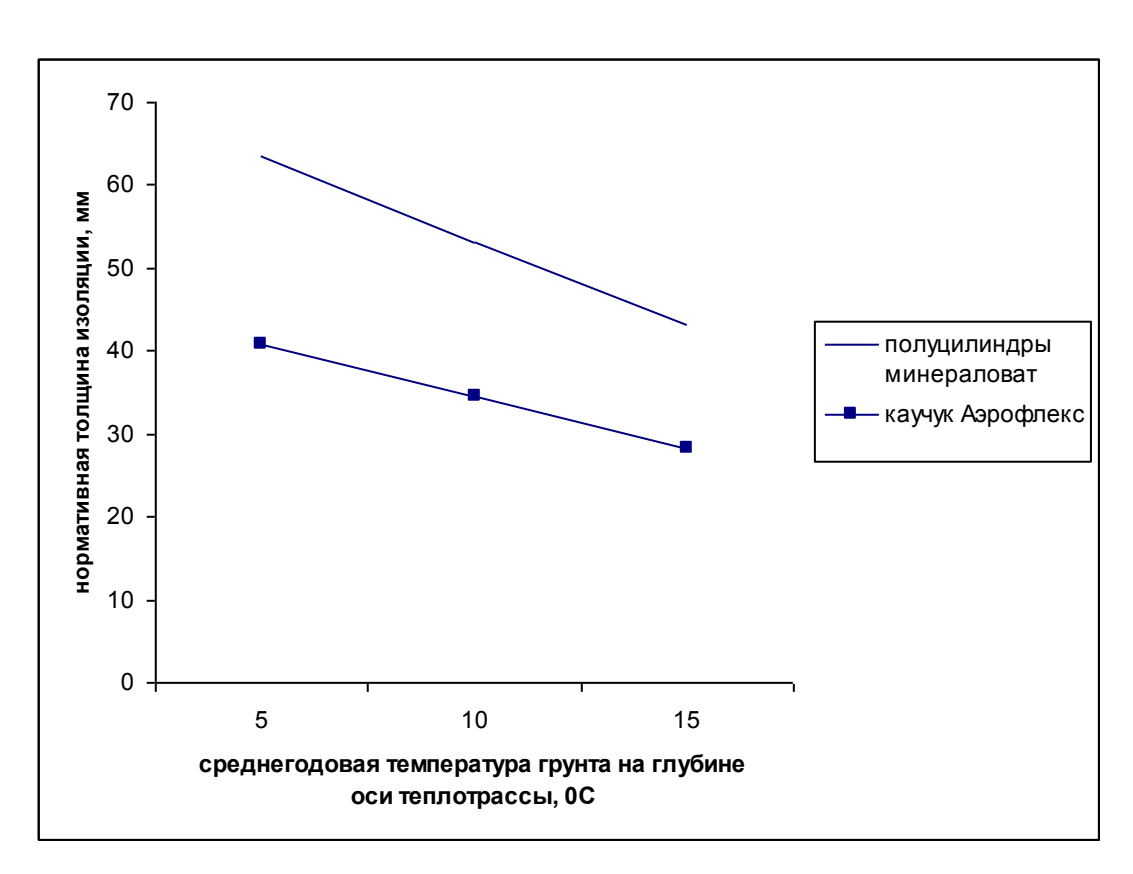

Рисунок 3.38 - Нормативная толщина изоляции трубопровода  $d_H = 325$  мм,  $t_{\text{ren}n} = 65/50$  °C

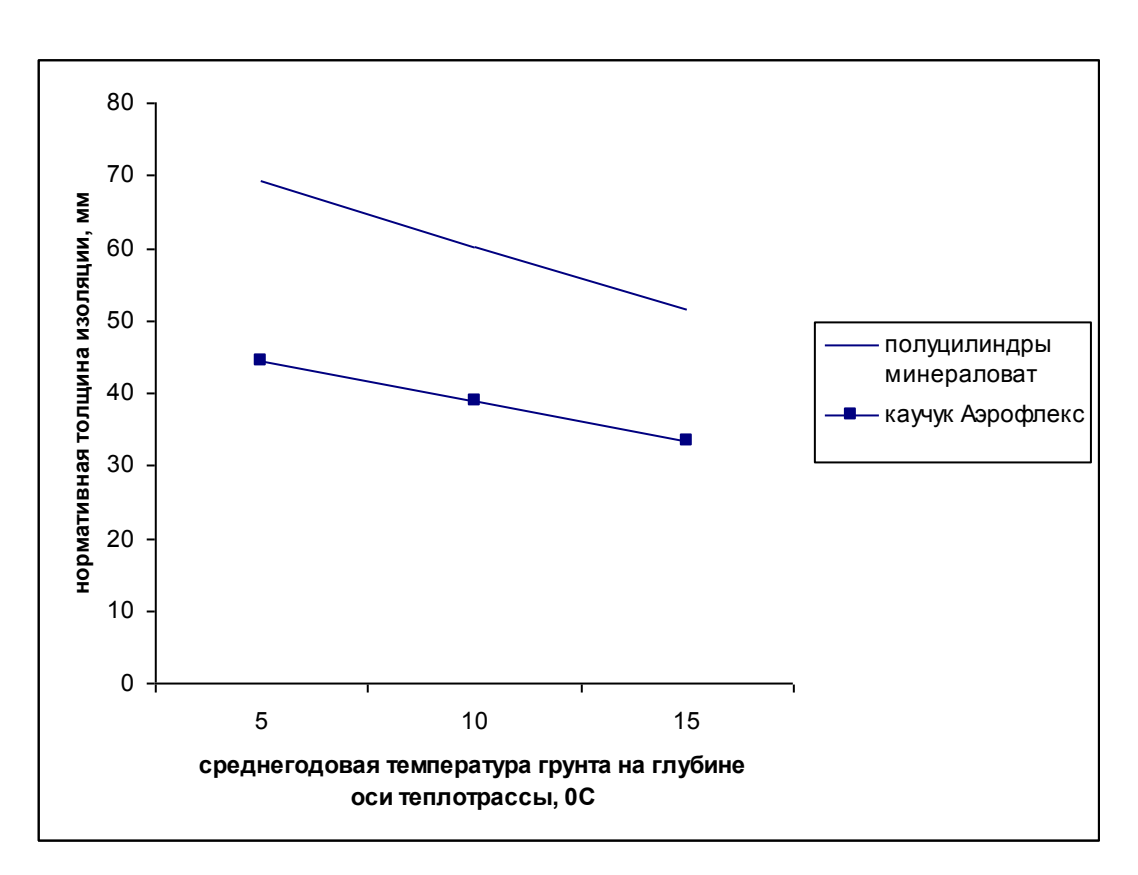

Рисунок 3.39 - Нормативная толщина изоляции трубопровода  $d_{\textrm{\tiny H}}$  = 325 мм,  $t_{\textrm{rem,}}$ =90/50 °С

**4 Исследование влияния типа системы теплоснабжения, типов тепловых нагрузок потребителей, вида схем тепловых пунктов при моделировании режимов работы систем тепло- и водоснабжения**

# **4.1 Расчетные схемы присоединения абонентских вводов (систем отопления, вентиляции и горячего водоснабжения) к тепловой сети**

Условные обозначения, принятые при изображении схем тепловых пунктов:

1. ГВС - система горячего водоснабжения;

2. СВ - система вентиляции;

3. СО - система отопления;

4. РР - регулятор расхода;

5. РТ - регулятор температуры;

6. ТСО - теплообменный аппарат на систему отопления;

7. П1СТ - подогреватель - теплообменный аппарат первой (нижней) ступени на систему горячего водоснабжения;

8. П2СТ - подогреватель - теплообменный аппарат второй (верхней) ступени на систему горячего водоснабжения;

9. СН - смесительный насос;

10. ЦНСО - циркуляционный насос системы отопления;

11. ЦНСГВ - циркуляционный насос системы горячего водоснабжения;

12. Э - элеватор;

13. МТП - местный тепловой пункт.

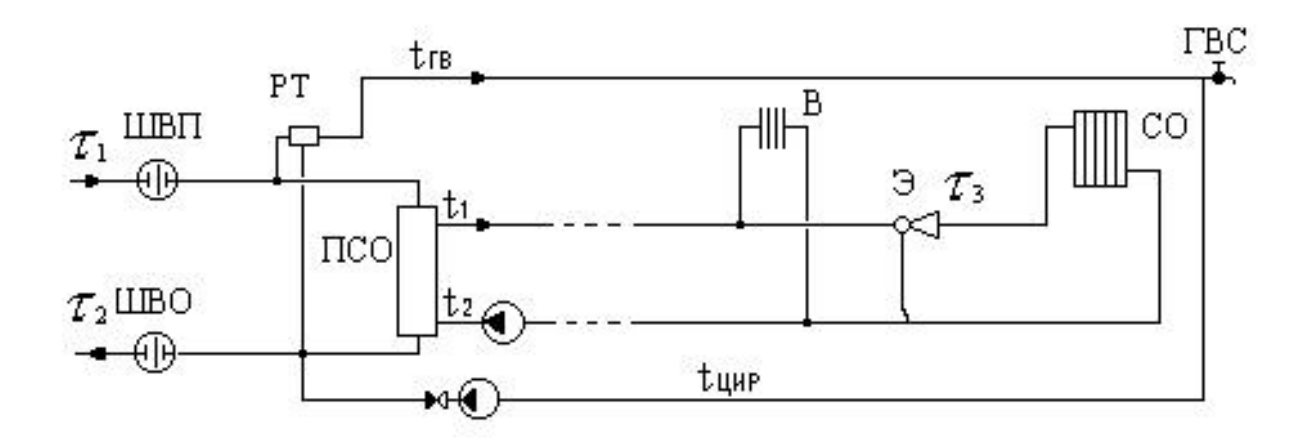

Рисунок 4.1 - Обобщенный потребитель с открытым водоразбором на ГВС и независимым присоединением СО

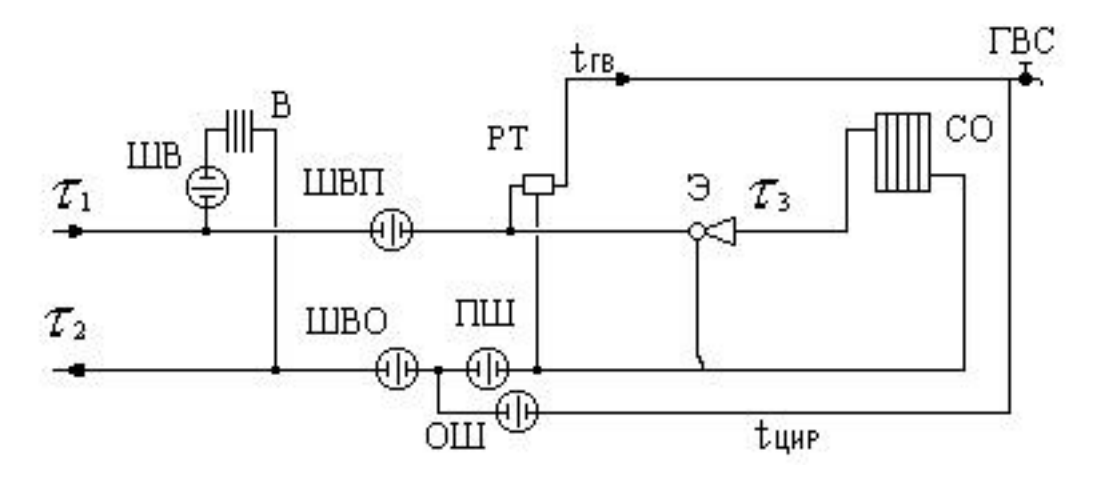

Рисунок 4.2 - Местный тепловой пункт с открытым водоразбором на ГВС и элеваторным присоединением СО

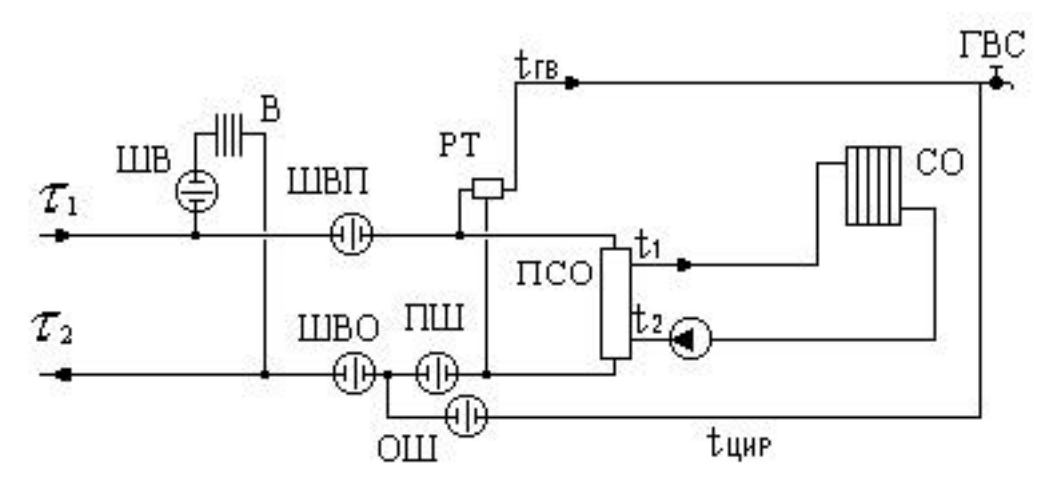

Рисунок 4.3 - Местный тепловой пункт с открытым водоразбором на ГВС и независимым присоединением СО

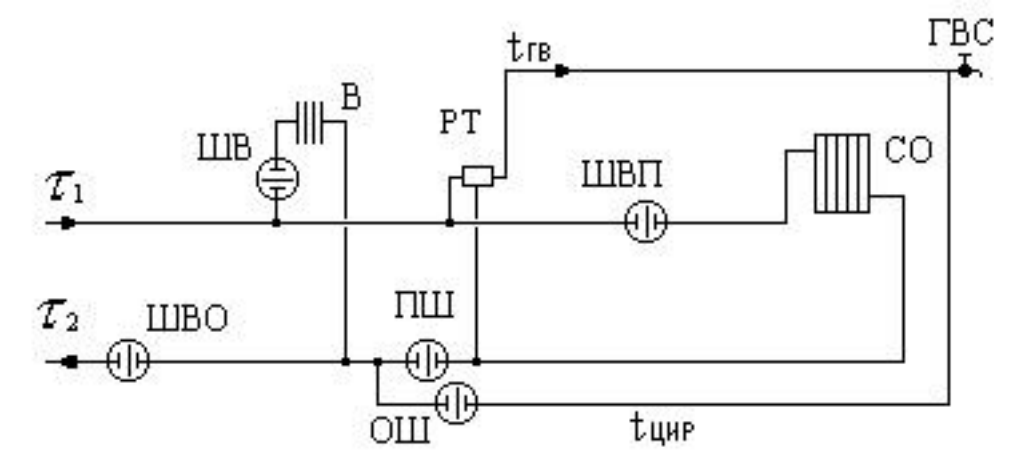

Рисунок 4.4 - Местный тепловой пункт с открытым водоразбором на ГВС и непосредственным присоединением СО

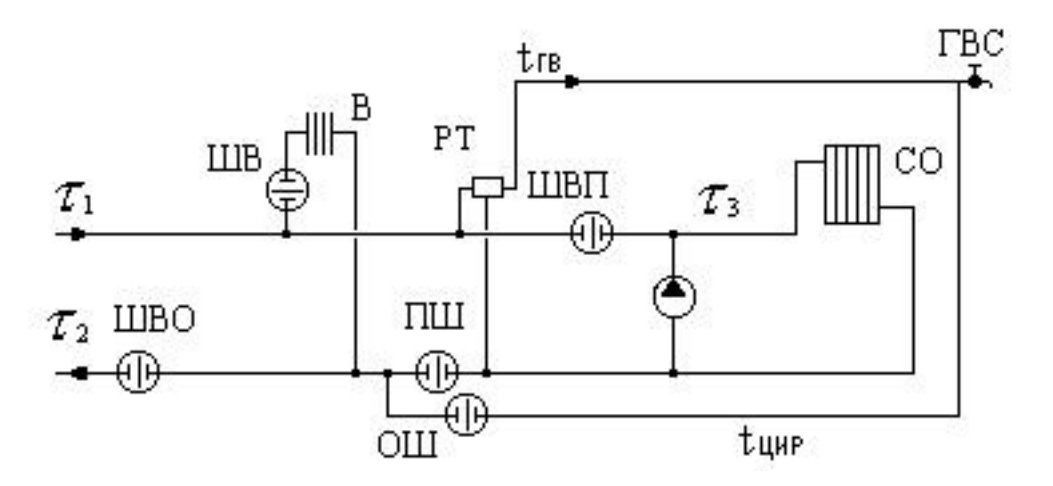

Рисунок 4.5 - Местный тепловой пункт с открытым водоразбором на ГВС и насосным присоединением СО

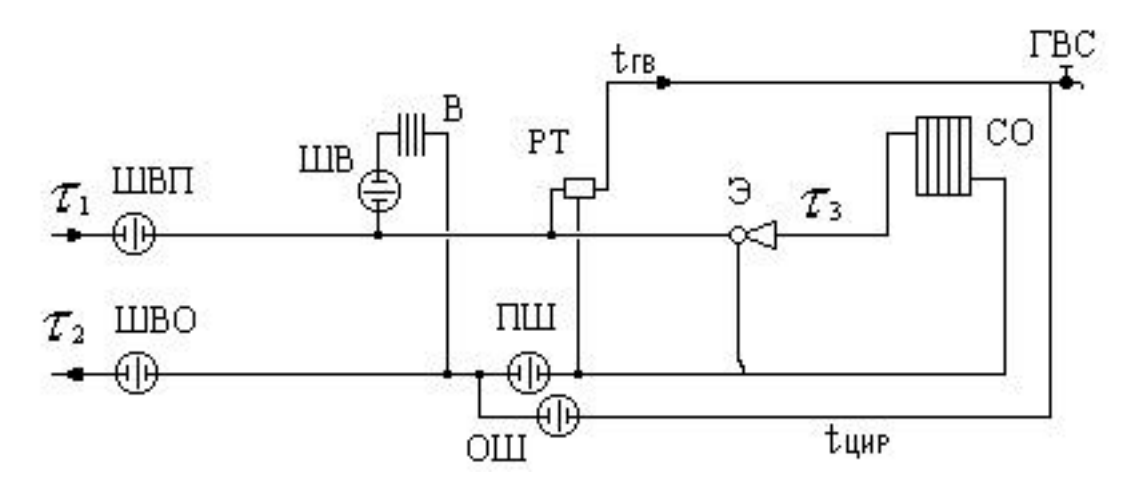

Рисунок 4.6 - Обобщенный потребитель с открытым водоразбором на ГВС и элеваторным присоединением СО

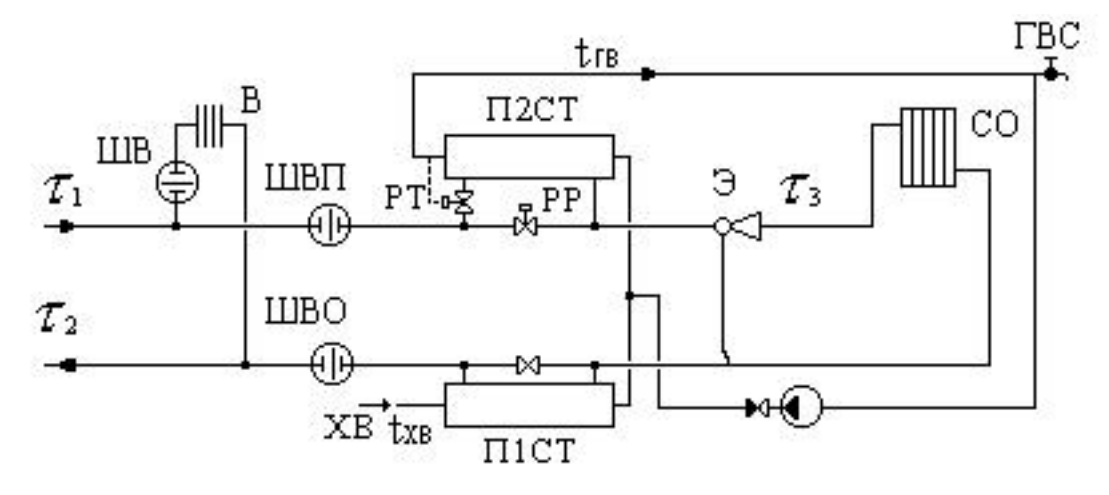

Рисунок 4.7 - Местный тепловой пункт с двухступенчатым последовательным подключением подогревателей ГВС и элеваторным присоединением СО

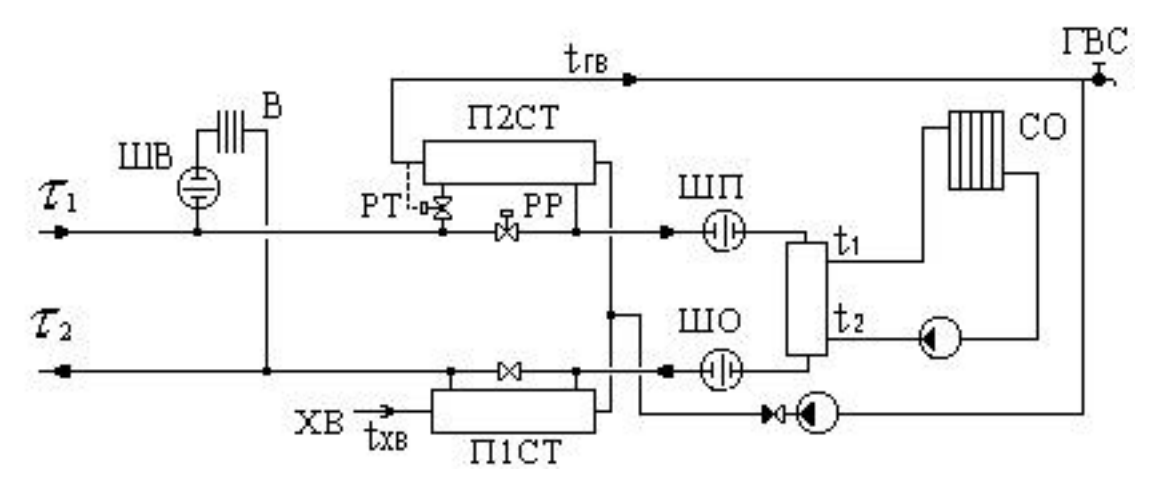

Рисунок 4.8 - Местный тепловой пункт с двухступенчатым последовательным подключением подогревателей ГВС и независимым присоединением СО

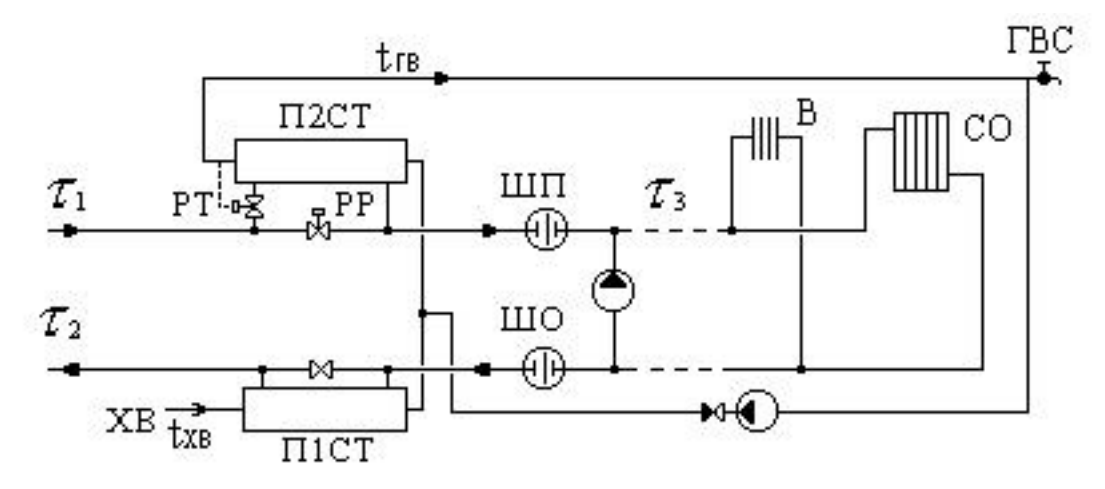

Рисунок 4.9 - Обобщенный потребитель с двухступенчатым последовательным подключением подогревателей ГВС и насосным присоединением СО и СВ

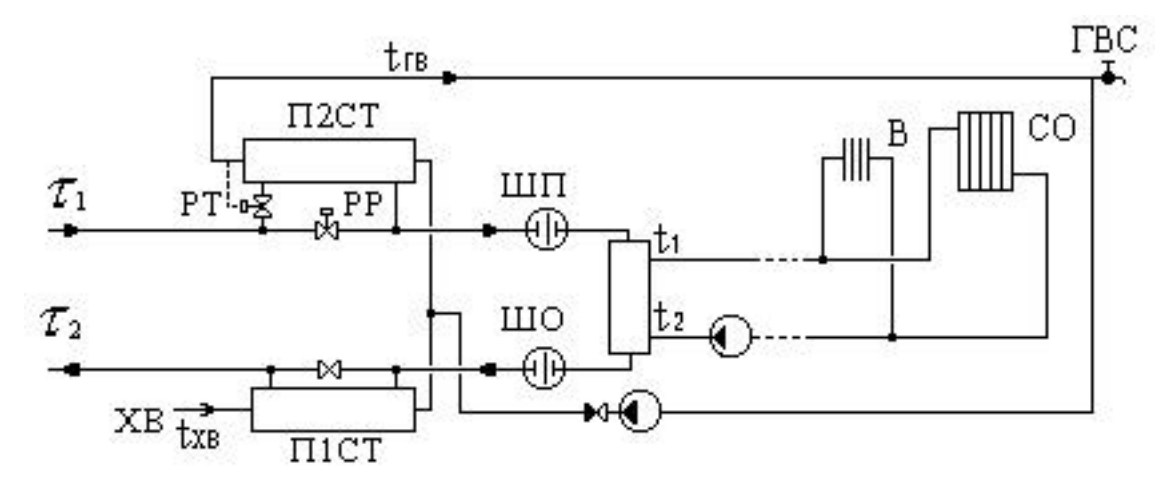

Рисунок 4.10 - Обобщенный потребитель с двухступенчатым последовательным подключением подогревателей ГВС и независимым присоединением СО и СВ

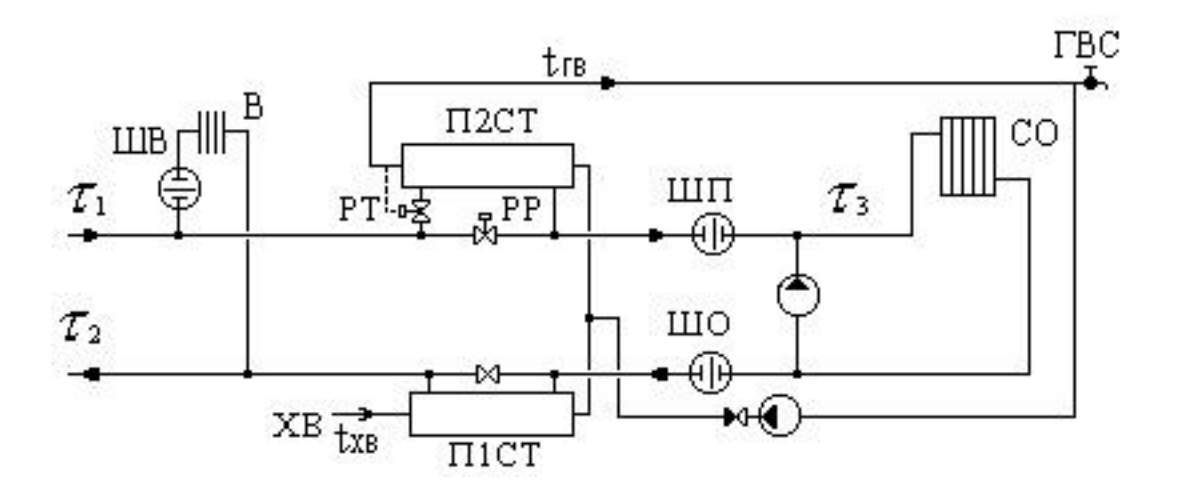

Рисунок 4.11 - Местный тепловой пункт с двухступенчатым последовательным подключением подогревателей ГВС и насосным присоединением СО

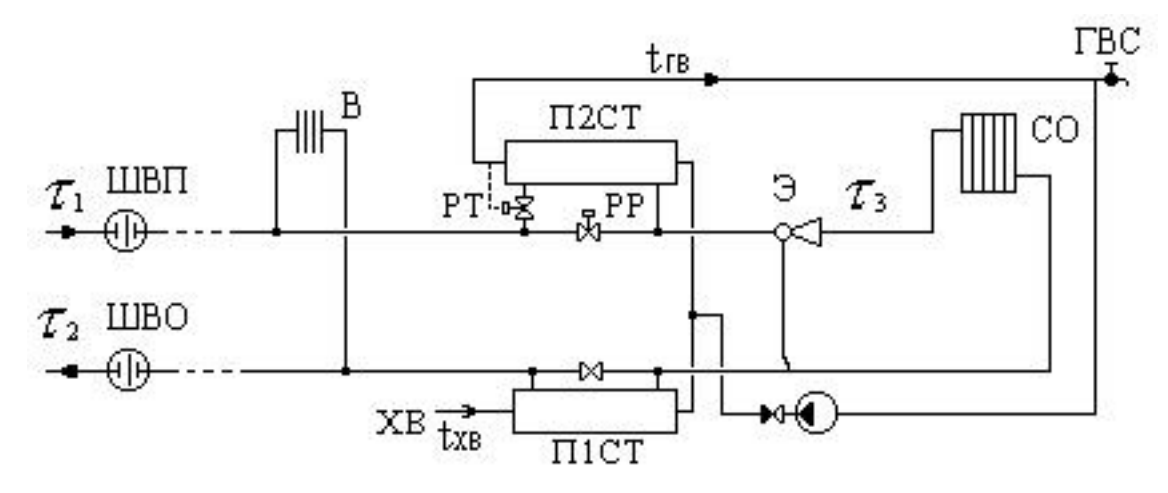

Рисунок 4.12 - Обобщенный потребитель с двухступенчатым последовательным подключением подогревателей ГВС и элеваторным присоединением СО

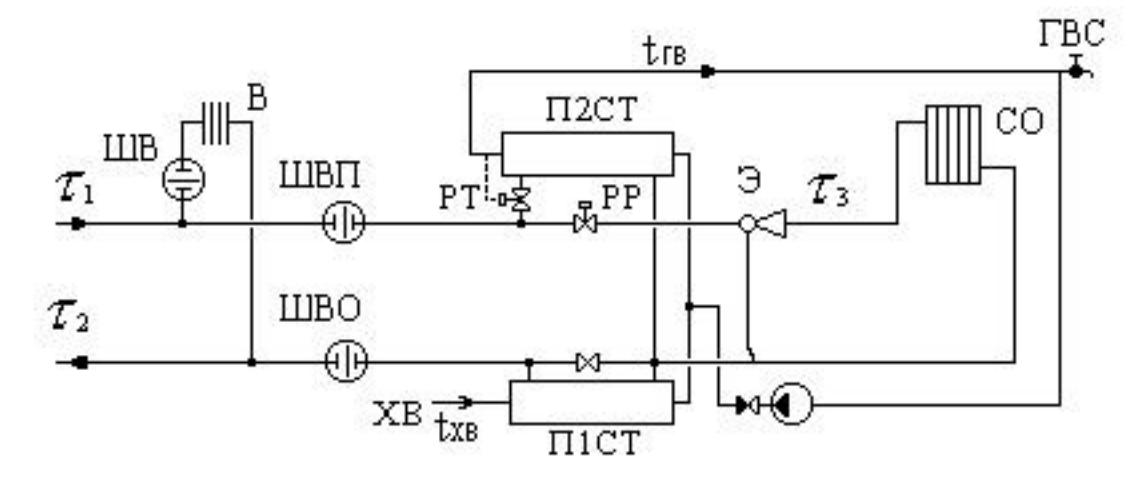

Рисунок 4.13 - Местный тепловой пункт с двухступенчатым смешанным подключением подогревателей ГВС и элеваторным присоединением СО

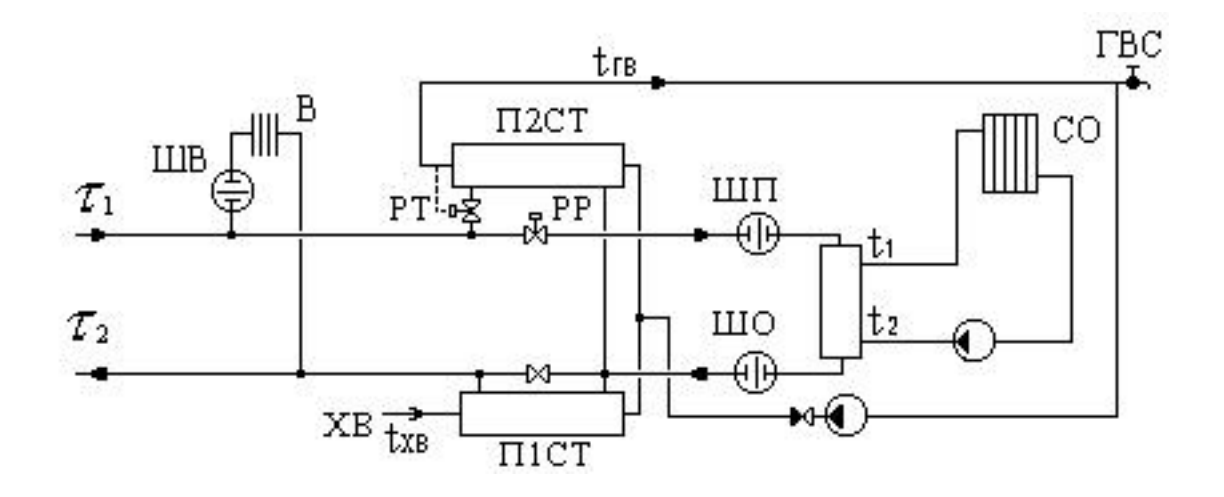

Рисунок 4.14 - Местный тепловой пункт с двухступенчатым смешанным подключением подогревателей ГВС и независимым присоединением СО

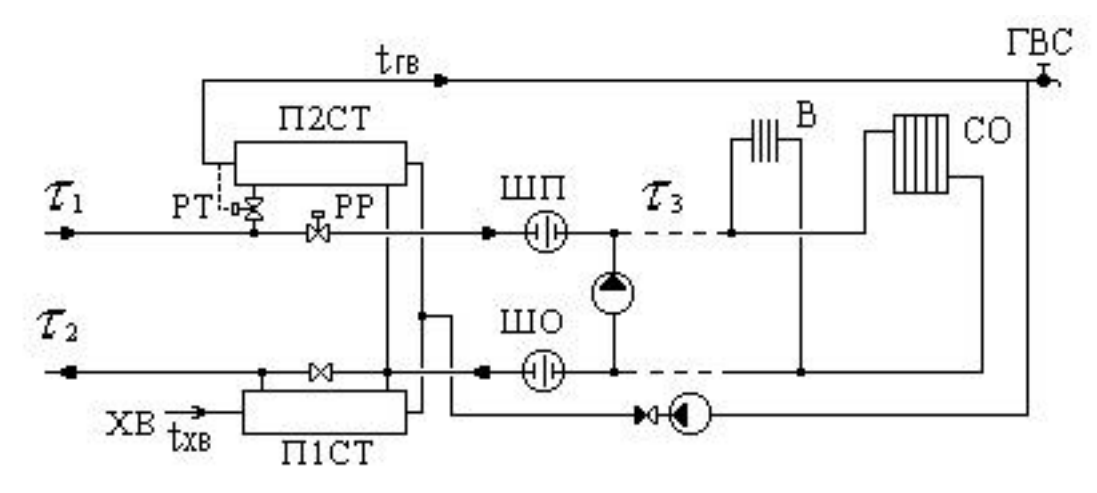

Рисунок 4.15 - Обобщенный потребитель с двухступенчатым смешанным подключением подогревателей ГВС и насосным присоединением СО и СВ

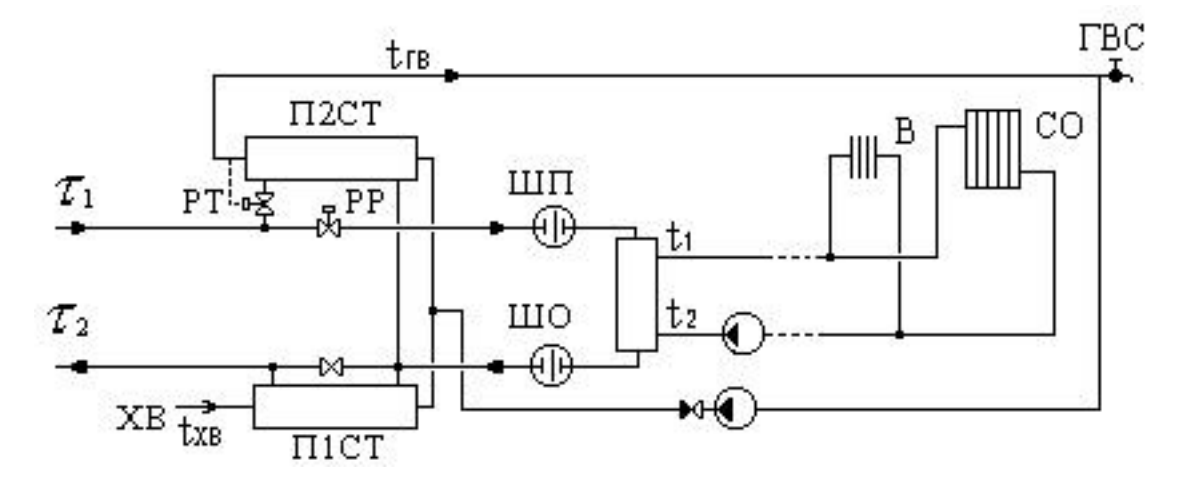

Рисунок 4.16 - Обобщенный потребитель с двухступенчатым смешанным подключением подогревателей ГВС и независимым присоединением СО и СВ

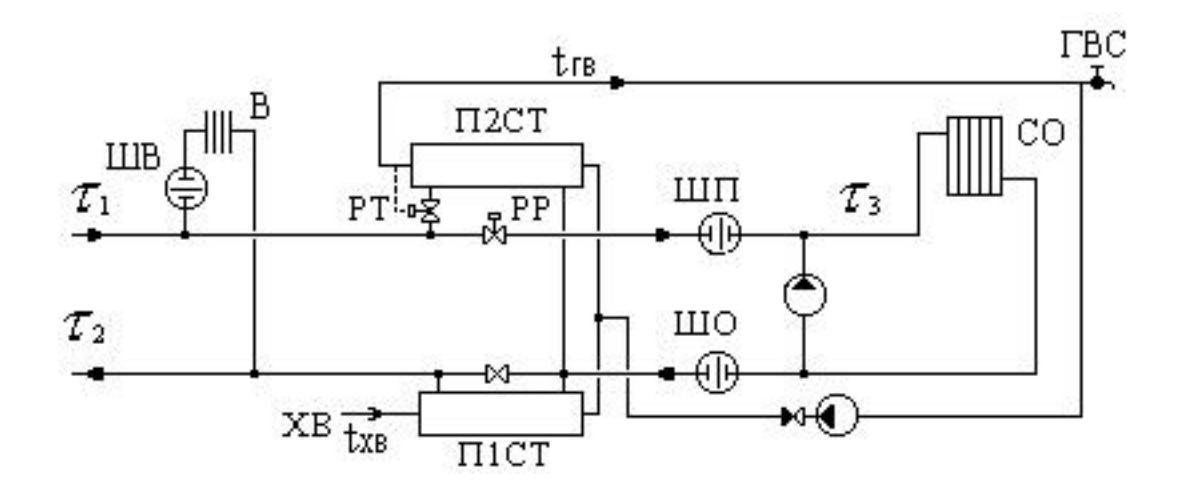

Рисунок 4.17 - Местный тепловой пункт с двухступенчатым смешанным подключением подогревателей ГВС и насосным присоединением СО

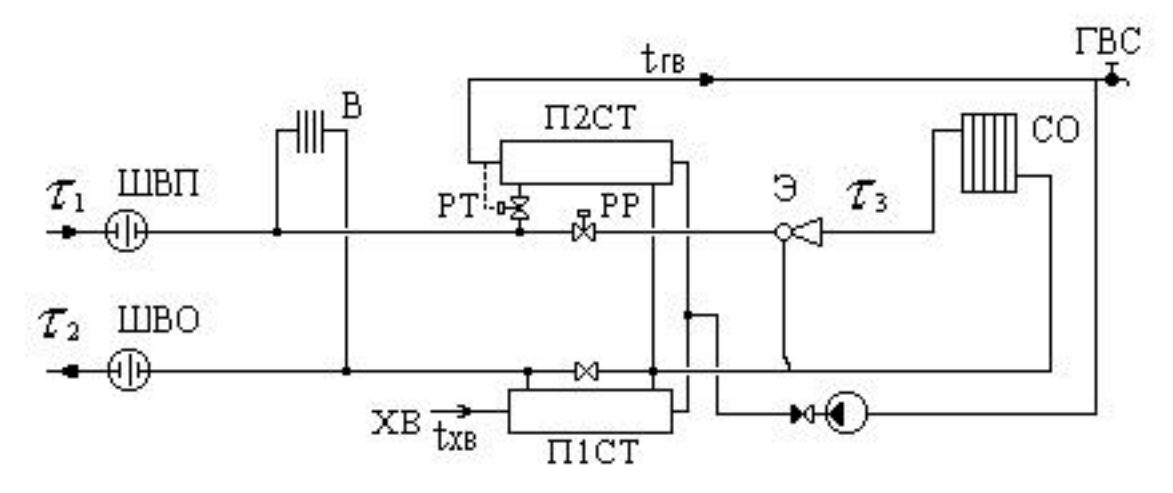

Рисунок 4.18 - Обобщенный потребитель с двухступенчатым смешанным подключением подогревателей ГВС и элеваторным присоединением СО

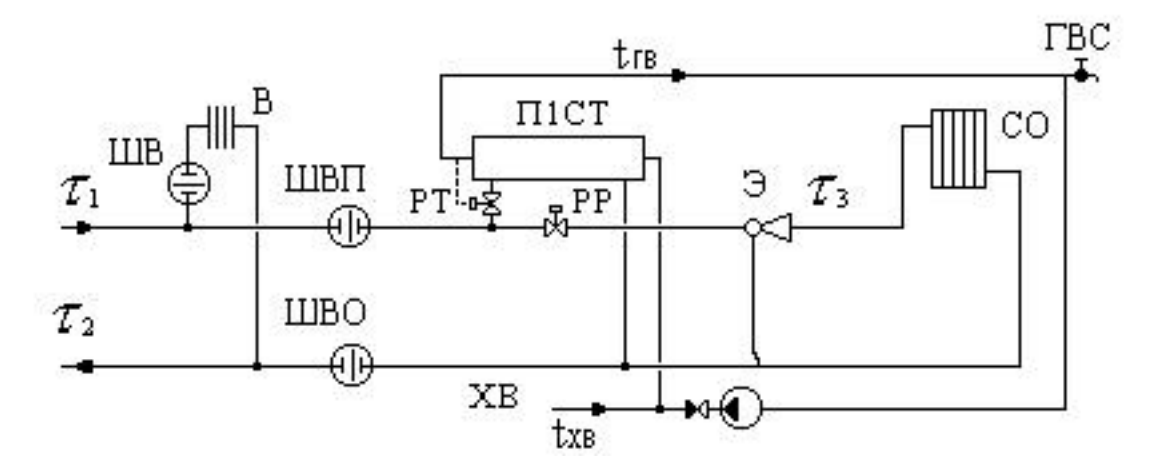

Рисунок 4.19 - Местный тепловой пункт с параллельным подключением подогревателей ГВС и элеваторным присоединением СО

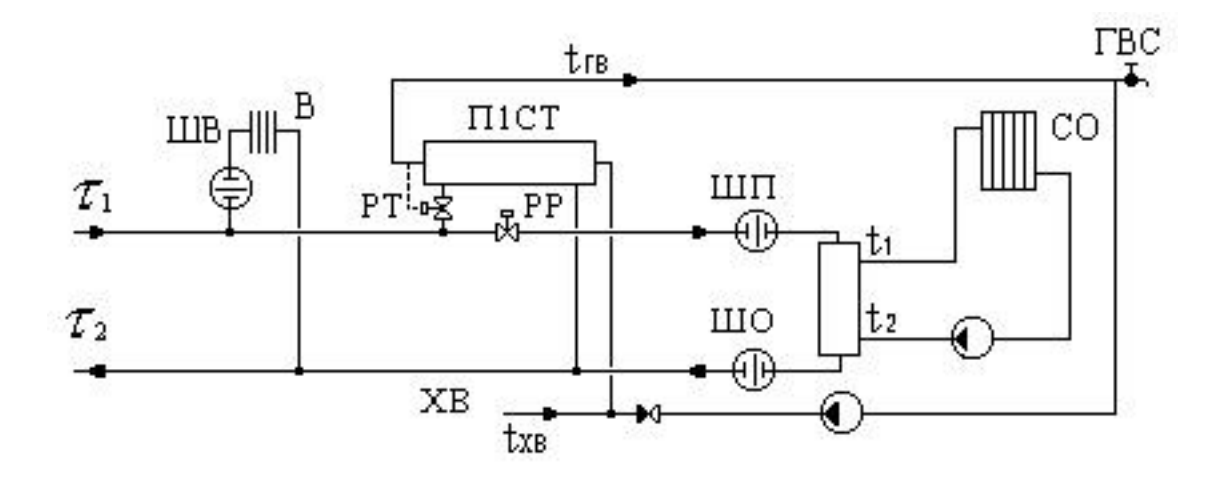

Рисунок 4.20 - Местный тепловой пункт с параллельным подключением подогревателей ГВС и независимым присоединением СО

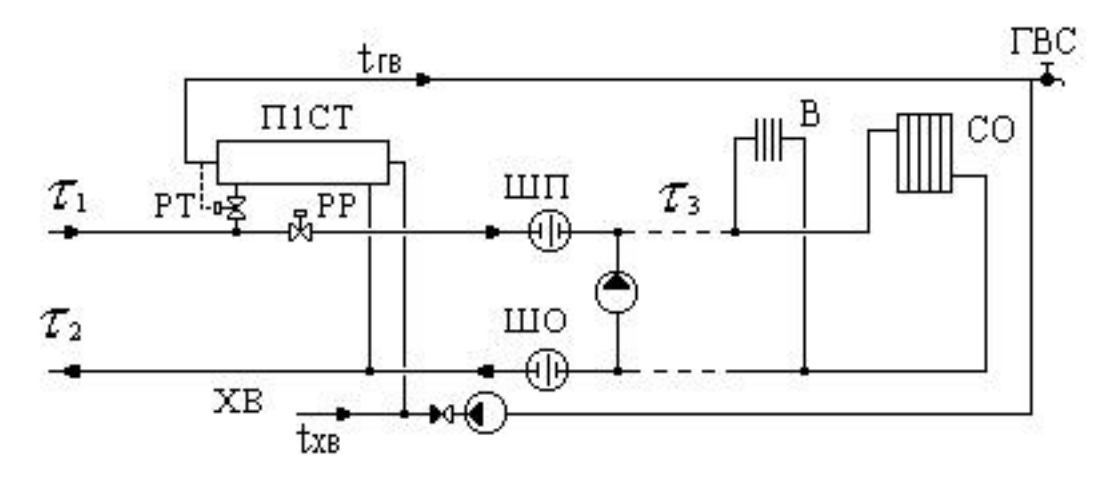

Рисунок 4.21 - Обобщенный потребитель с параллельным подключением подогревателей ГВС и насосным присоединением СО и СВ

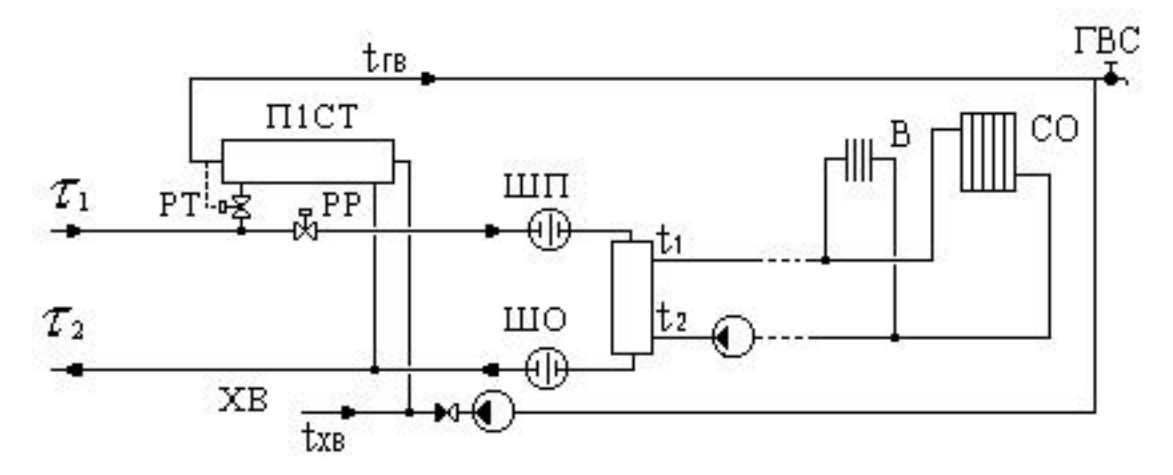

Рисунок 4.22 - Обобщенный потребитель с параллельным подключением подогревателей ГВС и независимым присоединением СО и СВ

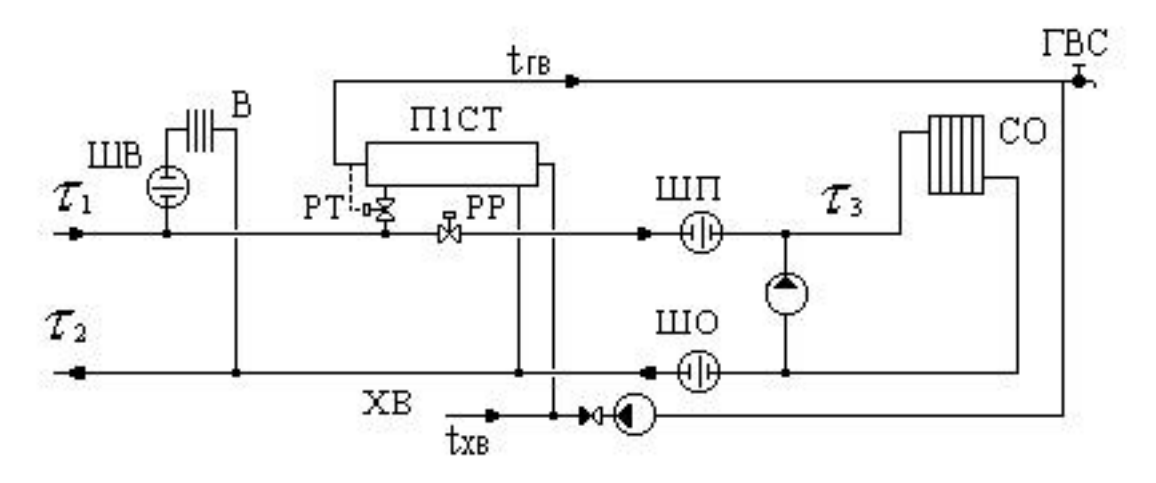

Рисунок 4.23 - Местный тепловой пункт с параллельным подключением подогревателя ГВС и насосным присоединением СО

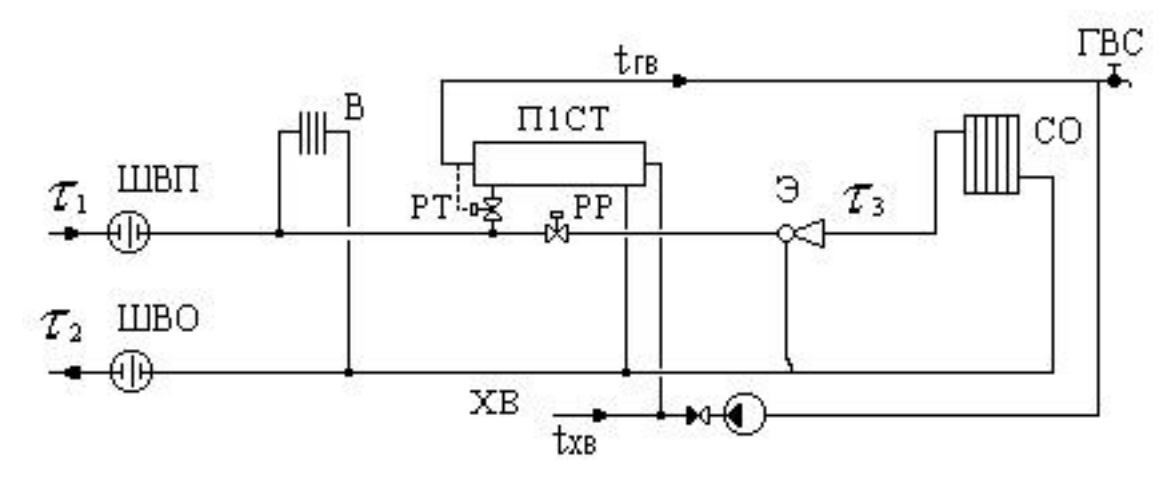

Рисунок 4.24 - Обобщенный потребитель с параллельным подключением подогревателя ГВС и зависимым присоединением СО

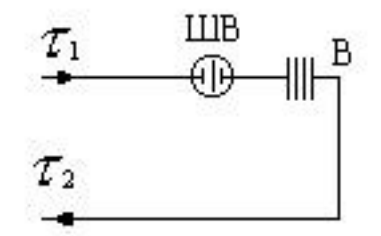

Рисунок 4.25 - Местный тепловой пункт с вентиляционной нагрузкой

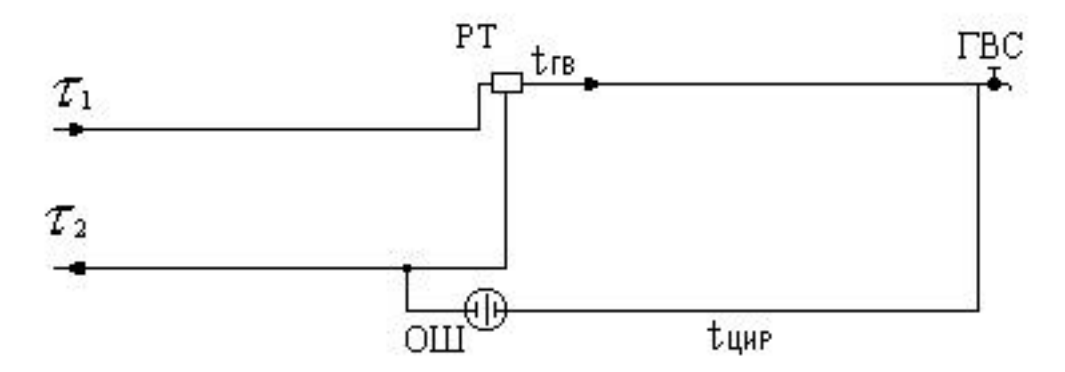

Рисунок 4.26 - Местный тепловой пункт с открытым водоразбором и циркуляционной линией

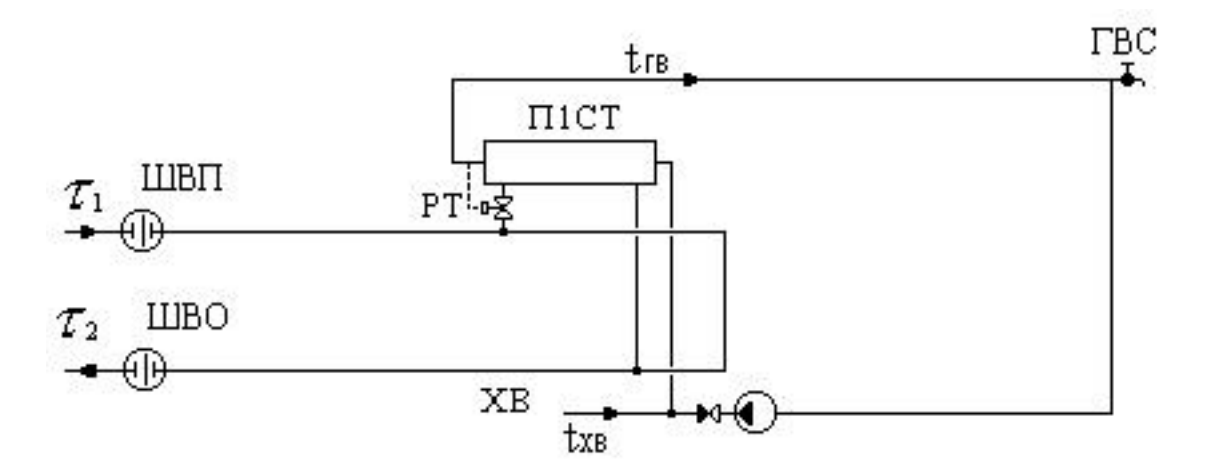

Рисунок 4.27 - Местный тепловой пункт с подогревателями ГВС

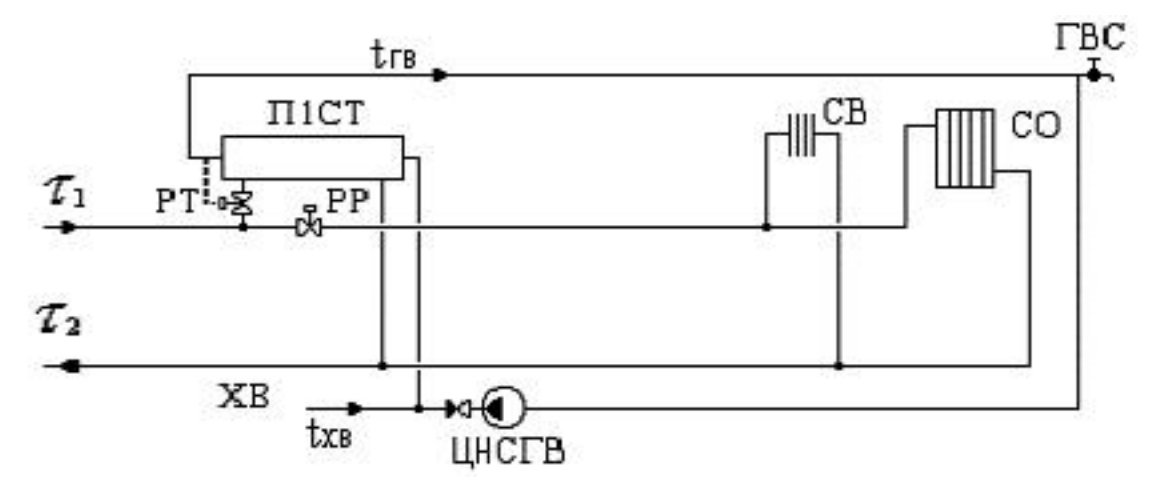

Рисунок 4.28 - Местный тепловой пункт с параллельным подключение подогревателя ГВС и непосредственным присоединением СО

Расчетные схемы присоединения центральных тепловых пунктов к тепловой сети

Условные обозначения, принятые при изображении схем тепловых пунктов:

1. ГВС - система горячего водоснабжения;

2. СВ - система вентиляции;

3. СО - система отопления;

4. РР - регулятор расхода;

5. РТ - регулятор температуры;

6. ТСО - теплообменный аппарат на систему отопления;

7. П1СТ - подогреватель - теплообменный аппарат первой (нижней) ступени на систему горячего водоснабжения;

8. П2СТ - подогреватель - теплообменный аппарат второй (верхней) ступени на систему горячего водоснабжения;

9. СН - смесительный насос;

10. ЦНСО - циркуляционный насос системы отопления;

11. ЦНСГВ - циркуляционный насос системы горячего водоснабжения;

12. Э - элеватор;

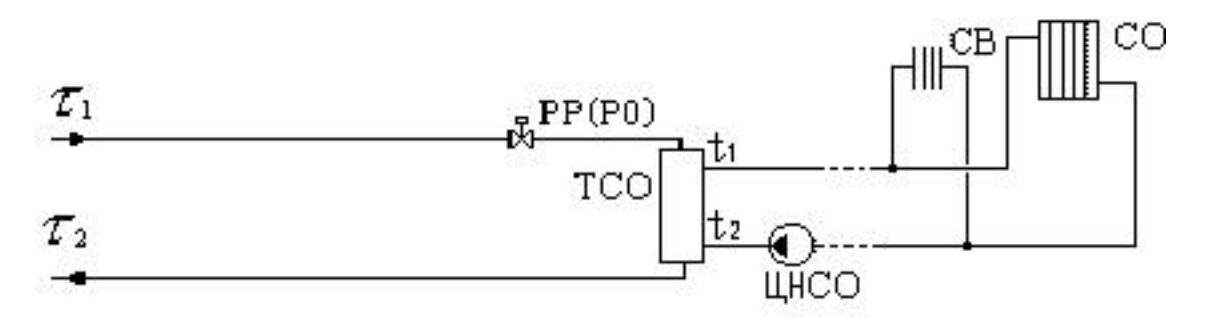

Рисунок 4.29 - ЦТП с независимым присоединением СО и СВ

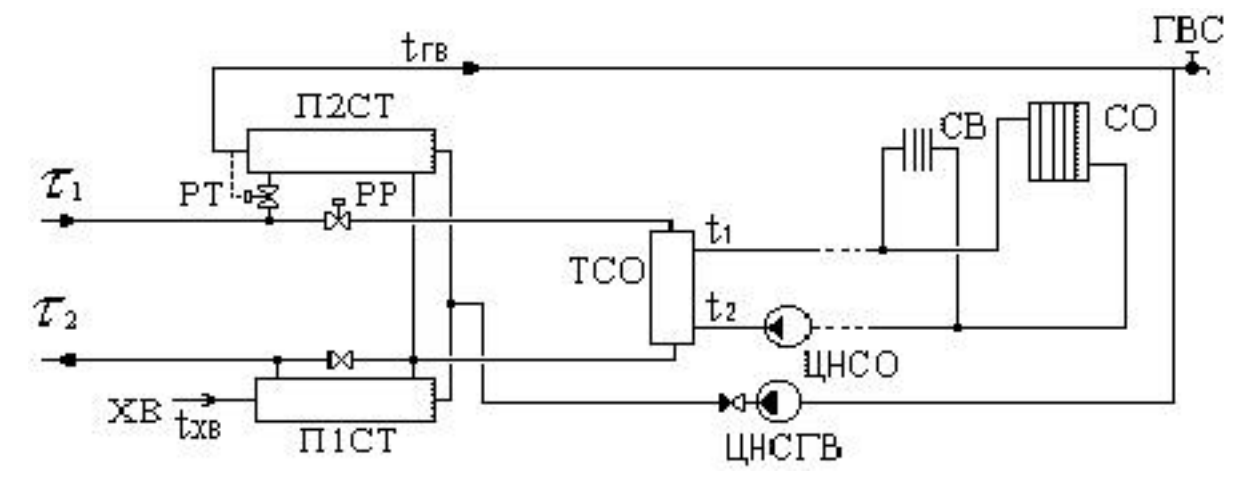

Рисунок 4.30 - ЦТП с двухступенчатым смешанным подключением подогревателей ГВС и независимым присоединением СО и СВ

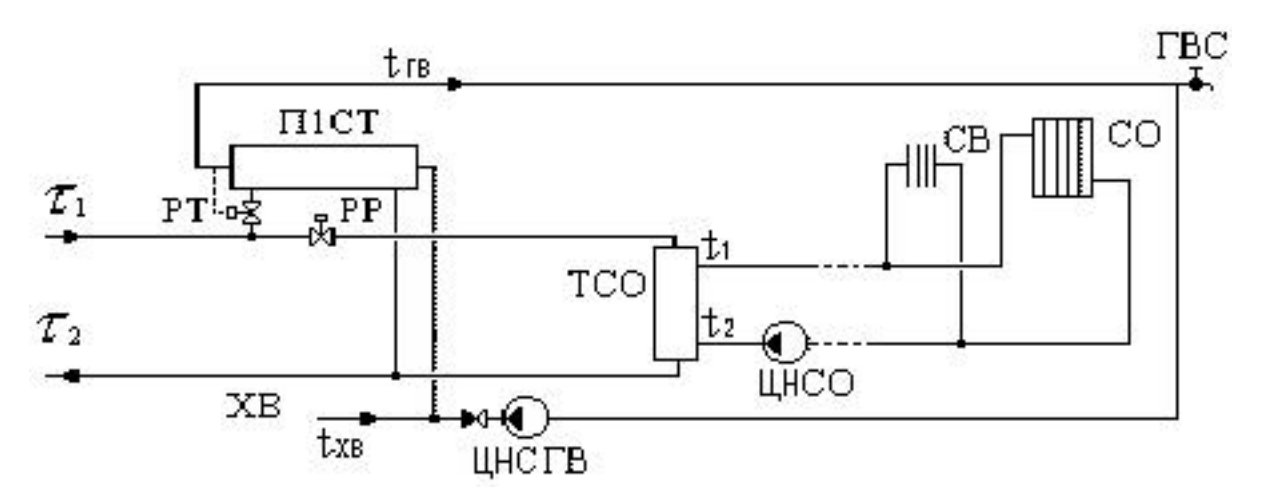

Рисунок 4.31 - ЦТП с параллельным подключением подогревателей ГВС и независимым присоединением СО и СВ

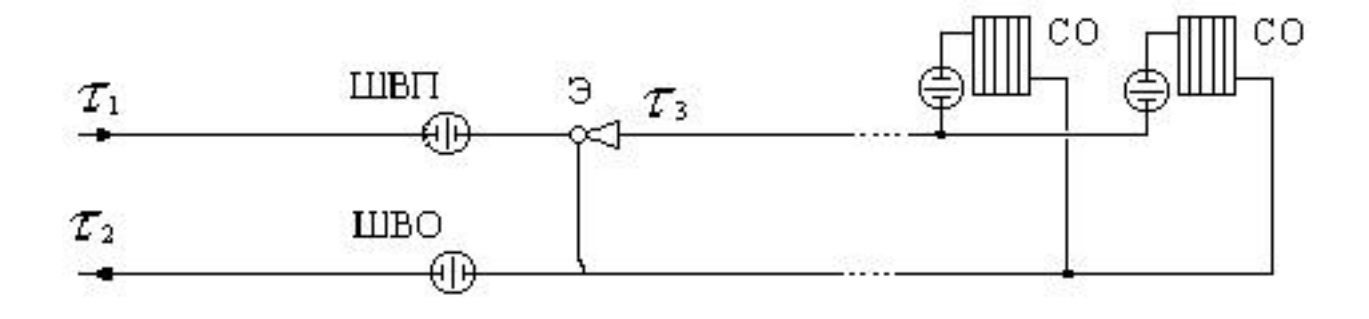

Рисунок 4.32 - ЦТП с групповым элеваторным присоединением СО

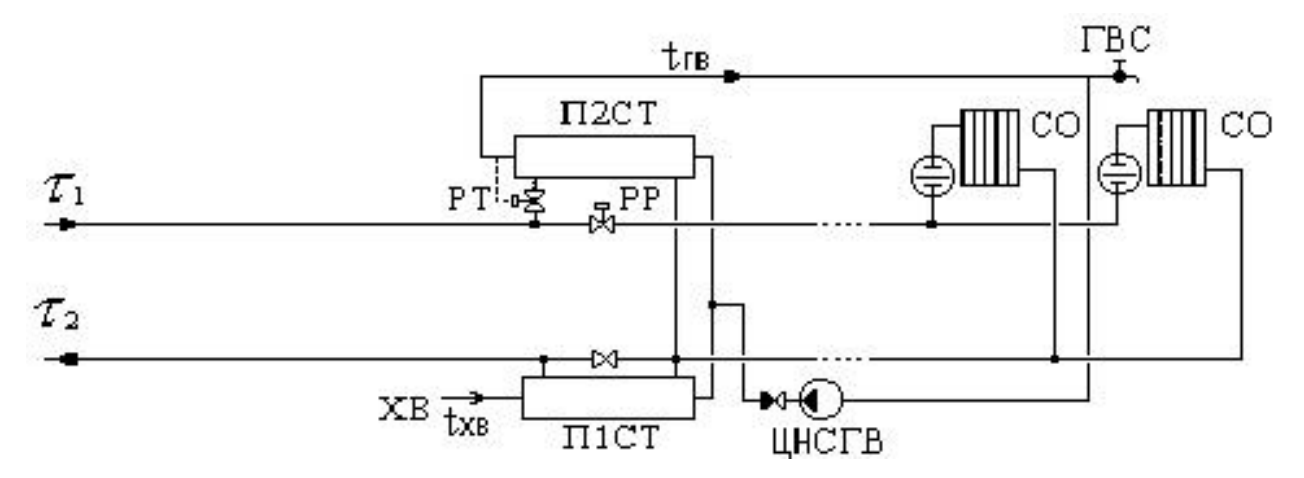

Рисунок 4.33 - ЦТП с двухступенчатым смешанным подключением подогревателей

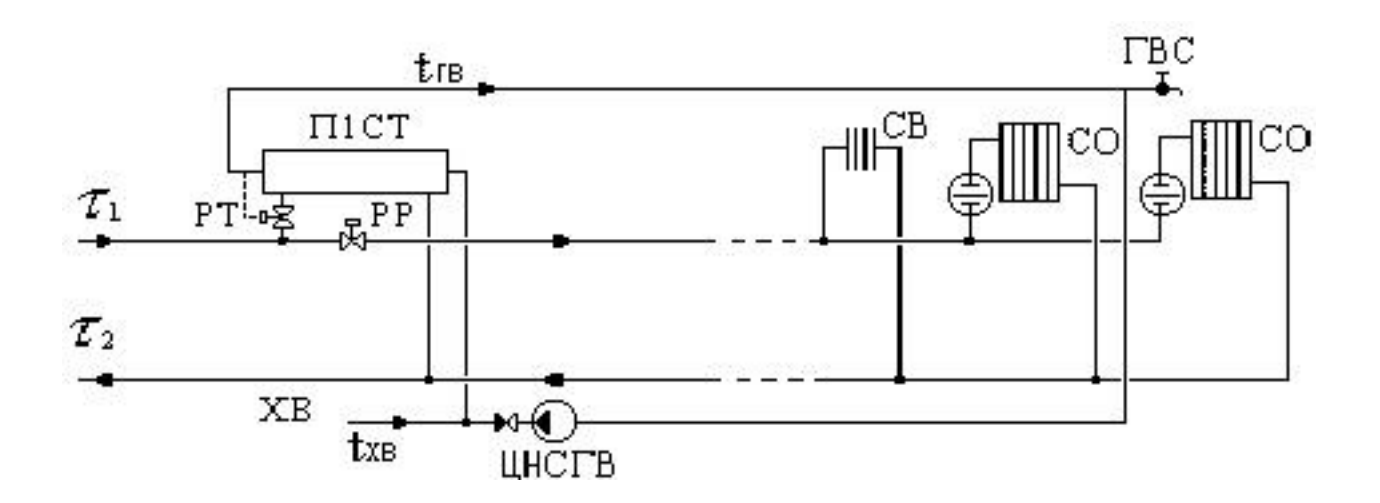

Рисунок 4.34 - ЦТП с параллельным подключением подогревателей

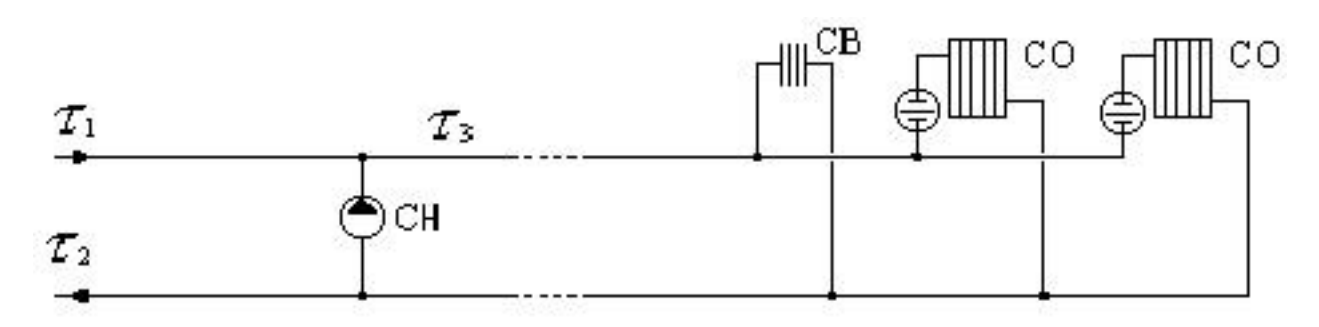

Рисунок 4.35 - ЦТП с насосным смешением

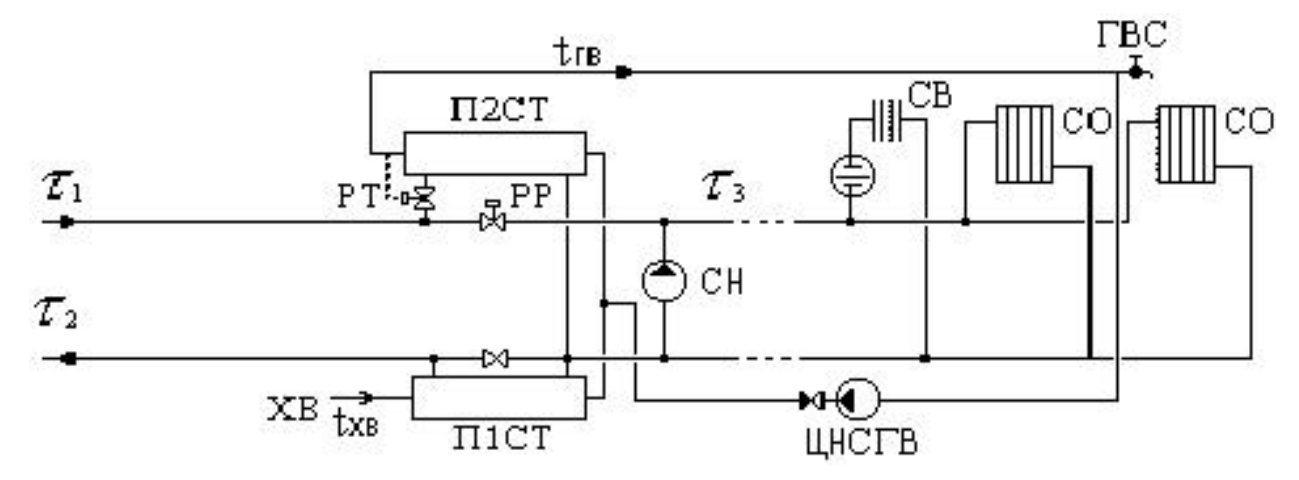

Рисунок 4.36 - ЦТП с двухступенчатым смешанным подключением подогревателей ГВС и насосным смешением

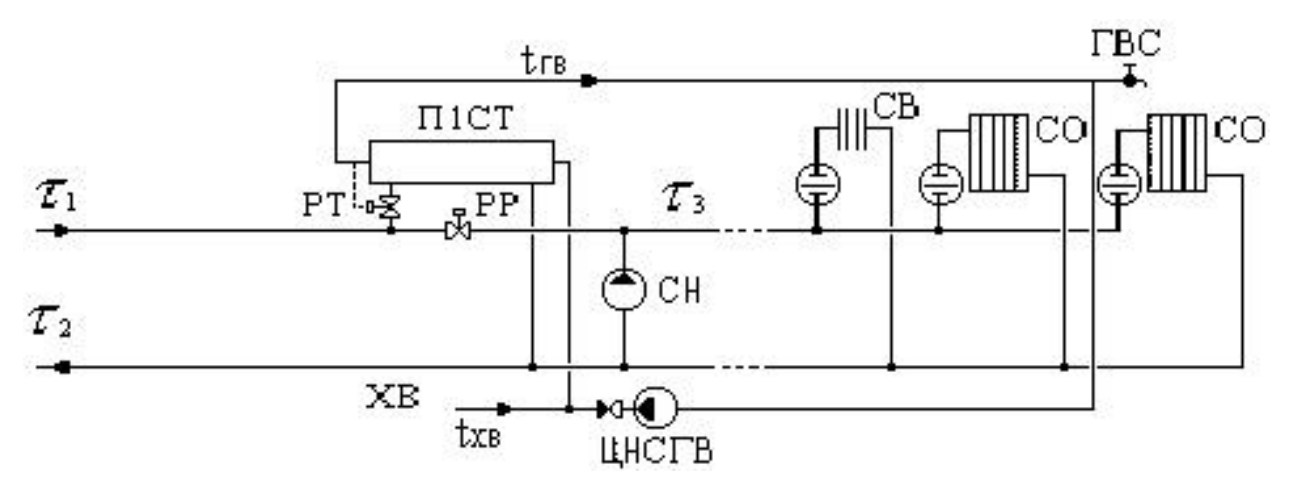

Рисунок 4.37 - ЦТП с параллельным подключением подогревателя ГВС и насосным смешением

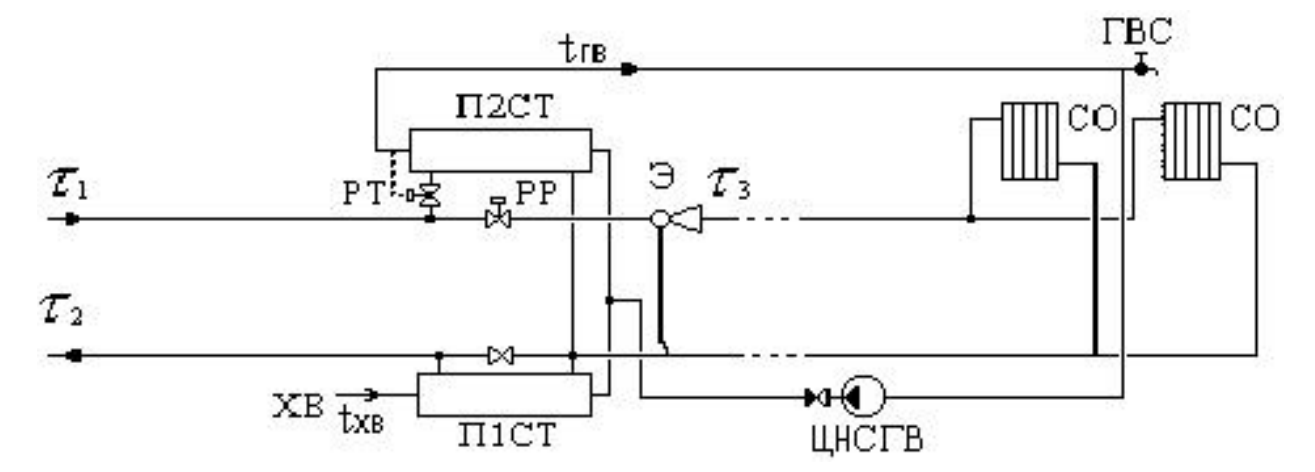

Рисунок 4.38 - ЦТП с двухступенчатым смешанным подключением подогревателей ГВС и элеваторным смешением.

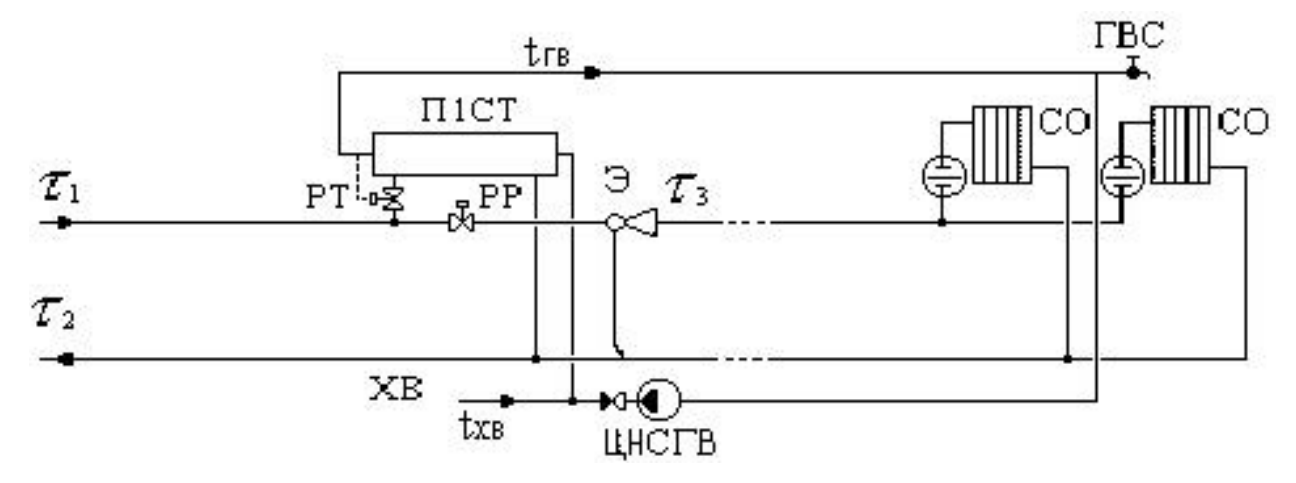

Рисунок 4.39 - ЦТП с параллельным подключением подогревателя ГВС и элеваторным смешением

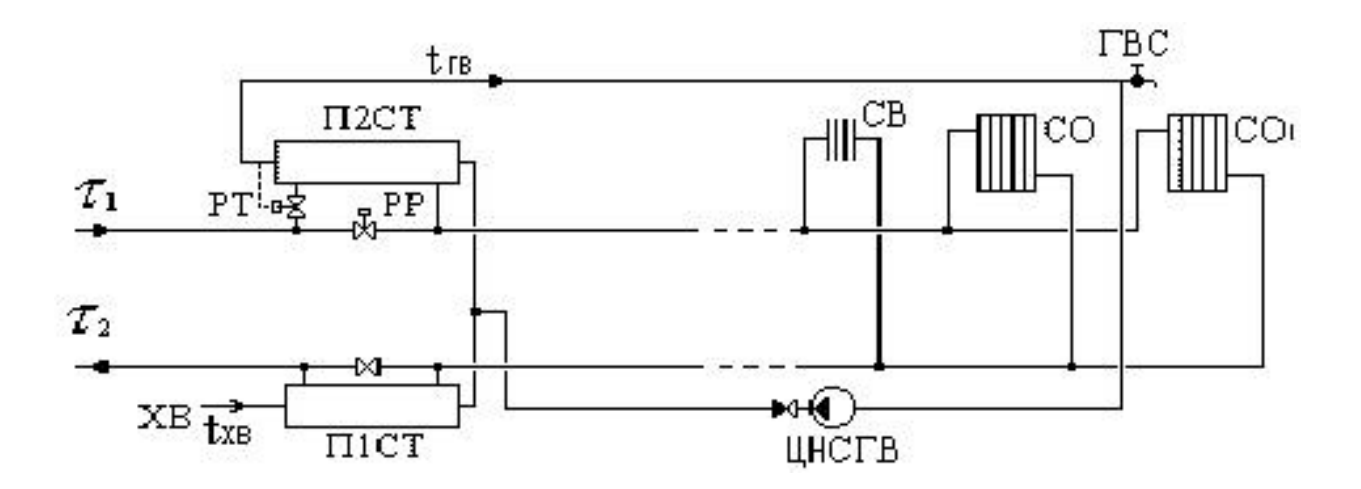

Рисунок 4.40 - ЦТП с двухступенчатым последовательным подключением подогревателей ГВС и непосредственным присоединением СО и СВ

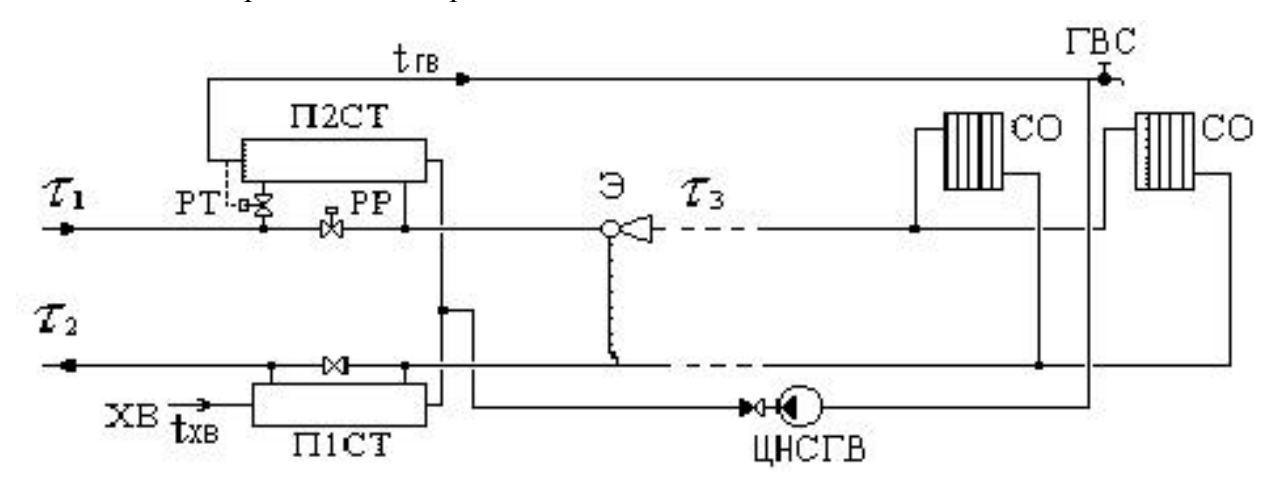

Рисунок 4.41 - ЦТП с двухступенчатым последовательным подключением подогревателей ГВС и элеваторным присоединением СО

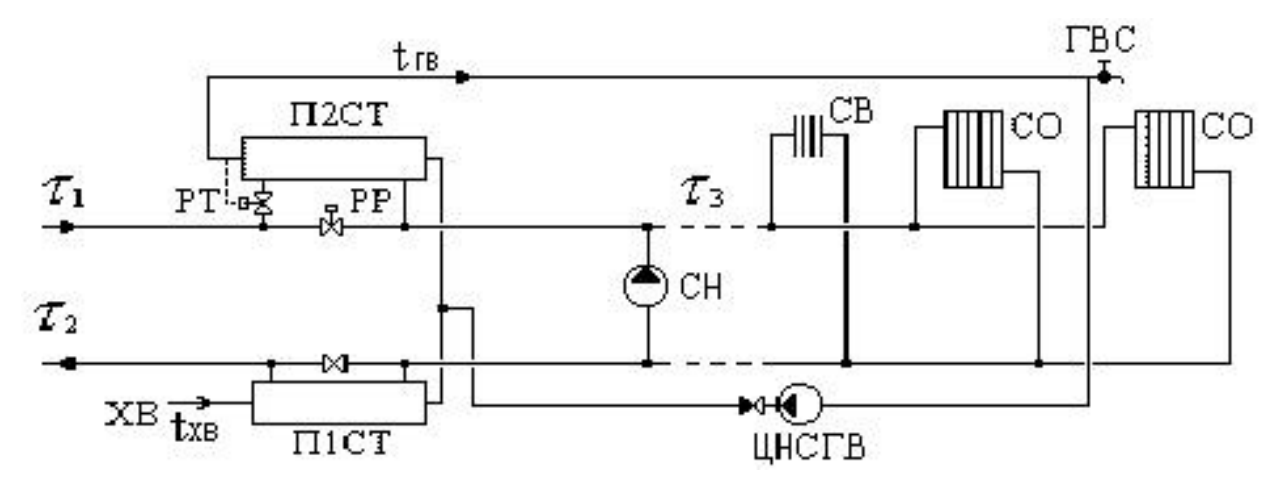

Рисунок 4.42 - ЦТП с двухступенчатым последовательным подключением подогревателей ГВС и насосным присоединением СО и СВ

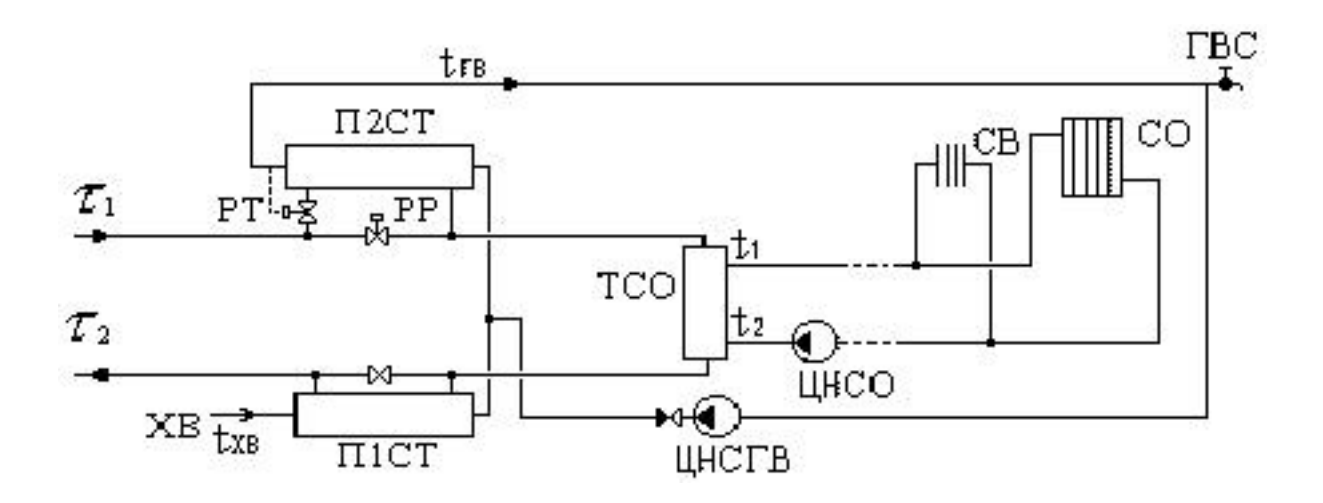

Рисунок 4.43 - ЦТП с двухступенчатым последовательным подключением подогревателей ГВС и независимым присоединением СО

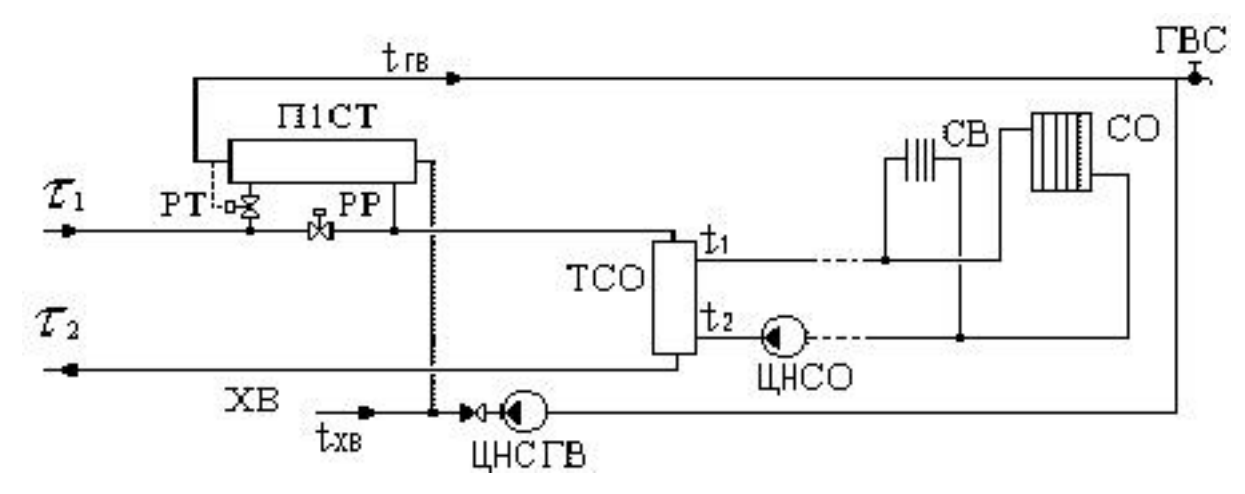

Рисунок 4.44 - ЦТП с одноступенчатым последовательным подключением подогревателей ГВС и независимым присоединением СО и СВ

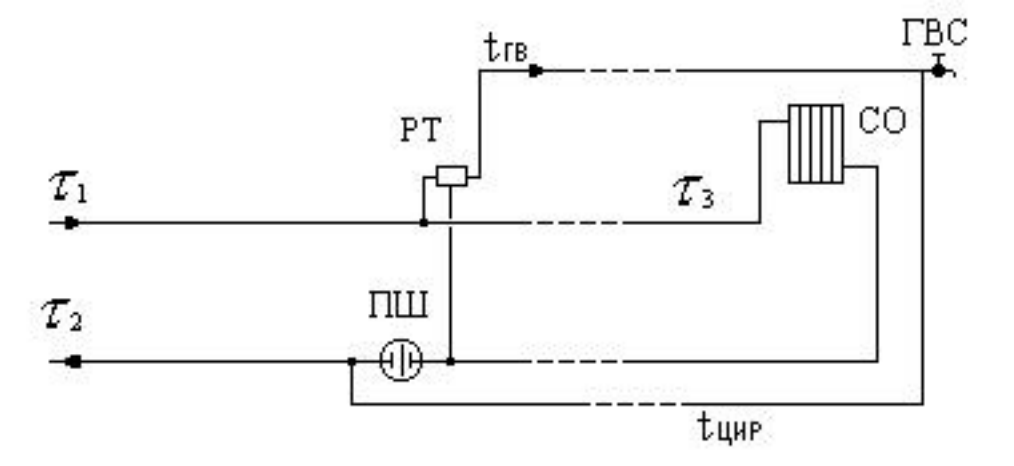

Рисунок 4.45 - ЦТП с открытым водоразбором и установленным регулятором температуры на систему горячего водоснабжения.

#### **4.2 Температурные графики систем централизованного теплоснабжения**

В соответствии со СНиП 2.04.07-86\* регулирование отпуска теплоты предусматривается, как правило, качественное по нагрузке отопления или по совмещенной нагрузке отопления и горячего водоснабжения согласно графику изменения температуры воды в зависимости от температуры наружного воздуха. При центральном качественном регулировании в системах теплоснабжения с преобладающей (более 65 %) жилищно-коммунальной нагрузкой следует принимать регулирование по совмещенной нагрузке отопления и горячего водоснабжения, а при тепловой нагрузке жилищно-коммунального сектора менее 65 % от суммарной тепловой нагрузки и доле средней нагрузки горячего водоснабжения менее 15 % от расчетной нагрузки отопления регулирование по нагрузке отопления [1]. Однако выбор графика регулирования зачастую определяется целым рядом местных условий, а также сложившимися условиями проектирования системы теплоснабжения (схемами присоединения потребителей, диаметрами трубопроводов тепловой сети и т.д.). В обоих случаях центральное качественное регулирование отпуска теплоты ограничивается наименьшими температурами воды в подающем трубопроводе тепловой сети, необходимыми для подогрева воды, поступающей в системы горячего водоснабжения потребителей: Для закрытых систем теплоснабжения - не менее 70 °С; Для открытых систем теплоснабжения - не менее 60 °С. При расчете графиков температур принимается: начало и конец отопительного периода при температуре наружного воздуха 8 °С.

### **График качественного регулирования по отопительной нагрузке**

При качественном регулировании отпуска теплоты по отопительной нагрузке графики температур до и после узла смешения и температуры воды поступающей в тепловую сеть определяются по результатам расчета системы теплоснабжения. Расчет можно производить, как для открытых, так и для закрытых систем теплоснабжения с зависимым присоединением систем отопления. Выбор потребителя, на которого производится расчет температурного графика, осуществляется оператором. При выборе можно ориентироваться на самого плохого, с точки зрения теплогидравлического режима, потребителя или потребителя характеризующего основную массу зданий данного района теплоснабжения. Без учета тепловых потерь в тепловых сетях. В этом случае на количество тепловой энергии получаемой потребителем будет оказывать влияние только гидравлический режим работы тепловой сети, т.е. чем больше располагаемый напор на потребителе (при отсутствии регуляторов) тем выше температура внутреннего воздуха отапливаемого здания. Температура сетевой воды в подающем трубопроводе перед отопительной установкой будет равна температуре воды после источника и в общем случае может быть определена по формуле:

$$
\tau_{1.o.} = t_{a.\delta.} + \Delta t_{o.p.} \cdot (\bar{Q}_o^p)^{0.8} + \left(\delta \tau_{o.p.} - \frac{\Theta^p}{2}\right) \cdot \bar{Q}_o^p, {}^oC
$$
\n(4.1)

где:

*<sup>p</sup>* - расчетный перепад температур теплоносителя в нагревательных приборах,°С.

$$
\Theta^p = \frac{\delta \tau_{o.p.}}{1+u},\tag{4.2}
$$

Температура воды после отопительной установки:

$$
\tau_{2.o.} = t_{\hat{a}, \delta.} + \Delta t_{o.p.} \cdot (\bar{Q}_o^p)^{0.8} - \frac{\Theta^p}{2} \cdot \bar{Q}_o^p,
$$
\n(4.3)

Температура воды после смесительного устройства:

$$
\tau_{3.o.} = t_{\hat{a}, \delta.} + \Delta t_{o.p.} \cdot (\bar{Q}_o^p)^{0.8} + \frac{\Theta^p}{2} \cdot \bar{Q}_o^p,
$$
\n(4.4)

С учетом тепловых потерь в тепловых сетях.

В этом случае на количество тепла получаемого потребителем будет оказывать влияние не только гидравлический режим работы системы теплоснабжения, но и потери тепла от источника до выбранного объекта. При этом если оператор ориентировался на потребителя, находящегося в наихудших условиях работы, то потребители находящиеся вблизи от источника и имеющие минимальные тепловые потери в тепловых сетях будут получать избыточное количество тепловой энергии.

По результатам расчета можно построить температурный график.

### **Поверочный расчет кожухотрубных теплообменных аппаратов**

Тепловой расчет абонентских вводов (схемы ) связан с поверочным расчетом теплообменных аппаратов (ТО) при переменных тепловых нагрузках. Эффективность работы ТО зависит как от значений параметров теплоносителя (расхода и температуры), так и от состояния теплообменной поверхности (загрязнения трубок, накипь и др.). Ниже изложена краткая методика расчета ТО с учетом указанных факторов.

Работу ТО описывает система уравнений теплового баланса и теплопередачи:

$$
Q_{p.} = k \cdot F \cdot \Delta t_{cp} = G_{\vec{\omega}} \cdot c \cdot (\tau_{1.\vec{\omega}} - \tau_{2.\vec{\omega}}) = G_{\hat{\tau}\hat{\omega}\hat{\sigma}} \cdot c \cdot (\tau_{1.\hat{\tau}\hat{\omega}\hat{\sigma}} - \tau_{2.\hat{\tau}\hat{\omega}\hat{\sigma}}), \tilde{A}\hat{e}\hat{d}\tilde{e}/\div
$$
\n(4.5)

$$
\Delta t_{cp.} = \frac{t_{\hat{a}.} - t_{\hat{i}}} {\ln(\frac{t_{\hat{a}.}}{t_{\hat{i}}} )} , \quad (4.6)
$$

$$
k = \frac{1}{\frac{1}{\alpha_1} + \frac{\delta}{\lambda} + \frac{1}{\alpha_2}},\tag{4.7}
$$

$$
\alpha_1 = [1430 + 23, 3 \cdot t_{cp.\tilde{a}\tilde{b}} - 0, 048 \cdot t_{cp.\tilde{a}\tilde{b}}^2] \cdot \frac{W_{i\delta\tilde{b}}^{0.8}}{d_{\tilde{y}\hat{e}\hat{a}}^{0.2}},
$$
\n(4.8)

$$
\alpha_2 = [1430 + 23, 3 \cdot t_{cp.i\hat{a}\tilde{a}} - 0, 048 \cdot t_{cp.i\hat{a}\tilde{a}.\tilde{a}}^2] \cdot \frac{W_{\delta\delta}^{0.8}}{d_{\tilde{a}i}^{0.2}},
$$
\n(4.9)

где:

*<sup>F</sup>* - поверхность теплообмена, м2;

 $k$  - коэффициент теплопередачи, ккал/(ч $\cdot$  м2 $\cdot$ °C);

 $\Delta t_{cp}$  - среднелогарифмическая разность температур между греющей и нагреваемой водой;

- толщина стенки трубки, м;

- коэффициент теплопроводности стенки трубки;

 $\tau_{1.\tilde{a}\tilde{b}}$ ,  $\tau_{2.\tilde{a}\tilde{b}}$ ,  $\tau_{1.i\tilde{a}\tilde{a}}$ ,  $\tau_{2.i\tilde{a}\tilde{a}}$  - температуры греющего и нагреваемого теплоносителя соответственно на входе и выходе из ТО, °С;

 $t_{cp.\tilde{a}\tilde{b}}$ ,  $t_{cp.\tilde{a}\tilde{a}}$  - средняя температура греющего и нагреваемого теплоносителя в ТО, °С;

α<sub>1</sub> коэффициент теплоотдачи от греющей воды к стенкам трубок, ккал/(ч·м2·°С);

 $\alpha_2$ - коэффициент теплоотдачи от стенки трубки к нагреваемому теплоносителю, ккал/(ч⋅м2⋅°С);

 $W_{i \lambda \delta}$  скорость движения греющего теплоносителя в межтрубном пространстве, м/c;

*Wòð*. - скорость движения нагреваемого теплоносителя в трубках, м/c;

*ýêâ <sup>d</sup>* - эквивалентный диаметр межтрубного пространства ТО (диаметр трубок или эквивалентный диаметр межтрубного пространства, м;

*âí* . *<sup>d</sup>* - внутренний диаметр трубок ТО, м;

*Gãð* - расход греющего теплоносителя в ТО, т/ч;

*Gí àã* - расход нагреваемого теплоносителя в ТО, т/ч;

Суть методики заключается в использовании безразмерных комплексов, характеризующих температурное и гидравлическое состояние ТО в некотором испытательном (расчетном) режиме. Тогда представление выше указанной системы уравнений для испытательного и текущего режимов в безразмерном виде позволяет определить фактические параметры рассчитываемого ТО для любого режима работы. Для составления безразмерных комплексов необходимы значения температур и расходов  $\tau_{1,\tilde{a}\tilde{b}}$ ,  $\tau_{2,\tilde{a}\tilde{b}}$ ,  $\tau_{1,i\tilde{a}\tilde{a}}$ ,  $\tau_{2,i\tilde{a}\tilde{a}}$ ,  $G_{\tilde{a}\tilde{a}}$ ,  $G_{i\tilde{a}\tilde{a}}$  в испытательном или расчетном режиме и любые четыре величины из перечисленных в текущем режиме, а также номер теплообменника из каталога по ГОСТ 27590 (ОСТ 34-588- 68). Тогда остальные две неизвестные величины определятся из совместного решения уравнений в безразмерном виде. За расчетные параметры принимаются те значения температуры и расхода теплоносителя, на которые был произведен расчет теплообменного аппарата при выборе поверхности нагрева. Многочисленный анализ режимов работы различных ТО показывает, что максимальная погрешность при использовании данной методики не превышает 3 % при неверно указанном номере ТО, поскольку для стандартного типового ряда ТО значение геометрического безразмерного комплекса изменяется в диапазоне 0.478 - 0.49. Для определения фактического сопротивления теплообменных аппаратов используются данные из базы "Потребитель".

**4.3 Моделирование теплогидравлического режима теплогидравлического распределителя.**

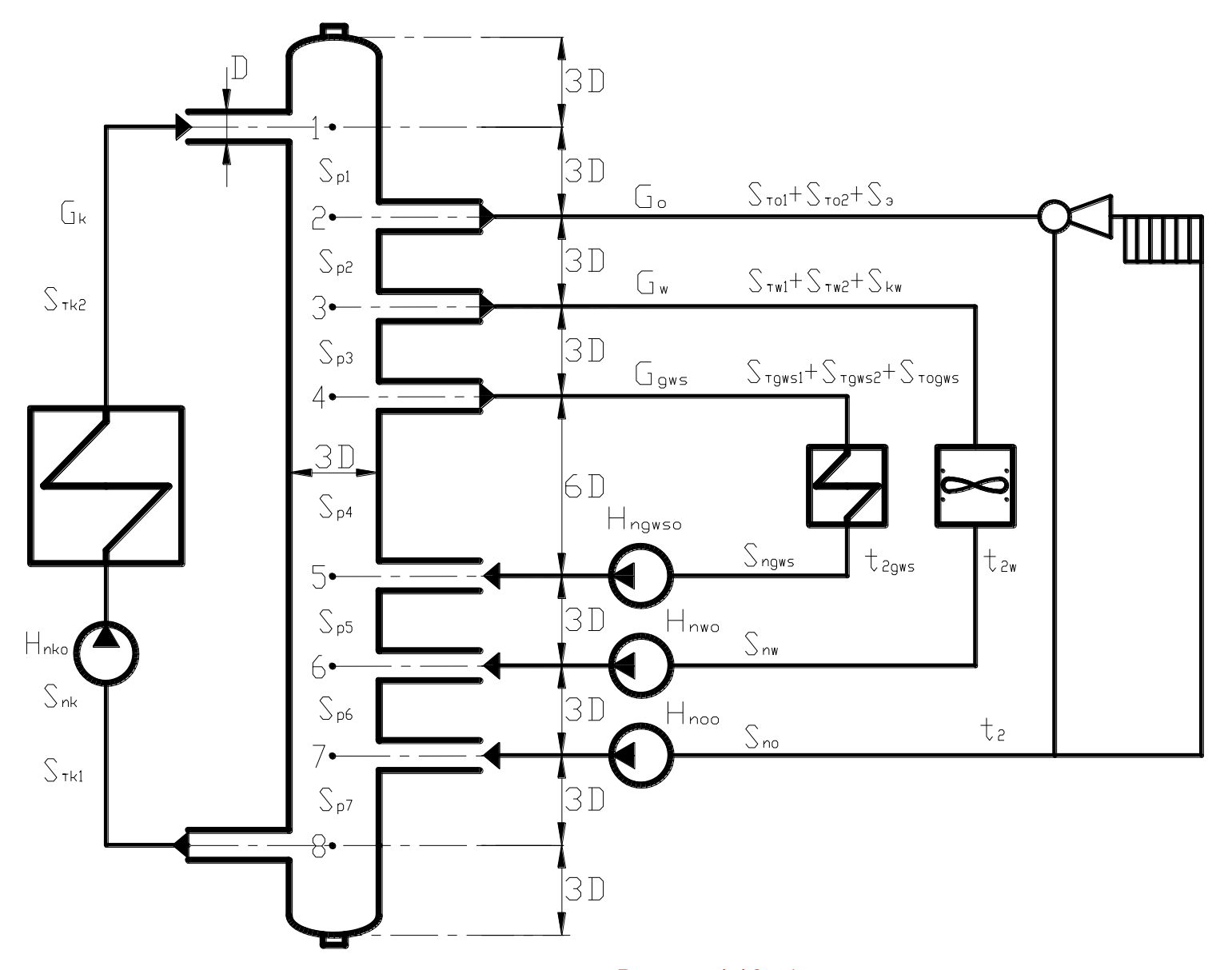

Рисунок 4.46 - бутылка

Контур котла:

$$
(S_k + S_{nk}) \cdot G_k \cdot |G_k| + (S_{nk1} + S_{nk2}) \cdot G_k \cdot |G_k| - H_{nko} + S_{p1} \cdot G_k \cdot |G_k| ++ S_{p2} \cdot (G_k - G_o) \cdot |G_k - G_o| + S_{p3} \cdot (G_k - G_o - G_w) \cdot |G_k - G_o - G_w| ++ S_{p4} \cdot (G_k - G_o - G_w - G_{gws}) \cdot |G_k - G_o - G_w - G_{gws}| + S_{p5} \cdot (G_k - G_o -- G_w) \cdot |G_k - G_o - G_w| + S_{p6} \cdot (G_k - G_o) \cdot |G_k - G_o| + S_{p7} \cdot G_k \cdot |G_k| = 0
$$
\n(4.10)

Контур системы отопления:

$$
(S_{\iota_{01}} + S_{\iota_{02}} + S_{\varepsilon} + S_{\iota_{00}} + S_{\iota_{\varepsilon_{00}}}) \cdot G_{\iota} \cdot |G_{\iota}| - H_{\iota_{\iota_{00}}} + S_{\iota_{\iota_{00}}} \cdot (G_{\kappa} - G_{\iota}) \cdot |G_{\kappa} - G_{\iota}| + S_{\iota_{\iota_{\iota_{\iota}}} \cdot (G_{\kappa} - G_{\iota} - G_{\iota}) \cdot |G_{\kappa} - G_{\iota} - G_{\iota_{\iota_{\iota}}} \cdot (G_{\kappa} - G_{\iota} - G_{\iota_{\iota_{\iota}}} - G_{\iota_{\iota_{\iota}}} \cdot (G_{\kappa} - G_{\iota} - G_{\iota_{\iota_{\iota}}} - G_{\iota_{\iota_{\iota_{\iota}}} \cdot (G_{\kappa} - G_{\iota} - G_{\iota_{\iota_{\iota}}} - G_{\iota_{\iota_{\iota}}} \cdot (G_{\kappa} - G_{\iota} - G_{\iota_{\iota_{\iota}}} \cdot G_{\kappa} - G_{\iota_{\iota_{\iota}}} \cdot (G_{\kappa} - G_{\iota}) \cdot |G_{\kappa} - G_{\iota_{\iota}}| + S_{\iota_{\iota_{\iota_{\iota}}} \cdot (G_{\kappa} - G_{\iota_{\iota}} - G_{\iota_{\iota}}) \cdot |G_{\kappa} - G_{\iota_{\iota}}| = 0
$$
\n(4.11)

Контур системы вентиляции:

$$
(S_{\text{nv1}} + S_{\text{nv2}} + S_{\text{kv}} - S_{\text{nw}} + S_{\text{regw}}) \cdot G_{\text{w}} \cdot |G_{\text{w}}| - H_{\text{mv0}} + S_{\text{p5}} \cdot (G_{\text{k}} - G_{\text{o}} - G_{\text{w}}) \cdot |G_{\text{k}} - G_{\text{o}} - G_{\text{w}}| ++ S_{\text{p4}} \cdot (G_{\text{k}} - G_{\text{o}} - G_{\text{w}} - G_{\text{gws}}) \cdot |G_{\text{k}} - G_{\text{o}} - G_{\text{w}} - G_{\text{gws}}| + S_{\text{p3}} \cdot (G_{\text{k}} - G_{\text{o}} - G_{\text{w}}) \cdot |G_{\text{k}} - G_{\text{o}} - G_{\text{w}}| = 0
$$
\n(4.12)

Контур системы ГВС:

$$
(S_{tgws1} + S_{tgws2} + S_{ngws} - S_{ngws} + S_{reggws}) \cdot G_{gws} \cdot |G_{gws}| - H_{ngws0} ++ S_{p4} \cdot (G_k - G_o - G_w - G_{gws}) \cdot |G_k - G_o - G_w - G_{gws}| = 0
$$
\n(4.13)

Уравнение теплового баланса в узле 5:

$$
(G_k - G_o - G_w - G_{\text{gws}}) \cdot C_{ik2} \cdot t_{k2} + G_{\text{gws}} \cdot C_{\text{gws}} \cdot t_{\text{gws}} - (G_k - G_o - G_w) \cdot C_5 \cdot t_5 = 0 \tag{4.14}
$$

Уравнение теплового баланса в узле 6:

$$
(G_k - G_o - G_w) \cdot C_5 \cdot t_5 + G_w \cdot C_{2w} \cdot t_{2w} - (G_k - G_o) \cdot C_6 \cdot t_6 = 0
$$
\n(4.15)

Уравнение теплового баланса в узле 7:

$$
(Gk - Go) \cdot C6 \cdot t6 + Go \cdot C2o \cdot t2o - Gk \cdot Ctk1 \cdot ttk1 = 0
$$
\n(4.20)

$$
v = \frac{4 \cdot G}{3.6 \cdot \pi \cdot d^2 \cdot \gamma} \tag{4.21}
$$

$$
\lambda = 0,11 \cdot \left(\frac{k_y}{d} + \frac{68 \cdot v}{|v| \cdot d}\right)^{0.25}
$$
\n(4.22)

$$
S = \left(\frac{\lambda \cdot L}{d} + \sum \xi\right) \cdot \frac{8}{9,81 \cdot \left(3,6 \cdot \gamma \cdot \pi \cdot d^2\right)^2}
$$
\n(4.23)

Уравнение теплоемкости для  $t_{k2}$ 

$$
C_{ik2} = k_{c0} + t_{k2} \cdot (k_{c1} + t_{k2} \cdot (k_{c2} + t_{k2} \cdot (k_{c3} + t_{k2} \cdot k_{c4})))
$$
\n(4.24)

Уравнение теплоемкости для точки 5:

$$
C_5 = k_{c0} + t_5 \cdot (k_{c1} + t_5 \cdot (k_{c2} + t_5 \cdot (k_{c3} + t_5 \cdot k_{c4})))
$$
\n(4.25)

Уравнение теплоемкости для точки 6:

$$
C_6 = k_{c0} + t_6 \cdot (k_{c1} + t_6 \cdot (k_{c2} + t_6 \cdot (k_{c3} + t_6 \cdot k_{c4})))
$$
\n(4.26)

Уравнение теплоемкости для *k*1 *t*

$$
C_{ik1} = k_{c0} + t_{k1} \cdot (k_{c1} + t_{k1} \cdot (k_{c2} + t_{k1} \cdot (k_{c3} + t_{k1} \cdot k_{c4})))
$$
\n(4.27)

Уравнение теплоемкости для 2*gws t*

$$
C_{2_{gws}} = k_{c0} + t_{2_{gws}} \cdot \left( k_{c1} + t_{2_{gws}} \cdot \left( k_{c2} + t_{2_{gws}} \cdot \left( k_{c3} + t_{2_{gws}} \cdot k_{c4} \right) \right) \right) \tag{4.28}
$$

Уравнение теплоемкости для 2*w t*

$$
C_{2w} = k_{c0} + t_{2w} \cdot (k_{c1} + t_{2w} \cdot (k_{c2} + t_{2w} \cdot (k_{c3} + t_{2w} \cdot k_{c4})))
$$
\n(4.29)

Уравнение теплоемкости для 2*<sup>o</sup> t*

$$
C_{2o} = k_{c0} + t_{2o} \cdot (k_{c1} + t_{2o} \cdot (k_{c2} + t_{2o} \cdot (k_{c3} + t_{2o} \cdot k_{c4})))
$$
\n(4.30)

Уравнение кинематической вязкости жидкости для участка после котла:

$$
v_{ik2} = k_{v0} + t_{k2} \cdot (k_{v1} + t_{k2} \cdot (k_{v2} + t_{k2} \cdot (k_{v3} + t_{k2} \cdot (k_{v4} + t_{k2} \cdot (k_{v5} + t_{k2} \cdot (k_{v6} + t_{k2} \cdot (k_{v7} + t_{k2} \cdot k_{v8})))))))
$$
 (4.31)

Уравнение кинематической вязкости жидкости для точки 5:

$$
v_{5} = k_{v0} + t_{5} \cdot \left(k_{v1} + t_{5} \cdot \left(k_{v2} + t_{5} \cdot \left(k_{v3} + t_{5} \cdot \left(k_{v4} + t_{5} \cdot \left(k_{v5} + t_{5} \cdot \left(k_{v6} + t_{5} \cdot \left(k_{v7} + t_{5} \cdot k_{v8}\right)\right)\right)\right)\right)\right)\right) \tag{4.32}
$$

Уравнение кинематической вязкости жидкости для точки 6:

$$
v_6 = k_{v0} + t_6 \cdot \left( k_{v1} + t_6 \cdot \left( k_{v2} + t_6 \cdot \left( k_{v3} + t_6 \cdot \left( k_{v4} + t_6 \cdot \left( k_{v5} + t_6 \cdot \left( k_{v6} + t_6 \cdot \left( k_{v7} + t_6 \cdot k_{v8} \right) \right) \right) \right) \right) \right) \right) \tag{4.33}
$$

Уравнение кинематически вязкости жидкости для участка до котла:  
\n
$$
v_{ik1} = k_{v0} + t_{k1} \cdot (k_{v1} + t_{k1} \cdot (k_{v2} + t_{k1} \cdot (k_{v3} + t_{k1} \cdot (k_{v4} + t_{k1} \cdot (k_{v5} + t_{k1} \cdot (k_{v6} + t_{k1} \cdot (k_{v7} + t_{k1} \cdot k_{v8}))))))
$$
(4.34)

уравнение кинематической вязкости жидкости для 2*gws t* :

$$
v_{2gws} = k_{v0} + t_{2gws} \cdot \left( k_{v1} + t_{2gws} \cdot \left( k_{v2} + t_{2gws} \cdot \left( k_{v3} + t_{2gws} \cdot \left( k_{v4} + t_{2gws} \cdot \left( k_{v5} + t_{2gws} \cdot \left( k_{v6} + t_{2gws} \cdot \left( k_{v7} + t_{2gws} \cdot k_{v8} \right) \right) \right) \right) \right) \right) \tag{4.35}
$$

уравнение кинематической вязкости жидкости для  $t_{2w}$ :

$$
v_{2w} = k_{v0} + t_{2w} \cdot \left( k_{v1} + t_{2w} \cdot \left( k_{v2} + t_{2w} \cdot \left( k_{v3} + t_{2w} \cdot \left( k_{v4} + t_{2w} \cdot \left( k_{v5} + t_{2w} \cdot \left( k_{v6} + t_{2w} \cdot \left( k_{v7} + t_{2w} \cdot k_{v8} \right) \right) \right) \right) \right) \right) \right)
$$
(4.36)

Уравнение кинематической вязкости жидкости для 2*o t* :

$$
v_{102} = k_{v0} + t_{20} \cdot (k_{v1} + t_{20} \cdot (k_{v2} + t_{20} \cdot (k_{v3} + t_{20} \cdot (k_{v4} + t_{20} \cdot (k_{v5} + t_{20} \cdot (k_{v6} + t_{20} \cdot (k_{v7} + t_{20} \cdot k_{v8}))))))))
$$
(4.37)

Уравнение удельного веса воды для точки 1:

$$
\gamma_{ik2} = k_{g0} + t_{k2} \cdot \left( k_{g1} + t_{k2} \cdot \left( k_{g2} + t_{k2} \cdot \left( k_{g3} + t_{k2} \cdot \left( k_{g4} + t_{k2} \cdot k_{g5} \right) \right) \right) \right) \tag{4.38}
$$

Уравнение удельного веса воды для точки 5:

$$
\gamma_{i5} = k_{g0} + t_5 \cdot \left( k_{g1} + t_5 \cdot \left( k_{g2} + t_5 \cdot \left( k_{g3} + t_5 \cdot \left( k_{g4} + t_5 \cdot k_{g5} \right) \right) \right) \right) \tag{4.39}
$$

Уравнение удельного веса воды для точки 6:

$$
\gamma_6 = k_{g0} + t_6 \cdot \left( k_{g1} + t_6 \cdot \left( k_{g2} + t_6 \cdot \left( k_{g3} + t_6 \cdot \left( k_{g4} + t_6 \cdot k_{g5} \right) \right) \right) \right) \tag{4.40}
$$

Уравнение удельного веса воды для точки 7:

$$
\gamma_{ik1} = k_{g0} + t_{ik1} \cdot \left( k_{g1} + t_{ik1} \cdot \left( k_{g2} + t_{ik1} \cdot \left( k_{g3} + t_{ik1} \cdot \left( k_{g4} + t_{ik1} \cdot k_{g5} \right) \right) \right) \right) \tag{4.41}
$$

Уравнение удельного веса воды для точки 2*gws t* :

$$
\gamma_{2_{\text{gws}}} = k_{g0} + t_{2_{\text{gws}}} \cdot \left( k_{g1} + t_{2_{\text{gws}}} \cdot \left( k_{g2} + t_{2_{\text{gws}}} \cdot \left( k_{g3} + t_{2_{\text{gws}}} \cdot \left( k_{g4} + t_{2_{\text{gws}}} \cdot k_{g5} \right) \right) \right) \right) \tag{4.42}
$$

Уравнение удельного веса воды для точки  $t_{2w}$ :

$$
\gamma_{2w} = k_{g0} + t_{2w} \cdot \left( k_{g1} + t_{2w} \cdot \left( k_{g2} + t_{2w} \cdot \left( k_{g3} + t_{2w} \cdot \left( k_{g4} + t_{2w} \cdot k_{g5} \right) \right) \right) \right) \tag{4.43}
$$

Уравнение удельного веса воды для точки 2*<sup>o</sup> t* :

$$
\gamma_{2o} = k_{g0} + t_{2o} \cdot \left( k_{g1} + t_{2o} \cdot \left( k_{g2} + t_{2o} \cdot \left( k_{g3} + t_{2o} \cdot \left( k_{g4} + t_{2o} \cdot k_{g5} \right) \right) \right) \right) \tag{4.44}
$$

Температура подающей линии отопительной нагрузки при качественном регулировании:

$$
t_p = t_b + \left(\frac{t_{mr} + t_{or}}{2} - t_b\right) \cdot \left(\frac{t_b - t_n}{t_b - t_{no}}\right)^{0,8} + \left(t_{pr} - \frac{t_{mr} + t_{or}}{2}\right) \cdot \left(\frac{t_b - t_n}{t_b - t_{no}}\right)
$$
(4.45)

Температура обратной линии отопительной нагрузки при качественном регулировании:

$$
t_{2o} = t_p - \left(t_{pr} - t_{or}\right) \cdot \left(\frac{t_b - t_n}{t_b - t_{no}}\right) \tag{4.46}
$$

Местная температура при качественном регулировании:

$$
t_m = t_{2o} - \left(t_{mr} - t_{or}\right) \cdot \left(\frac{t_b - t_n}{t_b - t_{no}}\right) \tag{4.47}
$$

Уравнение расчетной температуры обратной линии после системы вентиляции в I зоне:

$$
t_b + t_n - t_{p1} + ((t_{p1} + t_{01}) - (t_{n1} + t_b)) \cdot \left(\frac{t_b - t_n}{t_b - t_{n1}}\right)^{0.85} \cdot \left(\frac{t_{p1} - t_{ow}}{t_{p1} - t_{01}}\right)^{0.15} - t_{ow} = 0
$$
\n(4.48)

Уравнение расчетной температуры обратной линии после системы вентиляции во II зоне:

$$
t_{2w} = t_{2o} \tag{4.49}
$$

Уравнение расчетной температуры обратной линии после системы вентиляции в III зоне:

$$
t_b + t_n - t_p + \left( \left( t_{pw} + t_{0w} \right) - \left( t_{nw} + t_b \right) \right) \cdot \left( \frac{t_p - t_{ow}}{t_{pw} - t_{0w}} \right)^{0.15} - t_{ow} = 0 \tag{4.50}
$$

Уравнение расчетной температуры в обратной линии после подогревателя ГВС:

$$
\Delta t_{gwsr} = \frac{\left( \left( t_{p1} - t_{gws} \right) - \left( t_{gws1} - t_{xw} \right) \right)}{\ln \left( \frac{\left( t_{p1} - t_{gws} \right)}{\left( t_{gws1} - t_{xw} \right)} \right)}
$$
(4.51)

$$
\frac{\left(\left(t_p - t_{\text{gws}}\right) - \left(t_{\text{gws}} - t_{\text{xw}}\right)\right)}{\left(\Delta t_{\text{gws}} \cdot \ln\left(\frac{\left(t_p - t_{\text{gws}}\right)}{\left(t_{\text{gws}} - t_{\text{xw}}\right)}\right)\right)} \cdot \sqrt{\frac{\left(t_{p1} - t_{\text{gws}}\right)}{\left(t_p - t_{\text{gws}}\right)}} - 1 = 0\tag{4.52}
$$

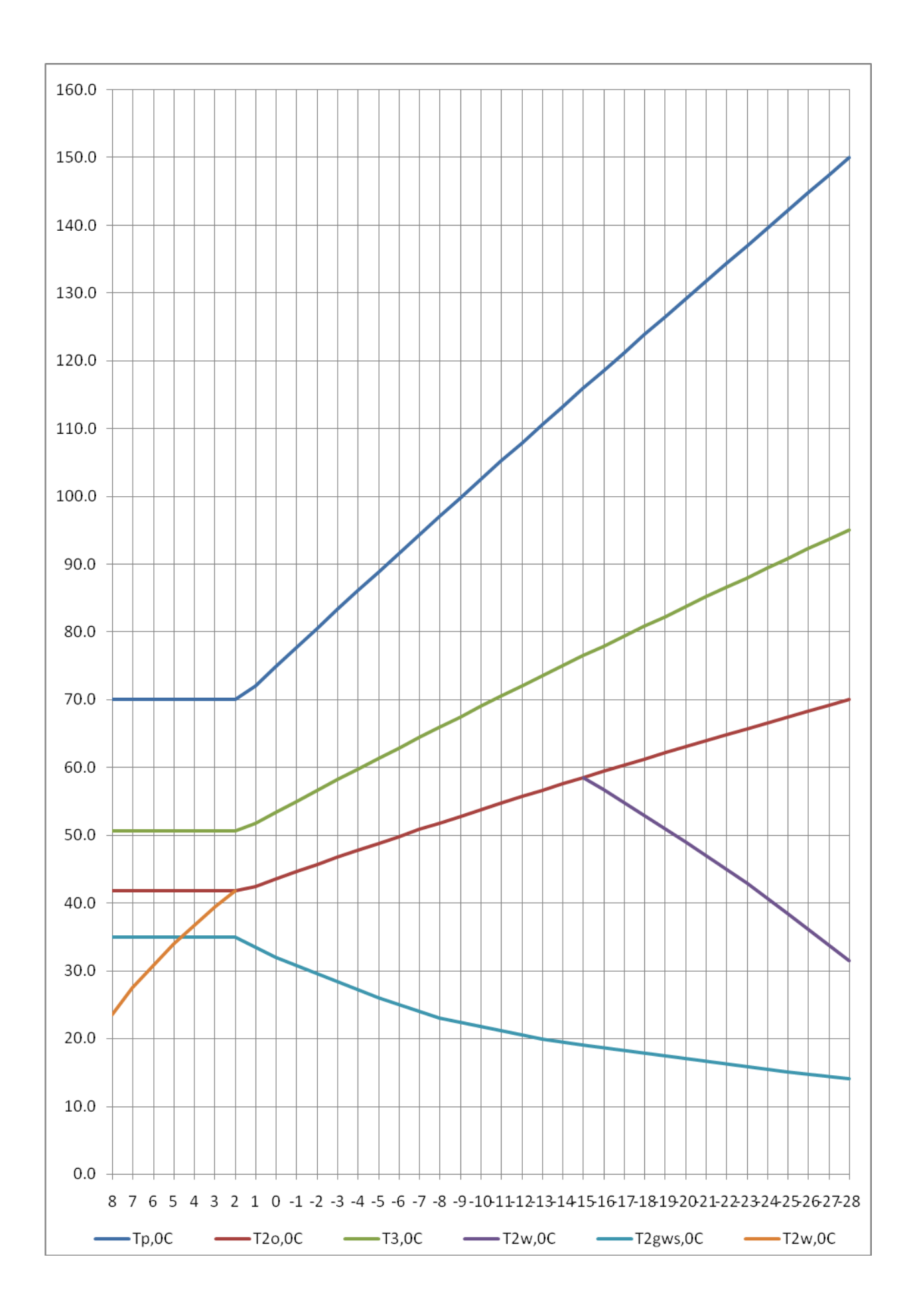

## Рисунок 4.47- Температурные графики для абонентского узла с нагрузками отопления, вентиляции и горячего водоснабжения.

Tp – температура сетевой воды в подающей линии, оС

T2о – температура сетевой воды в обратной линии после системы отопления, оС

T3 – температура сетевой воды после смесительного устройства (элеватора), оС

T2w – температура сетевой воды на выходе из калориферов в 1 зоне температурного графика, оС

T2w – температура сетевой воды после системы вентиляции (на выходе из калориферов) в 3 зоне , оС

T2gws – температура сетевой воды на выходе из подогревателей горячего водоснабжения, подключѐнных по параллельной схеме, оС

При  $t_n = +8$ 

| $k_{max}$ | $G_{o}$ | $G_{w}$ | $G_{\rm gws}$ | $G_{\rm k}$ | $S_{rego}$ | $S_{regw}$ | $S_{reggws}$ | $t_{5}$ | $t_{6}$ | $t_{tk1}$ |
|-----------|---------|---------|---------------|-------------|------------|------------|--------------|---------|---------|-----------|
| 0.2       | 3.8857  | 1.919   | 0.5719        | 22.2946     | 3.3568     | 10.8566    | 76.39        | 68.8    | 64.04   | 60.22     |
| 0.5       | 3.8857  | 1.919   | .4297         | 22.2946     | 3.3568     | 10.8566    | 12.1776      | 67      | 62.42   | 58.88     |
|           | 3.8857  | 1.919   | 2.8594        | 22.2947     | 3.3568     | 10.8566    | 3.0043       | 63.99   | 59.72   | 56.64     |
| 1.5       | 3.8857  | 1.919   | 4.289         | 22.2948     | 3.3568     | 10.8566    | 1.3056       | 60.98   | 57.02   | 54.4      |
| 2         | 3.8857  | 1.919   | 5.7187        | 22.2948     | 3.3568     | 10.8566    | 0.711        | 57.97   | 54.31   | 52.15     |
| 2.4       | 3.8857  | 1.919   | 6.8625        | 22.2949     | 3.3568     | 10.8566    | 0.4775       | 55.55   | 52.14   | 50.35     |

Таблица 4.1 – Сопротивления

При  $t_n = +2$ 

Таблица 4.2 -

| $k_{max}$ | $G_{o}$ | $\mathbf{G}_\mathbf{w}$ | $G_{\text{gws}}$ | $G_{k}$ | $S_{rego}$ | $S_{\text{regw}}$ | $S_{reggws}$ | $t_{5}$ | t <sub>6</sub> | $t_{tk1}$ |
|-----------|---------|-------------------------|------------------|---------|------------|-------------------|--------------|---------|----------------|-----------|
| 0.2       | 6.1692  | 5.1597                  | 0.5719           | 22.2948 | 1.3073     | .4971             | 76.3904      | 68.19   | 59.79          | 54.83     |
| 0.5       | 6.1692  | 5.1597                  | 1.4297           | 22.2948 | 1.3073     | .4971             | 12.1776      | 65.48   | 57.94          | 53.49     |
|           | 6.1692  | 5.1597                  | 2.8594           | 22.2949 | 1.3073     | .4971             | 3.0043       | 60.94   | 54.84          | 51.24     |
| 1.5       | 6.1692  | 5.1597                  | 4.289            | 22.2949 | 1.3073     | 1.4971            | 1.3056       | 56.4    | 51.74          | 48.99     |
| 2         | 6.1692  | 5.1597                  | 5.7187           | 22.295  | 1.3073     | .4971             | 0.711        | 51.83   | 48.63          | 46.74     |
| 2.4       | 6.1692  | 5.1597                  | 6.8625           | 22.295  | 1.3073     | .4971             | 0.4775       | 48.18   | 46.14          | 44.94     |

При  $t_n = -8$ 

Таблица 4.3 –

| $k_{max}$ | $G_{o}$ | $G_{w}$ | $G_{\rm gws}$ | $G_{k}$ | $S_{rego}$ | $S_{\text{regw}}$ | $S_{reggws}$ | $t_{5}$ | $t_{6}$ | $t_{tk1}$ |
|-----------|---------|---------|---------------|---------|------------|-------------------|--------------|---------|---------|-----------|
| 0.2       | 6.2303  | 5.2108  | 0.2706        | 22.2931 | .2817      | .4678             | 341.4389     | 95.22   | 81.28   | 73.1      |
| 0.5       | 6.2303  | 5.2108  | 0.6764        | 22.2931 | 1.2817     | 1.4678            | 54.59        | 92.52   | 79.44   | 71.77     |
|           | 6.2303  | 5.2108  | 1.3528        | 22.2932 | 1.2817     | .4678             | 13.6062      | 88      | 76.36   | 69.54     |
| 1.5       | 6.2303  | 5.2108  | 2.0293        | 22.2933 | .2817      | .4678             | 6.0175       | 83.47   | 73.27   | 67.3      |
| 2         | 6.2303  | 5.2108  | 2.7057        | 22.2933 | 1.2817     | .4678             | 3.3615       | 78.93   | 70.18   | 65.07     |
| 2.4       | 6.2303  | 5.2108  | 3.2468        | 22.2934 | 1.2817     | .4678             | 2.318        | 75.28   | 67.7    | 63.27     |

При  $t_n$ =-15

## Таблица 4.4 –

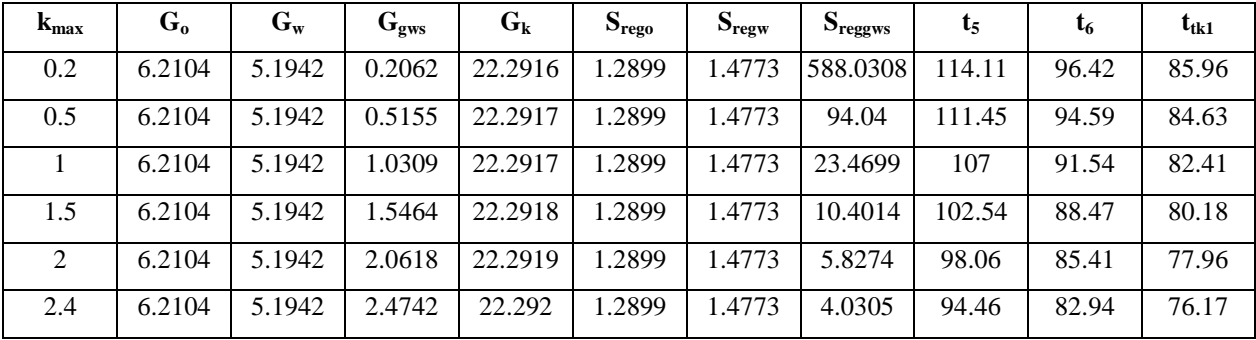

При  $t_n$ =-28

Таблица 4.5 –

| $k_{max}$      | $G_{o}$ | $G_{w}$ | $G_{\rm gws}$ | $G_{k}$ | $S_{\text{rego}}$ | $S_{\text{regw}}$ | $S_{reggws}$ | $t_{5}$ | t <sub>6</sub> | $t_{tk1}$ |
|----------------|---------|---------|---------------|---------|-------------------|-------------------|--------------|---------|----------------|-----------|
| 0.2            | 6.2011  | 4.5889  | 0.188         | 22.2909 | 1.2938            | 1.8941            | 706.9741     | 122.18  | 102.87         | 91.42     |
| 0.5            | 6.2011  | 4.5889  | 0.4701        | 22.2909 | 1.2938            | 1.8941            | 113.0709     | 119.68  | 101.05         | 90.09     |
|                | 6.2011  | 4.5889  | 0.9402        | 22.291  | 1.2938            | 1.8941            | 28.2276      | 115.5   | 98             | 87.88     |
| 1.5            | 6.2011  | 4.5889  | 1.4103        | 22.2911 | 1.2938            | 1.8941            | 12.5159      | 111.31  | 94.95          | 85.66     |
| $\overline{2}$ | 6.2011  | 4.5889  | 1.8804        | 22.2912 | 1.2938            | 1.8941            | 7.0168       | 107.09  | 91.89          | 83.43     |
| 2.4            | 6.2011  | 4.5889  | 2.2565        | 22.2913 | 1.2938            | 1.8941            | 4.8565       | 103.7   | 89.44          | 81.65     |

#### **4.4 Экспериментальные исследования котельной с ТГР**

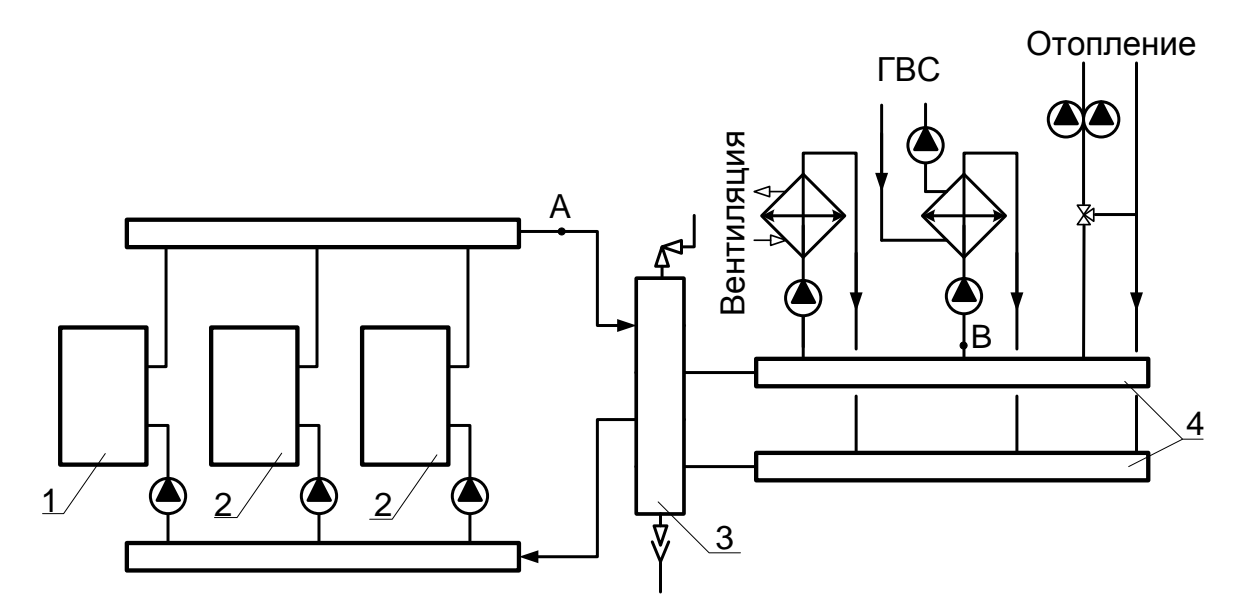

Рисунок 4.48 – Тепловая схема крышной котельной мощностью 1500 кВт.

1 – котел GTE 500 DIEMATIC-m DELTA; 2 – котел GTE 500 К; 3 – термогидравлический распределитель; 4 – подающие и обратные коллекторы.

На рисунке 4.48 представлена тепловая схема крышной котельной многоквартирного 14 этажного жилого здания, которая состоит из каскадной установки с одним ведущим котлом DE DIETRICH типа GTE 500 с панелью управления типа DIEMATIC-m DEL-TA и двумя ведомыми котлами типа GTE 500 с панелью управления К.

Установка имеет один смесительный контур системы отопления, контур горячего водоснабжения (ГВС) с пластинчатыми теплообменниками и контур системы вентиляции.

Цель экспериментальных исследований – подтвердить теоретическое предположение, представленное в отчете по этапу 1, о том, что применение термогидравлического распределителя в тепловой схеме котельной обеспечивает постоянный расход теплоносителя в контуре источника и в первичном контуре ГВС.

Экспериментальные исследования крышной котельной с ТГР проводились при следующих режимах:

- 1. Режим работы системы отопления (два сетевых насоса в работе) и системы ГВС; система вентиляции отключена. Работают котлы № 3 и №2.
- 2. Режим работы системы отопления (один сетевой насос в работе) и системы ГВС, при отключенной системе вентиляции. Работают котлы № 3 и №2.
- 3. Режим работы системы отопления при отключѐнных системax ГВС и вентиляции. Работают котлы № 3 и №2.

4. Режим работы систем отопления и ГВС. В работе котел №3.

В опытах расход воды измерялся с помощью ультразвукового расходомера PORTAFLOW-300. Толщины стенок труб - с помощью ультразвукового толщиномера «DAKOTA». Измерение температуры стенок труб осуществлялось с помощью инфракрасного пирометра «TERMOPOINT 64+». Все приборы были поверены и имели сертификат соответствия.

Результаты замера расходов воды в точке А (контур источника):

Режим 1 – 80,2 м<sup>3</sup>/ч

Режим 2 – 78,7 м<sup>3</sup>/ч

Режим 3 – 79,7 м<sup>3</sup>/ч

Режим 4 – 37,9 м<sup>3</sup>/ч

Результаты экспериментов показывают, что при изменении нагрузки потребителей (режим 1-3), расход теплоносителя в контуре источника стабилен и равен  $\sim$  79 м<sup>3</sup>/ч.

Экспериментальные замеры расхода воды в первичном контуре теплообменника ГВС проводились при следующих режимах:

- 5. Режим 5 в работе 1 сетевой насос, насос ГВС и котлы №3 и №2 (система вентиляции отключена).
- 6. Режим 6 в работе 1 сетевой насос, насос ГВС и насос системы вентиляции, а так же котлы №3 и №2.
- 7. Режим 7 в работе насос ГВС и насос системы вентиляции, (система отопления отключена); работают котлы №3 и №2.
- 8. Режим 8 в работе 1 сетевой насос, насос ГВС и насос системы вентиляции, а так же котел №3.

Результаты замеров в точке В (первичный контур теплообменника ГВС):

Режим 5 – 23,9 м<sup>3</sup>/ч Режим 6 – 23,6 м<sup>3</sup>/ч Режим 3 – 23,9 м<sup>3</sup>/ч Режим 8 – 23,7 м<sup>3</sup>/ч

Результаты экспериментов показывают, что при изменении нагрузки потребителей, а также при отключении одного из котлов, расход воды в первичном контуре пластинчатого теплообменника не меняется.
Таким образом, применение в тепловых схемах котельных термогидравлического распределителя обеспечивает гидравлическую независимость контуров.

Ниже представлены данные по распределению температуры на поверхности ТГР при работе системы отопления (в работе один сетевой насос) и системы ГВС.

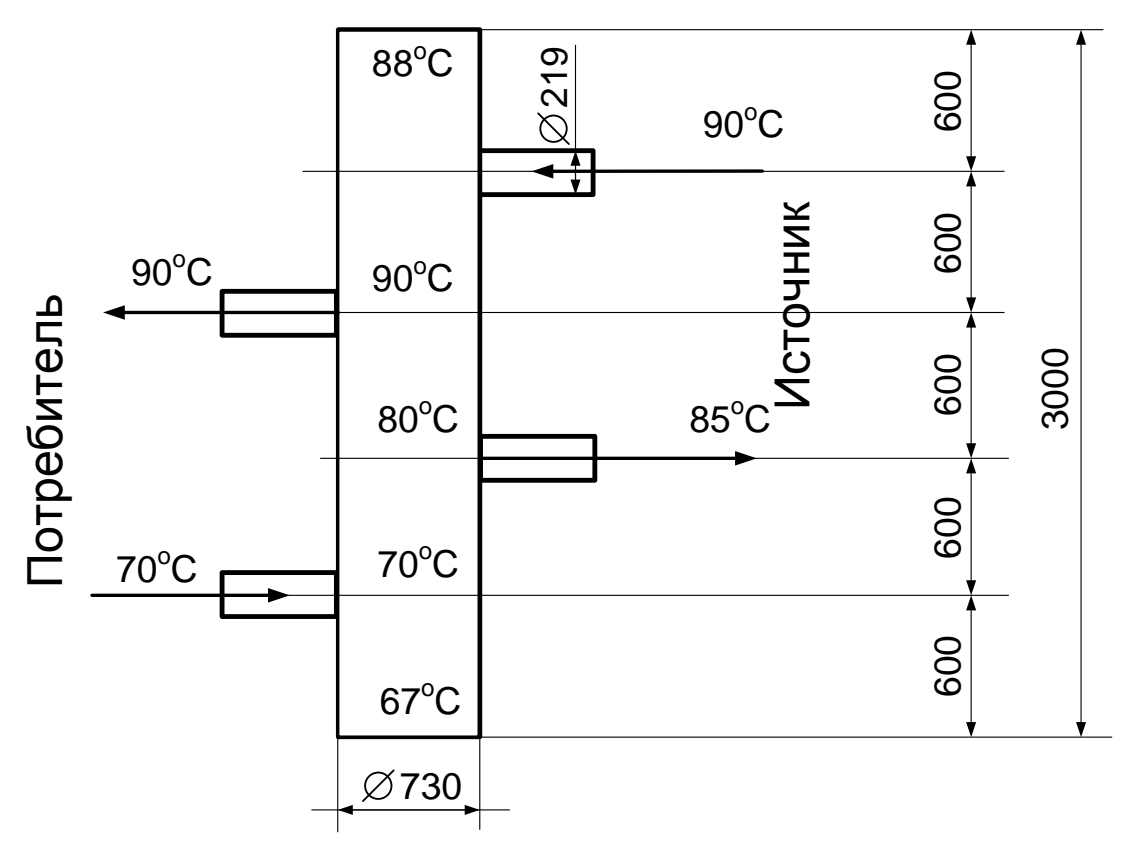

Рисунок 4.49 – Распределение температуры по поверхности ТГР

Экспериментальное распределение температур по высоте ТГР указывает на основной режим его работы (движение воды в ТГР сверху вниз), при котором обеспечивается независимость контуров источника и потребителей.

5 Разработка методики для экспериментального определения фактических тепловых потерь для диагностирования и определения фактического технического состояния тепловых сетей

# 5.1 Важность определения потерь тепла с поверхности изоляции трубопрово-ДОВ

Как было отмечено в предыдущем разделе, знание тепловых потерь с поверхности изоляции трубопроводов, а они, как правило, являются доминирующими при транспорте теплоносителя, необходимо для грамотного проектирования системы теплоснабжения потребителей, определения себестоимости Гкал потребленного тепла и т.д. (см. раздел 3).

В предыдущем разделе было также показано, что для этих целей теплоснабжающие организации производят расчеты нормативных (по данным СНиП) потерь тепла, которые напрямую учитывают основные влияющие факторы: длину трубопровода, его диаметр и температуры теплоносителя и окружающей среды. Не учитывают нормативные потери только фактическое состояние изоляции трубопроводов. Определение реальных тепловых потерь и сравнение их с нормативными значениями позволяет обосновать эффективность проведения работ по модернизации сетей с заменой трубопроводов и/или их изоляции.

Значения тепловых потерь тепловыми сетями через теплоизоляционные конструкнии в общем виле зависят от:

- вида теплоизоляционной конструкции и примененных теплоизоляционных материалов:

- типов прокладки (надземная, подземная канальная, бесканальная и т. п.) и их соотношений для данной тепловой сети;

- температурного режима и продолжительности работы тепловой сети в течение года;

- параметров окружающей среды: температуры наружного воздуха, грунта и характера ее изменения в течение года, а в отдельных случаях — от скорости ветра (при надземной прокладке);

- материальной характеристики тепловой сети и ее структуры по диаметрам и протяженности трубопроводов по типам прокладки и видам теплоизоляционных конструкций;

- срока и условий эксплуатации тепловых сетей.

# 5.2 Определение фактических тепловых потерь с поверхности изоляции трубопроводов

Знание реальных тепловых потерь очень важно, так как они, как показал опыт, могут в несколько раз превышать нормативные значения. Такая информация позволит иметь представление о фактическом состоянии тепловой изоляции трубопроводов ТС, определить участки с наибольшими тепловыми потерями и рассчитать экономическую эффективность замены трубопроводов. Кроме того, наличие такой информации позволит обосновать реальную стоимость 1 Гкал отпущенного тепла в региональной энергетической комиссии. Если тепловые потери, связанные с утечкой теплоносителя, можно определить по фактической подпитке ТС при наличии соответствующих данных на источнике ТЭ, а при их отсутствии рассчитать их нормативные значения, то определение реальных потерь тепла с поверхности изоляции трубопроводов является весьма трудной задачей.

В соответствии с [2] для определения фактических тепловых потерь на испытываемых участках двухтрубной водяной ТС и сравнения их с нормативными значениями, должно быть организовано циркуляционное кольцо, состоящее из прямого и обратного трубопроводов с перемычкой между ними.

Все ответвления и отдельные абоненты должны быть от него отсоединены, а расход на всех участках ТС должен быть одинаков. При этом минимальный объем испытываемых участков по материальной характеристике должен быть не менее 20% материальной характеристики всей сети, а перепад температур теплоносителя должен составлять не менее 8 °С. Таким образом должно образоваться кольцо большой протяженности (несколько километров).

Учитывая практическую невозможность проведения испытаний по данной методике и выполнения ряда ее требований, в условиях отопительного периода, а также сложность и громоздкость, нами предлагается методика тепловых испытаний, основанная на простых физических законах теплопередачи.

Суть ее заключается в том, что, зная снижение («сбег») температуры теплоносителя в трубопроводе от одной точки измерения до другой при известном и неизменном его расходе, легко вычислить потерю тепла на данном участке ТС. Затем при конкретных температурах теплоносителя и окружающей среды в соответствии с [2] полученные значения тепловых потерь пересчитываются на среднегодовые условия и сравниваются с нормативными, также приведенными к среднегодовым условиям для данного региона с учетом температурного графика теплоснабжения. После этого определяется коэффициент превышения фактических потерь тепла над нормативными значениями.

147

### **Измерение температуры теплоносителя**

Учитывая очень малые значения перепада температур теплоносителя (десятые доли градуса), повышенные требования предъявляются как к измерительному прибору (шкала должна быть с десятыми долями °С), так и тщательности самих измерений.

При измерении температуры поверхность труб должна быть зачищена от ржавчины, а трубы в точках проведения измерений (на концах участка) желательно иметь одного диаметра (одинаковой толщины). С учетом вышесказанного температура теплоносителей (прямого и обратного трубопроводов) должна измеряться в местах разветвления ТС (обеспечение постоянного расхода), т.е. в тепловых камерах и колодцах.

### **Измерение расхода теплоносителя**

Расход теплоносителя должен быть определен на каждом из неразветвленных участков ТС. При проведении испытаний иногда удается использовать портативный ультразвуковой расходомер. Сложность непосредственного измерения расхода воды прибором связана с тем, что чаще всего, обследуемые участки ТС расположены в непроходных подземных каналах, а в тепловых колодцах из-за расположенной в нем запорной арматуры, не всегда возможно соблюсти требование, касающееся необходимых длин прямолинейных участков до и после места установки прибора.

Поэтому для определения расходов теплоносителя на обследуемых участках теплотрассы наряду с непосредственными измерениями расходов в некоторых случаях использовались данные с теплосчетчиков, установленных на зданиях, присоединенных к этим участкам сети. При отсутствии в здании теплосчетчиков расходы воды в подающем или обратном трубопроводах измерялись переносным расходомером на вводе в здания.

В случае невозможности непосредственно измерить расход сетевой воды для определения расходов теплоносителя можно использовать расчетные его значения. При этом, если это возможно, необходимо проводить отдельные измерения расхода теплоносителя для его корректировки.

Таким образом, зная расход теплоносителя на выходе из котельных, а также на других участках, включая здания, присоединенные к обследуемым участкам теплосети, можно определить расходы практически на всех участках ТС.

148

На рисунке 5.1 показана схема проведения тепловых испытаний участка тепловой сети. На участке подающего трубопровода достаточно проводить измерение температуры по одной точке в тепловой камере. На обратном трубопроводе необходимо измерять температуру поверхности трубопровода в двух точках: до и после подвода обратного теплоносителя от потребителей, т.к. после смешения его температура может измениться в любую сторону, как увеличится, так и понизится.

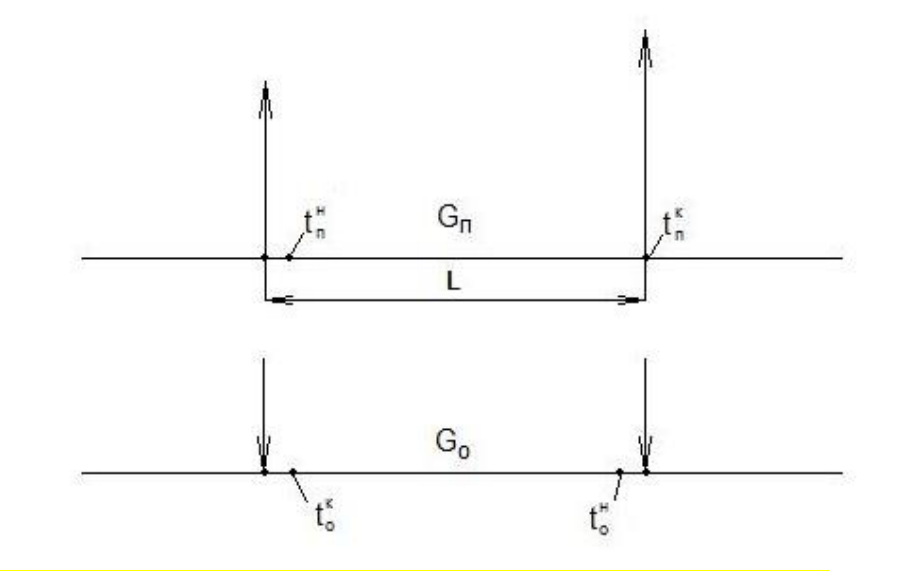

Рисунок 5.1 - Схема тепловых испытаний участка тепловой сети

### Расчёт фактических тепловых потерь

Расчёт фактических потерь проводится для всех участков теплосети с последующим их суммированием для всего обследуемого участка.

Фактические тепловые потери в подающем  $Q_{nn\phi}$  и обратном  $Q_{on\phi}$  трубопроводах для каждого из участков (Мкал/ч) определяются по формулам:

$$
Q_{nn\phi} = c^* G_n \cdot (t_n^H - t_n^{K})^* L \tag{5.1}
$$

$$
Q_{\text{on}\varphi} = c^* G_0 \cdot (t_0^H - t_0^K)^* L \tag{5.2}
$$

где:

 $G_n$ ,  $G_0$  – расходы теплоносителя в подающей и обратной линиях, т/ч;

с -средняя изобарная теплоёмкость воды в соответствующем интервале температур,  $\frac{\kappa \kappa a \pi}{\kappa r^*}$ °C;

 $t_{\text{n}}$  " ; $t_{\text{n}}$  " ; $t_{\text{o}}$ " - начальные и конечные температуры теплоносителя в подающем

и обратном трубопроводах, на каждом из обследованных участков °С;

L – длина участка тепловой сети.

Для пересчета полученных фактических значений тепловых потерь в прямом и обратном трубопроводах на среднегодовые условия работы данных тепловых сетей, используются следующие значения характерных температур для условий данного региона:

t. C.F. - среднегодовая температура наружного воздуха, °C;

 $t_{\text{rp}}^{\text{c.r.}}$  - среднегодовая температура грунта,  $^{\circ}\text{C}$ ;

 $\mathsf{t_n}^\mathrm{cp.r.}$  - среднегодовые температуры воды в подающей и обратной линиях тепловых сетей, °С;

 $t_{\text{rp}}$  - температура грунта, средняя за период испытаний,  $^{\circ}C$ ;

 $-t_B$  – температура окружающего воздуха, средняя за период испытаний, °С.

Фактические среднегодовые потери в подающем и обратном трубопроводах надземной части теплосети определяются по формулам:

$$
Q_{\text{TH}\phi}^{\text{c.r.}} = Q_{\text{TH}\phi} \left( t_{\text{n}}^{\text{c.r.}} - t_{\text{B}}^{\text{c.r.}} \right) / \left[ \left( t_{\text{n}}^{\text{H}} + t_{\text{n}}^{\text{K}} \right) / 2 \right] - t_{\text{B}} \,, \tag{5.3}
$$

$$
Q_{\text{om}\phi}^{c.r.} = Q_{\text{om}\phi} (t_o^{c.r.} - t_B^{c.r.}) / [(t_o^H + t_o^K)/2] - t_B,
$$
\n(5.4)

Фактические потери тепла для подземных участков теплосети, пересчитанные на среднегодовые условия работы, рассчитываются суммарно для подающей и обратной линий /2/:

$$
Q_{\pi\varphi}^{c.r.} = [Q_{\pi n\varphi} (t_n^{c.r.} - t_{rp}^{c.r.}) + Q_{\sigma n\varphi} (t_o^{c.r.} - t_{rp}^{c.r.})] / \{[(t_n^H + t_n^K + t_o^H + t_o^K)/4] - t_{rp} \},
$$
(5.5)

# *Расчет нормативных потерь тепла*

Значения нормативных среднегодовых потерь тепла для заданных участков тепловой сети определяются исходя из действующих норм удельных тепловых потерь для различных диаметров трубопроводов и типов прокладки сетей с учётом известных значений характерных температур для условий данного региона.

При значениях средних температур грунта, наружного воздуха и теплоносителя в прямом и обратном трубопроводе отличных от среднегодовых, принятых при расчете норм плотности теплового потока, необходимо провести пересчет на среднегодовые фактические значения этих температур (см. раздел 4).

# Коэффициент превышения фактических потерь над нормативными

После вычисления фактических и нормативных тепловых потерь, приведенных к среднегодовым условиям, по всем участкам тепловой сети, планируемым к замене, рассчитывается коэффициент превышения фактических потерь над нормативными, для каждого обследуемого участка тепловой сети, который составит:

лля участков полземной прокладки

$$
K = Q_{\text{m}\phi}^{\text{c.r.}} / Q_{\text{H}}^{\text{cr}} \tag{5.6}
$$

для участков надземной прокладки, соответственно по прямой и обратной линиям:

$$
K = Q_{\text{THH}}^{c.r} / Q_{\text{TH}}^{c.r}
$$
 (5.7)

$$
K = Q_{\text{off}}^{c.r} / Q_{\text{off}}^{c.r}
$$
 (5.8)

Среднее значение коэффициента превышения составит:

$$
K = (QnH\phiC.F + QOHC.F)/(QHHCT + QOHCT)
$$
\n(5.9)

#### $5.3$ Пример использования методики

Следует также отметить, что проще всего, удобнее и точнее проводить подобное обследование при наличии теплосчечиков у каждого потребителя или хотя бы у большинства. Лучше, если теплосчетчики имеют часовой архив данных. Получив с них необходимую информацию, легко определить как расход теплоносителя на любом участке ТС, так и температуру теплоносителя в ключевых точках с учетом того, что, как правило, здания расположены в непосредственной близости от тепловой камеры или колодца.

В качестве примера приведены результаты обследования одного из участков ТС, теплоснабжение по которому осуществляется от ТЭЦ г. Владимира (табл. 1) и от котельной одного из микрорайонов этого города (табл. 2). Всего в процессе работы было обследовано около 9 км теплотрассы, которые планировались к замене на новые, предварительно изолированные трубы в пенополиуретановой оболочке.

|                   |                        |                 |        |                |                   | Коэффициент      | Скорость  |
|-------------------|------------------------|-----------------|--------|----------------|-------------------|------------------|-----------|
|                   |                        |                 | Потери | Расход         | Потери            | превышения       | ВОДЫ В    |
| Участок           | Диаметр                | Длина           | норма- | теплоно-       | измерен-          | потерь над       | трубопро- |
|                   |                        |                 | тивные | сителя         | ные               | нормативн.       | воде      |
|                   | $\mathbf{M}\mathbf{M}$ | $\mathbf{M}$    | Мкал/ч | M3/4           | Мкал/ч            |                  | M/C       |
| <b>TK116-YT2</b>  | 159                    | 90              | 9.08   | 22.5           | 69.21             | 7.6              | 0.31      |
| <b>YT2-YT4</b>    | 159                    | 164             | 16.55  | $\overline{9}$ | 42.74             | 2.6              | 0.13      |
| <b>YT1-YT2</b>    | 273                    | 150             | 21.23  | 206.38         | 163.97            | 7.7              | 0.98      |
| <b>YT1-TK188a</b> | 325                    | 180             | 28.53  | 146            | 123.54            | 4.3              | 0.49      |
| <b>TK188-YT1</b>  | 273                    | 295             | 41.75  | 200            | 116.88            | 2.8              | 0.95      |
| <b>YT4-TK54</b>   | 273                    | 330             | 46.70  | 118.2          | 340.10            | 7.3              | 0.56      |
| <b>YT18-YT19</b>  | 219                    | 120             | 14.72  | 9.67           | 37.4              | 2.5              | 0.07      |
| <b>YT7-YT30</b>   | 159                    | 60              | 6.06   | 7.68           | 13.7              | $\overline{2.3}$ | 0.11      |
| <b>YT30-YT31</b>  | 133                    | 120             | 11.09  | 7.68           | 33.6              | $\overline{3.0}$ | 0.15      |
| <b>YT32-YT33</b>  | 108                    | 120             | 9.96   | 2.2            | $\overline{21.4}$ | $\overline{2.2}$ | 0.07      |
| VT11-YT11a        | 273                    | 20              | 2.83   | 81.1           | 12.25             | 4.3              | 0.39      |
| <b>YT11a-YT12</b> | 273                    | 40              | 5.66   | 78.83          | 33.57             | 5.9              | 0.37      |
| <b>YT12-YT13</b>  | 273                    | 74              | 10.47  | 44             | 62.14             | 5.9              | 0.21      |
| <b>YT13-YT14</b>  | 219                    | 35              | 4.29   | 35.9           | 28.11             | 6.5              | 0.26      |
| <b>YT14-YT15</b>  | 219                    | 30              | 3.68   | 31.5           | 29.34             | 8.0              | 0.23      |
| <b>YT23-YT43</b>  | 108                    | $\overline{25}$ | 2.08   | 7.5            | 6.12              | $\overline{3.0}$ | 0.23      |
| <b>YT43-YT44</b>  | 108                    | 55              | 4.57   | 5.52           | 11.32             | 2.5              | 0.17      |
| <b>YT44-YT45</b>  | 89                     | 55              | 4.15   | 3.7            | 11.59             | 2.8              | 0.17      |
| УТ45-д20          | 76                     | 114             | 7.96   | 2.05           | 13.94             | 1.8              | 0.13      |

**Таблица 5.1 - Характеристика состояния участков теплотрассы, теплоснабжение по которым осуществляется от ТЭЦ г.Владимир**

# **Таблица 5.2 - Характеристика состояния участков теплотрассы, теплоснабжение по**

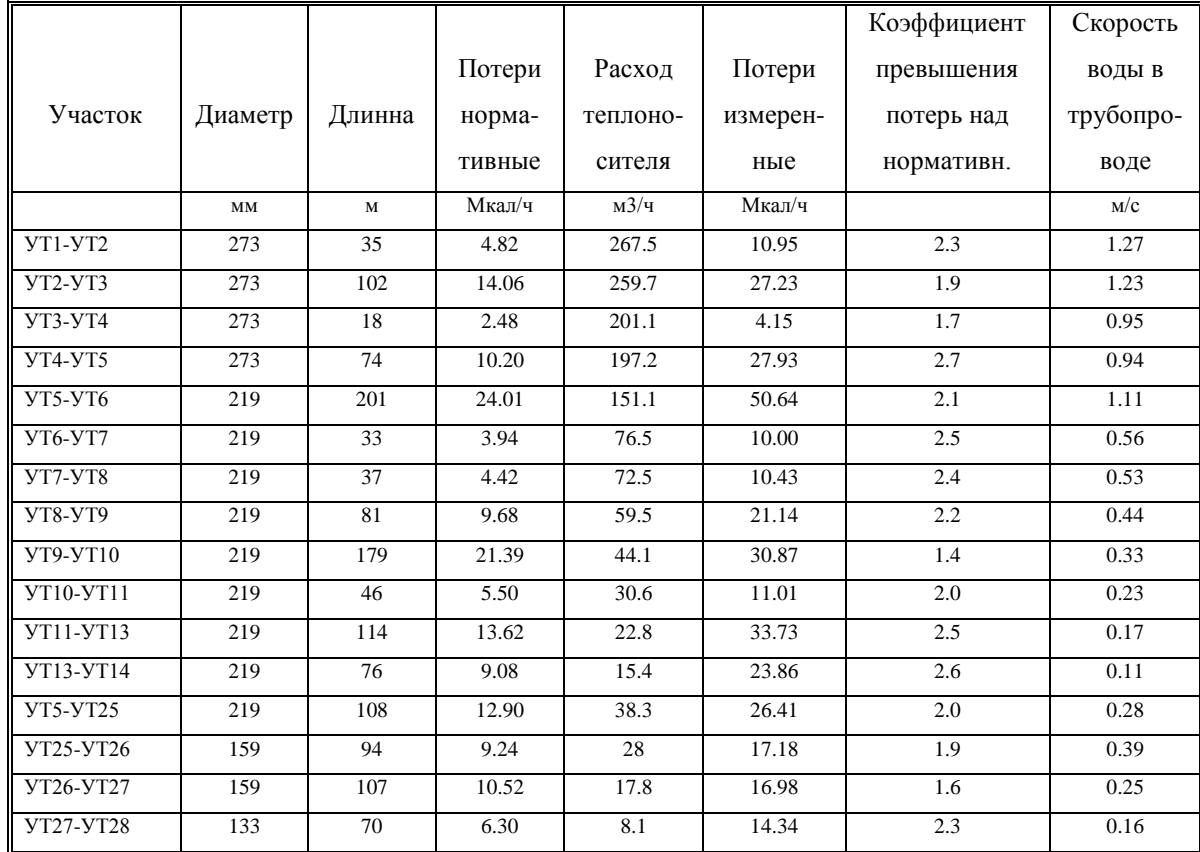

### **которым осуществляется от котельной микрорайона г.Владимир**

Анализ результатов обследования показывает, что потери тепла на участках с теплоснабжением от ТЭЦ в 2 раза и более превышают тепловые потери на участках теплосети, относящихся к муниципальным котельным. В значительной степени это связано с тем, что срок службы их зачастую составляет 25 лет и более, что на 5-10 лет больше срока службы трубопроводов, теплоснабжение по которым осуществляется от котельных.

Второй причиной лучшего состояния трубопроводов, на наш взгляд, является то, что протяженность участков, обслуживаемых работниками котельной, относительно небольшая, расположены они компактно и руководству котельных проще следить за состоянием теплосети, вовремя обнаруживать утечки теплоносителя, проводить ремонтные и профилактические работы. На котельных имеются приборы для определения расхода подпиточной воды, и в случае заметного увеличения расхода «подпитки» можно обнаружить и устранить образовавшиеся утечки.

Таким образом, проведенные измерения показали, что предназначенные к замене участки ТС, особенно участки, присоединенные к ТЭЦ, действительно находятся в плохом состоянии в отношении повышенных потерь тепла с поверхности изоляции.

Использование предложенной методики проведения испытаний участков тепловой сети позволяет получить картину состояния тепловой изоляции на этих участках, что в свою очередь дает необходимую информацию о проведении очередности замены изоляционного покрытия на наиболее плохих участках тепловой сети или замены трубопроводов в целом, в зависимости от их состояния.

Знание фактических тепловых потерь на конкретных участках тепловой сети, кроме того, позволяет проанализировать работу системы теплоснабжения конкретных потребителей, выявить участки или целые микрорайоны, где имеются большие потери тепла, связанные в том числе с неэффективными проектными решениями.

В таблице 5.1 представлены результаты обследования 5 участков тепловой сети г. Тюмень В процессе работы с использованием представленной методики были определены фактические потери тепла, а также были рассчитаны нормативные тепловые потери с поверхности изоляции трубопроводов. Кроме этого, для более полного анализа работы системы теплоснабжения потребителей, определялись скорости теплоносителя на обследуемых участках тепловой сети.

Первый участок представляет собой магистральный участок тепловой сети с большими диаметрами трубопровода и соответственно большими расходами теплоносителя. Все остальные участки - тупиковые.

Потребителями тепла на втором и третьем участке являются 2-х и 3-х этажные здания, расположенные по двум параллельным улицам. Четвертый и пятый участки также имеют общую тепловую камеру, но если в качестве потребителей на четвертом участке имеются компактно расположенные относительно крупные четырех- и пятиэтажные дома, то на пятом участке - это частные одноэтажные дома, расположенные вдоль одной протяженной улицы.

| № участка                                                                  | Участок          | Участок          | Участок          | Участок          | Участок         |
|----------------------------------------------------------------------------|------------------|------------------|------------------|------------------|-----------------|
|                                                                            | N <sub>2</sub> 1 | N <sub>0</sub> 2 | N <sub>0</sub> 3 | N <sub>2</sub> 4 | N <sub>25</sub> |
| Относительные фактические по-<br>тери тепла, %.                            | 1,8              | 49,0             | 45,5             | 7.3              | 72,8            |
| Разность температур (Тпр.-<br>Тобр.) в начальной точке, °С.                | 13,5             | 5,7              | 5,8              | 12,8             | 14,8            |
| Средняя скорость теплоносителя<br>в трубопроводе, м/с                      | 0,77             | 0,37             | 0,3              | 0,75             | 0,2             |
| Коэффициент превышения фак-<br>тических потерь тепла над нор-<br>мативными | 1,34             | 1,57             | 1,42             | 1,64             | 1,57            |

Таблица 5.3 - Потери тепла с поверхности изоляции на пяти участках тепловой сети

Как видно из таблицы, относительные фактические потери тепла на обследованных участках трубопроводов зачастую составляют почти половину от переданного тепла (участки № 2 и № 3). На участке № 5, где расположены частные дома, более 70% тепла теряется в окружающую среду, не смотря на то, что коэффициент превышения абсолютных потерь над нормативными значениями примерно такой же, как на остальных участках.

Наоборот, при компактном расположении относительно крупных потребителей, потери тепла резко снижаются (участок № 4). Средняя скорость теплоносителя на этом участке составляет 0,75 м/с. Все это приводит к тому, что фактические относительные тепловые потери на этом участке более чем в 6 раз ниже, чем на остальных тупиковых участках, и составили всего 7,3%.

С другой стороны, на участке № 5 скорость теплоносителя в среднем составляет 0.2 м/с, причем на последних участках теплосети (в таблице не показано) из-за больших диаметров трубы и малых значений расходов теплоносителя она составляет всего 0,1-0,02 м/с. С учетом относительно большого диаметра трубопровода, а, следовательно, и поверхности теплообмена, в грунт уходит большое количество тепла.

При этом надо иметь в виду, что количество тепла, теряемое с поверхности трубы, практически не зависит от скорости движения сетевой воды, а зависит только от ее диаметра, температуры теплоносителя и состояния изоляционного покрытия. Однако относительно количества передаваемого по трубопроводам тепла, тепловые потери напрямую зависят от скорости теплоносителя и резко возрастают при ее снижении. В предельном случае, когда скорость теплоносителя составляет сантиметры в секунду, т.е. вода практически стоит в трубопроводе, большая часть тепла может теряться в окружающую среду, хотя эти потери могут и не превышать нормативные.

Таким образом, величина относительных тепловых потерь зависит от состояния изоляционного покрытия, и в значительной степени определяется также протяженностью тепловой сети и диаметром трубопровода, скоростью движения теплоносителя по трубопроводу, тепловой мощностью присоединенных потребителей. Поэтому наличие в системе теплоснабжения мелких, удаленных от источника потребителей ТЭ может привести к росту относительных тепловых потерь на многие десятки процентов.

Наоборот, в случае компактной тепловой сети с крупными потребителями, относительные потери могут составлять считанные проценты от отпущенного тепла. Все это следует иметь в виду при проектировании систем теплоснабжения. Например, для рассмотренного выше участка № 5, возможно, более экономично было бы в частных домах установить индивидуальные газовые теплогенераторы.

#### **Выводы**

При проведении расчетов потерь тепла в ТС необходимо определять нормативные потери для всех участков сети в соответствии с разработанной методикой [1].

При наличии мелких и удаленных потребителей потери тепла с поверхности изоляции трубопроводов могут быть очень большими (десятки процентов), поэтому необходимо рассмотреть целесообразность альтернативного теплоснабжения данных потребителей.

Помимо определения нормативных тепловых потерь при транспорте теплоносителя по ТС необходимо определить на отдельных характерных участках ТС фактические потери, что позволит иметь реальную картину ее состояния, обоснованно выбирать участки, требующие замены трубопроводов, точнее рассчитывать стоимость 1 Гкал тепла.

Практика показывает, что скорости теплоносителя в трубопроводах ТС часто имеют низкие значения, что приводит к резкому увеличению относительных потерь тепла. В таких случаях при проведении работ, связанных с заменой трубопроводов ТС, следует стремиться к уменьшению диаметра труб, что потребует проведения гидравлических расчетов и наладки ТС, но позволит существенно снизить затраты на приобретение оборудования и значительно уменьшить потери тепла при эксплуатации ТС. Особенно это актуально при использовании современных предварительно изолированных труб. На наш взгляд близкими к оптимальным являются скорости теплоносителя  $0.8$ -1.0 м/с.

Многократные измерения фактических тепловых потерь с поверхности изоляции трубопроводов ТС в различных регионах страны указывают на то, что потери тепла с поверхности трубопроводов, находящиеся в эксплуатации 10-15 и более лет, при прокладке труб в непроходных каналах в 1,5-2,5 раза превышают нормативные значения. Это в случае, если нет видимых нарушений изоляции трубопровода, отсутствует вода в лотках (по крайней мере, во время проведения измерений), а также косвенных следов ее пребывания, т.е. трубопровод находится в видимом нормальном состоянии. В случае же, когда вышеуказанные нарушения присутствуют, фактические потери тепла могут превысить нормативные значения в 4-6 и более раз.

# *Литература*

*«Методика определения потребности в топливе, электрической энергии и воде при производстве и передаче тепловой энергии и теплоносителей в системах коммунального теплоснабжения», Государственный комитет РФ по строительству и жилищнокоммунальному хозяйству, Москва. 2003, 79 с.*

*РД 34.09.255-97 «Методические указания по определению тепловых потерь в водяных сетях».*

# **5.4 Методика экспериментального определения тепловых потерь с созданием циркуляционного контура**

Испытаниям должны подвергаться участки тепловой сети, тип прокладки и конструкции тепловой изоляции которых являются характерными для данной сети. Характерными считаются участки тепловых сетей, доля которых  $\varphi$ , определяемая по (5.1), в материальной характеристике всей сети составляет не менее 20%:

$$
\varphi = \frac{M_{\rm x}}{M_{\rm c}} = \frac{\sum_{\rm x} (d_{\rm n} L)}{\sum_{\rm c} (d_{\rm n} L)} > 0.2 \,, \tag{5.10}
$$

где:

- $=\sum_{\rm x}$  $M_{\rm x} = \sum (d_{\rm u} L)$  — материальная характеристика для подающего или обратного трубопровода сети, просуммированная по всем участкам с данным типом прокладки и конструкцией изоляции, м $^2$ ;
- $=\sum_{c}$  $M_c = \sum (d_{\mu} L)$  — материальная характеристика для подающего или обратного трубопровода, просуммированная по всей сети в целом, м<sup>2</sup>;
	- $d_{n}$  наружный диаметр труб в пределах одного участка сети (по подающей или обратной линии при равных диаметрах труб), м;

*L* — протяженность участка сети, м.

Объем испытываемых характерных участков тепловой сети, оцениваемый по материальной характеристике, определяется как реальной технической возможностью проведения испытаний, так и необходимостью получения представительных результатов, которые могут быть распространены на неиспытанные участки тепловой сети. Исходя из этого, минимальный объем испытываемых участков готовой сети по материальной характеристике должен быть не менее 20% материальной характеристики всей сети.

Проведение испытаний характерных участков в меньшем объеме допускается в исключительных случаях, когда значительная часть таких участков рассредоточена по тепловой сети и не может быть объединена в циркуляционное кольцо.

Испытания по определению тепловых потерь двухтрубной водяной тепловой сети необходимо проводить на циркуляционном кольце, состоящем из подающей и обратной линий с перемычкой между ними на конечном участке кольца.

Начальный участок циркуляционною кольца образуется оборудованием и трубопроводами теплоподготовительной установки (рисунок).

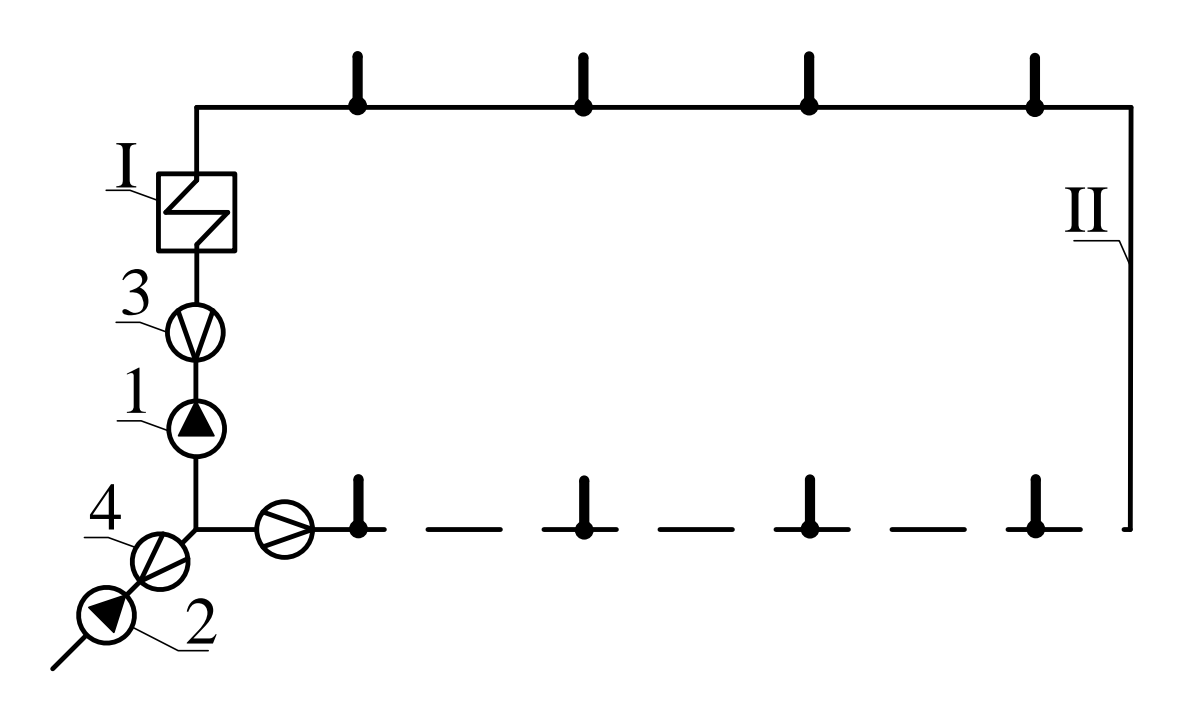

### Рисунок 5.2 - Схема испытываемого циркуляционного кольца

I — теплоподготовительная установка: II — циркуляционная перемычка;

1 — сетевые насосы; 2 — подпиточный насос; 3 — измерительная диафрагма на подающем трубопроводе; 4 — измерительная диафрагма на подпиточной линии;

— подающий трубопровод; — — обратный трубопровод ; **-** подпиточная линия;  $\Box$  - точка измерения температуры;

Циркуляционное кольцо состоит из ряда последовательно соединенных участков, различающихся, как правило, типом прокладки и конструкцией изоляции, а также диаметром трубопроводов. Рекомендуется проводить испытания на циркуляционном кольце, которое включает в себя основную магистраль тепловой сети, состоящую из труб наибольшего диаметра и максимальной протяженности от источника тепла. В конечный участок циркуляционного кольца могут быть включены участки распределительной (квартальной) сети. Все ответвления и отдельные абоненты, присоединенные к циркуляционному кольцу, на время испытаний отсоединяются от него.

Расход воды на всех участках циркуляционного кольца во время испытаний должен быть одинаковым и может отличаться только на величину утечки, которая должна быть минимальной и не превышать указанную в п. 2.4.4.

Понижение температуры воды при этом по мере ее прохождения по циркуляционному кольцу обусловлено тепловыми потерями трубопроводов и арматуры в окружающую среду, которые могут быть определены исходя из измеренных во время испытаний расхода воды и снижения температуры.

#### ggggggggggggggggggggggggggggggggggggggggggggggg

$$
t_{\text{n.u}} = \frac{t_{\text{n}}^{\text{cp.r}} + t_{\text{o}}^{\text{cp.r}}}{2} + \frac{\Delta t_{\text{n}}}{2} + t_{\text{opp.n}} - t_{\text{opp.}}^{\text{cp.r}};
$$
\n(5.11)

$$
t_{o,n} = t_{n,n} - \Delta t_n = \frac{t_n^{cp,r} + t_o^{cp,r}}{2} - \frac{\Delta t_n}{2} + t_{op,n} - t_{op}^{cp,r}
$$
(5.12)

где:

ср.г  $t_n^{\text{cp.r}}$  и  $t_0^{\text{cp.r}}$  — среднегодовые температуры воды в подающем и обратном трубопроводах испытываемой сети, °С; подсчитываются как среднеарифметические из среднемесячных температур сетевой воды, определенных по утвержденному эксплуата-

ционному температурному графику при среднемесячных температурах наружного воздуха;

$$
t_{\text{opp,u}}
$$
 — ожидаемая усредненная по всем участкам кольца темпера-тура округающей среды во время испытаний, °C;

$$
t_{\text{osp.}}^{\text{cp.r}}
$$
 усредненная по тем же участкам среднегодовая температура окружающей среды, °C

При наличии в пределах испытываемого кольца участков как с подземной, так и с надземной прокладкой тепловой сети усредненные температуры окружающей среды подсчитываются соответственно по формулам, °С:

$$
t_{\text{opp,n}} = \frac{t_{\text{rp,n}}^{\text{op,n}} \cdot M_{\text{no,n3}} + t_{\text{r,n}}^{\text{op,n}} \cdot M_{\text{ragn3}}}{M_{\kappa}} \, ; \tag{5.13}
$$

$$
t_{\rm{osp.}}^{\rm{cp.r}} = \frac{t_{\rm{rp}}^{\rm{cp.r}} \cdot M_{\rm{no},a} + t_{\rm{B}}^{\rm{cp.r}} \cdot M_{\rm{na},a}}{M_{\rm{K}}};
$$
\n(5.14)

где:

ср.м гр.и *<sup>t</sup>* и ср.м в.и *<sup>t</sup>* — соответственно средние за месяц проведения испытаний температуры грунта на среднем уровне оси теплопроводов и наружного воздуха, °С;

$$
t_{\rm rp}^{\rm cp.r}
$$
 и  $t_{\rm s}^{\rm cp.r}$  — соответственно среднегодовые температуры грунта и наружного воздуха, °C;

- $M_{\text{\tiny mag}}$ и  $M_{\text{\tiny mag}}$  материальные характеристики для подающей или обратной линии по всем участкам соответственно подземной и надземной прокладки, расположенным в пределах испытываемого циркуляционного кольца, м $^2;$ 
	- *<sup>М</sup>*<sup>к</sup> суммарная материальная характеристика для подающей или обратной линии по всем участкам испытываемого кольца, м<sup>2</sup>.

Расчетный расход поды по испытываемому кольцу определяется исходя из ориентировочного значения тепловых потерь этого кольца при режиме испытаний, подсчитываемого по формуле, Вт или ккал/ч:

$$
Q_{\rm H} = \sum_{\rm no,qs} I q_{\rm H,H} \cdot \beta \cdot L J + \sum_{\rm Haqs} I \left( q_{\rm H,II,H} + q_{\rm H,0,H} \right) \cdot \beta \cdot L J \,, (7) \tag{5.15}
$$

- $\beta$  коэффициент местных потерь, учитывающий тепловые потери арматуры, опор и компенсаторов; принимается согласно СНиП 2.04.14-88 "Тепловая изоляция оборудования и трубопроводов" для бесканальной прокладки равным 1.15, для канальной и надземной в зависимости от диаметра условного прохода трубопроводов: до 150 мм - 1,2, 150 мм и более - 1,15;
- значения удельных тепловых потерь данной тепловой сети  $q_{_{\rm H~II}}$  суммарное для подающего и обратного трубопроводов каждого диаметра подземной (канальной и бесканальной) прокладки при температурном режиме испытаний, Вт/м или ккал/(м·ч);
- значения удельных тепловых потерь данной тепловой сети  $q_{H,\Pi,H}$   $H$   $q_{H,0,H}$  соответственно по подающей и обратной линиям для каждого диаметра труб надземной прокладки при температурном режиме испытаний, Вт/м или ккал/(м-ч).

Значения удельных тепловых потерь для подземной и надземной прокладок определяются, исходя из норм тепловых потерь при температурном режиме и циркуляционном кольце во время испытаний по формулам, Вт/м или ккал/(м-ч):

$$
q_{_{\rm H,H}} = q_{_{\rm H}} \frac{t_{_{\rm H,H}}^{\rm cp} + t_{_{\rm O,H}}^{\rm cp} - 2t_{_{\rm TD,H}}^{\rm cp,m}}{t_{_{\rm H}}^{\rm cp,r} + t_{_{\rm O}}^{\rm cp,r} - 2t_{_{\rm TD}}^{\rm cp,r}}; \tag{5.16}
$$

$$
q_{_{\rm H,II,H}} = q_{_{\rm H,II}} \frac{t_{_{\rm H,II}}^{\rm cp} - t_{_{\rm B,II}}^{\rm cp, \rm M}}{t_{_{\rm II}}^{\rm cp, \rm r} - t_{_{\rm B}}^{\rm cp, \rm r}}; \tag{5.17}
$$

$$
q_{_{\text{H.O.H}}} = q_{_{\text{H.O}}}\frac{t_{_{0,\text{H}}}^{\text{cp}} - t_{_{\text{B.H}}}^{\text{cp.n}}}{t_{_{\text{O}}}^{\text{cp.r}}}; \tag{5.18}
$$

где значения  $q_{\text{\tiny H}}$ ,  $q_{\text{\tiny H}}$ , и  $q_{\text{\tiny H}}$  принимаются по "Нормам проектирования тепловой изоляции для трубопроводов и оборудования электрических станций и тепловых сетей"

(М.: Госэнергоиздат, 1959) при испытаниях участков тепловых сетей, тепловая изоляция которых выполнена в соответствии с данными Нормами, или по нормам плотности теплового потока для тепловых сетей с тепловой изоляцией, выполненной по нормам СНиП 2.04.14-88 (приложение 2), при среднегодовых температурах сетевой воды и окружающей среды.

Значения удельных тепловых потерь при температурах, oтличающихся от нормативных, определяются путем линейной интерполяции (или экстраполяции).

Средние температуры воды при режиме испытании соответственно в подающем и обратном трубопроводах испытываемого кольца определяются по формулам, °С:

$$
t_{n,u}^{\rm cp} = t_{n,u} - \frac{\Delta t_u}{4} = \frac{t_n^{\rm cp,r} + t_o^{\rm cp,r}}{2} + \frac{\Delta t_u}{4} + t_{\rm opp,u} - t_{\rm opp}^{\rm cp,r};
$$
\n(5.19)

$$
t_{o,u}^{\rm cp} = t_{o,u} - \frac{\Delta t_u}{4} = \frac{t_u^{\rm cp.r} + t_o^{\rm cp.r}}{2} + \frac{\Delta t_u}{4} + t_{\rm orp.u} - t_{\rm orp}^{\rm cp.r}
$$
(5.20)

Расчетный расход воды в циркуляционном кольце во время испытаний определяется по формуле, кг/с или т/ч:

$$
G_{\rm H} = \frac{Q_{\rm H}}{c \cdot \Delta t_{\rm H}} \cdot 10^{-3},\tag{5.21}
$$

где:

 $c$  — удельная теплоемкость сетевой воды, принимается равной 4,19 $\cdot$ 10<sup>3</sup> Дж/(кг $\cdot$ °С) или 1 ккал/(кг $\cdot$ °С).

Предполагаемое значение часовой подпитки сети при испытаниях принимается равным 0,5% суммарного объема трубопроводов в пределах испытываемого циркуляционного кольца.

Ожидаемая продолжительность пробега частиц воды по испытываемому циркуляционному кольцу определяется по формулам, ч:

при  $G_{\mu}$  в кг/с

$$
\tau_{\hat{e}} = \frac{V \cdot \rho \cdot 10^{-3}}{3, 6 \cdot G_{\hat{e}}};
$$
\n(5.22)

при  $G$ <sub>и</sub> в т/ч

$$
\tau_{\hat{e}} = \frac{V \cdot \rho \cdot 10^{-3}}{G_s},\tag{5.23}
$$

гле:

- V суммарный объем труб испытываемого циркуляционного кольца в пределах от выхода до входа их в теплоподготовительную уста-HOBKY,  $M^3$ ;
- $\rho$  плотность воды в испытываемом кольце при средней температуре воды  $\frac{t_{\text{\tiny I\hspace{-1.2mm}I\hspace{-1.2mm}I}} + t_{\text{o},\text{M}}}{2}$ , кг/ м<sup>3</sup>.

### 

Формулы для определения часовых удельных тепловых потерь при среднегодовых условиях работы тепловых сетей на основании расчета

5.1. Расчет для подземной канальной прокладки

5.1.1. Термическое сопротивление изоляции  $R_{\text{\tiny HS}}$  [(м  $\cdot$  °C)/B<sup>T</sup>] определяется по формуле

$$
R_{\text{H3}} = \frac{\ln(1 + 2\delta/d)}{2\pi\lambda_{\text{H3}}},\tag{5.24}
$$

гле:

 $d$  — наружный диаметр трубопровода, м;

δ — толщина изоляции трубопровода, м;

 $\lambda_{\text{MS}}$  — коэффициент теплопроводности изоляции,  $Br/(M \cdot {}^{\circ}C)$  (табл.  $\Pi$ 5.1); значения поправок к коэффициентам теплопроводности приведены в табл. П5.2.

Рассчитывается для подающего ( $R_{\mu_3}^n$ ) и обратного ( $R_{\mu_3}^o$ ) трубопроводов с подстановкой соответствующих значений  $d$ ,  $\delta$ ,  $\lambda_{\text{W3}}$ .

5.1.2. Термическое сопротивление теплоотдаче от поверхности изолированного трубопровода в воздушное пространство канала  $R_{\text{BOSA}}$  [(м  $\cdot$  °C)/BT] определяется по формуле

$$
R_{\text{nosg}} = \frac{1}{\pi \alpha (d + 2\delta)},\tag{5.25}
$$

где:

 — коэффициент теплоотдачи от изоляции трубопровода к воздуху канала; принимается согласно указаниям действующих Строительных норм и правил по тепловой изоляции оборудования и трубопроводов равным 8 Bт/(м $^2 \cdot {\rm ^\circ C}$ ).

Рассчитывается для подающего ( $R_{\text{BOS},\text{I}}^{\text{n}}$ ) и обратного ( $R_{\text{BOS},\text{I}}^{\text{o}}$ ) трубопроводов с подстановкой соответствующих значений *d* и .

5.1.3. Термическое сопротивление теплоотдаче от воздуха в канале к грунту R<sup>кан</sup> [(м · °С)/Вт] определяется по формуле:

$$
R_{\text{Bozat}}^{\text{Kah}} = \frac{1}{\pi \alpha_{\text{B}} d_{\text{SKB}}},\tag{5.26}
$$

где:

 $\alpha_{\rm B}$  — коэффициент теплоотдачи от воздуха в канале к грунту; принимается согласно указаниям действующих Строительных норм и правил по тепловой изоляции оборудования и трубопроводов равным 8 Вт/(м °С);

*d*экв — эквивалентный диаметр сечения канала в свету (м); определяется по формуле

$$
d_{\text{SKB}} = 2 \; b \; h/(b+h), \tag{5.27}
$$

где:

*b* - ширина канала, м;

*h* - высота канала, м.

5.1.4. Термическое сопротивление массива грунта R<sub>гр</sub> [(м·°C)/Вт] определяется по формуле:

$$
R_{\rm rp} = \frac{\ln[3, 5(H/h)(h/b)^{0.25}]}{\lambda_{\rm rp}(5, 7 + 0, 5b/h)},
$$
\n(5.28)

где:

*Н* — глубина заложения, до оси трубопроводов, м;  $\lambda_{\text{rp}}$  — коэффициент теплопроводности грунта,  $\text{Br/(M} \cdot {}^{\circ}\text{C)}$ .

5.1.5. Температура воздуха в канале *t*кан (°С) определяется по формуле:

$$
t_{\text{kah}} = \frac{[t_{\text{n}}^{\text{cpr}}/(R_{\text{M3}}^{\text{n}} + R_{\text{B03}}^{\text{n}})] + [t_{\text{o}}^{\text{cpr}}/(R_{\text{M3}}^{\text{o}} + R_{\text{B03}}^{\text{o}})] + [t_{\text{rp}}^{\text{cpr}}/(R_{\text{B03}}^{\text{kah}} + R_{\text{rp}})]}{[1/(R_{\text{M3}}^{\text{m}} + R_{\text{B03}}^{\text{o}})] + [1/(R_{\text{M3}}^{\text{o}} + R_{\text{B03}}^{\text{o}})] + [1/(R_{\text{B03}}^{\text{kah}} + R_{\text{rp}})]},
$$
\n(5.29)

где:

ср.г п *<sup>t</sup>* — среднегодовая температура теплоносителя в подающем трубопроводе, °С; ср.г о *<sup>t</sup>* - среднегодовая температура теплоносителя в обратном трубопроводе, °С; ср.г гр *<sup>t</sup>* — среднегодовая температура грунта, °С.

5.1.6 Среднегодовые часовые удельные тепловые потери *q*<sup>p</sup> (Вт/м) определяются по формуле:

$$
q_{\rm p} = (t_{\rm kah} - t_{\rm rp}^{\rm cp.r})/(R_{\rm bozat}^{\rm kah} + R_{\rm rp}).\tag{5.30}
$$

# 5.2. Расчет для подземной бесканальной прокладки

5.2.1. Термическое сопротивление изоляции рассчитывается по формуле (45). При определении коэффициента теплопроводности изоляции следует учитывать коэффициент увлажнения согласно действующим Строительным нормам и правилам по тепловой изоляции оборудования и трубопроводов.

5.2.2. Термическое сопротивление массива грунта  $R_{\text{rp}}$  [(м · °C)/Вт] определяется по формуле:

$$
R_{\rm rp} = \frac{\ln[4H/(d+2\delta)]}{2\pi\lambda_{\rm rp}},
$$
\n(5.31)

где:

*Н* — глубина заложения до оси трубопроводов, м.

5.2.3. Термическое сопротивление, учитывающее взаимное влияние подающего и обратного трубопроводов *R*п,о [(м °С)/Вт] определяется по формуле:

$$
R_{\text{n,o}} = \frac{\ln\sqrt{1 + (2H/s)^2}}{2\pi\lambda_{\text{rp}}},
$$
\n(5.32)

где:

*s* — расстояние между осями трубопроводов, м.

5.2.4. Среднегодовые часовые удельные тепловые потери подающего  $q_n$  и обратного  $q_0$ трубопроводов (Вт/м) определяются по формулам:

$$
q_{\rm n} = \frac{(t_{\rm n}^{\rm cpr} - t_{\rm rp}^{\rm cpr}) (R_{\rm n3}^{\rm o} + R_{\rm rp}^{\rm o}) - (t_{\rm o}^{\rm cpr} - t_{\rm rp}^{\rm cpr}) R_{\rm n,o}}{(R_{\rm n3}^{\rm n} + R_{\rm rp}^{\rm n}) (R_{\rm n3}^{\rm o} + R_{\rm rp}^{\rm o}) - R_{\rm n,o}^2};\tag{5.33}
$$

$$
q_{o} = \frac{(t_{o}^{\text{cp.r}} - t_{\text{rp}}^{\text{cp.r}})(R_{\text{ns}}^{\text{n}} + R_{\text{rp}}^{\text{n}}) - (t_{\text{n}}^{\text{cp.r}} - t_{\text{rp}}^{\text{cp.r}})R_{\text{n,o}}}{(R_{\text{ns}}^{\text{n}} + R_{\text{rp}}^{\text{n}})(R_{\text{ns}}^{\text{o}} + R_{\text{rp}}^{\text{o}}) - R_{\text{n,o}}^2}.
$$
\n(5.34)

5.2.5. Среднегодовые часовые удельные тепловые потери *q*<sup>р</sup> (Вт/м) определяются по формуле:

$$
q_{\rm p} = q_{\rm n} + q_{\rm o}.\tag{5.35}
$$

# 5.3. Расчет для надземной прокладки

5.3.1. Среднегодовые часовые удельные тепловые потери любого трубопровода *q* (Вт/м) определяются по формуле:

$$
q = \frac{\pi (t^{\text{cpr}} - t^{\text{cpr}}_{\text{nosq}})}{\frac{\ln[(d+2\delta)/d]}{2\lambda_{\text{H3}}} + \frac{1}{\alpha_{\text{H3}}(d+2\delta)}},
$$
(5.36)

где:

ср.г возд *<sup>t</sup>* — среднегодовая температура наружного воздуха;

из — коэффициент теплоотдачи от поверхности изоляции к окружающему воздуху; может приниматься от 6  $Br/(M^2 \cdot {}^{\circ}C)$  при малых значениях скорости ветра и коэффициента излучения покровного слоя изоляции до 29 Вт/(м<sup>2</sup> · °C) при высоких значениях этих показателей согласно действующим Строительным нормам и правилам по тепловой изоляции оборудования и трубопроводов.

Рассчитываются для подающего  $(q_n)$  и обратного  $(q_o)$  трубопроводов с подстановкой соответствующих значений  $t^{\text{cp.r}}, d, \delta$  и  $\lambda_{\text{ms}}$ .

Таблица 5.4 - Значения поправок  $K_{\lambda}$  к коэффициентам теплопроводности теплоизоляционных материалов в зависимости от технического состояния

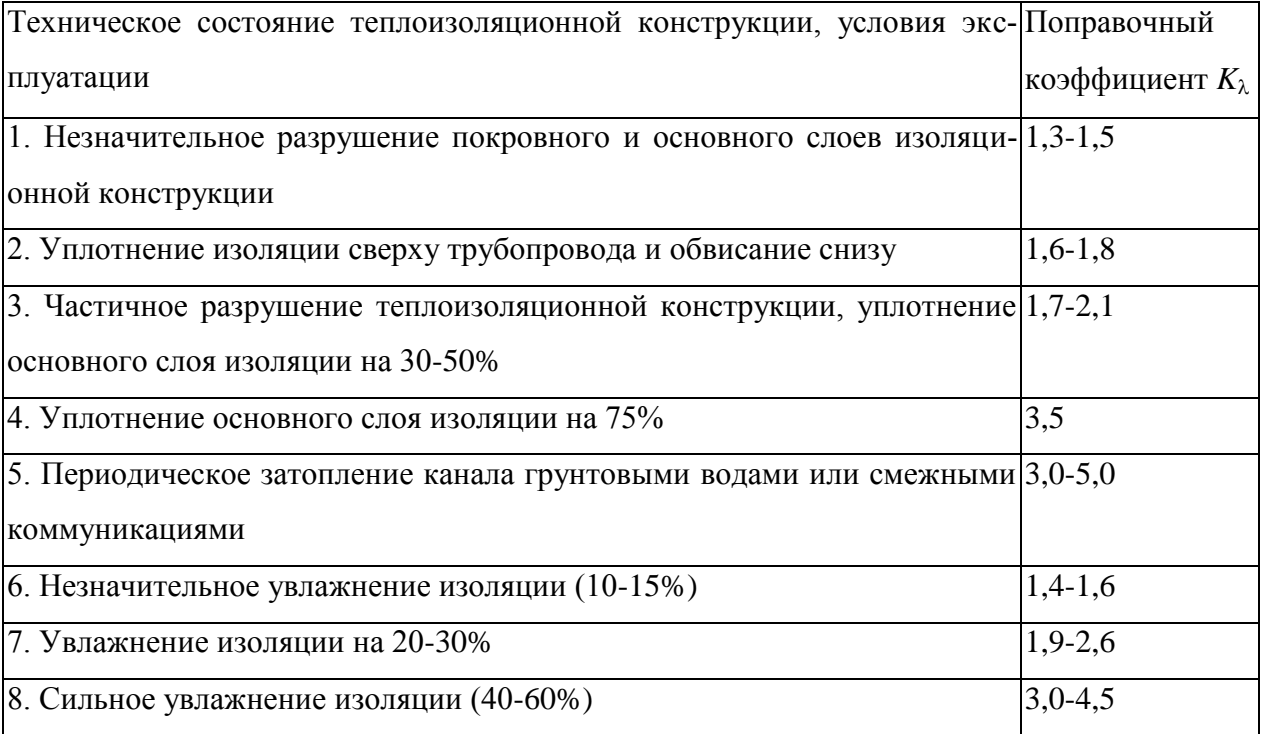

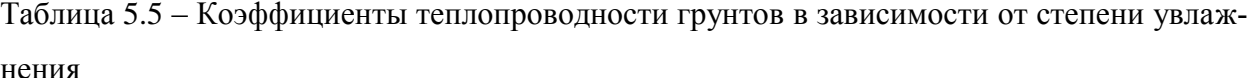

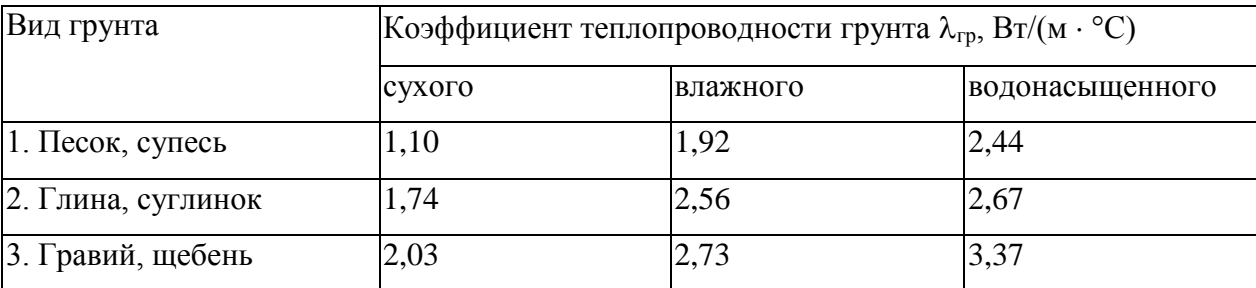

### 5.5 Определение тепловых потерь методом «температурной волны»

# Выбор участков сети для испытаний

Испытаниям должны подвергаться участки тепловой сети, тип прокладки и конструкции тепловой изоляции которых являются характерными для данной сети.

Характерными считаются участки тепловых сетей, доля которых  $\varphi$ , в материальной характеристике всей сети составляет не менее 20%:

$$
\varphi = \frac{M_{\delta}}{\tilde{I}_{\delta}} = \frac{\sum_{\delta} (d_i L)}{\sum_{c} (d_i L)} > 0.2, \qquad (5.37)
$$

где:

$$
M_x = \sum_{x} (d_u L) \longrightarrow
$$
 материальная характеристика для подающего или обратного трубопровода сети, просуммированная по  
всем участкам с данным типом прокладки и конструк-  
цией изоляции, м²;

$$
M_c = \sum_c (d_{\rm H} L) \longrightarrow
$$
 материальная характеристика для подающего или обратного трубопровода, просуммированная по всей се-  
ти в целом, м<sup>2</sup>;

- $d_{n}$  наружный диаметр труб в пределах одного участка сети (по подающей или обратной линии при равных диаметрах труб), м;
- L протяженность участка сети, м.

Объем испытываемых характерных участков тепловой сети, оцениваемый по материальной характеристике, определяется как реальной технической возможностью проведения испытаний, так и необходимостью получения представительных результатов, которые могут быть распространены на неиспытанные участки тепловой сети. Исходя из этого, минимальный объем испытываемых участков готовой сети по материальной характеристике должен быть не менее 20% материальной характеристики всей сети.

Проведение испытаний характерных участков в меньшем объеме допускается в исключительных случаях, когда значительная часть таких участков рассредоточена по тепловой сети.

На концах характерных участков закрепляются датчики, которые одновременно и непрерывно фиксируют температуру теплоносителя. Результаты записываются приборомрегистратором с заданным интервалом по времени.

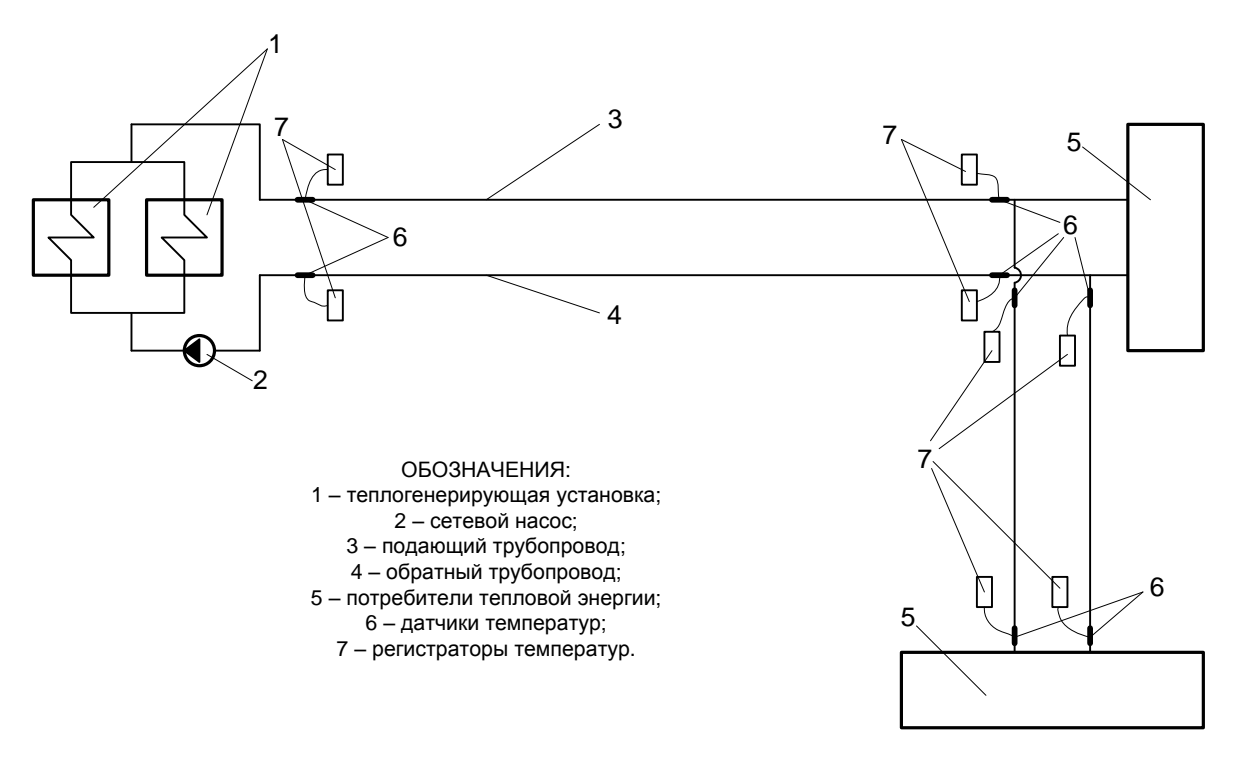

Рисунок 5.3 – Примерная схема испытуемой тепловой сети

В некоторый момент времени на источнике теплоты температура сетевой воды искусственно повышается обслуживающим персоналом, выдерживается определѐнное время при этом значении, а потом понижается до первоначальной величины. Датчики регистрируют изменения температуры и время замеров. График изменения температуры будет носить вид, изображѐнный на рисунке.

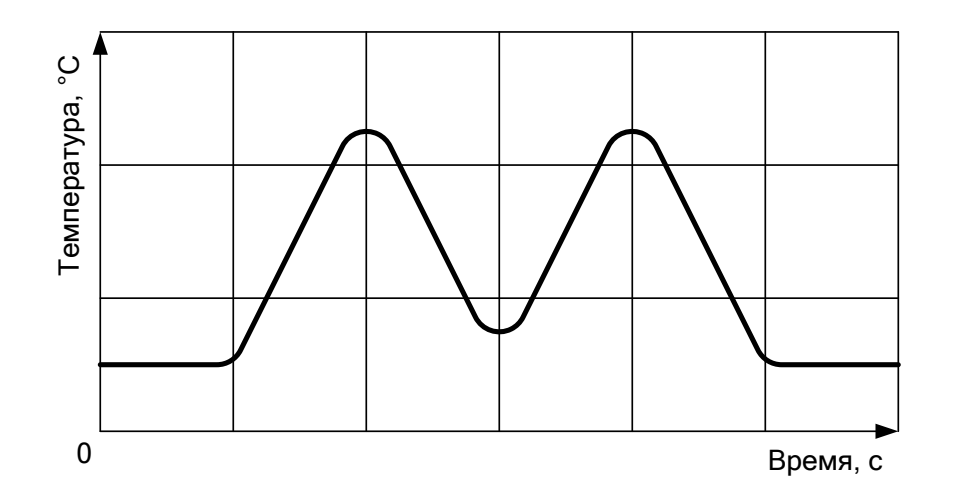

Рисунок 5.4 – График изменение температуры теплоносителя во времени

Этот характер изменения температуры зафиксируют все датчики, установленные по концам испытуемого участка на подающем и обратном трубопроводах. Отличие заключается в том, что график для конечного датчика будет сдвинут и «размыт» по времени вправо. Таким образом, зафиксировав одну точку графика и определив время, за которое эта точка достигает конца участка, можно легко найти скорость движения воды.

Понижение средней температуры «волны» по мере ее прохождения по испытываемому участку обусловлено тепловыми потерями трубопроводов и арматуры в окружающую среду.

Расход воды на всех характерных участках во время испытаний должен быть одинаковым и может отличаться только на величину утечки.

# **Составление технической и рабочей программ испытаний**

Перед проведением испытаний составляются техническая и рабочая программы испытаний.

Техническая программа испытаний должна содержать:

- наименование объекта, цель испытании и их объем;

- перечень подготовительных работ и сроки их проведения;

- условия проведения испытаний;

- этапы проведения испытаний, их последовательность и ожидаемая продолжительность каждого этапа и испытаний в целом;

- режим работы оборудования источника тепла, испытываемых участков и связанных с ними тепловых сетей на каждом этапе, расчетные параметры, их допустимые отклонения и предельные значения параметров;

- режим работы оборудования источника тепла и тепловой сети после окончания испытаний;

- требования техники безопасности при проведении испытаний;

- перечень лиц, ответственных за подготовку и проведение испытаний;

- перечень лиц, согласовывающих техническую программу.

Рабочая программа испытаний должна содержать:

- перечень работ, выполняемых непосредственно перед испытаниями (подготовка оборудования, сборка схемы на источнике тепла и по сети, установка средств измерений, подготовка системы связи и сигнализации и др.), данные по исходному состоянию оборудования;

- перечень мероприятий по подготовке наблюдателей, включая проведение инструктажа по ведению измерений и действиям при отклонениях от режима и неисправностях средств измерений; проведение инструктажа по технике безопасности при испытаниях;

- перечень организаций и должностных лиц, ответственных за техническую и оперативную части испытаний;

- перечень организаций и лиц, согласовывающих рабочую программу испытаний;

- перечень и последовательность технологических операций по подготовке и проведению режимов испытаний;

- график проведения испытаний (время начала и окончания каждого этапа и испытаний в целом);

- указания о возможной корректировке графика испытаний (перерывов, повторение режимов, прекращение испытаний и др.) по промежуточным результатам испытаний;

- указания о режиме работы оборудования после завершения испытаний;

- требования техники безопасности при проведении испытаний;

- перечень лиц, ответственных за обеспечение и проведение испытаний;

- необходимые схемы, чертежи, графики.

# **Проведение тепловых испытаний**

Осуществление разработанных температурных режимов испытаний производится в следующем порядке:

- включаются регистраторы температур на испытуемых участках тепловой сети с интервалом соответствующим расстоянию между датчиками;

- устанавливается определенный расчетом температурный режим;

- затем температура воды в подающей линии за 20-40 мин повышается на 10- 20С и поддерживается постоянной на этом уровне в течение 1 ч. Затем с той же скоростью температура воды понижается до начального значения. Эта процедура выполняется 4-5 раз;

- расход воды при режиме "температурной волны" остается неизменным;

- прохождение "температурной волны" по испытываемой сети фиксируется с интервалом 0,5 мин во всех точках наблюдения, что дает возможность определить фактическую продолжительность пробега частиц воды по каждому испытываемому участку. Испытания считаются законченными после того, как "температурная волна" будет отмечена в обратной линии на входе в теплогенерирующую установку.

Определение фактических потерь тепловой энергии за период измерений

В результате испытаний определяются тепловые потери для каждого из участков испытываемого кольца отдельно по подающей и обратной линиям.

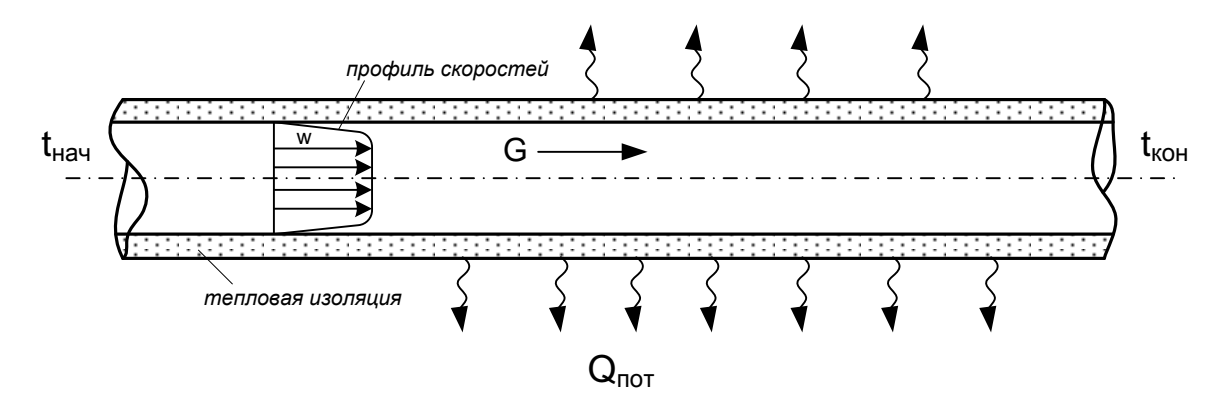

Рисунок 5.5 – ffffffffffffffffffffffffffffffffffff

По окончании испытаний полученные данные обрабатываются на компьютере по специальной программе. Характер изменения температуры зафиксируют все датчики, установленные по концам испытуемых участков на подающем и обратном трубопроводах. Отличие заключается в том, что график для конечного датчика сдвинут и «размыт» по времени вправо (Рисунок 5.4).

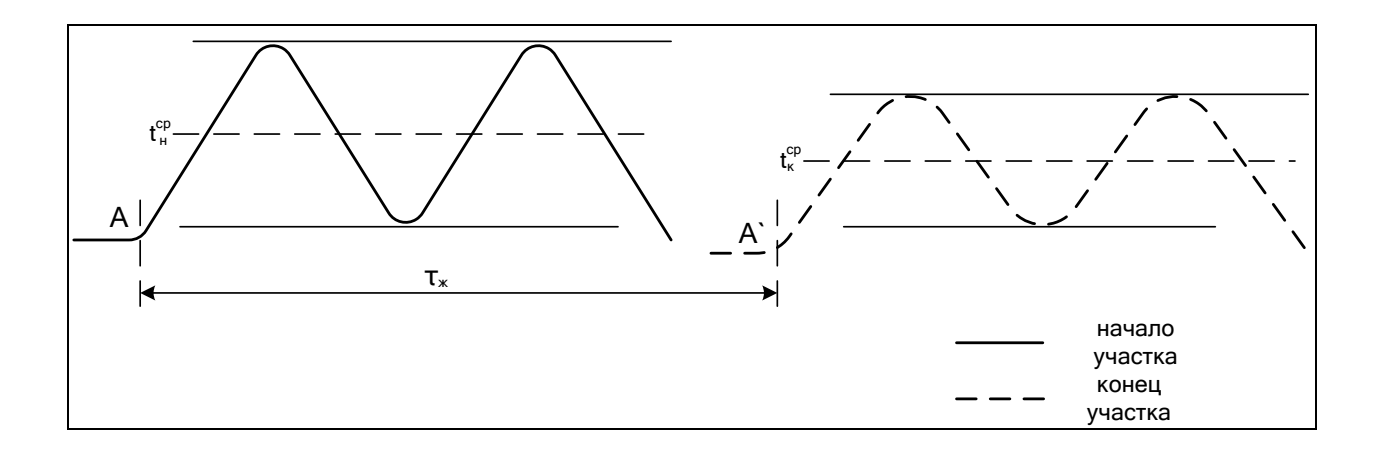

Рисунок 5.6 – ррррррррррррррррррррррррр

В основу определения потерь теплоты на участке трубопровода берется формула :

$$
Q = Gc_p \Delta t, \text{ kBr}, \tag{5.38}
$$

где:

G - расход жидкости на рассматриваемом участке трубопровода, кг/с;

*ð ñ* - удельная теплоемкость жидкости, кДж/(кг·°С);

 $\varDelta_{\textit{cp}}$  - среднее значение падения температуры на рассматриваемом участке трубопровода, °С;

Расход жидкости определяется из уравнения неразрывности:

$$
G = f_{\delta \delta} v_{\alpha} \gamma_{\ell} = \frac{\pi l^2}{4} \cdot \frac{l}{\tau_{\epsilon}} \cdot \gamma_{\ell, \text{ K} \Gamma} / c \tag{2.39}
$$

где:

 $f_{\scriptscriptstyle\partial\check\partial}$  - площадь поперечного сечения трубопровода, м<sup>2</sup>;

 $v_{\alpha}$  - скорость жидкости, м/с;

 $\chi$  - удельный вес жидкости, кг/м<sup>3</sup>;

Подставляя выражение (2) в (1) получим формулу:

$$
Q = 0.25\pi d^2 \gamma_\alpha \tilde{n}_\delta l \frac{\Delta t_{cp}}{\tau_\alpha}, \text{ kBr}
$$

где:

- $d$  внутренний диаметр трубопровода, м;
- $\chi$  удельный вес жидкости, кг/м<sup>3</sup>;
- *ð ñ* удельная теплоемкость жидкости, кДж/(кг·°С);
- *l* длина участка трубопровода, м;
- $\varDelta_{\textit{cp}}$  среднее значение падения температуры на рассматриваемом участке трубопровода, °С;
- τ*æ* продолжительность перемещения жидкости по участку при движении со средней скоростью, с.

Из уравнения (1) видно, что основную трудность при определении теплопотерь составляет входящих туда величин  $\mathcal{A}_\phi^f$  и  $_\varpi^c$ .

Величина  $\zeta$  выражается через продолжительность прохождения температурной волны ( τ*â* ) по участку трубопровода

$$
\tau_{\alpha} = f(\tau_{\hat{a}})_{\text{p}} \tag{2.40}
$$

Величина τ*â* находится как расстояние между центрами волн на графиках температур в начальном и конечном сечениях трубопровода

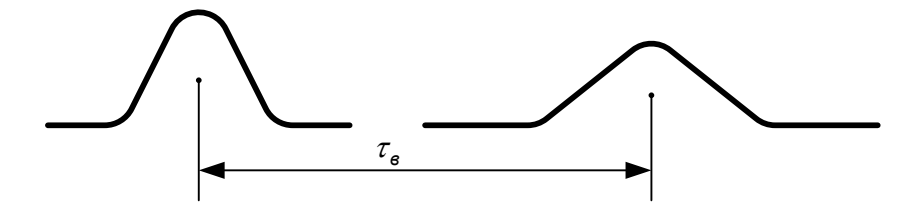

Рисунок 5.7 – Время прохождения температурной волны

Уравнение выражает зависимость между продолжительностями прохождения температурной волны и жидкости по рассматриваемому участку трубопровода. Нетрудно убедиться в том, что если бы температуры и скорости во всех точках поперечного сечения потока имели одинаковые значения, то температурные волны в этих сечениях совпадали бы между собой по форме; продолжительности движения волны и жидкости по участку – по величине, и уравнение (3.4) перешло бы в этом случае в простое тождество  $\tau_{\alpha} = \tau_{\alpha}$ .

Неоднородность скоростного и температурного полей в реальных условиях течения жидкости приводит к перемешиванию, сопровождающемуся перераспределением температур. Это отражается на форме и положении температурной волны в конечном сечении трубопровода, а, следовательно, и на продолжительности перемещения температурной волны по участку трубопровода, обуславливая некоторое отклонение  $\zeta$  от  $\zeta$ .

На форму и положение температурной волны оказывает влияние теплообмен между жидкостью и стенками трубопровода при нестационарном температурном режиме жидкости.

При возрастании температуры жидкости, поступающей на участок, температура в конечном сечении участка будет отставать от температуры в начальном сечении в связи с частичной аккумуляцией теплоты в стенках трубопровода при их нагревании.

При понижении температуры жидкости, поступающей на участок, получается обратное: температура жидкости в конечном сечении участка будет опережать температуру в начальном сечении по той причине, что стенки трубопровода при своем охлаждении будут возвращать жидкости аккумулированную в них теплоту. Отмеченное обстоятельство вызовет дополнительное отклонение  $\zeta$  от  $\zeta$ . На основании сказанного соотношение (2) можно выразить в следующем виде:

$$
\tau_{\alpha} = \tau - \delta_{\hat{a}},\tag{5.41}
$$

где:

 $\delta_{\hat{a}}$  - поправка, выражающая отклонение продолжительности перемещения температурной волны от продолжительности перемещения жидкости, обусловленное совместным влиянием факторов «перемешивания» и «аккумуляции» на форму и положение температурной полуволны в конечном сечении потока.

Величина  $\varDelta_{\phi}$  выражается через падение средней температуры волны  $\varDelta_{d}$  на участке трубопровода:

$$
\Delta t_{cp} = f(\Delta t_{\hat{a}}). \tag{5.42}
$$

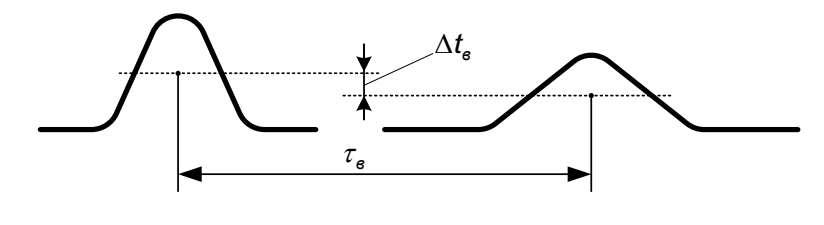

Рисунок 5.8 –

Величина  $\varDelta$  *†* находится как разность средних температур сходственных волн на графиках температур в начальном и конечном сечениях трубопровода.

Рассмотрим развитие процесса теплообмена вдоль трубы при создании температурной волны. Во входном сечении температура жидкости отличается от температуры стенки трубы. По мере движения потока между жидкостью и стенкой происходит процесс теплообмена и температура жидкости изменяется. Вначале вблизи от входного сечения изменение температуры происходит лишь в тонком слое поверхности. Затем по мере удаления от входного сечения все большая часть потока вовлекается в процесс теплообмена. Около поверхности трубы образуется тепловой пограничный слой, толщина которого постепенно увеличивается

Следует отметить, что величина расхождения скоростей потока и волны может быть значительной.

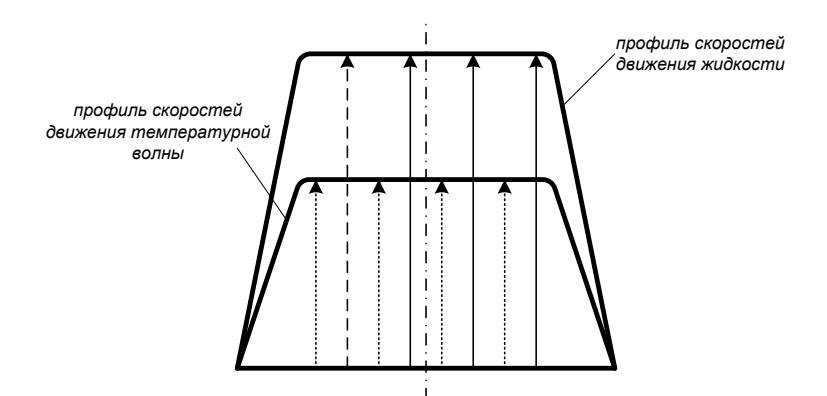

Рисунок 5.9 – Сравнение скоростей движения жидкости и температурной волны

Для увеличения точности определения фактических тепловых потерь необходимо организовать несколько температурных импульсов для создания серии волн

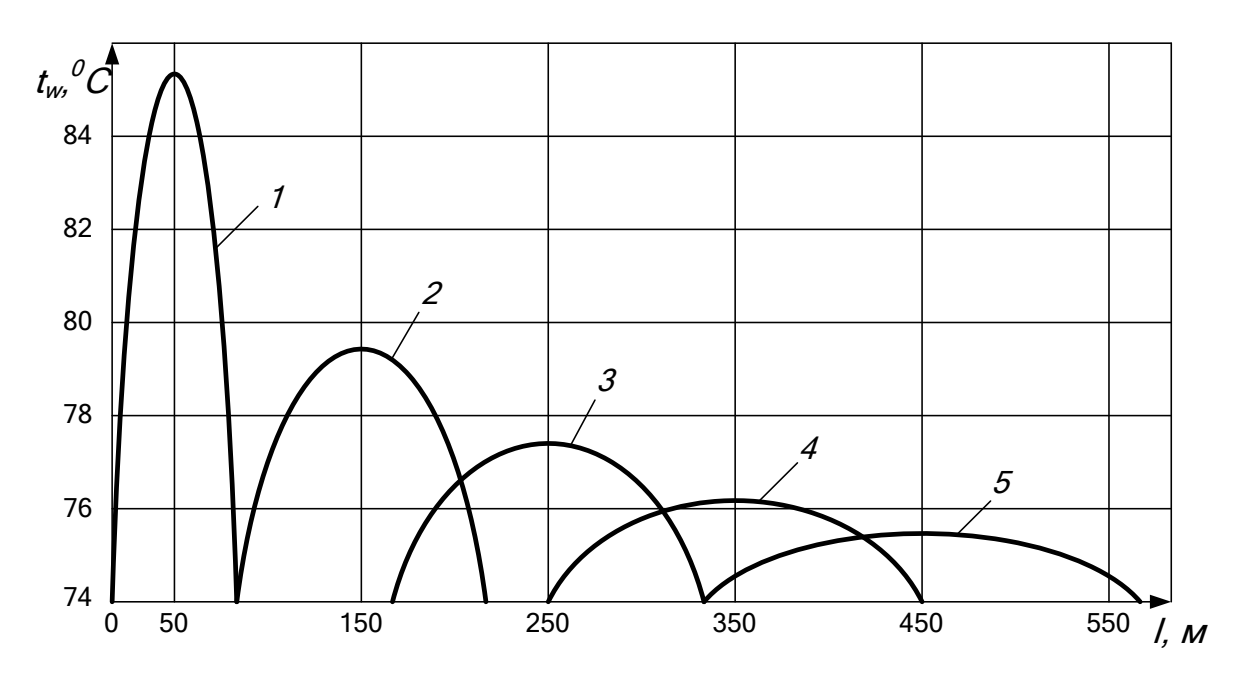

В общем случае площади под кривыми и будут определять фактические тепловые потери

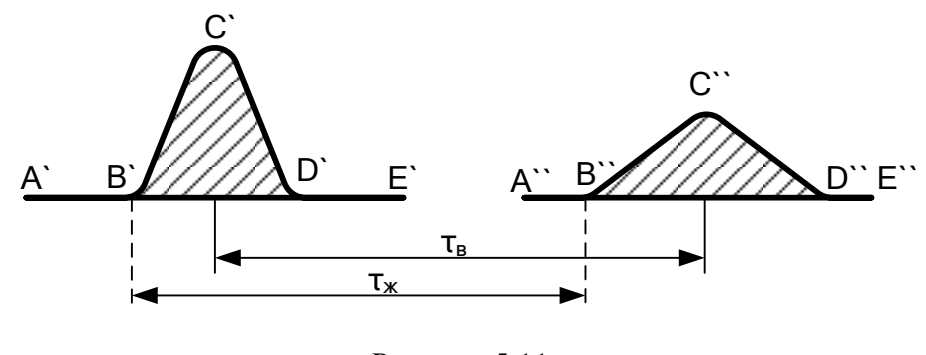

Рисунок 5.11 -

В общем виде формула определения потерь теплоты в водяных сетях выглядит следующим образом:

$$
Q_{\vec{n}\hat{o}} = \left(\frac{w_{\hat{a}}}{a\ \hat{\delta}}\left(\frac{V}{d}\right)^b\right)^{\frac{1}{b+1}} \frac{\pi d^2}{4} c_p \left(\int T_1 d\tau - \int T_2 d\tau\right) \frac{1}{\tau_{\hat{a}}},\tag{5.43}
$$

где:

а, b - эмпирические коэффициенты, полученные в ходе вычислительных эксперимен-TOB.

Далее находятся фактические потери на исследуемых участках ( $\mathsf{Q}_\mathsf{norepb}^\mathsf{w}$ ) и фактические удельные (qпот) потери теплоты на участках теплотрассы:

$$
Q_{\text{moreps}}^{\mu} = G \cdot c_{p} (t_{H}^{cp} - t_{K}^{cp}), \text{Br}
$$
\n(5.44)

$$
q^n = \frac{Q_{\text{norepb}}^n}{I}, \, B_T/m,
$$
\n(5.45)

где:

с<sub>р</sub> - теплоёмкость воды, равная 4187 Дж/(кг $\cdot$ °С);

 $\mathsf{t}^{\mathsf{cp}}_{\mathsf{H}}$  ,  $\mathsf{t}^{\mathsf{cp}}_{\mathsf{K}}$  - средние температуры сходственных волн на графиках температур в начальном и конечном сечениях трубопровода, °С.

После определения фактических потерь тепловой энергии на характерных участках тепловой сети определяется отношение этих потерь тепловой энергии к нормативным потерям тепловой энергии на этих участках:

$$
K = \frac{Q_{\text{moreph}}^{\nu}}{Q_{\text{Hnc}}^{\nu}}\,,\tag{5.46}
$$

Потери тепловой энергии для всей тепловой сети находятся через коэффициент пересчета тепловых потерь, который может быть найден по формуле:

$$
k=\frac{q^\mathsf{h}}{q^\mathsf{H}}\,,
$$

где:

 $q^{\text{\tiny H}}$  – нормативное значение удельных тепловых потерь для испытуемого участка.

Суммарные тепловые потери на момент испытаний находятся по формуле:

$$
Q_{\text{norepb}\Sigma}^{\mu} = \sum_{i=1}^{n} (K_i \cdot Q_{\text{Hnc}}^{\mu}), \qquad (5.47)
$$

где:

n - количество участков в тепловой сети.

Сопоставляя полученные результаты с нормативными тепловыми потерями, можно сделать вывод о техническом состоянии тепловой изоляции.

На рисунках, приведенных ниже, показан пример крепления температурных датчиков на поверхность трубопровода.

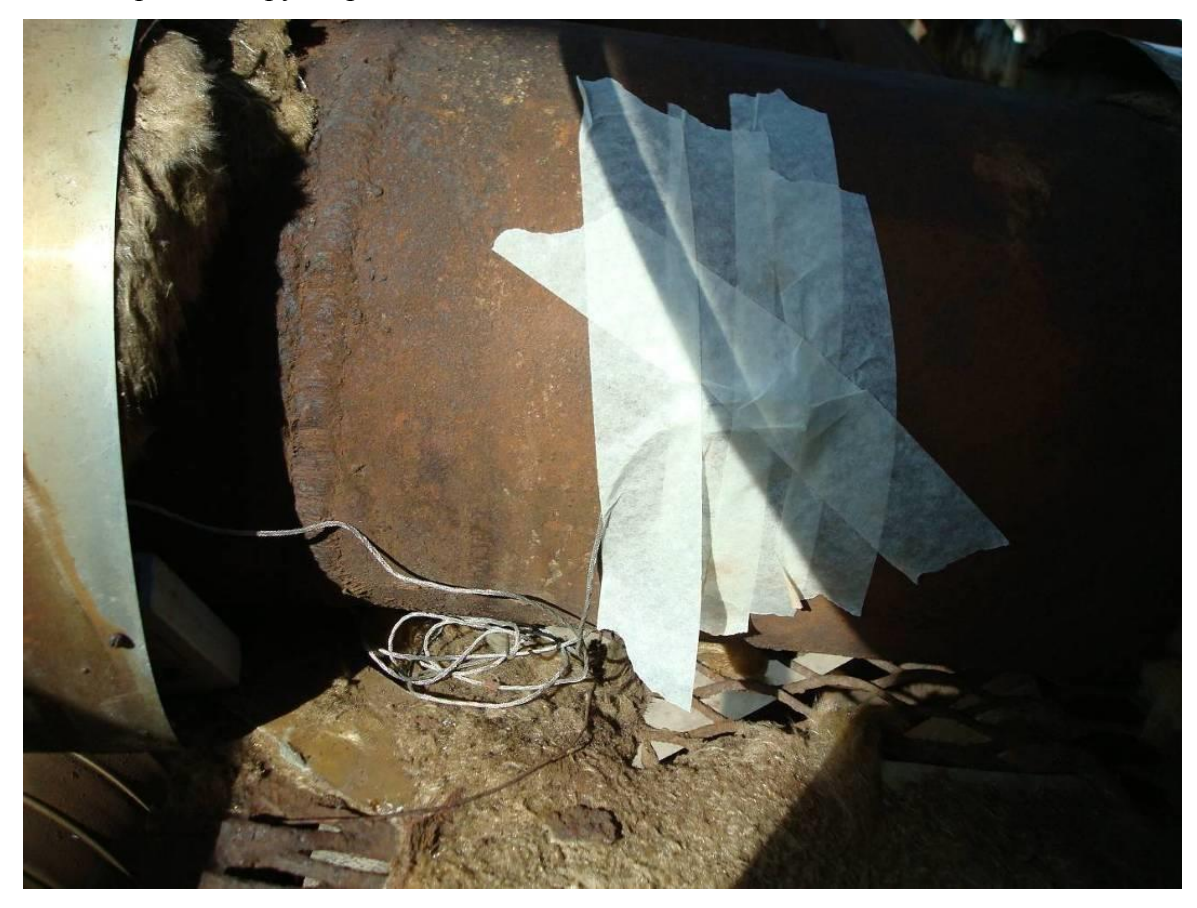

Рисунок 5.12 - Как?

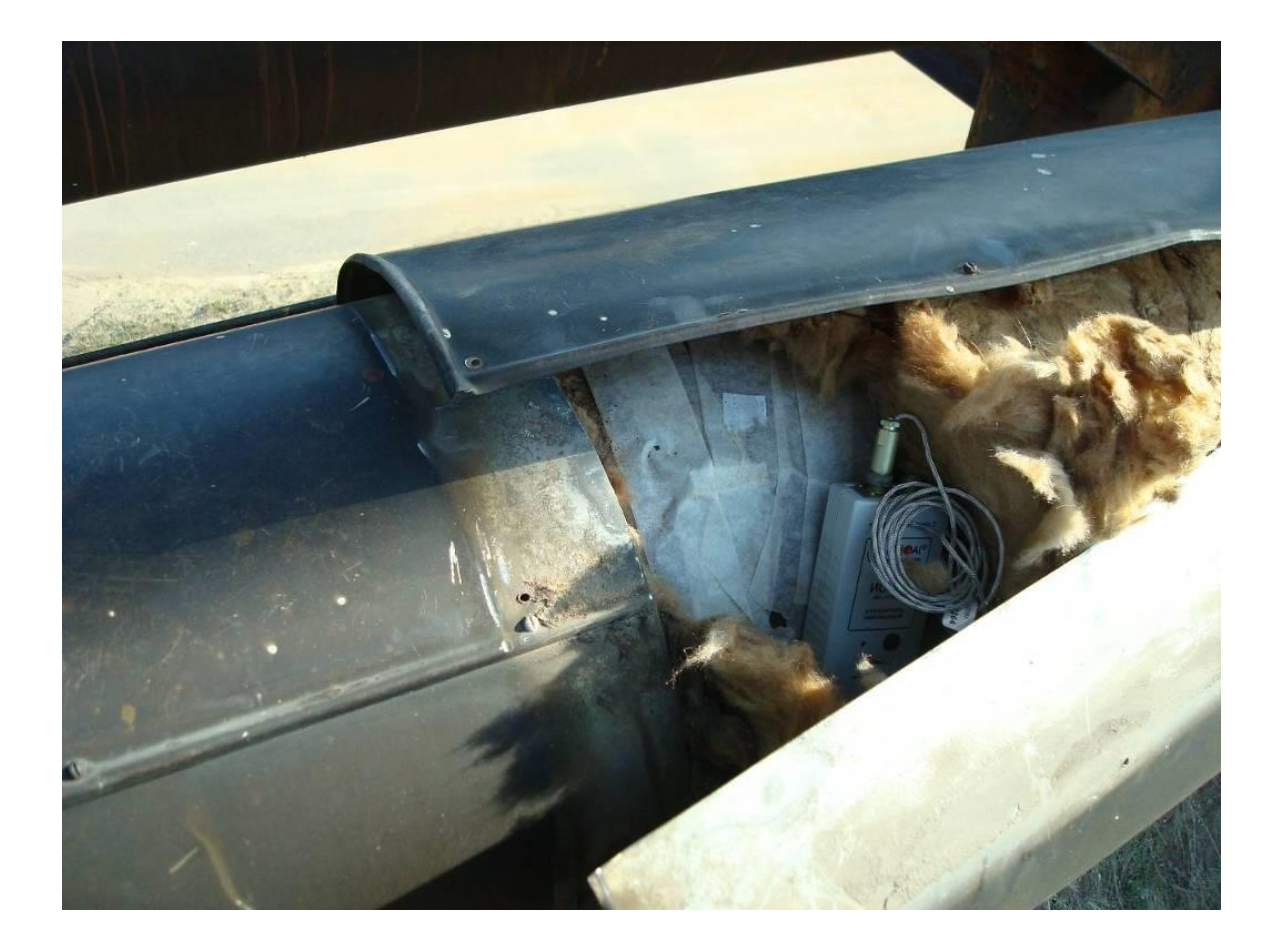

Рисунок 5.13 – Где?

# Определение фактических потерь тепловой энергии за год

Фактические потери тепловой энергии за год определяются, как сумма фактических потерь тепловой энергии за каждый месяц работы тепловой сети.

Фактические потери тепловой энергии за месяц определяются при среднемесячных условиях работы тепловой сети.

Для всех участков подземной прокладки определяются фактические среднемесячные потери тепловой энергии суммарно по подающему и обратному трубопроводам  $Q_{\text{norm}}^{\text{MEC}}$ , Вт, по формуле:

$$
Q_{\text{morepm}}^{\text{MEC}} = (Q_{\text{morepm.n}}^{\mu} + Q_{\text{morepho6p.n}}^{\mu}) \cdot \frac{\left(t_{\text{m}}^{\text{MEC}} + t_{\text{o}}^{\text{MEC}} - 2 \cdot t_{\text{rp}}^{\text{MEC}}\right)}{\left(t_{\text{n}}^{\mu} + t_{\text{o}}^{\mu} - 2 \cdot t_{\text{rp}}^{\mu}\right)}
$$
\n(5.48)
**Для всех участков надземной прокладки** определяются фактические среднемесячные потери тепловой энергии отдельно по подающему  $Q^{^{\text{MCC}}}_{^{\text{norepsh. B}}}, B$ т, и обратному  $Q_{\text{norepto6p.s}}^{\text{MEC}}$ , Вт, трубопроводам по формулам:

$$
Q_{\text{moreph},B}^{\text{MEC}} = Q_{\text{noreph},B}^{u} \cdot \frac{\left(t_{\text{n}}^{\text{MCC}} - t_{\text{n}}^{\text{MEC}}\right)}{\left(t_{\text{n}}^{u} - t_{\text{n}}^{u}\right)},\tag{5.49}
$$

$$
Q_{\text{norrepho6p.B}}^{\text{mec}} = Q_{\text{norrepho6p.B}}^{\mu} \cdot \frac{\left(t_o^{\text{mec}} - t_o^{\text{mec}}\right)}{\left(t_o^{\mu} - t_o^{\mu}\right)}\tag{5.50}
$$

**Для всех участков, расположенных в проходных и полупроходных каналах и тоннелях,** определяются фактические среднемесячные потери тепловой энергии отдельно по подающему  $Q_{\text{norepml},T}^{\text{Mec}}$ ,  $B_{\text{T}}$ , и обратному  $Q_{\text{norepbo6p.r}}^{\text{Mec}}$ ,  $B_{\text{T}}$ , трубопроводам по формулам:

$$
Q_{\text{morepm.r}}^{\text{Mec}} = Q_{\text{morepm.r}}^{\text{H}} \cdot \frac{\left(t_{\text{m}}^{\text{Mec}} - 40\right)}{\left(t_{\text{m}}^{\text{H}} - 40\right)},\tag{5.51}
$$

$$
Q_{\text{moreptoop.r}}^{\text{Mec}} = Q_{\text{moreptoop.r}}^{\mu} \cdot \frac{\left(t_o^{\text{Mec}} - 40\right)}{\left(t_o^{\mu} - 40\right)}\tag{5.52}
$$

**Для всех участков, расположенных в подвалах,** определяются фактические среднемесячные потери тепловой энергии отдельно по подающему  $Q_{\text{norepsh. I,IR}}^{\text{MCC}}$ , Вт, и обратному  $\mathsf{Q}^\text{\tiny MEC}_{\text{\tiny{A}O}$ терьобрлдв,  $\mathrm{B_{T, P}$ убопроводам по формулам:

$$
Q_{\text{norreph.}\,n_{AB}}^{\text{Mec}} = Q_{\text{norreph.}\,n_{AB}}^{\mu} \cdot \frac{\left(t_{\text{in}}^{\text{Mec}} - 20\right)}{\left(t_{\text{in}}^{\mu} - 20\right)},\tag{5.53}
$$

$$
Q_{\text{nomepoofp}.\text{m}_{\text{AB}}}^{\text{MEC}} = Q_{\text{nomepoofp}.\text{m}_{\text{AB}}}^{\text{H}} \cdot \frac{\left(t_o^{\text{MEC}} - 20\right)}{\left(t_o^{\text{U}} - 20\right)}.
$$
\n(5.54)

Фактические потери тепловой энергии во всей сети за месяц  $O^{mec}$ *потерь Q* ГДж. определяются по формуле:

$$
Q_{nomepb}^{\text{MEC}} = 3.6 \cdot 10^{-6} \cdot n_{\text{MEC}} \cdot (Q_{nomepb}^{\text{MEC}} + Q_{nomepb}^{\text{MEC}} + Q_{nomepb}^{\text{MEC}} + Q_{nomepb}^{\text{MEC}} +
$$
  
+  $Q_{nomepb}^{\text{MEC}} + Q_{nomepb}^{\text{MEC}} + Q_{nomepb$ 

где:

 $n_{\text{mec}}$  - продолжительность работы тепловой сети в рассматриваемом месяце, ч.

Фактические потери тепловой энергии во всей сети за год ГДж, определяются по формуле:

$$
Q_{\text{norep}}^{\text{ro},t} = \sum_{\text{no mecs} \text{ual}} Q_{\text{norep},t}^{\text{mec}} \tag{5.56}
$$

**6 Разработка методики регулирования теплогидравлических режимов тепловых сетей с потребителями, оборудованными местными установками количественного регулирования (ИТП)**

Разработка методики регулирования теплогидравлических режимов тепловых сетей с потребителями, оборудованными местными установками количественного регулирования

#### (ИТП)

По данной тематике выполнена комплексная научно-исследовательская работа по наладке теплогидравлических режимов г. Плеса Ивановской области с объемом внебюджетного финансирования 536100 руб., а так же научно-исследовательская работа, по экспертизе расчетов количества потребленной тепловой энергии, поставляемой от источников ОАО «ТГК №2» к муниципальным потребителям МУП «Яргорэнергосбыт» (объем внебюджетного финансирования – 250000 руб.)

Разработанная авторами методика регулирования теплогидравлических режимов тепловых сетей реализована в программном обеспечении и при выполнении наладочных расчетов в указанных выше работах.

I. 1. Договор № 20/09 «Составление расчетной схемы тепловых сетей микрорайона г. Плес на основе обследования тепловых сетей и основного оборудования котельных и анализа собранной документации»;

2. Акт приемки-сдачи научно-технической продукции по договору № 20/09;

 3. Отчет о научно-исследовательской работе «Составление расчетной схемы тепловых сетей микрорайона г. Плес на основе обследования тепловых сетей и основного оборудования котельных и анализа собранной документации» (титульный лист).

- II. 1. Договор № 21/09 «Выполнение теплогидравлического расчета тепловых сетей микрорайона г. Плес. Подготовка информации для расчета. Анализ результатов расчета»;
	- 2. Акт приемки-сдачи научно-технической продукции по договору № 21/09;

 3. Отчет о научно-исследовательской работе «Выполнение теплогидравлического расчета тепловых сетей микрорайона г. Плес. Подготовка информации для расчета. Анализ результатов расчета» (титульный лист).

III. 1. Договор № 22/09 «Расчет и оптимизации схемы тепловых сетей г. Плеса (объединение тепловых сетей двух котельных – п. Северцево и ул. Калинина). Разработка технических мероприятий»;

2. Акт приемки-сдачи научно-технической продукции по договору № 22/09;

 3. Отчет о научно-исследовательской работе «Расчет и оптимизации схемы тепловых сетей г. Плеса (объединение тепловых сетей двух котельных – п. Северцево и ул. Калинина). Разработка технических мероприятий» (титульный лист).

IV. 1. Договор № 23/09 «Разработка проекта реконструкции участка тепловой сети г. Плеса (объединение тепловых сетей двух котельных – п. Северцево и ул. Калинина)»;

2. Акт приемки-сдачи научно-технической продукции по договору № 23/09;

 3. Отчет о научно-исследовательской работе «Разработка проекта реконструкции участка тепловой сети г. Плеса (объединение тепловых сетей двух котельных – п. Северцево и ул. Калинина)» (титульный лист).

V. 1. Договор № 24/09 «Разработка и внедрение мероприятий по неаладке теплогидравлических режимов реконструируемой тепловой сети (п. Северцево и ул. Калинина). Инструментальная проверка расчетных режимов. Анализ функционирования тепловой сети. Составление технического отчета»;

2. Акт приемки-сдачи научно-технической продукции по договору № 24/09;

 3. Отчет о научно-исследовательской работе «Разработка и внедрение мероприятий по неаладке теплогидравлических режимов реконструируемой тепловой сети (п. Северцево и ул. Калинина). Инструментальная проверка расчетных режимов. Анализ функционирования тепловой сети. Составление технического отчета» (титульный лист).

VI. 1. Договор № 57/09 «Разработка проекта реконструкции участка тепловой сети г. Плеса от котельной п. Северцево до т. а3 (Северцево, 4)»;

2. Акт приемки-сдачи научно-технической продукции по договору № 57/09;

 3. Отчет о научно-исследовательской работе «Разработка проекта реконструкции участка тепловой сети г. Плеса от котельной п. Северцево до т. А3 (Северцево, 4)» (титульный лист).

VII. 1. Договор № 58/09 «Разработка проекта реконструкции участка тепловой сети г. Плеса от т. а3 (Северцево, 4) до т. а6 (Лесная, 20)»;

2. Акт приемки-сдачи научно-технической продукции по договору № 58/09;

 3. Отчет о научно-исследовательской работе «Разработка проекта реконструкции участка тепловой сети г. Плеса от т. а3 (Северцево, 4) до т. а6 (Лесная, 20)» (титульный лист).

VIII. 1. Договор № 76/09 «Расчет количества потребленной тепловой энергии, предъявленной Открытым акционерным обществом «Территориальная генерирующая компания №2» – МУП «Яргорэнергосбыт» в соответствии с договором поставки тепловой энергии №2000 от 03,05,2007 за период с января по май 2007 г.»;

2. Акт приемки-сдачи научно-технической продукции по договору № 76/09;

 3. Отчет о научно-исследовательской работе «Расчет количества потребленной тепловой энергии, предъявленной Открытым акционерным обществом «Территориальная генерирующая компания №2» – МУП «Яргорэнергосбыт» в соответствии с договором поставки тепловой энергии №2000 от 03,05,2007 за период с января по май 2007 г.» (титульный лист).

## **6.1 Расчет графиков подачи теплоты в системы отопления в зависимости от погодных условий**

Для промышленных и общественных зданий, при расчете теплопотерь, которых не учитываются бытовые тепловыделения, изменение подачи теплоты на отопление определяется по формуле (рис. 1, линия 1)

$$
\bar{Q}_0 = \frac{Q_0}{Q_{0max}} = \frac{t_i - t_u}{t_i - t_0}
$$
\n(6.1)

где:

- $\overline{Q}_0$  относительный тепловой поток на отопление;
- $Q_0$  тепловой поток на отопление при текущей температуре наружного воздуха  $t_{H}$ , Вт;
- *Q*0max расчетный тепловой поток на отопление при расчетной температуре наружного воздуха для проектирования отопления  $t_0$ , Вт;
- t<sup>i</sup> расчетная температура внутреннего воздуха в отапливаемых зданиях.

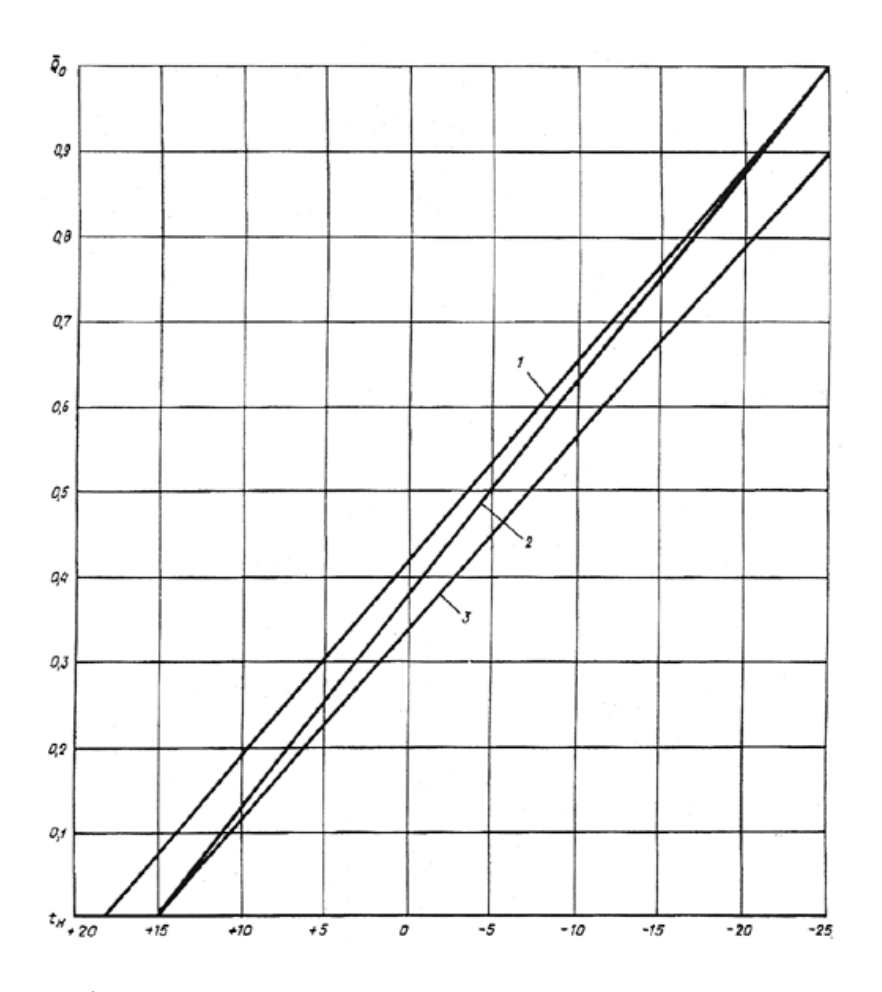

Рисунок 6.1 - Графики относительного изменения теплового потока на отопление  $\overline{Q}_0$ , в зависимости от наружной температуры t<sub>0</sub> для разного типа потребителей и способов авторегулирования

 $1$  — для промышленных и общественных зданий;  $2$  — для жилых зданий при регулировании без коррекции по отклонению внутренней температуры от заданной;  $3 - \mu$ ля жилых зданий при регулировании с коррекцией по t<sub>i</sub>.

Для жилых зданий при расчете изменения теплового потока на отопление в соответствии со СНиП 2.04.05-91\* учитываются бытовые тепловыделения в квартирах, которые в отличие от теплопотерь через ограждения не зависят от величины  $t_{H}$ . Поэтому с ее повышением доля бытовых тепловыделений в тепловом балансе жилого здания возрастает, за счет чего можно сократить подачу теплоты на отопление по сравнению с определением его по формуле (1). Тогда относительный тепловой поток на отопление жилых зданий, ориентируясь на квартиры с угловыми комнатами верхнего этажа, где доля бытовых тепловыделений от теплопотерь самая низкая, определяется по формуле

$$
\overline{Q}_0 = \left[1 + 0.14 \frac{t_i - (-25)}{t_i - t_0}\right] \frac{t_i^{om} - t_u}{t_i - t_0} - 0.14 \frac{t_i - (-25)}{t_i - t_0}
$$
(6.2)

где:

- $t_i^{onm}$ —оптимальная температура воздуха в отапливаемых помещениях, принимаемая с учетом принятого способа регулирования;
- 0,14 доля бытовых тепловыделений в квартирах с угловой комнатой от теплопотерь для условий  $t_0 = -25$  °С.

При регулировании систем отопления поддержанием графика подачи теплоты в зависимости от t<sub>н</sub> без коррекции по температуре внутреннего воздуха, когда скорость ветра при расчете теплопотерь принимается равной расчетной, что соответствует примерно постоянному объему инфильтрующегося наружного воздуха в течение всего отопительного периода,  $t_i^{onr}$  принимается равной 20,5 °С при  $t_{H}$ , соответствующей параметрам A. постепенно снижаясь до 19 °С с понижением  $t_{H}$  до  $t_{H} = t_{0}$ , (рис. 1, линия 2).

При регулировании систем отопления с автоматической коррекцией графика подачи теплоты при отклонении внутренней температуры от заданной, когда скорость ветра при расчете теплопотерь принимается равной нулю, что соответствует сокращению объемов инфильтрующегося наружного воздуха, но не менее санитарной нормы притока,  $t_i^{onr}$  принимается равной 21,5 °С. График изменения относительного теплового потока на отопление будет представлять собой прямую пинию, пересекающую ось абсцисс в той же точке, что и при регулировании без коррекции по  $t_i$ , а при  $t_{H} = t_0$  относительный тепловой поток будет равным 0,96  $Q_{0max}$  (рис. 1, линия 3).

# 6.2 Расчет графиков температур теплоносителя у потребителя поддерживаемых при автоматизации систем отопления

При автоматизации систем отопления заданный график подачи теплоты обеспечивается путем поддержания регулятором соответствующего графика температур теплоносителя.

Могут применяться следующие способы поддержания графика температур теплоносителя, циркулирующего в системе отопления:

1) поддержание графика температур теплоносителя в подающем трубопроводе —  $\tau_{01}$ ;

2) поддержание графика температур теплоносителя в обратном трубопроводе —  $\tau_2$ ;

3) поддержание графика разности температур теплоносителя в обоих трубопроводах  $\Delta \tau = \tau_{01} - \tau_2$ .

Первый способ, наиболее распространенный за рубежом, приводит к завышению подачи теплоты в теплый период отопительного сезона примерно на 4 % годового теплопотребления на отопление вследствие необходимости спрямления криволинейного графика температур воды в подающем трубопроводе.

Второй способ рекомендуется применять при автоматизации систем, в которых возможно изменение расхода циркулирующего теплоносителя (например, при подключении системы отопления к тепловым сетям через элеватор с регулируемым сечением сопла, с корректирующим насосом, установленным на перемычке между подающим и обратным трубопроводами). Контроль температуры в обратном трубопроводе гарантирует нормальный прогрев последних по ходу воды в стояке отопительных приборов.

Третий способ наиболее эффективен, так как при нем повышается точность регулирования, из-за того, что график разности температур — линейный, в отличие от криволинейных графиков температур воды в подающем и обратном трубопроводах систем отопления. Но он может применяться только в системах отопления, в которых поддерживается постоянный расход циркулирующего теплоносителя (например, при независимом присоединении через водоподогреватель или с корректирующими насосами, установленными на подающем или обратном трубопроводах системы отопления). При известном расходе воды, циркулирующей в системе, этот способ регулирования является наиболее точным, так как еще устраняет ошибки в подаче теплоты при наличии запаса в поверхности нагрева отопительных приборов (при других способах регулирования поддержание расчетного графика приведет к перерасходу теплоты и из-за незнания фактического значения показателя степени *т* в формуле коэффициента теплопередачи отопительного прибора).

На рис. 2 и 3 представлены графики изменения относительной температуры воды в по-

дающем 
$$
\left(\frac{\tau_{01}^{m}-t_i^{onm}}{\tau_{01}-t_i}\right)
$$
 и обратном  $\left(\frac{\tau_2^{m}-t_i^{onm}}{\tau_{21}-t_i}\right)$ трубопроводах систем отопления с постоян-

ной циркуляцией воды (температурного критерия системы отопления) в зависимости от относительного теплового потока на отопление  $Q_0$ , определенного по разделу А настоящего приложения, и с учетом возможных значений показателя степени т в формуле коэффициента теплопередачи отопительного прибора (здесь b далее с индексом «т» — значения температур при текушей температуре наружного воздуха).

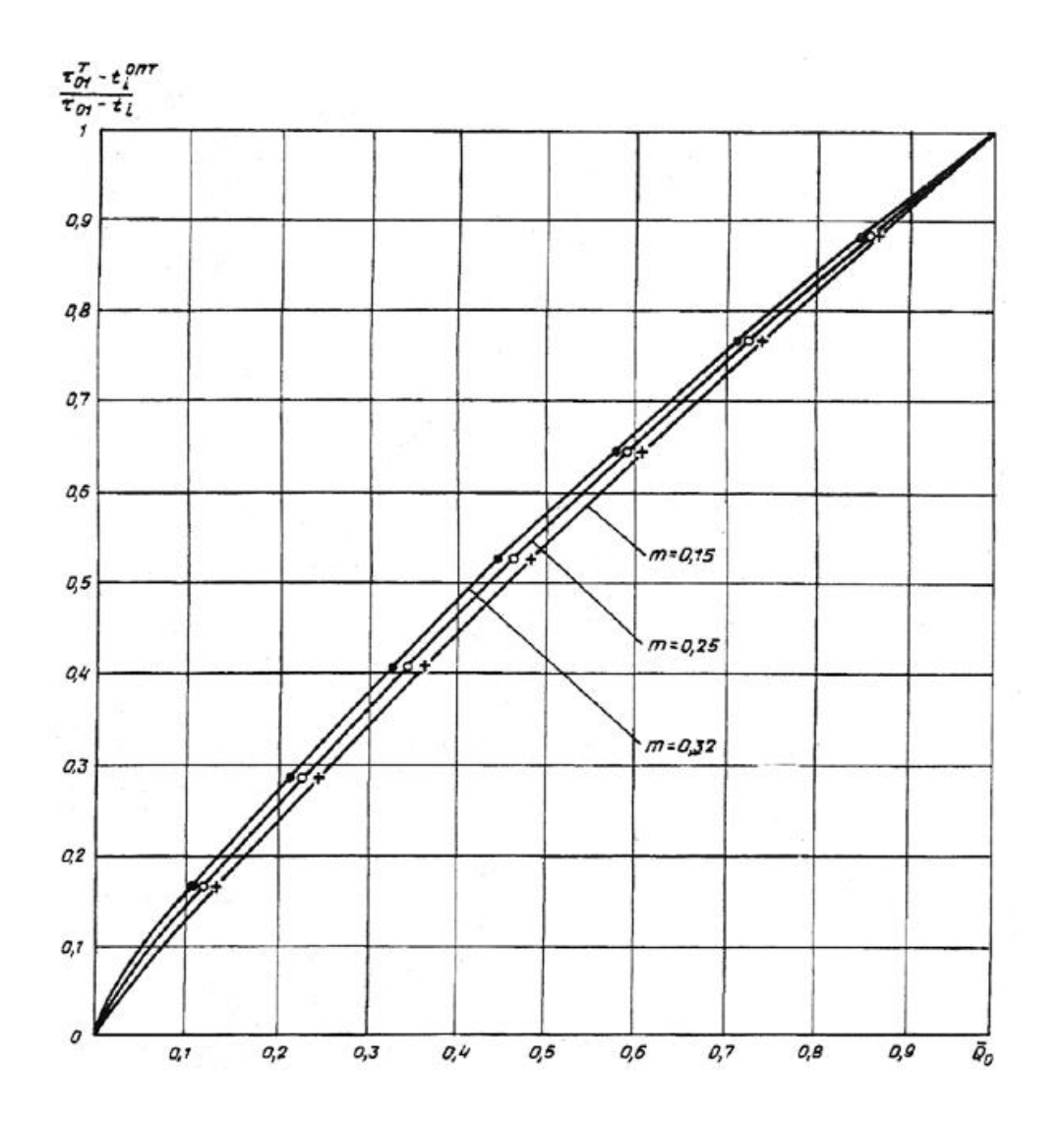

Рисунок 6.2 - Графики изменения температурного критерия системы отопления по температуре воды в подающем трубопроводе  $\left(\frac{\tau_{01}^{m}-t_i^{onm}}{\tau_{01}-t_i}\right)$  для различных значений показателя

степени ти при постоянной циркуляции теплоносителя в системе

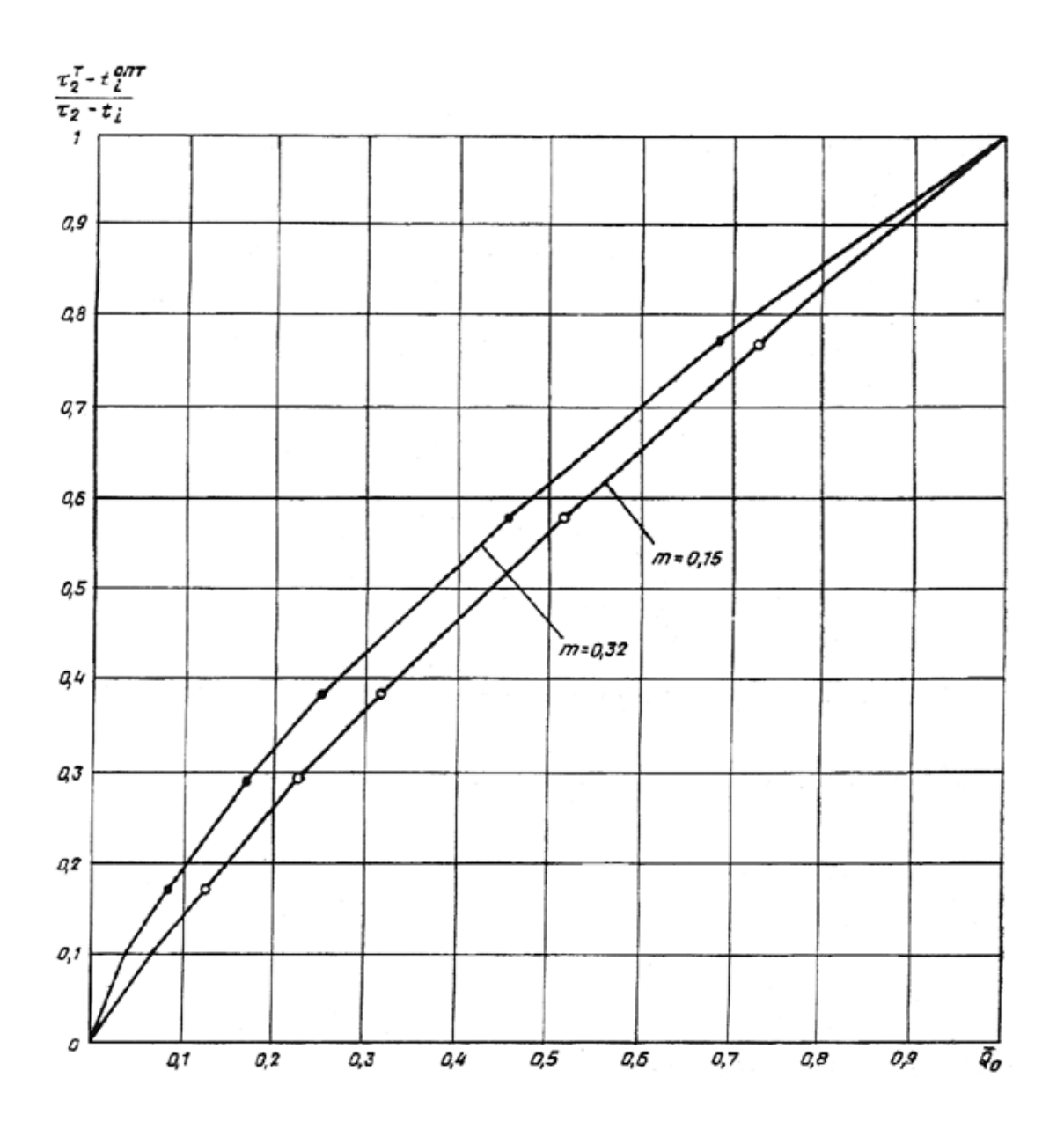

Рискнок 6.3 - Графики изменения температурного критерия системы отопления по температуре воды в обратном трубопроводе I I J  $\backslash$  $\overline{\phantom{a}}$ I l ſ Ξ. Ξ τ τ *t t i*  $\frac{m}{2}$ — $t_i^{onm}$ 2  $\frac{2-l_i}{2-l_i}$  при постоянной циркуляции воды в системе

Эти рисунки иллюстрируют значительное влияние на степень криволинейности графиков температур воды фактического значения коэффициента *m,* который зависит от типа отопительных приборов и способа прокладки стояка. Так, например, в системах отопления с замоноличенными стояками и конвекторами «Прогресс» следует принимать *m* = 0,15, а в системах отопления с конвекторами «Комфорт» и открыто проложенными стояками  $m = 0,32$ . В системах с чугунными радиаторами m = 0,25.

Используя эти графики, находят искомую температуру воды в подающем или обратном трубопроводе при различных температурах наружного воздуха: для требуемой t<sub>н</sub> находят по формулам (1) и (2) или из графика рис. 1 относительный расход теплоты на отопление Q<sub>0</sub>, а по нему — из графиков рис. 2 или 3 относительную температуру воды. Затем по нижеперечисленным формулам - искомую температуру воды:

$$
\tau_{01}^T = \left(\frac{\tau_{01}^T - t_i^{om}}{\tau_{01} - t_i}\right) (\tau_{01} - t_i) + t_i^{om}
$$
\n(6.3)

$$
\tau_2^T = \left(\frac{\tau_2^T - t_i^{om}}{\tau_2 - t_i}\right) (\tau_2 - t_i) + t_i^{om}
$$
\n(6.4)

Значения  $t_i$  и  $t_i^{corr}$  принимаются теми же, что и при определении  $\overline{Q}_0$ .

На рисунке 6.4 приведены для однотрубных систем отопления требуемые графики изменения относительной температуры воды в подающем  $(\tau_{01}^T - t_i^{\text{on}T})/(\tau_{01} - t_i)$  обратном  $(\tau_{2}^T - t_i^{\text{on}T})$  $t_i^{onr}$ )/( $\tau_2$ -t<sub>i</sub>) трубопроводах и их разности ( $\tau_{01}^T$ - $\tau_{2}^T$ )/( $\tau_{01}$ - $\tau_2$ ), обозначаемые далее критерием О, и определенные исходя из обеспечения одинакового изменения теплоотдачи первых и последних по ходу воды в стояке отопительных приборов. При этом в системах отопления расход циркулирующего теплоносителя должен изменяться (количественно-качественное регулирование) в соответствии с графиками, приведенными на рисунке 6.5. Графики построены по следующим формулам для различных т:

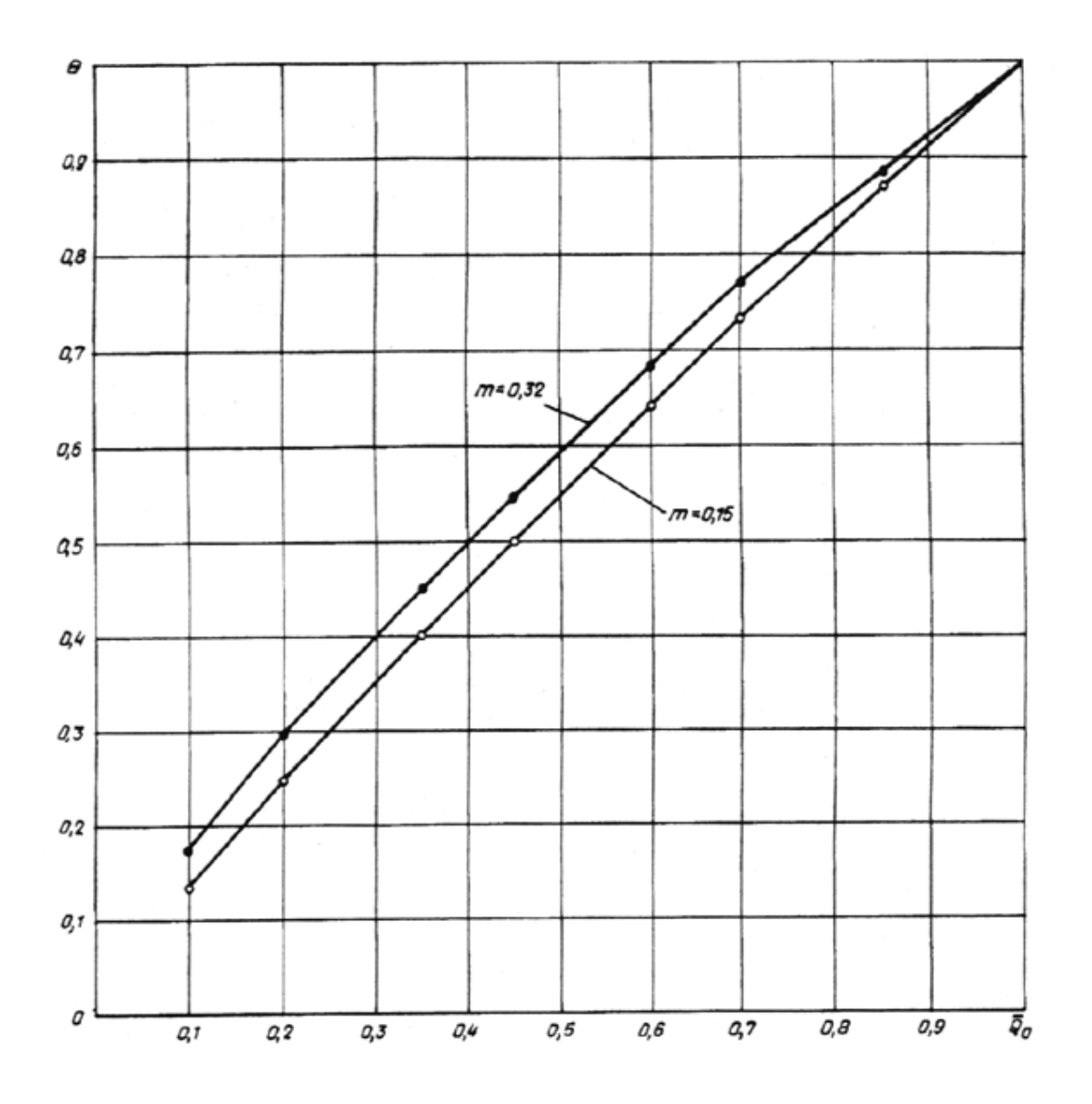

Рисунок 6.4. Графики изменения относительных температур теплоносителя в однотрубных системах отопления при количественно-качественном регулировании

$$
\Theta = \frac{1}{Q_0} \tag{6.5}
$$

$$
\frac{G_0}{G_{0max}} = \frac{m}{Q_0}
$$
\n(6.6)

где G<sub>0</sub>, G<sub>0max</sub> расход циркулирующего теплоносителя соответственно при текущей наружной температуре и расчетной для проектирования отопления.

При регулировании подачи теплоты в системах отопления центральных тепловых пунктов (ЦТП) температурные графики определяются по тем же зависимостям, как и для систем отопления отдельных зданий, подставляя иное значение расчетной температуры. Например, для ЦТП с независимым присоединением квартальных сетей отопления  $\tau_{01}$ =120 °С, а для ЦТП с зависимым присоединением — $\tau_{01}$  =150 °С.

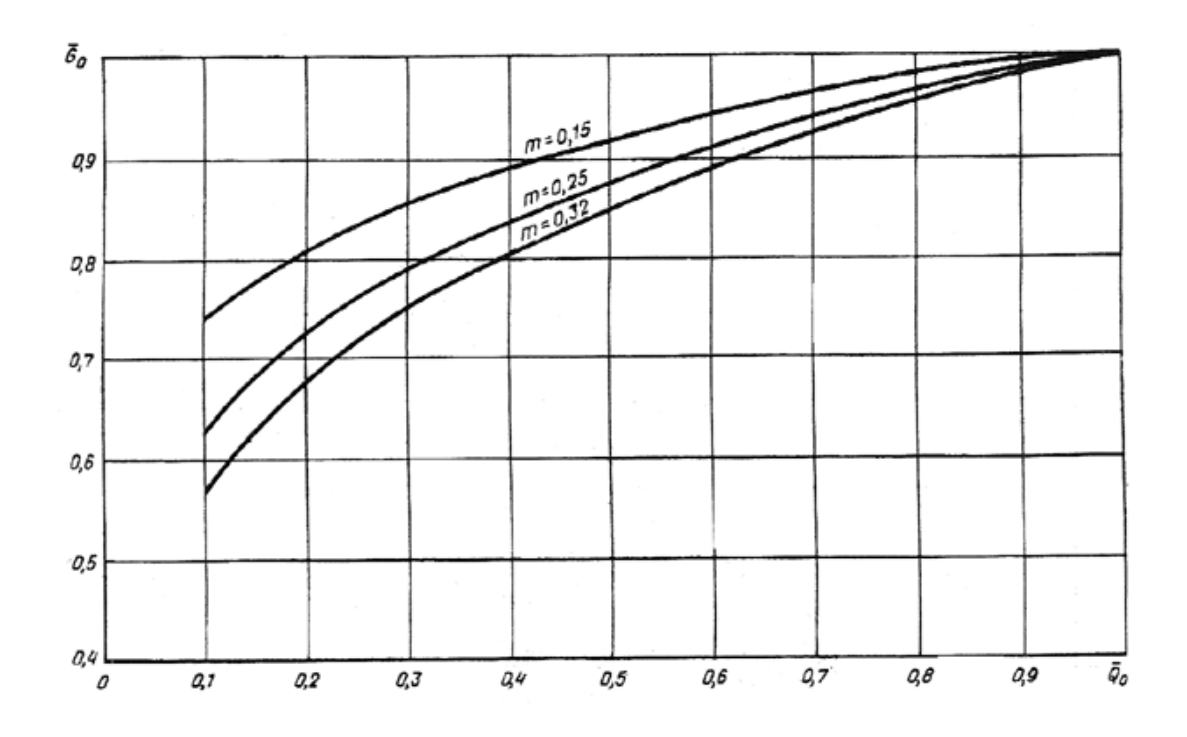

Рисунок 6.5 - Графики изменения относительного расхода воды в однотрубной системе отопления при количественно-качественном регулировании

Если вентиляционная нагрузка потребителей, подключенных к ЦТП, не превышает 15 % отопительной, более оптимальным в ЦТП остается регулирование по разности температур воды в подающем и обратном трубопроводах (при размещении корректирующих насосов на перемычке устанавливают дополнительный регулятор для стабилизации расхода воды в квартальных сетях). При этом, соблюдая принцип ограничения максимального расхода сетевой воды на вводе теплового пункта, для компенсации недогрева зданий в часы прохождения максимального водоразбора график температур, задаваемый регулятору, повышается на 3 °С против отопительного. Тогда в часы максимального водоразбора график все равно не будет выдерживаться, но за счет превышения его в остальные часы в целом за сутки здание получит норму расхода теплоты. Примерные графики регулирования подачи теплоты для условий расчетной наружной температуры минус 25 °С приведены на рис. 6.

При регулировании подачи теплоты на отопление в ЦТП, когда постоянство расхода теплоносителя не обеспечивается (отсутствует корректирующий насос или при установке корректирующего насоса на перемычке отсутствует регулятор стабилизации расхода воды) и системы отопления подсоединены к квартальным сетям через элеваторные узлы, следует поддерживать график температур воды в обратном трубопроводе. При этом значение параметра  $(\tau_{2}^{T}t_{i}^{corr})/(\tau_{2} - t_{i})$  следует определять исходя из соответствия изменения теплоотдачи в последних по ходу воды стояках отопительных приборов, т.е. на основе зависимостей, приведенных на рис. 3, и формулы (4).

Если вентиляционная нагрузка потребителей, подключенных к ЦТП, превышает 15 % отопительной (т.е. создается нестабильность изменения температуры обратной воды, поступающей в ЦТП, и из-за малой инерционности калориферов не допускается снижение температуры теплоносителя, поступающего к ним), подачу теплоты в квартальные сети следует регулировать поддержанием температурного графика в подающем трубопроводе без повышения его из-за ограничения расхода сетевой воды. Последнее выполняется в этом случае исходя из максимального часового расхода теплоты на горячее водоснабжение и путем воздействия на клапан, изменяющий расход теплоносителя на водоподогреватель горячего водоснабжения, а не отопления, что имеет место при меньшей вентиляционной нагрузке.

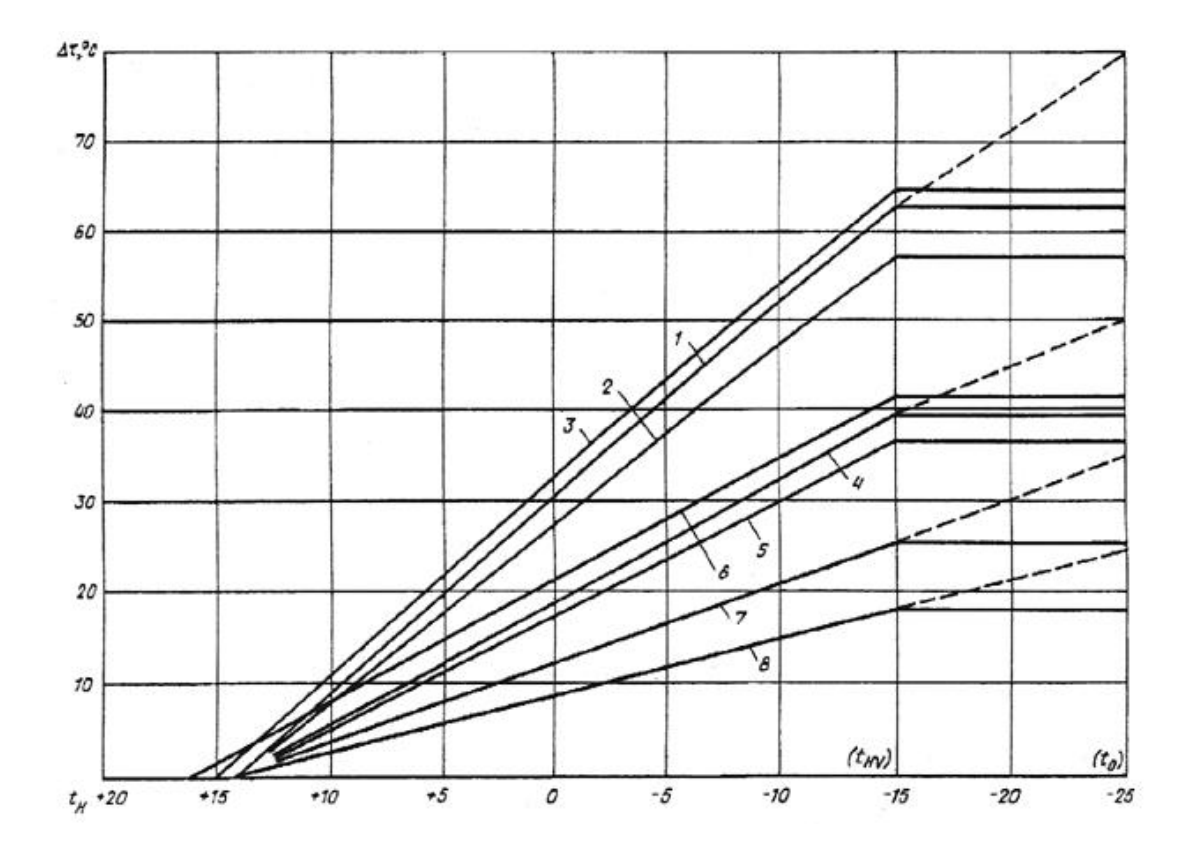

Рисунок 6. 6 - Графики изменения разности температуры воды в подающем и обратном трубопроводах системы отопления  $\Delta t$  в зависимости от  $t_{H}$ 

 $1 - 3 - \Delta t = 150...70^{\circ}C$  соответственно наветренная ориентация фасада здания, заветренная и с ограничением максимального расхода воды,  $4 - 6 \Delta t = 120...70$ °С, тоже;

 $7-\Delta t = 105...70$  °C— заветренная ориентация,  $8 - \Delta t = 95...70$  °C—тоже

#### **Условные обозначения:**

 $Q_{0\text{max}}$  — максимальный тепловой поток на отопление при  $t_0$ , Вт.

Q<sup>0</sup> *—* тепловой поток на отопление в точке излома графика температуры воды при температуре наружного воздуха t*'*н, Вт.

 $Q_{\text{vmax}}$  — максимальный тепловой поток на вентиляцию при  $t_0$  или при  $t_{\text{HB}}$ , Вт.

Qhmax*—* максимальный тепловой поток на горячее водоснабжение в сутки наибольшего водопотребления за период со среднесуточной температурой наружного воздуха 8 °С и менее (отопительный период), Вт.

Qhm — средний тепловой поток на горячее водоснабжение в средние сутки за неделю в отопительный период.

 $Q^{\text{SP}}{}_{0}$  — расчетная тепловая производительность водоподогревателя систем отопления и вентиляции (при общих тепловых сетях), Вт.

Q SP <sup>h</sup> *—* расчетная тепловая производительность водоподогревателя для систем горячего водоснабжения, Вт.

Qht *—* тепловые потери трубопроводами от ЦТП и в системах горячего водоснабжения зданий и сооружений, Вт.

 $G_{0max}$  — максимальный расход воды, циркулирующей в системе отопления при  $t_0$ , кг/ч.

Ghmax, Ghm *—* соответственно максимальный и средний за отопительный период расходы воды в системе горячего водоснабжения, кг/ч.

 $G_d$  — расчетный расход воды из тепловой сети на тепловой пункт, кг/ч.

Gvmax *—* максимальный расход воды из тепловой сети на вентиляцию, кг/ч.

 $G_{db}$ ,  $G_{do}$  — Расчетный расход сетевой (греющей) воды соответственно на горящее водоснабжение и отопление кг/ч.

 $\text{G}^{\text{SP}}{}_{\text{d}}$ — расчетный расход сетевой (греющей) воды через водоподогреватель, кг/ч.

gh*—* максимальный расчетный секундный расход воды на горячее водоснабжение, л/с.

 $F$  - поверхность нагрева водоподогревателя, м<sup>2</sup>.

 $t_0$ - расчетная температура наружного воздуха для проектирования отопления, °С.

 $t'_{\text{H}}$  — температура наружного воздуха в точке излома графика температур, °С.

*t*нv — расчетная температура наружного воздуха для проектирования вентиляции по параметру А, °С.

 $t_c$  — температура холодной (водопроводной) воды в отопительный период (при отсутствии данных принимается 5 °С).

t<sub>h</sub> - температура воды, поступающей в систему горячего водоснабжения потребителей на выходе из водоподогревателя при одноступенчатой схеме включения водоподогревателей или после II ступени водоподогревателя при двухступенчатой схеме, °С.

t<sup>гр</sup><sub>ср</sub> —средняя температура греющей воды между температурой на входе t<sup>гр</sup><sub>вх</sub> и на выходе t гр вых*,* из водоподогревателя, °С.

 $t^{\text{\tiny H}}_{\text{\tiny cp}}$ — то же, нагреваемой воды между температурой на входе  $t^{\text{\tiny H}}_{\text{\tiny BX}}$  и на выходе  $t^{\text{\tiny H}}_{\text{\tiny BBX}}$  из водоподогревателя, °С.

t<sub>s</sub> — температура насыщенного пара, °С.

 $t_h^I$  — температура нагреваемой воды после I ступени водоподогревателя при двухступенчатой схеме присоединения водоподогревателей, °С.

 $\Delta t_{cp}$  — температурный напор или расчетная разность температур между греющей и нагреваемой средой (среднелогарифмическая), °С.

 $\Delta t_6$ ;  $\Delta t_w$ — соответственно большая и меньшая разности температур между греющей и нагреваемой водой на входе или на выходе из водоподогревателя, °С.

ti*—* средняя расчетная температура внутреннего воздуха отапливаемых зданий, °С.

1— температура сетевой (греющей) воды в подающем трубопроводе тепловой сети при расчетной температуре наружного воздуха t<sub>3</sub>, °С.

 $\tau_{01}$  — то же, в подающем трубопроводе системы отопления, °С.

 $\tau_2$  — то же, в обратном трубопроводе тепловой сети и после системы отопления зданий,  $\circ$ <sub>C</sub>

 $\tau_{02}$  — то же, в обратном трубопроводе тепловой сети при независимом присоединении систем отопления, °С.

*'*<sup>1</sup> — температура сетевой (греющей) воды в подающем трубопроводе тепловой сети в точке излома графика температуры воды, °С.

*'*<sup>2</sup> — то же, в обратном трубопроводе тепловой сети и после систем отопления зданий,  $^{\circ}C$ 

*'*<sup>3</sup> — то же, после водоподогревателя горячего водоснабжения, подключенного к тепловой сети по одноступенчатой схеме, рекомендуется принимать *'*<sup>3</sup> = 30 °С.

 $\rho$  — плотность воды при средней температуре  $t_{cp}$ , кг/м<sup>3</sup>, ориентировочно принимается равной 1000 кг/м<sup>3</sup>.

 $k$  — коэффициент теплопередачи, Вт/(м<sup>2 . °</sup>C).

 $\alpha_{\rm 1}$  — коэффициент теплоотдачи от греющей воды к стенке трубки, Вт/(м $^{2+\circ}$ C).

 $\alpha_2$  — то же, от стенки трубки к нагреваемой воде,  ${\rm Br}/{\rm (M}^{2+\circ C)}.$ 

*<sup>п</sup>* — коэффициент теплоотдачи от конденсирующегося пара к горизонтальной стенке трубки,  $Br/(M^2 \cdot {}^{\circ}C)$ .

 $\lambda_{cr}$  — теплопроводность стенки трубки, Вт/ (м °С), принимается равной: для стали 58 Вт/(м °С), для латуни 105 Вт/(м °С).

 $\lambda_{\text{max}}$  — то же, слоя накипи,  $Br/(M^{\text{-o}}C)$ , принимается равной 2,3  $Br/$  (м °C).

Wтр *—* скорость воды в трубках, м/с.

Wмтр *—* скорость воды в межтрубном пространстве, м/с.

 $f_{\text{rp}}$ — площадь сечения всех трубок в одном ходу водоподогревателя, м<sup>2</sup>.

fмтр — площадь сечения межтрубного пространства секционного водоподогревателя, м<sup>2</sup>.

ст — толщина стенки трубок, м.

 $\delta_{\text{Hak}}$  —толщина слоя накипи, м, принимается на основании эксплуатационных данных для конкретного района с учетом качества воды, при отсутствии данных допускается принимать равной 0,0005 м.

Dвн — внутренний диаметр корпуса водоподогревателя, м.

dвн — внутренний диаметр трубок, м.

dнар *—* наружный диаметр трубок, м.

dэкв— эквивалентный диаметр межтрубного пространства, м.

— коэффициент эффективности, теплообмена.

 — коэффициент, учитывающий загрязнение поверхности труб при определении коэффициента теплопередачи в водоподогревателях.

 — коэффициент, учитывающий накипеобразование на трубках водоподогревателей при определении потерь давления в водоподогревателях.

#### **6. 3 Расчѐт и подбор насосов и дроссельных элементов**

При выборе подкачивающих насосов устанавливаемых в соответствии с требованиями п. 3.5, следует принимать:

подачу насоса — по расчетному расходу воды на вводе в тепловой пункт (прил. 10);

напор — в зависимости от расчетного давления в тепловой сети и требующегося давления в присоединяемых системах потребления теплоты.

При выборе смесительных насосов для систем отопления, устанавливаемых в соответствии с требованиями пп. 3.4 и 3.7, в ИТП следует принимать:

а) при установке насоса на перемычке между подающим и обратным трубопроводами системы отопления:

напор — на 2—3 м больше потерь давления в системе отопления; подачу насоса G*,* кг/ч — по формуле

$$
G = 1.1 G_{do} u,\tag{6.7}
$$

где G<sub>do</sub> — расчетный максимальный расход воды на отопление из тепловой сети кг/ч, определяется по формуле

$$
G_{do} = 3.6 \frac{Q_{omax}}{(\tau_1 - \tau_2)c} \tag{6.8}
$$

где:

Qomax — максимальный тепловой поток на отопление, Вт;

*с* — удельная теплоемкость воды, кДж/(кг °С);

*u —* коэффициент смешения, определяемый по формуле

$$
u = \frac{\tau_1 - \tau_{o1}}{\tau_{o1} - \tau_2},\tag{6.9}
$$

где:

 $\tau_1$  — температура воды в подающем трубопроводе тепловой сети при расчетной температуре наружного воздуха для проектирования отопления  $t_0$ , °С;

 $\tau_{01}$  — то же, в подающем трубопроводе системы отопления, °С;

 $\tau_2$  — то же, в обратном трубопроводе от системы отопления, °С;

б) при установке насоса на подающем или обратном трубопроводе системы отопления: напор — в зависимости от давления в тепловой сети и требующегося давления в системе отопления с запасом в 2—3 м;

подачу насоса G*,* кг/ч, — по формуле

$$
G = 1.1 G_{do} (1 + u), \tag{6.10}
$$

Смесительные насосы для систем вентиляции, устанавливаемые в соответствии с п. 3 8, следует принимать по п. 4.10, подставляя в формулах (1) и (4) вместо  $G_{do}$  расчетный расход воды на вентиляцию  $G<sub>vnax</sub>$  определяемый по формуле

$$
G_{\rm v \, max} = 3.6 \frac{Q_{\rm v \, max}}{c(\tau_1^B - \tau_2^B)},\tag{6.11}
$$

где  $Q_{\text{vmax}}$  — максимальный тепловой поток на вентиляцию Вт;

 $\tau^{\texttt{B}}{}_{1}$  — температура воды в подающем трубопроводе, поступающей в калориферы, при расчетной температуре наружного воздуха to, °С;

 $\tau_{2}^{\text{B}}$  — то же, в обратном трубопроводе после калориферов, °С.

Коэффициент смещения следует определять по формуле (6.9), принимая вместо  $\tau_{01}$  и  $\tau_2$ требуемые температуры воды в трубопроводах до и после калориферов системы вентиляции при расчетной температуре наружного воздуха.

При выборе циркуляционных насосов для систем отопления и вентиляции, устанавливаемых в соответствии с требованиями п. 3.10, следует принимать:

подачу насоса — по расчетным расходам воды в системе отопления и вентиляции, определенным по формулам прил. 3;

напор — при установке насосов в ИТП — по сумме потерь давления в водоподогревателях и в системах отопления и вентиляции, а при установке насосов в ЦТП дополнительно следует учитывать потери давления в тепловых сетях от ЦТП до наиболее удаленных ИТП.

При выборе корректирующих насосов, устанавливаемых в соответствии с требованиями п. 3.9 следует принимать:

подачу насоса — по расчетному расходу воды в системе, на трубопроводах которой он устанавливается;

напор — по минимально необходимому располагаемому напору в месте присоединения данных насосов, включая сопротивление трубопровода и регулирующих устройств перемычки.

При выборе подпиточных насосов, устанавливаемых в соответствии с требованиями п. 3.13 следует принимать:

подачу насоса — в размере 20 % объема воды, находящейся в трубопроводах тепловой сети и систем отопления подключенных к водоподогревателю;

напор — из условия поддержания статического давления в системах отопления и вентиляции с проверкой работы систем в отопительный период исходя из пьезометрических графиков.

Число насосов, указанных в пп. 4.9— 4.14, следует принимать не менее двух, один из которых является резервным.

В ИТП при использовании бесфундаментных циркуляционных насосов последние допускается устанавливать без резерва (второй насос хранится на складе).

При установке корректирующих смесительных насосов на перемычке допускается принимать два насоса, по 50 % требуемой подачи каждый, без резерва.

При подборе подкачивающих, смесительных и циркуляционных насосов расчетная подача их должна быть в пределах 0,7—1,1 подачи при максимальном КПД для данного типа насосов. При больших фактических расходах воды рекомендуется увеличивать гидравлическое сопротивление системы за счет установки дроссельных диафрагм или применять насос с регулируемым электроприводом.

Диаметр отверстий дроссельных диафрагм *d,* мм, устанавливаемых в соответствии с требованиями пп. 3.26, 3.29 и 3.35, следует определять по формуле

$$
d = 10\sqrt[4]{\frac{G^2}{\Delta H}}
$$
 (6.12)

где:

*G* — расчетный расход воды в трубопроводе, т/ч;

 $\Delta H$  — напор, гасимый дроссельной диафрагмой, м.

Минимальный диаметр отверстия дроссельной диафрагмы должен приниматься равным 3 мм/

При необходимости следует устанавливать последовательно две диафрагмы соответственно с большими диаметрами отверстий, при этом расстояние между диафрагмами должно приниматься не менее 10 *D*<sup>y</sup> трубопровода ( *D*y—условный диаметр трубопровода, мм).

Диаметр горловины элеватора *d<sup>r</sup>* мм, следует определять по формуле

$$
d_r = 8.5 \sqrt[4]{\frac{G_{do}^2 (1+u)^2}{H_0}}
$$
(6.13)

где:

- *G*do *—* расчетный расход воды на отопление из тепловой сети, т/ч, определяемый по формуле (6.8);
- *u —* коэффициент смешения, определяемый по формуле (6.9);
- *H*<sup>0</sup> потери напора в системе отопления после элеватора при расчетном расходе воды, м.

При выборе элеватора следует принимать стандартный элеватор с ближайшим меньшим диаметром горловины.

Минимально необходимый напор *Н,* м, перед элеватором для преодоления гидравлического сопротивления элеватора и присоединенной к нему системы отопления (без учета гидравлического сопротивления трубопроводов, оборудования, приборов и арматуры до места присоединения элеватора) допускается определять по приближенной формуле

$$
H = 1.4 H_0 (1 + u)^2, \tag{6.14}
$$

Диаметр сопла элеватора *d*<sup>c</sup> , мм, следует определять по формуле

$$
d_c = 9.64 \frac{G_{do}^2}{H_1}
$$
 (6.15)

где *H*<sup>1</sup> *—* напор перед элеватором, определяемый по пьезометрическому графику, м.

Диаметр сопла следует определять с точностью до десятых долей миллиметра с округлением в меньшую сторону и принимать не менее 3 мм. Если напор  $H_1$ , превышает напор H*,* определенный по формуле (6.14), в два раза и более, а также в случае, когда диаметр сопла, определенный по формуле (6.15), получается менее 3 мм, избыток напора следует

гасить регулирующим клапаном или дроссельной диафрагмой, устанавливаемыми перед элеватором. Диаметр отверстия диафрагмы должен определяться по формуле (6.12).

Перед элеватором на подающем трубопроводе рекомендуется предусматривать прямую вставку длиной 0,25 м на фланцах.

Диаметр вставки следует принимать равным диаметру трубопровода.

#### **ЗАКЛЮЧЕНИЕ**

На основе теоретических разработок и методик, выполненных в 1 этапе работы, «Разработка систем, обеспечивающих устранение тепловой и гидравлической разбалансированности трубопроводных сетей тепло- и водоснабжения», во 2 этапе приведены результаты численных экспериментов и методик для определения тепловых потерь и регулирования теплогидравлических режимов.

В 1 разделе отчёта приведены компьютерные программы на VBA, позволяющие уменьшать размерность схем сетей тепло- и водоснабжения и сравнение расчётов по эквивалентной и полной методикам. Показано, что результаты расчётов по эквивалентным методам применимы по отклонениям для инженерных расчётов.

Во 2 разделе отчёта приведена методика определения оптимальной толщины изоляционного слоя с совместным учётом энергетических и экономических показателей. Рассмотрено снижение теплозащитных свойств материалов в процессе эксплуатации. Разработана методика определения оптимальной толщины изоляционного слоя с учётом зависимости от теплопроводности, от различных факторов с определением стоимостных показателей.

В 3 разделе отчёта приведены результаты исследований и анализа применения теплоизоляционных материалов для выполнения требований СНиП. Выполнен анализ показателей, влияющих на выбор системы теплоснабжения и выбор температурного графика.

В 4 разделе отчёта приведены результаты влияния типов систем теплоснабжения, и видов схем абонентских вводов и тепловых пунктов. Разработана компьютерная программа анализа процесса регулирования абонентского ввода с нагрузками отопления, вентиляции и горячего водоснабжения, позволяющая подбирать необходимое оборудование и обеспечивающая стабильность теплогидравлического режима источника и подводящих сетей.

В 5 разделе отчёта приведены методы определения фактических тепловых потерь. Разработана методика экспериментального определения тепловых потерь методом «температурной волны», позволяющая выполнять обследования тепловых сетей без отключения потребителей и в любое время без нарушения эксплуатационных режимов.

В 6 разделе приведены методики регулирования теплогидравлических режимов тепловых сетей, оборудованных местными установками количественного регулирования. Результаты наладочных работ, выполненных по внебюджетному финансированию.

203

#### **СПИСОК ИСПОЛЬЗОВАННЫХ ИСТОЧНИКОВ**

- 1. Соколов Е.Я. Теплофикация и тепловые сети. Москва. Издательство МЭИ. 2001. 472 с.
- 2. А.П. Меренков, В.Я. Хасилев Теория гидравлических цепей, М. Наука. 1985. 279 с.
- 3. Генварѐв А.А. Асимптотическое эквивалентирование гидравлических сетей. Монография. – Иваново. 1993. 136 с.
- 4. Генварѐв А.А. Расчѐт потокораспределения в кольцевых гидравлических сетях мето дом приведения исходной системы трансцендентных уравнений к системе обыкновен ных дифференциальных уравнений и их численном интегрировании. Деп. ВИНИТИ 29.03.95, №855-В95, 9 с.
- 5. Генварѐв А.А. Эквивалентное преобразование двухкольцевой схемы в однокольцевую. Деп. ВИНИТИ 15.12.94, №2897-1394, 15 с.
- 6. Генварѐв А.А. Асимптотическое эквивалентирование гидравлических сетей. Диссертация на соискание ученой степени кандидата технических наук. – Иваново. 1995. 190 с.
- 7. Хасилев В. Я. Элементы теории гидравлических цепей. Изв. АН СССР. Энергетика и транспорт, 1964, № 1, с. 69-88.
- 8. Ерофеев В.Н. Проектирование тепловых сетей. Иваново. 1959. 121 с.
- 9. Дьяконов В.П. Maple 9 в математике, физике и образовании. Москва. СОЛОН-Пресс. 2004. 685 с.
- 10. Гарнаев А.Ю. Самоучитель VBA. Технология создания пользовательских приложений. Санкт-Петербург. «БХВ – Петербург». 2003. 503 с.
- 11. Волчѐнков Н.Г. Программирование на Visual Basic 6. Часть 1. Москва. ИНФРА-М. 2002. 285 с.
- 12. Волчѐнков Н.Г. Программирование на Visual Basic 6. Часть 2. Москва. ИНФРА-М. 2000. 280 с.
- 13. Волчѐнков Н.Г. Программирование на Visual Basic 6. Часть 3. Москва. ИНФРА-М. 2000. 237 с.
- 14. Аладьев В.З. Основы программирования в Maple. Таллинн. 2006. 301 с.
- 15. Корн Г.А., Корн .М. Справочник по математике для научных работников и инженеров. Издательство «Наука». Главная редакция физико-математической литературы. Москва. 1974. 831 с.
- 16. Левкович В.В. Потери тепла водяными сетями при неустановившемся режиме. Минск. 1960. 137 с.
- 17. Методические указания по составлению энергетических характеристик для систем транспорта тепловой энергии по показателям "разность температур сетевой воды в по дающих и обратных трубопроводах" и "удельный расход электроэнергии». СО 153-34.20.523-2003. Часть 1.
- 18. Методические указания по составлению энергетической характеристики для систем транспорта тепловой энергии по показателю "удельный расход сетевой воды". СО 153-34.20.523-2003. Часть 2.
- 19. Методические указания по составлению энергетической характеристики для систем транспорта тепловой энергии по показателю "тепловые потери". СО 153-34.20.523-2003. Часть 3.
- 20. Методические указания по составлению энергетической характеристики для систем транспорта тепловой энергии по показателю "потери сетевой воды". СО 153-34.20.523-2003. Часть 4.
- 21. Методические указания по определению тепловых потерь в водяных тепловых сетях. РД 34.09.255-97.

**Ивановский государственный энергетический университет**

имени В.И.Ленина

УДК 621.1.016 N госрегистрации 01200959558 Инв. N

#### УТВЕРЖДАЮ

Проректор университета по научной работе \_\_\_\_\_\_\_\_\_Тютиков В.В. 2009 г.

#### **ПРИЛОЖЕНИЕ А**

**Коды программ: эквивалентирование участков гидравлической сети, эквивалентирование радиальной сети, эквивалентирование лестничной схемы, эквивалентирование двухкольцевой схемы, программа определения диаметра, длины и доли местных потерь по значению сопротивления**

(обязательное)

государственный контракт № 02.516.11.6195 от 26 июня 2009 г.

#### Шифр «2009-06-1.6-31-25-022 »

**Этап 2.** Проведение численных экспериментов и разработка методик для определения тепловых потерь и регулирования теплогидравлических режимов

(годовой)

Начальник НИСа \_\_\_\_\_\_\_\_\_\_\_\_\_\_\_\_\_\_ Таланов С.Б.

подпись, дата

Руководитель темы  $\Box$ 

подпись, дата

**Ивановский государственный энергетический университет**

имени В.И.Ленина

УДК 621.1.016 N госрегистрации 01200959558 Инв. N

УТВЕРЖДАЮ

Проректор университета по научной работе

\_\_\_\_\_\_\_\_\_Тютиков В.В.

 $\frac{1}{2009}$   $\Gamma$ .

## **МЕТОДИКА**

### **определения оптимальной толщины изоляционного покрытия тепловых сетей с сов-**

### **местным учѐтом энергетических и экономических показателей**

### (ПРИЛОЖЕНИЕ Б)

(обязательное)

государственный контракт № 02.516.11.6195 от 26 июня 2009 г.

## Шифр «2009-06-1.6-31-25-022 »

**Этап 2.** Проведение численных экспериментов и разработка методик для опреде-

ления тепловых потерь и регулирования теплогидравлических режимов

(годовой)

Начальник НИСа **Паравитель С.Б.** Таланов С.Б.

подпись, дата

подпись, дата

Руководитель темы  $\Box$ 

**Ивановский государственный энергетический университет**

имени В.И.Ленина

УДК 621.1.016 N госрегистрации 01200959558 Инв. N

УТВЕРЖДАЮ

Проректор университета по научной работе \_\_\_\_\_\_\_\_\_Тютиков В.В.

 $\ldots$  . 2009 г.

## **МЕТОДИКА**

#### **экспериментального определения фактических тепловых потерь**

### (ПРИЛОЖЕНИЕ В)

(обязательное)

государственный контракт № 02.516.11.6195 от 26 июня 2009 г.

### Шифр «2009-06-1.6-31-25-022 »

**Этап 2.** Проведение численных экспериментов и разработка методик для опреде-

ления тепловых потерь и регулирования теплогидравлических режимов

(годовой)

Начальник НИСа \_\_\_\_\_\_\_\_\_\_\_\_\_\_\_\_\_\_ Таланов С.В.

подпись, дата

Руководитель темы \_\_\_\_\_\_\_\_\_\_\_\_\_\_\_\_\_\_ Созинов В.П.

подпись, дата

**Ивановский государственный энергетический университет**

имени Г.И.Ленина

УДК 621.1.016 N госрегистрации 01200959558 Инв. N

> УТВЕРЖДАЮ Проректор университета по научной работе

\_\_\_\_\_\_\_\_\_Тютиков Г.Г.

 $\ldots$  . 2009 г.

### **МЕТОДИКА**

# **регулирования теплогидравлических режимов тепловых сетей с потребителями, оборудованными местными установками количественного регулирования (ИТП)** (ПРИЛОЖЕНИЕ Г)

(обязательное)

государственный контракт № 02.516.11.6195 от 26 июня 2009 г.

## Шифр «2009-06-1.6-31-25-022 »

**Этап 2.** Проведение численных экспериментов и разработка методик для опреде-

ления тепловых потерь и регулирования теплогидравлических режимов

(годовой)

Начальник НИСа **Паравитель С.Б.** Таланов С.Б.

подпись, дата

подпись, дата

Руководитель темы \_\_\_\_\_\_\_\_\_\_\_\_\_\_\_\_\_\_ Созинов Г.П.